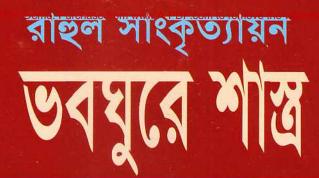

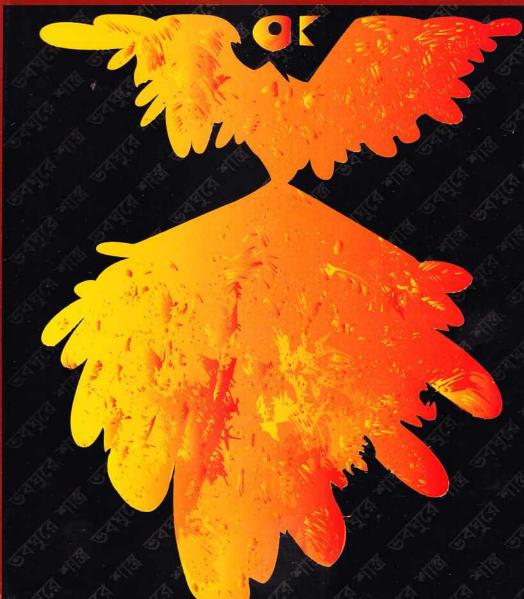

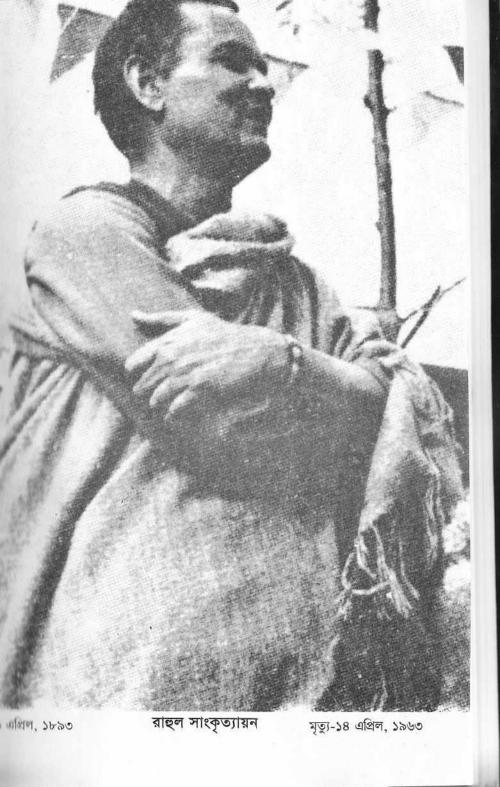

#### ISBN: 978-984-8928-05-9

প্রকাশকাল : প্রথম প্রকাশ : ২০১০

তৃতীয় মুদ্রণ : ২০১৪

মূল্য : ১৬০.০০ টাকা

প্রকাশক : মোঃ আমজাদ হোসেন খান (জামাল), রুক্কু শাহ্ ক্রিয়েটিভ পাবলিশার্স ৪৫ বাংলাবাজার, কম্পিউটার কমপ্লেস্ত্র (ওয় তলা), ঢাকা-১১০০, বাংলাদেশ মোবাইল : ০১৭১১-৭৩৮১৯২, কম্পিউটার : রুক্কু শাহ্ কম্পিউটার ৪৫ বাংলাবাজার ঢাকা-১১০০, মোবাইল : ০১৯৭১-৭৩৮১৯২ অনলাইনে : www.rokomari.com প্রাজ্ঞদ : মো, আবু বকর সিদ্দিক

## সম্পাদকের কথা

াজে সাংকৃত্যায়ন নামে আজ যিনি সর্বজন-পরিচিত, তাঁর পরিবার-প্রদন্ত নাম ছিল জন্মারনাথ পাণ্ডে। পিতা গোবর্ধন পাণ্ডে ও মাতা কুলবন্তী দেবী।

১৮৯৩ সালের ৯ এপ্রিল উত্তর প্রদেশের পন্দাহা জেলায় আজমগড় গ্রামে মধের বাড়িতে তাঁর জন্ম। মায়ের সঙ্গে মাতামহ রামশরণ পাণ্ডের অভিভাবকত্বেই বাহিত হয়েছে কেদারনাথ পাণ্ডের বাল্যজীবন। বাল্যেই মাতামহের কাছে তিনি বা শেখেন, এবং উর্দুতেই কেদারনাথের প্রথম রচনা প্রকাশিত হয়। শুধু উর্দুভাষা নয়, মাতামহের কাছ থেকেই তিনি নানা দেশ ভ্রমণের প্রেরণা লাভ করেন। তাঁর বা মহ এক সময়ে সৈন্যদলে কাজ করতেন। মাতামহের সৈনিকজীবনের নানা বা মহ এক সময়ে সৈন্যদলে কাজ করতেন। মাতামহের সৈনিকজীবনের নানা বা দের গল্প ও বিভিন্ন দেশ দর্শনের অভিজ্ঞতার কথা শুনতে শুনতে একান্ত বাল্য কেদারনাথ রীতিমত অ্যাডভেঞ্চার-প্রিয় হয়ে ওঠেন। দশ বছর বয়সেই (১৯০৭ ) বাড়ি থেকে পালিয়ে কাশীতে চলে আসেন, এবং কিছুদিনের মধ্যে ফিরেও যান। বা সেই বছরেই কলকাতায় এসে রেলে কিছুদিন মার্কাম্যানের কাজ করার পর এক বি লখা লেখার কাজ নেন। সেই সঙ্গেই তিনি ইংরেজিভাষা শিখতে থাকেন। শুধু বি নয়, জীবনের বিভিন্ন পর্যায়ে বিভিন্ন রকমের প্রতিকূল অবস্থার মধ্যেই তিনি বি নয়, জীবনের বিভিন্ন পর্যায়ে বিভিন্ন রকমের প্রতিকূল অবস্থার মধ্যেই তিনি বি মনেক ভাষা শিখে ফেলেন ও সে-সব ভাষার ভাণ্ডার থেকে জ্ঞানের মণিরত্ন

মাত্র এগারো বছর বয়সে সন্তোষী নামী এক মেয়ের সঙ্গে তাঁর বিয়ে দেওয়া হয়। এই বিয়ে তিনি মেনে নিতে পারেননি, সারা জীবন সন্তোষীর সঙ্গে কোনোই সম্পর্ক আলাননি। এর পর রাশিয়ায় গিয়ে তিনি লোলা নামী এক বিদুষী মহিলাকে বিবাহ এবং এক পুত্রসন্তানের জনক হন। কিন্তু রাহুল রাশিয়া ছেড়ে ভারতে চলে এলে আলা রাহুলের সাথে আসতে রাজি হননি। এরও অনেক পরে— ১৯৫০ সালে— তিনি আলা বিবাহ করেন নেপালি মহিলা কমলা পেরিয়ারকে।

ালে। ও প্রথম যৌবনে রাহুল ছিলেন ঈশ্বর-বিশ্বাসী ও ধর্মচর্চায় মনোযোগী। তবে বিশ্বাস ও ধর্মাচরণে কখনো অন্ধতাকে তিনি প্রশ্রয় দেন নি। যুক্তিশীলতা ছিল তাঁর নানাও মানস-বৈশিষ্ট্য। সেই মানস-বৈশিষ্ট্যের দরুনই বিভিন্ন ধর্মবিশ্বাসকে যুক্তির নানাওরে যাচাই করে নিতে নিতে এক সময় ঈশ্বর ও ধর্মের নির্মোক পরিত্যাগ করে বিশ্ব ওঠেন দ্বান্দ্বিক বস্তুবাদী।

ভবঘুরে শাস্ত্র

বিশ বছর বয়সে— ১৯১৩ সালে— ছাপরা জেলার পরসা মঠের মহান্তের শিষ্যত্ব গ্রহণ করেন। তখন তাঁর নাম হয় বাবাজি রামোদার দাস। মহান্তের মৃত্যুর পর তাঁর গদির উত্তরাধিকারী রূপে লক্ষ লক্ষ টাকা ভোগের সুযোগ লাভ করেছিলেন তিনি। কিন্তু ভোগসুখের মধ্যে নিজেকে ডুবিয়ে রাখা ছিল তাঁর স্বভাব-বিরুদ্ধ। তাই অনায়াসে তিনি মহান্তের গদি ছেড়ে দেন। এ-সময় তিনি দয়ানন্দ সরস্বতী প্রতিষ্ঠিত আর্যসমাজের সঙ্গে পরিচিত হন, এবং বেদ-অনুসারী আর্যসমাজের ভাবধারাকে সত্য বলে মেনে কিছুদিনের জন্য আর্যসমাজী হয়ে যান। আর্যসমাজে অবস্থান করেই গভীরভাবে বৌদ্ধশাস্ত্র অধ্যয়ন করে তিনি উপলব্ধি করেন যে বেদ-বিরোধী বৌদ্ধ মতবাদই হচ্ছে প্রকৃত সত্যের ধারক। এই উপলব্ধি থেকেই তিনি বৌদ্ধ ভিক্ষু হয়ে রাহুল সাংকৃত্যায়ন নাম ধারণ করেন। আজীবন এই নামটি তিনি পরিত্যাগ করেন নি, এবং এ-নামেই হন স্বনামধন্য ও বিশ্বনন্দিত।

বৌদ্ধ দর্শনে ব্যুৎপত্তি লাভ করার পরই তিনি একান্ত নিষ্ঠার সঙ্গে মার্কসীয় দর্শন অধ্যয়ন করেন এবং মার্কসবাদকেই গ্রহণ করেন তাঁর জীবনদর্শন রূপে। আমৃত্যু সেই দর্শনের তিনি অনুসারী ছিলেন, মার্কসীয় দৃষ্টিভঙ্গি দিয়েই জীবন ও জগতের সকল কিছুর ব্যাখ্যা-বিশ্লেষণ করে চলছিলেন। তাঁর নিজের ভাষায়,—

> "আমি কোনো এক সময় বৈরাগী ছিলাম, পরে আর্যসমাজী হয়েছিলাম, বৌদ্ধ ভিক্ষুও হই, আবার বুদ্ধের ওপর অপার শ্রদ্ধা রেখেও মার্কসের শিষ্য হয়েছি।"

মার্কসের শিষ্য ও ভারতের কমিউনিস্ট পার্টির সক্রিয় সদস্য হয়েও বুদ্ধের শিষ্যত্ব তিনি পরিত্যাগ করেন নি কেন তার ব্যাখ্যা তিনি নিজেই দিয়েছেন। কয়েকবার তিব্বত অভিযান করে তিনি যে-সব হারিয়ে যাওয়া বৌদ্ধগ্রন্থের উদ্ধার সাধন করেন, সে-সবের মধ্যেই ছিল বৌদ্ধদর্শনের অন্যতম ভাষ্যকার ধর্মকীর্তির 'প্রমাণ বার্তিক' গ্রন্থটি। সেই গ্রন্থে বুদ্ধের মতবাদ সম্পর্কে স্পষ্টভাবে লেখা হয়েছে—

> "বেদকে প্রমাণ হিসেবে গ্রহণ করা, কাউকে (ঈশ্বর) কর্তা বলে মানা, গঙ্গাদিতে স্নান করে পুণ্যসঞ্চয় করা, উচ্চনীচ জাতির অভিমান করা, পাপ বিনষ্ট করার জন্য সন্তাপ— এই পাঁচটি বুদ্ধিহীন মৃঢ়তার লক্ষণ।"

ধর্মকীর্তির গ্রন্থে প্রাপ্ত বুদ্ধের এই মতবাদ রাহুলের চৈতন্যকে ভীষণভাবে আলোড়িত করে। আবার বৌদ্ধদর্শন পাঠ করেই উপলব্ধি করেন যে বুদ্ধ তাঁর সকল মতবাদকে চূড়ান্ত বা চিরকালীন বলে নিজেও গ্রহণ করেননি এবং অন্যকেও তেমন করার উপদেশ দেন নি। তিনি সকলকে 'আত্মদীপ' হওয়ার— অর্থাৎ নিজের পথ নিজেই খুঁজে নেওয়ার— পরামর্শ দিয়েছেন। বুদ্ধের এই বক্তব্যও রাহুলকে বিশেষভাবে উজ্জীবিত করে, এবং এক সময় মার্কসীয় দর্শনের মধ্যে তিনি খুঁজে পান বৌদ্ধের দর্শনের ধারাবাহিকতার পরিচয়। বৈজ্ঞানিক বস্তুবাদ' গ্রন্থে রাহুল বলেন,—

> "বুদ্ধ ছিলেন কালবাদী — দেশ, কাল, ব্যক্তি দেখে তিনি তাঁর সম্পদ দান করতেন, বাতাসে তলোয়ার চালনা পছন্দ করতেন না তিনি। বুদ্ধের এই নগণ্য শিষ্য রাহলেরও নীতি তাই। বুদ্ধের শিষ্যত্বের যে অধিকার সেটা আমি ছেড়ে দিইনি। বুদ্ধ বলেছিলেন, 'আমার উপদেশিত ধর্ম নৌকার মতো, পারে পৌছানোর জন্যে, যাড়ে

করে বয়ে চলার জন্য নয়' (মজ্ঝিম নিকায়)। তাঁর উপদেশ অনুসরণ করেই আমি ক্ষণিক (দ্বন্দুমূলক) অনাত্মবাদ থেকে দ্বন্দুমূলক বস্তুবাদে এসে পৌছেছি।"

ব্রাহ্মণ্যশাস্ত্রীরা যেমন আত্মার অবিনাশিতায় বিশ্বাস করেন, বুদ্ধ তেমনটি করতেন না। তাই তাঁর মতবাদের অভিধা 'ক্ষণিক অনাত্মবাদ'। কোনো কিছুই নিত্য বা অপরিবর্তনীয় নয়, সব কিছুরই ক্ষণে ক্ষণে বদল ঘটে। এই বদল ঘটার দর্শনই প্রতীত্যসমুৎপাদ। বুদ্ধ তাঁর ধন্মপদে এই ক্ষণিক অনাত্মবাদ তথা প্রতীত্য-সমুৎপাদের দর্শনকে বর্ণনা করেছেন এ-ভাবে,—

"ভিক্ষুগণ, সবকিছু যা জীবিত থাকে তা মারা যায় বলে জানবে। প্রত্যেক কিছুর একটি কারণ আছে। যে বস্তু স্থায়ীভাবে আত্মপ্রকাশ করে বাস্তবে এটা অস্থায়ী। তারা অবশ্যই দূরীভূত হয়ে যাবে। গৌরবের সর্বোচ্চ বিন্দুতে থাকলেও তার শেষ আছে। ঐক্য থাকলে বিচ্ছেদও আছে। যেখানে জীবন আছে সেখানে মৃত্যুও আছে।"

'কার্যকারণের নিয়মকে বিশ্ববিকাশের মূল হিসেবে চিহ্নিত করার ভারতীয় ধারার বড় ধরনের বিকাশ'ই ঘটেছিল বৌদ্ধ প্রতীত্যসমুৎপাদে। রাহল এ-দর্শনটির প্রতি প্রবলভাবে আকৃষ্ট হয়েও এর সীমাবদ্ধতা সম্পর্কে সচেতন হয়ে উঠেছিলেন। সেই সীমাবদ্ধতাই তিনি নিরাকৃত হতে দেখলেন মার্কসীয় দ্বান্দ্বিক বস্তুবাদে। বুদ্ধের প্রতীত্যসমুৎপাদ দর্শনের নৌকা বা ভেলায় চড়ে তিনি মার্কসীয় দ্বান্দ্বিক বস্তুবাদে উপনীত হতে পেরেছিলেন বলেই নিজেকে যুগপৎ বুদ্ধ ও মার্কসের শিষ্য বলে পরিচিত করেছেন।

বৌদ্ধশান্ত্রে অসাধারণ জ্ঞান অর্জনে রাহুল বিশেষ সহায়তা পেয়েছেন শ্রীলঙ্কার বৌদ্ধ শান্ত্রপীঠ 'বিদ্যালংকার পরিবেণ' থেকে। ১৯২৭ সালের ১৬মে থেকে ১৯২৮ সালের ১ ডিসেম্বর বিদ্যালংকার পরিবেণে অবস্থান করে সংস্কৃতের অধ্যাপনা করেন ও মূল পালিভাষায় ত্রিপিটক শাস্ত্র ও অট্ঠকথা অধ্যয়ন করেন। বিদ্যালংকার পরিবেণ থেকে তিনি 'ত্রিপিটকাচার্য' উপাধি পান, এবং কাশীর পাণ্ডিতসমাজ কর্তৃক ভূষিত হন 'মহাপণ্ডিত' উপাধিতে।

১৯৩৪, ১৯৩৬ ও ১৯৩৮— এই তিনবার তিনি তিব্বতে যান, সেখান থেকে তিনি ৩৬৩টি সংস্কৃত পাগ্রুলিপি উদ্ধার করেন। বিশিষ্ট মার্কসবাদী লেখক ও বিপ্লবী সত্যেন্দ্র নারায়ণ মজুমদার লিখেছেন,—

"রাহলের বৌদ্ধ ভিক্ষু জীবনের শ্রেষ্ঠ কীর্তি ভারতে লুগু বৌদ্ধ সাহিত্য, ধর্ম ও দর্শনের অমূল্য সম্পদগুলিকে তিব্বত থেকে পুনরুদ্ধার এবং বিদ্ধৎ সমাজের সামনে তুলে ধরা। এই কীর্তি তাঁকে আন্তর্জাতিক ও জাতীয় ক্ষেত্রে স্বীকৃতি দান করে।...নাগার্জুন, অসংগ, বসুবন্ধু, জ্ঞানশ্রী, প্রজ্ঞাকর গুণ্ড, রত্নকীর্তি প্রমুখ বহু বৌদ্ধ পণ্ডিতের লুগু মূলগ্রন্থ তিনি আবিষার করেন। বৌদ্ধ দর্শনের শ্রেষ্ঠ প্রতিনিধি ধর্মকীর্তির 'প্রমাণবার্তিক' গ্রন্থের মূল সংস্কৃত আকারে পুনরাবিষ্ণারের কৃত্রিত্ব তাঁরই। রাহুলের তিব্বত অভিযান ছিল যেমন বিপদসন্ধুল তেমনি রোমাঞ্চকের।...সংগৃহীত পুঁথিগুলি বহনের জন্য ২২টি ঘোড়া ও খচ্চরের প্রয়োজন হয়। সেই বিশাল সংগ্রহের বেশির ভাগই এখন পর্যন্ত অপ্রকাশিত। সেগুলি পাটনা যাদুঘরে বিহার রিসার্চ সোসাইটির ও বিদ্যালঞ্কার মঠের গ্রন্থাগারে পড়ে আছে।" প্রখ্যাত বৌদ্ধদর্শন-বিশারদ শ্চেরবাটক্ষেইর আমন্ত্রণে ১৯৩৭ সালে রাহুল রাশিয়ায় যান, এবং ১৯৩৮ সালে দেশে ফিরে আসেন। আবার দ্বিতীয় মহাযুদ্ধ শেষ হওয়ার পর ১৯৪৫ সালে রাশিয়ায় গিয়ে লেনিন্গ্রাদ বিশ্ববিদ্যালয়ে অধ্যাপক নিযুক্ত হন। রাহুল ও শ্চেরবাটক্ষেই— এই দুই জ্ঞানব্রতী বৌদ্ধ দর্শন সম্পর্কে পারম্পরিক মতবিনিময়ের মধ্য দিয়ে উভয়েই যথেষ্ট সমৃদ্ধ হন, এবং উভয়ের প্রযত্নে বৌদ্ধ দর্শনের অনেক অজ্ঞাত তথ্য ও তত্ত্বের উন্যোচন ঘটে।

রাহুল শুধু পৃথিবী পরিব্রাজকই ছিলেন না, বিশ্বের জ্ঞানরাজ্যে পরিব্রাজনাতেও ছিলেন একান্ত নিষ্ঠাবান ও নিরলস।

## তিন

রাহুল তাঁর অধীত জ্ঞান ও উপলব্ধিকে লোকসাধারণের মধ্যে ছড়িয়ে না-দিয়ে তৃপ্ত থাকতে পারতেন না। এর জন্যই তিনি প্রতিনিয়ত লিখে চলেছেন। প্রায় দেড়শত গ্রন্থের তিনি রচয়িতা। তাঁর গ্রন্থ রচনার প্রকৃতি ছিল একান্তই ব্যতিক্রমী বৈশিষ্ট্যের ধারক। এ-ব্যাপারে গোপাল হালদার জানিয়েছেন,—

> তিনি একসঙ্গে চার পাঁচটা বই লিখেছেন। চার পাঁচজন লোককে বসিয়ে দিতেন তাঁর চারদিকে। খাবার জিনিসপত্র থাকতো, মাঝে মাঝে খেয়ে নিতেন, ছ'সাত ঘণ্টা তিনি একজনের পর আর একজনকে বলে বলে যেতেন। চারজন লোককে চার বিষয়ে একের পর এক বলে যাওয়া, খেই না হারিয়ে এবং ভাষা ঠিক রেখে, সামঞ্জস্য রেখে— এ অদ্ভূত প্রতিভাধারী মানুষের পক্ষেই সম্ভব।"

ন্ডধু তাই নয়। অন্যকে দিয়ে এভাবে লেখানো ছাড়াও, পড়ার সঙ্গে সঙ্গে নিজ হাতেও তিনি অনবরত লিখে যেতেন। এ-ব্যাপারে রাহুলের বন্ধু ধর্মাধার মহাস্থবির একটি অভিনব তথ্য আমাদের জানিয়েছেন,—

> "একবার বেনারসে একসঙ্গে খেতে বসেছি, আমরা কয়েকজন খাচ্ছি ডালভাত, তিনি রুটি। কেন ভাত তরকারি খান না জিজ্ঞেস করায় তিনি বললেন : 'রুটি মুখে দিয়ে চিবোতে চিবোতে লিখতে পারি। হাত পরিষ্কার থাকে।' এর থেকে প্রমাণ হয় সময়ের অপচয় তিনি করতেন না। সেই জন্য সংস্কৃতি, রাজনীতির এত কাজ করা তাঁর পক্ষে সম্ভব হয়েছিল।"

এভাবে নিজের হাতে লিখে ও অন্যকে দিয়ে লিখিয়ে রাহুল যে-সব বই প্রকাশ করেছেন, সে-সব বই প্রকৃতিতে ও বিষয়বস্তুতে যেমন বিচিত্রবিধ, প্রকাশরীতিতেও তেমনই অভিনবত্ব ও বিশিষ্টতার ধারক। বিভিন্ন ধরনের পাঠকের কথা বিবেচনায় রেখে একই বিষয়বস্তু নিয়ে একাধিক বই একাধিক ভঙ্গিতে তিনি রচনা করেছেন। কোনোটি হাল্কাচালের, কোনোটি গম্ভীর। কোনো বইয়ে গল্পের মাধ্যমে সমাজসত্য সম্পর্কে সাধারণ পাঠককে আকৃষ্ট ও শিক্ষিত করে তোলার প্রয়াস, কোনো বইয়ে অপেক্ষাকৃত অগ্রসর পাঠকের জন্য তথ্যানুসন্ধান ও তত্ত্বকথন।

উদাহরণস্বরূপ 'ভোল্গা থেকে গঙ্গা' ও 'মানব সমাজ' বই দুটোর কথা বলা যেতে পারে। বিশটি গল্পের আধারে গণমনতোষিণী ভাষা ও রীতিতে 'ভোলগা থেকে গঙ্গা'য় গাশাদকের কথা

নিশ শতকের বিশের দশক পর্যন্ত মানবসমাজের ইতিহাসটিকে তিনি তুলে আনেন। এর গরই লিখেন দুই খণ্ডের 'মানব সমাজ' গ্রন্থটি। এ-গ্রন্থে সমাজবিজ্ঞানের পদ্ধতি অবলম্বন গরে অপেক্ষাকৃত অগ্রসর পাঠকদের জন্য মার্কসীয় দৃষ্টিভঙ্গিতে মানবসমাজের ইতিহাস নিণ্ত করেন— বিষয়বস্তু এক হওয়া সত্ত্বেও হাল্কা চালের 'ভোল্গা থেকে গঙ্গা' থেকে আদিকে ও প্রকাশ রীতিতে 'মানব সমাজ' একান্তভাবেই স্বতন্ত্র।

3

পীযূষেন্দু গুপ্ত নামক একজন আলোচক রাহুল-রচিত সাহিত্যকে চার ভাগে বিভক্ত দরে দেখিয়েছেন। প্রথম ভাগে পড়ে 'অতি উচ্চস্তরীয় গবেষণামূলক গ্রন্থসমূহ।' যেমন,—'মধ্য এশিয়ার ইতিহাস'। দ্বিতীয়ভাগে আছে 'মানব সমাজ', 'বিশ্বের দরেখা', 'বৈজ্ঞানিক ভৌতিক বাদ', 'দর্শন-দিগ্দর্শন' ইত্যাদি গ্রন্থ। এই গ্রন্থগুলো মণত রচিত হয়েছিল শিক্ষিত পাঠকদের কাছে ভারতীয় পটভূমিকায় মার্কসবাদকে নিচিত করানোর উদ্দেশ্যে। রাহুল-সাহিত্যের তৃতীয় ভাগে আছে ঐতিহাসিক কাহিনী মণং উপন্যাস। যেমন— 'সিংহ সেনাপতি', 'জয় যৌধেয়', 'ভোল্গা থেকে গঙ্গা' 'রেখা গেখ, 'মঙ্গল সিংহ', 'সফদর', 'সোমের' ইত্যাদি। এগুলোতে প্রাচীন কাহিনীর মধ্য দয়ে তিনি বিগত কালের রাজনৈতিক বিষয়গুলোকে গণমনের উপযোগী রূপে পরিস্কূট মরে তুলতে প্রয়াসী হয়েছেন। সর্ব শেষভাগে আছে তাঁর এমন কতকগুলো গ্রন্থ যেগুলো তিনি রচনা করেছেন একান্তই স্বল্পশিক্ষিত লোক সাধারণ ও শ্রমনিষ্ঠ প্রাকৃত জনের নেয়। যেমন— 'বাইসর্বী সদী' (বাইশতম শতান্দী), 'সাম্যবাদ হি কেওঁ' (সাম্যবাদই দেন), 'তুম্হারী ক্ষয়' (তোমার ক্ষয়') 'ভাগো নেহী, দুনিয়া কো বদলো' (পালিও না, দনিয়াকে বদলাও) ইত্যাদি। এগুলোর বাইরেও আছে তাঁর পাঁচখণ্ডের বিশাল গ্রন্থ 'মেরী জীবনযাত্রা' শীর্ষক আত্মজীবনী।

সংক্ষেপে তাঁর গ্রন্থাবলির পরিচয় তুলে ধরা কোনো মতেই সম্ভব নয়। তবে তাঁর প্রখ্যাত গ্রন্থ 'দর্শন-দিগ্দর্শন' সম্পর্কে কিছু কথা না-বললেই নয়। 'দর্শন-দিগ্দর্শন'কে বলা যায় প্রাচ্য ও প্রতীচ্য দর্শনের ইতিহাস গ্রন্থ। কিন্তু, না। এটুকু বলাই যথেষ্ট নয়। বড় বড় বিদ্বান্ ব্যক্তিরা দর্শনের যে-সব ইতিহাস লিখেছেন সেগুলো অনেক গুরুত্বপূর্ণ তথ্য ও তত্ত্বে অবশ্যই বিশেষ সমৃদ্ধ। কিন্তু রাহুলের বইয়ে দর্শনের সব তত্ত্ব ও তথ্য ওপস্থাপন করা হয়েছে মার্কসীয় দ্বান্দ্বিক ও ঐতিহাসিক বস্তুবাদী দৃষ্টিতে। এতে পৃথিবীর বিভিন্ন দেশের ও বিভিন্ন যুগের দর্শনের মূলমর্ম যেভাবে উদ্ঘাটিত হয়েছে, তেমনটি আর কোথাও হয়নি। বিশেষ করে ভারতীয় দর্শন ও ইসলাম দর্শন রাহুলের হাতে নতুন আলোতে উদ্ভাসিত হয়ে উঠেছে। ইসলামের প্রগতিশীল ও বৈপ্রবিক ভূমিকার প্রতি পাঠকের দৃষ্টি আকর্ষণ করে রাহুল লিখেছেন,—

"ইসলাম বোঝাপড়া করতে চেয়েছিল, সামন্ত-পুরোহিতদের শাসন ব্যবস্থার সঙ্গেই যার অর্থনৈতিক বুনিয়াদ ছিল সামন্তবাদী শোষণ ও দাসপ্রথা। একথা ঠিক যে ইসলাম এই মূল ভিত্তিকে পরিবর্তিত করার উদ্দেশ্য কখনও ঘোষণা করেনি, কিন্তু এই কাজে আরবের উপজাতীয় গোষ্ঠীগুলির (কবীলগুলির) মধ্যে প্রচলিত সাম্য ও সৌভাত্র্যের নীতিকে অবশ্যই ব্যবহার করেছিল, যাতে তারা মুষ্টিমেয় শাসকগোষ্ঠীর পায়ের নীচে পড়ে থাকা সাধারণ জনতার এক বিরাট অংশকে আকৃষ্ট ও শোষণমুক্ত

#### ভবঘুরে শাস্ত্র

করতে সমর্থ হয়েছিল। যদিও ইসলাম ঐ নীতিকে কবীলগুলির সামাজিক কাঠামো থেকেই গ্রহণ করেছিল তবুও পরিণামে এটি একটি প্রগতিশীল শক্তির কাজ করেছিল।"

শুধু 'দর্শন-দিগ্দর্শন'-এ নয়। ইসলামের প্রতি গভীর শ্রদ্ধা থেকে এক সময় তিনি সংস্কৃত ভাষায় কোরান শরিফের অনুবাদেও প্রবৃত্ত হয়েছিলেন। তাঁর 'ইসলামের রূপরেখা' একটি অনবদ্য গ্রন্থ। বর্তমানে কিছু ধর্মান্ধ মুসলমান মৌলবাদী ভাষ্যের মাধ্যমে ইসলামের একটি বিকৃত রূপের প্রকাশ ঘটাচ্ছে যখন, তখন সেই বিকৃতিটাকেই অনেকে প্রকৃত ইসলাম বলে সাব্যস্ত করে বসেছে। বিশেষ করে পাশ্চাত্যে এখন ইসলামকে একান্তই মৌলবাদী বলে চিত্রিত করা হচ্ছে এবং জঙ্গিবাদের সঙ্গে ইসলামকে একীভূত করে ফেলে সারা বিশ্বে ইসলাম-বিদ্বেষ ছড়ানো হচ্ছে। একান্তই অসঙ্গত এই বিদ্বেষ। এই বিরূপ সময়ে রাহুল সাংকৃত্যায়নের ইসলামচর্চা থেকে আমরা প্রকৃত সত্যের সন্ধান পেতে পারি,— মহান্ ইসলাম সম্পর্কে আমাদের সকল ভুল ধারণার অপনোদন ঘটতে পারে।

#### চার

মহাপণ্ডিত রাহুল তাঁর পাণ্ডিত্যের ভাগ যেমন বিভিন্ন ধরনের বই রচনা করে সকল শ্রেণীর পাঠকের জন্য পরিবেশন করেছেন, তেমনই সক্রিয় রাজনীতিতে যুক্ত হয়ে তাঁর তত্ত্বজ্ঞানকে কর্মে পরিণত করে তুলেছেন। একই সঙ্গে চলেছে তাঁর বিশ্বপরিক্রমা, জ্ঞানান্বেষণ ও রাজনীতিচর্চা।

বিশ শতকের বিশের দশকের গোড়াতেই তিনি কংগ্রেসী রাজনীতির সঙ্গে যুক্ত হয়ে অহিংস-অসহযোগ আন্দোলনে সক্রিয় অবদান রাখেন। এই আন্দোলনের জন্য দু'বার. তাঁকে কারাবাসে যেতে হয়।

তিরিশের দশকের প্রায় গুরু থেকেই তাঁর চৈতন্যে আমূল পরিবর্তনের সূচনা ঘটে। এ-সময়েই তিনি মার্কস্বাদকে তাঁর জীবনদর্শন রূপে গ্রহণ করেন, এবং তারই পরিণতিতে যোগ দেন কমিউনিস্ট পার্টিতে।

১৯৩৯ সালে বিহারের কমিউনিস্ট পার্টির প্রতিষ্ঠাতা সদস্যপদ লাভ করেন তিনি। কিছুদিন পরেই বিহারে কৃষক-সত্যাগ্রহে অংশ নিয়ে গ্রেফ্তার হন। এ-সময়ে মুক্তি পেলেও ১৯৩৯ সালের ১৫ মার্চ ভারতরক্ষা আইনে আবার তাঁকে গ্রেফ্তার করা হয় এবং হাজারিবাগে তাঁকে ২৯ মাস কারাভোগ করতে হয়।

১৯৪৭ সালে ভাষা প্রশ্ন নিয়ে (হিন্দি-উর্দু বিতর্ক) কমিউনিস্ট পার্টির সঙ্গে তাঁর মতানৈক্যের সৃষ্টি হয়। এর ফলে তিনি পার্টির সদস্যপদ ত্যাগ করেন। কিন্তু কমিউনিজমের দর্শন পরিত্যাগ করা তাঁর পক্ষে ছিল অসম্ভব। তাই ১৯৫৫ সালের ৫ ফেব্রুয়ারি রাহুল কমরেড অজয় ঘোষের সঙ্গে দেখা করে আবার পার্টির সদস্য হন। রাহুল নিজেই লিখেছেন,—

> "এটা সকলেই জানতেন যে আমি পার্টি সদস্য না-থাকলেও প্রকৃতপক্ষে ছিলাম পার্টিরই লোক। আর কলমের সাহায্যে সে-কাজই তো করতাম। এখনও কলম

দিয়েই সে-কাজ করে যেতে পারি। এ-কথা তাঁকে (কমরেড অজয় ঘোষকে) বলছি।"

আসলে ভাষা-প্রশ্নে মতানৈক্য সত্ত্বেও রাহুল পার্টি থেকে বহিষ্ণৃত হননি। তিনি নিজের ইচ্ছাতেই পার্টি থেকে সরে দাঁড়িয়েছিলেন। তবু সব সময় নিজেকে তিনি পার্টির লোক বলেই ভেবেছেন, এবং পার্টির বাইরে থাকা-যে সঠিক বা সঙ্গত নয় এক সময় এ-বোধে উপনীত হয়েই আবার পার্টির সদস্যপদ গ্রহণ করেছেন।

রাহুল দীর্ঘকাল ডায়বেটিসে ভুগছিলেন। ১৯৬১ সালের ডিসেম্বরে তাঁর মস্তিক্ষে রক্তক্ষরণ হয় এবং স্মৃতিভ্রস্ট হয়ে যান। কিছুদিন কলকাতার হাসপাতালে চিকিৎসা চলার পর তাঁকে মক্ষোতে নিয়ে যাওয়া হয় এবং সেখানে সাতমাস ধরে তাঁর চিকিৎসা চলে। কিন্তু তাঁর স্মৃতির আর পুনরুদ্ধার ঘটে না। ১৯৬৩ সালের ২৩ মার্চ তাঁকে দেশে ফিরিয়ে আনা হয় এবং ১৪ এপ্রিল ৭০ বছর বয়সে তাঁর মহাপ্রয়াণ ঘটে।

গাঁচ

বাংলা ও বাঙালির সঙ্গে রাহুলের ছিল ঘনিষ্ঠ সম্পর্ক। রাহুলের যেমন বাঙালিদের জন্য ছিল গভীর ভালোবাসা, বাঙালিদেরও তেমনই রাহুলের প্রতি রয়েছে অন্তহীন প্রীতি ও শ্রদ্ধা। পশ্চিমবঙ্গে তো রাহুলকে নিয়ে অনেক লেখালেখি হয়েছে, এখনও হচ্ছে। পশ্চিমবঙ্গের তুলনায় বাংলাদেশ রাহুলচর্চায় অনেক পিছিয়ে থাকলেও সাম্প্রতিক কালে এ-ব্যাপারে এখানেও বেশ সচেতনতা দেখা দিয়েছে। বাংলাদেশে রাহুলচর্চায় অগ্রচারীর ভূমিকায় আছেন চষ্টগ্রামের বৌদ্ধসমাজের সুধীবৃন্দ। অতি সম্প্রতি (মে ২০০৯) প্রকাশিত হয়েছে ঐ সমাজেরই তরুণ লেখক জগন্নাথ বড়ুয়ার 'মহাপণ্ডিত রাহুল সাংকৃত্যায়ন জীবন ও সাহিত্যকর্ম' গ্রন্থটি।

বহু ভাষাবিদ্ রাহুলের বইপত্র মূলত হিন্দি ভাষাতেই লিখিত। তবে সংস্কৃত, পালি, তিব্বতি, ভোজপুরী প্রভৃতি ভাষাতেও বেশ কিছু বই তিনি লিখেছেন। বাংলা ভাষায় এ-পর্যন্ত রাহুলের অন্তত বিশ/পঁচিশটি গ্রন্থের অনুবাদ প্রকাশিত হয়েছে। এ-গুলোর মধ্যে আছে : দর্শন-দিগ্দর্শন (২ খণ্ড), বৌদ্ধ দর্শন, মানবসমাজ, ভোল্গা থেকে গঙ্গা, সিংহ সেনাপতি, বৈজ্ঞানিক বস্তুবাদ, তিব্বতে সওয়া বছর, কিন্নুর দেশে, মাও সে-তুঙ্, বিশ্বৃতযাত্রী, ইরাণ, জয় যৌধেয়, স্বৃতির অন্তরালে, বহুরূপী মধুপুরী, ভারতে বৌদ্ধধর্মের উত্থান-পতন, সপ্তসিন্ধু, ইসলাম ধর্মের রূপরেখা, অগ্নিস্বাক্ষর, উত্তরাংশ, মধুর স্বথু, পুরনো সেই দিনের কথা (সতমী কে বচ্চে), কনৈলা কী কথা, রামরাজ্য ও মার্কসবাদ, নতুন মানব সমাজ, আমার লাদাখ যাত্রা, এবং পাঁচখণ্ডে লিখিত আত্মজীবনী 'আমার জীবন যাত্রা' প্রভৃতি।

বাংলায় অনুবাদিত এই বইগুলো বর্তমানে খুব সহজপ্রাপ্য নয়। অথচ রাহুলের বইগুলোর সঙ্গে বর্তমানের তরুণ বাঙালি পাঠকদের পরিচয় করিয়ে দেওয়ার প্রয়োজন খুবই তীব্র হয়ে দেখা দিয়েছে। বিশেষ করে বিগত শতকের নব্বইয়ের দশকে সমাজতান্ত্রিক বিশ্বের বিপর্যয়ের পর বিশ্বায়নের নামে সাম্রাজ্যবাদের পৃষ্ঠপোষকতা-ধন্য তাত্ত্বিকবৃন্দ যখন 'ইতিহাসের সমাপ্তির তত্ত্ব' প্রচার করেন কিংবা মার্কসীয় শ্রেণীসংগ্রামের

তত্ত্বকে মিথ্যা প্রতিপন্ন করার লক্ষ্যে বিদ্রান্তির জাল বিস্তার করেন, তখন সে-জাল থেকে বেরিয়ে এসে প্রকৃত সত্যের সন্ধান পাবার জন্য রাহুলের গ্রন্থপাঠ একান্তই জরুরি। রাহুলের সব বর্জব্যই-যে পুরোপুরি যুক্তিসিদ্ধ নয়, এবং অনেক ক্ষেত্রেই-যে তিনি সরলীকরণের প্রশ্রয় দিয়েছেন,—এ-কথা ঠিক। তবু, মানতেই হবে যে : প্রাচীন কাল থেকে সাম্প্রতিক কাল পর্যন্ত আমাদের এই উপমহাদেশের ভাবনা-ধারণা ও কর্মকাণ্ডকে মার্কসীয় দৃষ্টিভঙ্গির আলোকে রাহুল যেভাবে পর্যবেক্ষণ করেছেন তেমনটি আর কারো দ্বারাই সম্ভব হয়নি। তাই, একালেও, রাহুলের বক্তব্যের সঙ্গে পরিচিত হওয়ার আবশ্যকতা আমাদের জন্য একান্তই অপরিহার্য।

এই অপরিহার্যতার বোধে উদ্বুদ্ধ হয়েই 'রুক্কু শাহ্ ক্রিয়েটিভ পাবলিশার্স'-এর মোঃ আমজাদ হোসেন খান (জামাল), বঙ্গানুবাদিত রাহুল-পুস্তকাবলির প্রকাশ ও প্রচারে উদ্যোগী হয়েছেন। তাঁর এই উদ্যোগ সাফল্যমণ্ডিত হোক।

## প্রথম সংস্করণ

'ভবঘুরে শাস্ত্র' লেখার প্রয়োজনীয়তা আমি অনেক দিন থেকে অনুভব করছিলাম। আমার মনে হয় অন্যান্য সমধর্মী বন্ধুরাও এর প্রয়োজনীয়তা উপলব্ধি করছিলেন। ভবঘুরেমির অস্কুর জাগানো এই শাস্ত্রের কাজ নয়; বরং যে অস্কুর মাথা তুলেছে তার পুষ্টি ও পরিবর্ধন তথা পথ প্রদর্শন এ বইয়ের লক্ষ্য। ভবঘুরের পক্ষে উপযোগী সমস্ত কথা সুক্ষ রূপে এখানে এসে গিয়েছে, এমন কথা বলা উচিত হবে না, কিন্তু যদি আমার ভবঘুরে বন্ধুরা তাঁদের জিজ্ঞাসাও অভিজ্ঞতার দ্বারা সাহায্য করেন, তাহলে আশা করি, পরের সংস্করণে এর অপূর্ণতা অনেকটা দূর করা যাবে।

এ বই লেখার ব্যাপারে যাঁদের আগ্রহ ও প্রেরণা আমাকে উৎসাহিত করেছে তাঁদের প্রতি আমি আন্তরিকভাবে কৃতজ্ঞ। শ্রীমহেশজী এবং শ্রীকমলা পারিয়ার (বর্তমানে সাংকৃত্যায়ন) এ ব্যাপারে আমাকে যেভাবে সাহায্য করেছেন তার জন্যে তাঁদের আমি আমার নিজের ও পাঠকের পক্ষ থেকে ধন্যবাদ জানাই। তাঁদের সাহায্য ছাড়া আমার বহু বছরের পরিকল্পনা কাগজের পাতার রূপ নিতে পারত না।

রাহুল সাংকৃত্যায়ন

# দ্বিতীয় সংস্করণ

'ভবঘুরে শাস্ত্র'-এর দ্বিতীয় সংস্করণ প্রকাশিত হলো। এর কদর হয়েছে, শুধু যে যুবকদের মধ্যে তা নয়, বৃদ্ধদের মধ্যেও বটে, তাই কয়েকটি ইউনিভার্সিটিও তাদের পাঠ্যপুস্তকে এর কোনো কোনো অধ্যায়কে জায়গা দিয়েছে।

এ সংস্করণে একটি অধ্যায় (১৫) যোগ করা হয়েছে। কয়েকজন তরুণী এ বিষয়ে আগ্রহ প্রকাশ করেছিলেন।

রাহুল সাংকৃত্যায়ন

জঞ্জাল হটাও ২৪ বিদ্যা ও বয়স ৩৩ ম্বাবলম্বন ৪০ শিল্প ও কলা ৪৭ অনুনত জাতিগুলির মধ্যে ৫৩ তবঘুরে জাতিগুলির মধ্যে ৫৩ অবঘুরে জাতিগুলির মধ্যে ৬৩ মহিলা তবঘুরে ৭১ ধর্ম ও তবঘুরেমি ৭৮ প্রেম ৮৫ দেশ জ্ঞান ৯১ মৃত্যু-দর্শন ৯৮ কলম আর তুলি ১০৫ উদ্দেশ্যহীন ১১২ তরুণীদের কর্তব্য ১১৮ স্মৃতি ১২৪

অথ ভবঘুরে জিজ্ঞাসা ১৭

# সূচিপত্র

# অথ ভবঘুরে জিজ্ঞাসা

শক্তেত কথা দিয়ে বই শুরু করছি বলে পাঠক রাগ করবেন না। আসলে আমিও শাস্ত্র শিখতে বসেছি। আর শাস্ত্রের পারিপাট্য তো মানতেই হবে। সব শাস্ত্রে বলা হয়েছে জিজাসা এমন বিষয়ে হওয়া উচিত যা কি-না শ্রেষ্ঠ আর তা যেন ব্যক্তি ও সমাজের পঞ্চে হিতকর হয়। ব্যাস নিজের শাস্ত্রে ব্রহ্মকে সর্বশ্রেষ্ঠ মেনে নিয়ে তাঁকেই জিজ্ঞাসার নিষয় বানালেন। ব্যাস শিষ্য জৈমিনি ধর্মকে শ্রেষ্ঠ মানলেন। প্রাচীন ঋষিদের সঙ্গে মতভেদ পোষণ করা আমার পক্ষে পাপ নয়, বস্তুত ছয় শাস্ত্রের রচয়িতা ছয় আস্তিক গাযির অর্ধেক ভাগ তো ব্রক্ষের অস্তিত্ব অস্বীকারই করেছেন। আমার বিবেচনায় পৃথিবীর সর্ণশ্রেষ্ঠ বস্তু হলো ভবঘুরেমি। ভবঘুরের চেয়ে ব্যক্তি ও সমাজের হিতকারী আর কেউ ২০০ পারেন না। বলা হয়, ব্রহ্মা সৃষ্টির জন্ম, ধারণ ও ধ্বংসের কর্তৃত্ব নিজের হাতে নিয়েছেন। জন্ম দেওয়া আর ধ্বংস করা তো দূরের কথা তার যথার্থতা প্রতিপন্ন করার মতো প্রত্যক্ষ প্রমাণ বা অনুমান কোনো কিছুরই সমর্থন মেলে না। আজ্ঞে হ্যা, পৃথিবীকে ধারণ করার দায় ব্রহ্মা বিষ্ণু বা মহেশ্বর কারুর ওপরেই বর্তায় না। পৃথিবী দুঃখে থাকুন না সুখে থাকুন, সব সময়ের জন্যে তিনি যদি কারুর কাছে ভরসা পৈয়ে থাকেন তো পেয়েছেন ভবঘুরেদের কাছে। প্রাকৃতিক আদিম মানুষ পরম ভবঘুরে ছিলেন। চাষবাস, বাগ বাগিচা তথা ঘরদোর থেকে মুক্ত, আকাশের পাখির মতো তাঁরা সর্বদা পৃথিবীতে বিচরণ করতেন, শীতে যদি এখানে থাকেন তো গ্রীষ্মে এখান থেকে দুশ ক্রোশ দুরে।

আধুনিককালে ভবঘুরেদের কাজের কথা বলা দরকার। কারণ লোকে ভবঘুরেদের কার্তি চুরি করে গলা ফার্টিয়ে নিজের নামে প্রচার করে, তার থেকে পৃথিবী জানে বস্তুত কলুর বলদই পৃথিবীতে সব কিছু করে। আধুনিক বিজ্ঞানে চার্লস ডারুইনের স্থান অনেক উচুতে। তিনি যে শুধু প্রাণীর উৎপত্তি ও মানব-বংশের বিকাশের ওপরেই অদ্বিতীয় কাজ করেছেন তাই নয়, সকল বিজ্ঞানকেই সাহায্য করেছেন। বলা উচিত যে, ডারুইনের আবিষ্ণারের আলোকে সকল বিজ্ঞানকে নতুনভাবে চলতে হয়েছে। কিন্তু ডারুইনের মহান আবিষ্ণারগুলি কি কখনই সম্ভব হতো যদি না তিনি ভবঘুরেমির ব্রত নিতেন?

আমি স্বীকার করি, বই পড়ে কিছুটা ভবঘুরেমির রস পাওয়া যেতে পারে; কিন্তু ফটো দেখে আপনি হিমালয়ের গহন দেওদার বন এবং শুভ্র হিমমুকুট শিখররাজির সৌন্দর্য, তার রূপ, তার গন্ধ অনুভব করতে পারেন না ; তেমনি ভ্রমণকাহিনী থেকেও আপনি সে জিনিসের স্বাদ কণামাত্র পাবেন না যা একজন ভবঘুরে নিত্য আস্বাদন করেন। ভ্রমণকাহিনী পাঠকের সপক্ষে বড় জোর এটা বলা যায় যে, তিনি আর সব অধ্যের তুলনায় কিছুটা দৃষ্টিশক্তির অধিকারী হতে পারেন আর তার সঙ্গে এমন প্রেরণাও পেয়ে যেতে পারেন যা স্থায়ী না হোক অন্তত কিছুদিনের জন্যে হয়ত তাঁকে ভবঘুরে ব' নয়ে দিলো। ভবঘুরে পৃথিবীর সর্বশ্রেষ্ঠ বিভৃতি-সম্পন্ন মানুষ কেন? এ জন্যেই যে, তিনি আজকের পৃথিবীকে বানিয়েছেন। আদিম মানুষ যদি নদী বা দীঘির ধারে গরম কোনো অঞ্চলে ঠায় পড়ে থাকতেন তাহলে তাঁরা পৃথিবীকে এগিয়ে নিয়ে যেতে পারতেন না। মানুষের ভবঘুরেমি যে বহুবার রক্তের নদী বইয়েছে তাতে সন্দেহ নেই, আর আমরা কখনই চাই না যে, ভবঘুরে রক্তারজির রাস্তায় চলুন। কিন্তু ভবঘুরের দল যদি আসা যাওয়া না করতেন তাহলে দুর্বল মানবজাতিগুলি ঘুমিয়ে থাকত, পণ্ডদের ছাড়িয়ে তারা ওপরে উঠতে পারত না। আদিম ভবঘুরেদের মধ্যে আর্য, শক, হুন কি কি করেছিল, তাদের খুনী পন্থার দ্বারা মানবতার পথকে কি ভাবে প্রশস্ত করেছিল তার বিস্তারিত বিবরণ আমরা ইতিহাসে পাই না, কিন্তু মোঙ্গল ভবঘুরেদের কেরামতির কথা তো আমরা ভালোভাবেই জানি। বারুদ, তোপ, কাগজ, ছাপাখানা, দূরবীণ প্রভৃতি জিনিসগুলিই পশ্চিমে বৈজ্ঞানিক যুগের সূচনা করল আর এগুলি সে দেশে নিয়ে গিয়েছিলেন মোঙ্গল ভবঘুরে।

কলম্বাস ও ভাস্কো ডা-গামা দুজনেই ভাবঘুরে ছিলেন। আর ওঁরাই পশ্চিমের দেশগুলোকে সামনে এগোবার রাস্তা খুলে দিলেন। আমেরিকা তখন অধিকতর নির্জন অবস্থায় পড়ে ছিল। এশিয়ার কৃপমণ্ডুকেরা তবঘুরে ধর্মের মহিমা ভুলে গিয়েছিলেন তাই তাঁরা আমেরিকার মাটিতে তাঁদের ঝাণ্ডা গাড়তে পারেননি। দুশতাব্দী আগে পর্যন্ত অস্ট্রেলিয়া খালি পড়ে ছিল। চীন ও ভারতের সভ্যতার বড় গর্ব, কিন্তু তাদের এটুকু আক্টেলিয়া খালি পড়ে ছিল। চীন ও ভারতের সভ্যতার বড় গর্ব, কিন্তু তাদের এটুকু আক্টেল হলো না যে, সেখানে গিয়ে নিজেদের ঝাণ্ডাটা গেড়ে আসে। আজ ভারত ও চীনের মাটি তাদের ৪০-৫০ কোটি লোকের ভারে বসে যাচ্ছে আর অস্ট্রেলিয়াতে এক কোটি লোকও নেই। এশিয়াবাসীদের জন্য অস্ট্রেলিয়ার দরজা আজ বন্ধ, কিন্তু দুশতাব্দী আগে সেটা আমাদের সামনে খোলা ছিল। কেন ভারত ও চীন অস্টেলিয়ার অগাধ সম্পদ ও অপরিমিত ভূমি থেকে বঞ্চিত হয়ে রইল? কারণটা এই যে তারা ভবঘুরে ধর্মের প্রতি বিমুখ হয়ে ছিল, তাকে ভুলে গিয়েছিল।

আজ্ঞ হঁ্যা, আমি একে ভুলে যাওয়াই বলব। কারণ একটা সময়ে তো ভারত আর চীন বড় বড় নামী ভবঘুরের জন্ম দিয়েছে! তাঁরা তো ভারতীয ভবঘুরেই ছিলেন, যাঁরা দক্ষিণপূর্বে লঙ্কা, ব্রহ্মদেশ, মালয়, যবদ্বীপ, শ্যাম, কম্বোজ, চম্পা, বোর্নিও এবং সেলীবীজই নয় এমন কি ফিলিপাইন পর্যন্ত গিয়েছিলেন। আর একটা সময়ে তো এও মনে হয়েছিল যে নিউজিল্যাণ্ড আর অস্ট্রেলিয়া বৃহত্তর ভারতের অঙ্গ হতে চলেছে। কিন্তু হে কৃপমণ্ডুকতা, তোমার বিনাশ হোক। এ দেশের মুখ্যুরাও উপদেশ ঝাড়তে শুরু করল যে, সমুদ্রের জলের সঙ্গে হিন্দুধর্মের বড় বিবাদ, তাকে ছুঁলেই না-কি হিন্দুধর্ম নূনের পুতুলের মতো গনে যাবে।

এতটা বলার পর এ কথা কি আর বলা দরকার যে সমাজের কল্যাণের জন্য ভবঘুরে ধর্মের ভূমিকা কত গুরুত্বপূর্ণ? যে জাতি বা দেশ এ ধর্মকে আপন করে নিয়েছে সে চতুর্বর্গ লাভ করেছে, আর যে একে দূরে ঠেলেছে তার নরকেও ঠাঁই হয়নি। বস্তুত

## লগ লগ্যনে জিজ্ঞাসা

লগুনা ধর্ম ভোলার কারণেই আমরা সাত শতাব্দী ধরে ঠোক্বর খাচ্ছি—চুনোপুঁটি যারাই আগম, আমাদের লাথি কষিয়েছে।

দামি এই শাস্ত্রের পক্ষে এতক্ষণ যে সব যুক্তি দিলাম সেগুলো সবই লৌকিক তথা া আর্থা বলে অনেকের হয়ত মন উঠবে না। বেশ, তাহলে ধর্ম থেকে প্রমাণ নেওয়া আরা পথিবীর অধিকাংশ ধর্মনায়ক ভবঘুরে ছিলেন। ধর্মাচার্যদের মধ্যে আচার-বিচারে, 💼 🗉 তর্কে তথা সহৃদয়তায় সর্বশ্রেষ্ঠ বুদ্ধ ছিলেন ভবঘুরে শিরোমণি। যদিও তিনি নাবা বাইরে যাননি, কিন্তু বর্ষার তিন মাস ছাড়া এক জায়গায় থাকা তিনি পাপ মনে স্বাবন। তিনি যে শুধু নিজেই ভবঘুরে ছিলেন তা নয়, গোড়ার দিকে শিষ্যদের তিনি আবন : "চরথ ভিক্খবে! চারিষ্ক"। যার অর্থ, 'ভিক্ষুগণ! ভবঘুরেমি করো।' বুদ্ধের স্পাধা গুরুকে কতটা মেনেছেন সে কথা কি বলার অপেক্ষা রাখে! তাঁরা কি পশ্চিমে দর্শান তথা মিশর থেকে পূর্বে জাপান পর্যন্ত, উত্তরে মোঙ্গলিয়া থেকে দক্ষিণে বালী ও দেশা দীপপুঞ্জ পর্যন্ত চমে বেড়াননি? যে বৃহত্তর ভারতের জন্য প্রত্যেক ভারতবাসীর দান পাডাবিক গর্ববোধ রয়েছে তা কি ওইসব ভবঘুরের চরণধূলিতে গড়ে ওঠেনি? বৃদ্ধই া কেবল তাঁর ভবঘুরেমি থেকে প্রেরণা জুগিয়েছিলেন তা নয়, বুদ্ধের দু-এক শতাব্দী নাগ থেকে ভবঘুরেমির রীতিমতো চলন ছিল বলেই বুদ্ধের মতো ভবঘুরে-শিরোমণির জাবর্তার আমাদের দেশে সম্ভব হয়েছিল। সে সময়ে কেবল পুরুষই নন, মেয়েরা পর্যন্ত লা নন্দের শাখা নিয়ে তাঁদের প্রথর প্রতিভার আলো ছড়াতেন এবং কৃপমণ্ডকদের বিধান আগ করে মুক্ত মনে সারা ভারতে ঘুরে বেড়াতেন।

কোনো কোনো মহিলা জিগেস করবেন—মেয়েদের পক্ষে কি ভবঘুরেমি করা সম্ভব, কি এই মহাব্রতের দীক্ষা নিতে পারেন? এ বিষয়ে তো আলাদা অধ্যায়ই লেখার কি এই মহাব্রতের দীক্ষা নিতে পারেন? এ বিষয়ে তো আলাদা অধ্যায়ই লেখার কিন্তু এখানে মাত্র এটুকু বলে দেওয়া যায় যে, ভবঘুরে ধর্ম ব্রাক্ষণ্য ধর্মের মতো নয়, যাতে মেয়েদের স্থান দেওয়া হয়নি। মেয়েদের এখানে ঠিক ততটাই বা নয়, যাতে মেয়েদের স্থান দেওয়া হয়নি। মেয়েদের এখানে ঠিক ততটাই আধিকার পুরুষের। যদি কোনো নারী মানবজন্মের সাফল্য ভাবনায় ব্যে ব্যক্তি ও সমাজের জন্যে কিছু করতে চান তাহলে তাঁকে এ ধর্ম গ্রহণ করতেই । নারীকে ভবঘুরে ধর্ম থেকে বিরত করবার জন্যে পুরুষ তার সামনে বহু রকমের । শারীকে ভবঘুরে ধর্ম থেকে বিরত করবার জন্যে পুরুষ তার সামনে বহু রকমের । শারীকে ভ্রার উপদেশ ওই একই ছিল।

বেনধর্মও ভারতের প্রাচীন একটি ধর্ম। জৈনধর্মের প্রতিষ্ঠাতা শ্রমণ মহাবীর কে তিনিও ছিলেন ভবঘুরে-শিরোমণি। ভবঘুরে ধর্মের চর্যায় তিনি ছোটবড় সব বাব বাধা আর বৃত্তি ত্যাগ করেছিলেন। ঘরদোর আর নারী সন্তান তো বটেই এমন বর্জন করেছিলেন। "করতল ভিছা, তরুতল বাস" তথা দিক্-অম্বরকে তিনি এ আদর্শ করেছিলেন যাতে নির্দ্বন্দ্ব বিচরণে কোনো বাধা না থাকে। দিগম্বর বলার বোতাম্বর বন্ধুরা আবার যেন অসন্তুষ্ট হবেন না! বস্তুত আমাদের বৈশালীর এই তব্যুরে কোনো কোনো ব্যাপারে দিগম্বরদের কল্পনার অনুরূপ ছিলেন আবার বেতাম্ব বন্ধুনা আবার হেন শ্বেতাম্বরদের উল্লেখের অনুরূপ। কিন্তু একটা বিষয়ে তথ্য সম্প্রদায় এবং সম্প্রদায় বহির্ভূত মরমী ব্যক্তিরা একমত যে ভগবান মহাবীর

ভবঘুরে শায়

দ্বিতীয় বা তৃতীয় শ্রেণীর নন, প্রথম শ্রেণীর ভবঘুরে ছিলেন। আজীবন তিনি ঘুরে বেড়িয়েছেন। বৈশালীতে জন্মে ঘুরতে ঘুরতে পাওয়ায় তিনি দেহত্যাগ করলেন। আর বুদ্ধ ও মহাবীরের চেয়ে বড় কোনো ত্যাগ, তপস্যা ও সহৃদয়তার দাবি যদি কেউ করেন তাহলে আমি তাঁকে ওধু দাঙ্জিক বলব। আজকাল কুটির বা আশ্রম বানিয়ে কলুর বলদে। মতো কত লোক নিজেদের অদ্বিতীয় মহাত্মা বলেন বা চেলাদের দিয়ে বলান। কিয় আমি বলি, বিনা ভবঘুরেমিতে যদি মহাপুরুষ হওয়া যায় তাহলে তো অলিতে গলিঙে গণ্ডায় গণ্ডায় মহাপুরুষ দেখা যেত। আমি তো জিজ্ঞাসুদের সাবধান করে দিতে চাই যে তাঁরা যেন এই সব বারফট্টাইওয়ালা মহাত্মা আর মহাপুরুষদের পাল্লায় না পড়েন। এর নিজেরা কলুর বলদ তো বটেই আবার অন্যদেরও তাই বানাতে চান।

বুদ্ধ ও মহাবীরের মতো সৃষ্টিকর্তা ঈশ্বরের অস্তিত্বে অবিশ্বাসী মহাপুরুষদো ভবঘুরেমির কথা থেকে এমন মনে করার কোনো কারণ নেই যে অন্যেরা ঈশ্বরো ভরসায় গুহা বা কুঠরির মধ্যে বসে বসেই সকল সিদ্ধি পেয়ে গিয়েছেন বা পেয়ে যান তা যদি হতো তাহলে শঙ্করাচার্য, যিনি সাক্ষাৎ ব্রহ্মস্বরূপ ছিলেন, ভারতের চার প্রাণ চয়ে বেড়ালেন কেনঃ শঙ্করকে কোনো ব্রহ্ম শঙ্কর বানাননি, তাঁকে বড় তৈরি করার মুদ যদি কেউ থাকে তাহলে সেটা এই ভবঘুরে ধর্ম। শঙ্কর চিরদিন ঘুরে বেড়িয়েছেন—আ কেরলে তো কয়েক মাস পরে মিথিলায় আবার পরের বছর হয়ত কাশ্মীরে বা হিমালনে কোনো অপর অংশে। তরুণ বয়সেই তিনি মারা যান কিন্তু তার সংক্ষিপ্ত জীবনকা তিনি যে শুধু তিনি ভাষ্য লিখলেন তাই নয় সঙ্গে সঙ্গে আপন আচরণ অনুসাল ভবঘুরেমিরপাঠ দিয়ে গেলেন যা পালন করবার লোক আজ শয়ে শয়ে দেখা যায ভাস্কো ডা-গামা ভারতে আসার অনেক আগে শঙ্করের শিষ্য মস্কো আর ইউরোপে পা জমিয়েছেন। তাঁর সাহসী শিষ্যরা শুধু ভারতের চার প্রান্ত নিয়ে সন্তুষ্ট থাকতে পারেননি অনেকে বাকুতে (রাশিয়া) গিয়ে ধুনী জ্বালিয়ে বসেছিলেন। একজন তো ঘুরতে ঘুরা ভোলগা পাড়ের নিঝনিনভোগ্রাদের প্রসিদ্ধ মেলাও দেখেছিলেন। শুধু তাই নয়, তি কিছুদিনের জন্য সেখানে আস্তানা গেড়ে সেখানকার খৃস্টানদের মধ্যে থেকে কিছুসংখ্য লোককে আপন ধর্মমতের দিকে টানলেন, যাদের সংখ্যা তলে তলে বাডতে বাডতে এ শতাব্দীর গোড়ার দিকে লাখের কাছাকাছি পৌঁছেছিল।

রামানুজ, মাধবাচার্য এবং অন্যান্য বৈষ্ণবাচার্যদের অনুগামীরা আমাকে ক্ষ করবেন যদি আমি বলি যে, ওঁরা ভারতে কৃপমণ্ডুকতা প্রচারে বড় সহায়তা করেছেন জয় হোক রামানন্দ ও চৈতন্যের, যাঁরা পঙ্কের পঙ্কজ হয়ে আদিকাল থেকে প্রচলি মহান ভব্যুরে ধর্মকে আবার তার গৌরবের আসনে প্রতিষ্ঠিত করলেন। তার ফলে প্রথা শ্রেণীর না হোক অন্তত দ্বিতীয় শ্রেণীর অনেক ভব্যুরের উদ্ভব হলো। সে বেচারিদ বাকুর বড় জ্বালামুখী পর্যন্ত আর কি করে যাবেন! তাঁদের পক্ষে মানস সরোবদ যাওয়াটাই ছিল অসম্ভব। নিজের হাতে রান্না করতে হবে, মাংস-ডিমের ছোঁয়া লাগদ আবার ধর্ম চলে যাবে, হাড় কাঁপানো শীতে প্রতিটি লঘুশঙ্কার ক্ষেত্রে কনকনে ঠাডা জল হাত ধুতে হবে আর প্রতিটি মহাশদ্ধার ক্ষেত্রে করতে হবে স্নান আর সেটা লে একেবারে যমরাজাকে হাতে ধরে ডেকে আনার সমান! তাই বেচারিদের রয়ে স্য

লগুনেমি করতে হয়েছিল। এতে কার সন্দেহ হতে পারে যে, শৈব বা বৈঞ্চব, বেদান্তী লালদান্তী যেই হোক সবাইকে এগিয়ে নিয়ে গিয়েছে গুধু ভবঘুরে ধর্ম।

মহান ভবঘুরে ধর্ম বৌদ্ধধর্ম, যে ভারত থেকে গুধু লুগু হয়ে গেলো তাই নয়, তখন আমাদের দেশে কৃপমণ্ডুকতার বোলবোলা বাড়ল। তারপর সাত শতাব্দী কেটে আর এই সাত শতাব্দীর দাসত্ব ও পরাধীনতা আমাদের দেশে যে স্থায়ী হয়ে এটা কোনো আকস্মিক ঘটনা নয়। সমাজ-শিরোমণিরা যতই কৃপমণ্ডুক বানাবার করন্দন না কেন এ দেশের মাটিতে এমন ছেলেও জন্ম নিল যারা অস্থুলি নির্দেশ কর্মপথের দিকে। আমাদের ইতিহাসে গুরু নানকের কথা খুব বেশি দিনের নয়, ছিলেন তাঁর সময়ের এক মহান ভবঘুরে। গুধু ভারত ভ্রমণে তিনি সন্থুষ্ট হননি, আরবেও গিয়েছেন। ভবঘুরেমি কোনো বড় যোগসাধনার চেয়ে কম সিদ্ধিদাত্রী আর মানুষকে তো পয়লা নম্বরের নির্ভীক বানাতে তাঁর জুড়ি নেই। ভবঘুরে নানক া গিয়ে তো কাবার দিকে পা মেলে গুলেন। মোল্লাদের মধ্যে যদি অতই সহিষ্ণুতা তাহলে তো তাঁরা অন্য মানুষ হয়ে যেতেন। তাঁরা হাঁ-হাঁ করে ছুটে এলেন আর নির্বো পা দুটো ধরে অন্যদিকে ঘোরাতে চাইলেন। কিন্তু যে দিকে তাঁরা ভবঘুরে না বিদ্বে পা ঘোরান কাবাও সঙ্গে সঙ্গে সেদিকে ঘুরে যায়। তাঁরা তো হতভম্ব! এটা লাকিক কাণ্ড। আজকের সর্বশক্তিমান কুঠরিবদ্ধ মহাত্মাদের মধ্যে এমন কি কেউ না যিনি নানকের মতো বুকের পাটা আর অলৌকিক কাণ্ড দেখাতে পারেন?

মুদূর অতীতের কথা ছেড়ে দিন। এক শতাব্দীও হয়নি, স্বামী দয়ানন্দ এ দেশ বিদায় নিয়েছেন। স্বামী দয়ানন্দকে কে ঋষি দয়ানন্দ বানাল? এই ভবঘুরে ধর্ম। বিদায় নিয়েছেন। জায়গাতেই তিনি ঘুরেছেন। বই লিখতে লিখতে, শাস্ত্রের ব্যাখ্যা তে করতে তিনি তাঁর ভ্রমণ অব্যাহত রাখতেন। শাস্ত্র পড়েও কাশীর বড় বড় তরা কৃপমণ্ডুকে পরিণত হয়েছেন। তাই দয়ানন্দের মুক্তবুদ্ধি ও সুতার্কিক হবার লাটা শাস্ত্রের বাইরে কোথাও খুঁজতে হবে। আর সেটা হলো তাঁর নিরন্তর ভবঘুরেমি বায়ুসেবনের রহস্য। সমুদ্র যাত্রা, দ্বীপ-দ্বীপান্তরে যাওয়া ইত্যাদির বিরুদ্ধে যা কিছু অটল অনুশাসন বানানো হয়েছে সে সবই তিনি ছিঁড়ে কুটিকুটি করে বাতাসে ায়ে দিয়েছিলেন এবং বলেছিলেন যে, মানুষ স্থাবর বৃক্ষ নয়—সে জঙ্গম প্রাণী। চলা াথ্যের ধর্ম। সেটা যদি কেউ ভুলে যায় তাহলে সে মানুষ হবার অধিকারী নয়।

বিংশ শতাব্দীর ভারতীয় ভবঘুরেদের সম্বন্ধে কিছু বলার প্রয়োজন দেখি না। এ নাও যা আলোচনা করেছি তাতে বোঝা যায় যে পৃথিবীতে যদি কোনো অনাদি সনাতন না থেকে থাকে তাহলে সেটা ভবঘুরে ধর্ম। কিন্তু সেটা কোনো সংকীর্ণ সম্প্রদায়-আশ্রয়ী না, আকাশের মতো তা উদার এবং সমুদ্রের মতো বিশাল। কোনো ধর্ম যদি অধিক যশ মহিমা লাভ করে থাকে তাহলে তার কারণ এই ভবঘুরে ধর্ম। প্রভূ যীগু ভবঘুরে দলেন, তাঁর অনুগামীরাও আবার তেমনি ভবঘুরে ছিলেন যাঁরা যীগুর বার্তা পৃথিবীর নাল প্রান্তে ছড়িয়ে দিলেন। ইহুদী পয়গম্বরা ভব্যুরে ধর্মকে উৎসাহ দেননি। তার ফল দলেননি। ভবঘুরে ধর্মের প্রতি এ ধরনের গভীর অবহেলা দেখানোর ফল যা হতে

পারে তাই হলো। তাঁদের হাত থেকে মশাল খসে পড়ল এবং সারা দুনিয়ায় ভবঘুরেমি করার ব্যাপারে তাঁদের মধ্যে নিরুৎসাহ দেখা দিলো। মারোয়াড়ি শেঠরা সেই আগুনট নিলেন, অথবা বলা যায়, ভবঘুরে ধর্মের একটা ফুলকির জোরে মারোয়াড়ী শেঠরা বনে গেলেন ভারতের ইহুদী। আর যাঁরা এই ধর্মের প্রতি অবহেলা দেখালেন তাঁদের ঝরাতে হলো রক্তাশ্রু। আজ বিরাট রক্তক্ষয় আর দুহাজার বছরের তবঘুরেমির অভিজ্ঞতার দামে বেচারিরা তাঁদের জমি ফিরে পেয়েছেন। আশা করা যায় যে, জমি ফিরে পাওয়ার পর তার মধ্যেই মানা গুঁজে পড়ে থাকার দুর্বুদ্ধি আর হবে না। এইভাবে সনাতন ধর্ম থেবে পতিত ইহুদী জাতিকে তাদের সবচেয়ে বড পাপের প্রায়শ্চিত্ত বা দণ্ড ভবঘ্ররেমির রূপে ভোগ করতে হলো আর তাই আজ তাঁরা পা রাখবার মতো জমি পেয়েছেন। ভারত আজও এ ব্যাপারে দ্বিধাগ্রস্ত। সে ইহুদীদের জমি আর রাজ্যকে স্বীকৃতি দিতে প্রস্তুত নয়। বড় বড় দেশগুলি যখন স্বীকৃতি দিয়ে ফেলেছে তখন কতদিন পর্যন্ত এই হঠকারিত চলবে? কিন্তু বিষয়ান্তরে না গিয়ে আমাদের যেটা বলার তা হলো এই যে, ভবঘুরে ধর্ম যে ইহুদীদের শুধু সফল ব্যবসায়ী বা উদ্যোগী জাতি তৈরি করেছে তাই নয় তাঁদের বিজ্ঞান, দর্শন, সাহিত্য, সংগীত সমস্ত বিষয়েই পারদর্শিতা দেখাবার সুযোগ দিয়েছে। মনে করা হয়েছিল যে ব্যবসায়ী তথা ভবঘুরে ইহুদিরা যুদ্ধবিদ্যায় কাঁচা হবেন কিতু পাঁচ-পাঁচটি আরব সাম্রাজ্যের তাবৎ শেখদের তাঁরা মাটিতে পটকে দিলেন। সবাই নাকখত দিয়ে শেষে তাঁদের কাছে শান্তির প্রার্থনা করলেন।

এত কথা বলার পর এখন আর কোনো সন্দেহের অবকাশ থাকে না যে, ভবঘুরে ধর্মের চেয়ে বড় আর কোনো ধর্ম পথিবীতে নেই। ধর্ম তো সমান্য, কথা, তাকে ভবঘুরের সঙ্গে জুড়ে দেওয়াটা 'মহিমা ঘটী সমুদ্র কী, রাবন বসা পড়োস'\* জাতীয় কথ হয়ে দাঁডায়। ভবঘুরে হওয়া মানুষের পক্ষে পরম সৌভাগ্যের কথা। এই পত্তা আত্মকেন্দ্রিক ব্যক্তিকে মৃত্যুর পর কোনো কাল্পনিক স্বর্গের প্রলোভন দেখায় না। বরং সে বলতে পারে, 'ক্যা খুব সৌদা নকদ হয়ে, ইস হাথ লে উস দে।' ভবঘুরেমি সেই করতে পারে যে নিশ্চিন্ত। কোন কোন বিষয়ে যোগ্যতা অর্জন করলে মানুষ ভবঘুরে হবার উপযুক্ত হয় সে কথা পরে বলা যাবে। কিন্তু ভবঘুরেমির জন্যে যেটা দরকার তা হলে নিশ্চিন্ত হওয়া। আর নিশ্চিন্ত হওয়ার জন্যে দরকার ভবঘুরেমির। উভয়ের পরস্পর নির্ভরতা দোষের নয়, গৌরবের। ভবঘুরেমির চেয়ে বড় সুখ আর কিসে পাওয়া যাবেঃ বস্তুত ভাবনাচিন্তাহীন হওয়াই তো সুখের সবচেয়ে বড় লক্ষণ। ভবঘুরেমিতে কষ্টও আছে, তবে সেটাকে মনে করতে হবে যেন খাবার পাতে লঙ্কাটি! আর লঙ্কায় যদি ঝালই না থাকে তাহলে কি কোনো লঙ্কাপ্রেমিক সেটা ছোঁবেন? সত্যি বলতে কি ভবঘুরেমিতে কোনো কোনো কষ্টের অভিজ্ঞতা ভবঘুরেমির রসকে আরো আস্বাদ্য করে তোলে। ব্যাপারটা ঠিক তেমনি, কালো রঙের পটভূমিতে কোনো ছবি যেমন আরে উজ্জুল হয়ে ওঠে।

ব্যক্তির ক্ষেত্রে ভবঘুরেমির চেয়ে বড় কোনো জীবন্ত ধর্ম আর নেই। জাতির ভবিষ্যৎ নির্ভর করে ভবঘুরেদের ওপর। তাই আমি বলি প্রতিটি তরুণ তরণীর উচিত

<sup>\*</sup> রাবণ পড়শি হলো বলে সমুদ্রের মহিমা ক্ষুণ্ন হলো। অ.

### ৬খ ভবঘুরে জিজ্ঞাসা

শগুরের ব্রত গ্রহণ করা। এর বিরুদ্ধে উচ্চারিত সমস্ত প্রমাণকে মিথ্যা ও আবর্জনা মনে নবা উচিত। যদি মাথা পিতা এর বিরুদ্ধে যান তাহলে বুঝতে হবে যে তাঁরা প্রহলাদের মাতাপিতার নবীন সংস্করণ মাত্র। যদি বন্ধু-বান্ধব বাগড়া দেন তাহলে বুঝতে হবে যে নারা শক্র। যদি ধর্মগুরু কিছু উল্টোপাল্টা যুক্তি দেখান তাহলে মনে করতে হবে যে নহসব ডণ্ড সমাজকে কখনও সত্য ও সরল পথে চলতে দেয়নি। যদি দেশ ও দেশের নেতারা আইনের জোরে বাঁধা সৃষ্টি করতে চান, তাহলে হাজার হাজার বার প্রমাণিত মত্যের জোরে বলতে হয় যে, মহানদীর বেগের মতো ভবঘুরের গতিকে রুখবার মতো পথিবীতে কেউ জন্মায়নি। কটোর প্রহারেষ্ঠিত কত সব রাজ্যসীমান্ত ভবঘুরেরা চোখে মলো দিয়ে পার হয়ে গিয়েছেন। আমি নিজেও একাধিকবার এটা করেছি (প্রথম চিন্দত-যাত্রায় আমাকে ইংরেজ, নেপাল রাজ্য তিব্বতের সীমান্ত প্রহরীদের চোখে ধুলো দিয়ে যেতে হয়েছিল)।

সংক্ষেপে আমি এটুকুই বলতে পারি যে, কোনো তরুণ বা তরুণী যদি ভবঘুরে গর্মের দীক্ষা নিতে চান—এ কথা আমি অবশ্যই বলব যে এ দীক্ষা তিনিই নিতে পারেন দার যথেষ্ট পরিমাণে সব রকমের সাহস আছে—তাহলে তাঁর কারুর কথা শোনা উচিত দার। উচিত নয় মা-র চোখের জলের বা বাবার ভয় ও বিষণ্নতার পরোয়া করা। উচিত দার তুল করে বিয়ে করা স্ত্রীর কান্নাকাটি বা কোনো তরুণীর হতভাগ্য স্বামীর অবস্থার কথা চিন্তা করা। শঙ্করাচার্যের কথা থেকে এই তাঁকে বুঝে নিতে হবে যে—'নিস্তৈগ্রণ্যে পথি বিচরতঃ কো বিধিঃ কো নিষেধঃ।' এবং উচিত আমার গুরু কপোতরাজের বাণীকে মণমন্ত্র করা—

> সৈর কর দুনিয়া কী গাফিল, জিন্দগানী ফির কহাঁ? জিন্দগী গর কুছ রহী তো নৌজবানী ফির কহাঁ?

> > —ইসমাইল (মেরঠী)

ণৃথিবীতে মনুষ্যজন্ম একবারই হয় আর যৌবনও আসে মাত্র একবার। সাহসী এ মনস্বী তক্ষণ তরণীদের এ সুযোগ হেলায় নষ্ট করা উচিত নয়। হে আগামী দিনের ভবঘুরে! গপ্তুত হন ; মানব সংসার আপনাকে অভ্যর্থনা জানাবার জন্যে দুহাত বাড়িয়ে আছে।

# জঞ্জাল হটাও

দুনিয়ার সব সাধু সন্ন্যাসী 'গৃহকারজ নানা জঞ্জালা' বলে তাকে হটিয়ে বেরিয়ে আসার শিক্ষা দিয়েছেন। ভবঘুরের কাছে সেটা হটাবার প্রয়োজন যদি দেখাই দেয় তাহলেও কিন্তু এ কথা মনে করার কারণ নেই যে ভবঘুরেও আত্মসম্মোহ বা প্রবঞ্চনা নিয়ে মাথা ঘামান। ভবঘুরে শাস্ত্রে যাই বলা হোক তা বলা হচ্ছে প্রথম শ্রেণীর বা বড় জোর দ্বিতীয় শ্রেণীর ভবঘুরেকে উদ্দেশ্য করে। তার অর্থ এ নয় যে যদি প্রথম বা দ্বিতীয় শ্রেণীর তবঘুরে নাই হওয়া গেলো তাহলে আর ও রাস্তা মাড়ানো কেন! গীতার অনেক কথা তো নতুন বোতলে পুরনো মদ এবং দর্শন তথা উচ্চ ধর্মবিচারের নামে মানুষকে পথভ্রষ্ট করাতেই তার বেশি বাহাদুরি। কিন্তু তার মধ্যে আবার কিছু কিছু সত্যও আছে। 'য চৈকমপি সত্যং স্যাৎ পুরুষে বহুভাষিণি' (বাচাল লোকের এক আধটা কথাও তো সত্যি হয়)। এ কথা গীতা সম্বন্ধেও খাটে। আর এও সত্যি—

## মনুষ্যাণাং সহস্রেষু কশ্চিদ্ যততি সিদ্ধয়ে ৷

তাই প্রথম শ্রেণীর একজন ভবঘুরে তৈরি করার জন্য দ্বিতীয় শ্রেণীর হাজার ভবঘুরের প্রয়োজন আছে। দ্বিতীয় শ্রেণীর একজন ভবঘুরের জন্য প্রয়োজন আছে তৃতীয় শ্রেণীর হাজার ভবঘুরের। এইভাবে যেদিন লক্ষ লক্ষ মানুষ ভবঘুরেমির রাস্তায় পা বাড়াবেন সেদিন তাঁদের মধ্যে থেকে কেউ না কেউ আদর্শ ভবঘুরে তৈরি হবেন।

হাঁা, ভবঘুরের প্রথম কর্তব্য জঞ্জাল হটিয়ে বাইরে আসা। এমন কোনো তরুণ আছেন কি যাঁর দেখার চোখ তৈরি হবার পর থেকে দুনিয়া ঘোরার ইচ্ছে জাগেনি! আমার তো মনে হয়, যাঁদের ধমনীতে গরম রক্ত বইছে তাঁদের মধ্যে এমন লোক কমই আছেন যাঁর ঘরের চার দেওয়াল ভেঙে বাইরে বেরিয়ে আসার ইচ্ছে জাগেনি। তাঁর পথে অবশ্যই বাধা আছে।—বাইরের বাধার চেয়ে বেশি বাধা মানুষের মনে। তরুণ তাঁর গ্রাম বা পাড়ার কথা মনে করে কাঁদের। তিনি তাঁর চেনা ঘরদোর, গলিঘুঁজি, রাস্তাঘাট আর নদী-পুকুরকে চোখের আড়ালে ফেলে এসে বড় উন্মনা হয়ে পড়েন। ভবঘুরে হওয়ার অর্থ এ নয় যে তাঁর জন্মভূমির প্রতি টান থাকবে না। 'সকল দেশের রানী সে যে আমার জন্মভূমি' কথাটা বড় খাঁটি। কিন্তু জন্মভূমির প্রতি সত্যিকারের ভালোবাসা ও সন্মান তখনই দেখানো সম্ভব যখন মানুষ তার কাছ থেকে দূরে চলে যায়। আর তখনই মানসনেত্রে তার সুন্দর রূপ ফুটে ওঠে আর নব নব মধুরভাবে হদয় আপ্রুত হয়। যদি বিশেষ অসুবিধে না থাকে তাহলে ভবঘুরে পাঁচ-দশ বছর পরে তাকে একবার দেখে আসতে পারেন, পুরনো বন্ধুদের সঙ্গে মিলিত হতে পারেন—তাতে দোষের কিছু নেই। কিন্তু প্রেমের অর্থ তো প্রমাম্পদকে ঘাড়ে করে বয়ে বেড়ানো নয়। আসলে ভব্যুরেয়ির

#### জঞ্জাল হটাও

জীবনে মানুষ যত দূর থেকে দূরে যান ততই তাঁর বন্ধু ও হিতৈষীর সংখ্যা বেড়ে চলে। সব জায়গাতে স্নেহ আর প্রেমের বন্ধন তাঁকে বাঁধতে চায়। তিনি যদি বাঁধা পড়তে চান তাহলেও কি সবার সাধ তিনি পূরণ করতে পারবেন? যে মাটি গ্রাম বা শহরে আমি জন্মেছি তাকে শত শত প্রণাম ; তার মধুর স্মৃতি যে আমার সবচেয়ে প্রিয় ধন এতে কোনো সন্দেহ নেই। কিন্তু সেই মাটি যদি আমার পা আঁকড়ে ধরে আমাকে জঙ্গম থেকে শ্বাবর বানাতে চায় তাহলে সেটা খারাপ। মানুষ থেকে শুধু যে পণ্ডর পর্যায়ে নেমে যাওয়া তাই নয়, একেবারে বুক্ষজাতিতে পরিণত হওয়া মানুযের কাম্য হতে পারে না। প্রতিটি মানুষের তার জন্মভূমির প্রতি একটা কর্তব্য আছে। সেটা মনের মধ্যে তার মধুর ম্মৃতি ও কর্মরূপ কৃতজ্ঞতা প্রকাশের দ্বারাই সম্পন্ন হয়।

#### মা

কোন বয়সে ভবঘুরেমির অস্কুর মাথা তোলে, কোন বয়সে সেটা পরিপূর্ণতা পায়, কখন বেরিয়ে পড়া উচিত সে সব অশ্নের আলোচনা পরবর্তী কোনো অধ্যায়ে করা যাবে। কিন্তু জঞ্জাল হটানোর প্রসঙ্গে এখানে এটা বলা দরকার যে, ভাবী ভবঘুরের তরুণ-হদয় ও মস্তিঙ্ককে বন্ধনে জড়িয়ে রাখার ব্যাপারে কার হাত বেশি। শত্রু মানুষকে বাঁধতে পারে না, বাঁধতে পারে না কোনো উদাসীন ব্যক্তিও। সবচেয়ে বড় বন্ধন হলো স্নেহের। আর ম্নেহের সঙ্গে যদি নিরীহতা জড়িয়ে থাকে তাহলে সেটা হয়ে পড়ে আরো মজবুত। তবঘুরেদের অভিজ্ঞাতা থেকে জানা যায় যে, তাঁরা যদি তাঁদের মায়েদের স্নেহ আর চোখের জলের কথা ভাবতেন তাহলে তাঁদের মধ্যে থেকে একজনও ঘর ছেড়ে বেরুতে পারতেন না। ১৫-২০ বছর বয়সের তরুণদের সামনে এমন সব যুক্তি খাড়া করা হয় যা মনে হবে অকাট্য : 'তুমি কেমন পাষাণহৃদয় ছেলে? মায়ের মনের কথাটা একবার ভাবো না? তোমাকে ঘিরেই তো তাঁর আশা। যিনি তোমাকে দশ মাস গর্ভে ধারণ করলেন, নিজে গুয়ে-মুতে গুয়ে তোমাকে ওকনো বিছানায় শোয়ালেন, সেই মা যে তুমি চলে গেলে কেঁদে কেঁদে সারা হয়ে যাবেন। তুমি ছাড়া যে তাঁর আর কেউ নেই।' এ সব যুক্তি আর উপদেশ যে গুধু ভবঘুরের সঙ্কল্প আর উৎসাহে হাজার হাজার ঘড়া জল ঢেলে দেয় তাই নয়, তার চেয়েও যেটা বেশি তা হলো এখানে বর্ণিত মায়ের অবস্থা তার মনকে একেবারে পঙ্গু করে দেয়। মায়ের স্নেহ খুব ভালো জিনিস, ভালোই বা বলি কেন, তার চেয়ে মধুর, সুন্দর ও পবিত্র স্নেহ আর সম্বন্ধ হতে পারে না। মায়ের ঋণ কখনও শোধ করা যায় না। আর শোধ করার চেষ্টা এও হতে পারে না যে, তরুণ পুত্র মায়ের আঁচল ধরে বসে থাকবে বা ফের গর্ভে প্রবেশ করে পাঁচ মাসের ভ্রূণে পরিণত হবে। মায়ের ঋণ মেটানোর উপায় এই হতে পারে যে, ছেলে তার মায়ের মুখ উজ্জ্বল করবে, তার নিজের মহান কর্ম ও কীর্তির দ্বারা তার মায়ের নাম চিরস্থায়ী করবে। ভবঘুরে সেটা করতে পারেন। অনেক মা তাঁদের যশস্বী ভবঘুরে পুত্রের কারণে অমর হয়েছেন। ভবঘুরে-শিরোমণি বুদ্ধের আর এক নাম 'মায়াদেবীসূত'। আর এ নামে তিনি তাঁর মা মায়াকৈ অমর করে গিয়েছেন। সুবর্ণাক্ষীপুত্র অশ্বঘোষ পূর্বভারত থেকে গান্ধার পর্যন্ত ঘুরে আপন কাব্য ও জ্ঞানের দ্বারা মানুষের হৃদয়কে পুলকিত ও আলোকিত করে তাঁর

সাকেত-বাসিনী জননী সুবর্ণাক্ষীর নাম অমর করেছেন। মায়েরা ক্ষুদ্র তথা বৈষয়িক স্বার্থের কারণে তাঁদের ভাবী ভবঘুরে ছেলেদের বুঝতে পারেন না এবং চান যে, তারা যেন জীবনভর তাঁদের আঁচলের তলায় বসে থাকে। গুধু যে সাধারণ অশিক্ষিত মায়েরাই ভবঘুরেমির ব্রতে বাধা হয়ে দাঁড়ান তা নয়, শিক্ষিত মায়েরাও ব্যাপারে তাঁদের মূঢ়তার পরিচয় দিয়ে থাকেন। যে সব মা কিছু বুঝতে চান না, তাঁদের ছেলেদের এটুকুই বলি যে, চোখ-কান বুঁজে কেটে পড়ুন। গোড়ায় কষ্ট হবে, মা তো নিশ্চয়ই দুঃখ পাবেন। কিন্তু মা জীবনভর কাঁদবেন না। কিছুদিন কান্না-কাটির পর আপনা আপনি চোখের জল শুকিয়ে আসবে। মায়ের যদি একের অধিক সন্তান থাকে তাহলে সেই কষ্ট আরো তাড়াতাড়ি সয়ে যাবে। প্রকৃতপক্ষে যে ভাবী ভবঘুরে একপুত্র জননীয় সন্তান নন, তাঁর তো কোনো কিছুর পরোয়া করা উচিত নয়। ক্ষুদ্রদৃষ্টি-মাকে যুক্তি দিয়ে কি করে বোঝানো যাবে!

শিক্ষিতা জননীদের মধ্যেও অধীরতা দেখা যায়। এক মায়েল ছেলে ম্যাট্রিক পরীক্ষা দিয়ে বাড়ি থেকে পালাল। দু-তিন বছর কোনো খবর নেই। মা এই বলে আমার সহানুভূতি কাড়তে চাইলেন—'কত আদর যত্নে আমি তাকে ঘরে রেখেছিলাম তবুও সে আমাকে দুঃখ দিয়ে পালিয়ে গেলো!' ভবঘুরে পুত্রের জননী-ভাগ্যে সৌভাগ্যবতী রূপে তাঁকে আমি সুভাষিত শোনাই—'পুত্রবতী যুবতী জগ সৌঈ, জাকর পুত্র ঘুমক্কড় হোঈ। আপনার ছত্রছায়া থেকে দূরে গিয়ে এখন সে হয়ত কোথাও এক স্বাবলম্বী পুরুষের মতো ঘুরে বেড়াচ্ছে। আপনার আরো তিনটি সন্তান আছে। আপনারা স্বামী স্ত্রী দুজনের জায়গায় আরো তিন জনকে আমাদের দেশকে উপহার দিয়েছেন। এটা তো এক প্রজন্মে দেড়গুণ জনসংখ্যা বৃদ্ধি! ভাবুন তো এক প্রজন্মে যদি এই হারে জনসংখ্যা বাড়ে তাহলে কি ভারতে পা রাখবার মতো জায়গা পাওয়া যাবে?' আমার কথা গুনে মহিলা কোনো ক্ষোভ প্রকাশ করলেন না, মনে করুন সেটা তাঁর ভালোমানুষির লক্ষণ, কিন্তু আমার কথা তাঁর ভালোও লাগেনি। অশিক্ষিতা মাতা 'ভবঘুরে শাস্ত্র'-এর কি বুঝবেন? কিন্তু আমার বিশ্বাস শিক্ষিত মায়েরাও এটা পড়ে আমার মুওপাত করবেন, আমাকে অভিশাপ দেবেন, নরকে বা আরো সব ভীষণ ভীষণ জায়গায় পাঠাবেন। আমি তাঁদের সমস্ত অভিশাপ আর দুর্বাক্য মাথা পেতে নিতে রাজী আছি। আমি চাই এই শাস্ত্র পড়ে বর্তমান শতাব্দীর শেষ পর্যন্ত অন্তত এক কোটি মা যেন তাঁদের ছেলেদের সান্নিধ্য থেকে বঞ্চিত হন। তার জন্যে যে পাপ হয় হোক, প্রভূ যীশুর মতো আমি তা মাথা পেতে নেব এবং শূলে চড়ার জন্যে তৈরি থাকব।

মা যদি শুধু শিক্ষিতা না হয়ে তার সঙ্গে বুদ্ধিমতীও হন তাহলে তাঁর বোঝা উচিত যে, হামাগুড়ি দেওয়ার অবস্থা থেকে হাঁটতে শেখানোর পর ছেলে নিজে নিজে তার কর্তব্য পালন করে। পাখি ডিম ফুটিয়ে ছানা বের করে পাখা গজানোর সময় পর্যন্ত তার দায়িত্ব বহন করে। তারপর পক্ষিশাবক আপন মর্জি মাফিক অনন্ত আকাশে উড়ে বেড়ায়। কোনো কোনো মা মনে করেন যে ১৫-১৬ বছর বয়সের বাচ্চা কি করে নিজের পায়ে দাঁড়াবে! তাঁদের এটা জানা নেই, পাখিদের চেয়ে আরো অধিক উপায় মানবসন্তানের করায়ত্ত। শীতকালে সাইবেরিয়া থেকে আমাদের দেশে আগত লালসর

#### জঞ্জাল হটাও

এবং আরো নানা জাতের পাখি এপ্রিল মাসে মালয়ের দিকে ফিরে চলেছে দেখা যায়। গ্রীষ্মে তারা তিব্বতের সরোবর-অধ্যুষিত পাহাড়ে ডিম পারে (সেই ডিম খাওয়ার সৌভাগ্য বর্তমান লেখকের হয়েছে)। ডিম তো ছানায় পরিণত হয়। বড় হয়ে যাওয়ার পর কতবার দেখা গিয়েছে যে, নতুন ছানারা আলাদা দল বানিয়ে উড়ছে। প্রাকৃতিক বুদ্ধির জোরে গ্রীষ্মকালে ওইসব ছানা অদেখা পথে উত্তরাখণ্ড দিয়ে উড়েছে। প্রাকৃতিক বুদ্ধির জোরে গ্রীষ্মকালে ওইসব ছানা অদেখা পথে উত্তরাখণ্ড দিয়ে উড়ে বৈকাল হেদে পৌঁছায় এবং সেখানে যখন তাপমাত্রা নামতে থাকে, তুষারপাতের সময় ঘনিয়ে আসে, তখন তারা আবার অদেখা রাস্তায় উড়ে, থামতে থামতে, অচেনা দেশ ভারতে এসে পৌঁছায়। স্বাবলম্বনই তাদের এই শক্তি দিয়েছে। শিক্ষিতা মায়েরা মানুষের মধ্যে পরাবলম্বী হবার যে প্রবৃত্তি জাগিয়ে দিতে চান আমি মনে করি তাঁদের সেই শিক্ষা অনর্থকারী—

### ধিক তাংচ তংচ

যদি তিনি ভালো মা হন, দূরদর্শী মা হন, তাহলে তাঁর মূঢ়মাতা না হয়ে বুদ্ধিমতী মা হওয়া উচিত। যে ছেলের মধ্যে ভবঘুরেমির অস্কুর দেখা দিয়েছে তাকে উৎসাহ জোগানো উচিত। ঘোরার শখ দেখে ক্ষমতা অনুসারে তার হাতে দু-চারশ টাকা দিয়ে বলা উচিত—'যা বেটা, দু-চার মাস ধরে ভারতবর্ষটা ঘুরে দেখ।' আমার মনে হয় এটা কররে তাঁরই ফয়দা হবে। যদি তাঁর ছেলে ভবঘুরে হবার উপযুক্ত না হয় তাহলে ঘুরে-ফিরে ঠিক সে তার খুঁটোয় এসে হাজির হবে, তার ভুয়ো উৎসাহ নিভে যাবে। আর সত্যি সত্যি যদি তার মধ্যে ভবঘুরেমির বীজ থাকে তাহলে সে এমন মায়ের সানিধ্যে এসে কখনও কাতর হবে না, কারণ সে জানে তার মা কখনও তার বন্ধনের কারণ হবেন না। মায়েদের এটাও মনে রাখা উচিত যে, তারুণ্ডো এক মহান আদর্শে উদ্বুদ্ধ যে সন্তানের আত্মেৎসর্গের পথে তিনি বাধা হয়ে দাঁড়াচ্ছেন, সেই ছেলে যখন বড় হবে, বউ ঘরে আনবে এবং ছেলেপুলের বাবা হবে তখন সে যে আগের মতোই মায়ের বাধ্য থাকবে তার কোনো গ্যারাণ্টি নেই। শাশ্ডড়ি বইয়ের ঝগড়া আর ছেলের বউয়ের পক্ষ নেওয়ার ঘটনা তো আকছার ঘটছে। মায়ের পক্ষে সবচেয়ে ভালো তিনি ছেলের সাধু সঙ্গলের বিরুদ্ধে দাঁড়াবেন না আর ছেলের পক্ষে সবচেয়ে ভালো তিনি সংকীর্ণমনা মূঢ় জননীয় পরোয়া না করে নিজেকে মহান আদর্শে সঁপে দিন।

#### বাবা

মায়ের পর ছেলের ভবঘুরেমির সঙ্কল্পকে ভাঙবার জন্যে সবচেয়ে বেশি চেষ্টা করেন বাবা। ছেলে যদি ছোট হয় অর্থাৎ তার বয়স ১৫-১৬র কম থাকে তাহলে তার ছোটখাট সাহসী কর্মে লাঠির দাওয়াই প্রয়োগ করে তাকে শোধরাতে চান। ভবঘুরেমির অঙ্কুর কি আর ঠ্যাঙানিতে বাগ মানে? আজ পর্যন্ত কোনো পিতাই বলপ্রয়োগের বিদ্যায় সাফল্য লাভ করেননি, তা সত্ত্বেও নতুন বাবারা সেই বিদ্যার ব্যবহার করে থাকেন। ভবঘুরে তরুণের দিক থেকে অবশ্য এটা ভালো, কারণ সে এ রকম বাপের প্রতি তার শ্রদ্ধা হারিয়ে ফেলে আর বাড়ি থেকে পালানোর সঙ্গে সঙ্গে তাঁকে ভুলে যায়। কিন্তু সকল

পিতা মৃঢ় নন এবং মৃঢ় ব্যক্তিও পনের বছর বয়স পর্যন্তই লাঠির প্রয়োগ করেন। তাঁরা হয়ত নীতিশাস্ত্রে পড়ে নেন—

> লালয়েৎ পঞ্চ বার্যাণি দশ বর্ষাণি তাড়য়েৎ। প্রাপ্তে তু ষোড়শে বর্ষে পুত্রে মিত্রতৃমাচরেৎ।

ছেলে পালানোর পর তাকে খুঁজে বের করার জন্যে বাবাকেই ছুটোছুটি করতে হয়। মা বেচারি তো ঘরের মধ্যে কান্নাকাটি করেন। মা বাবার কিছু কিছু ভাবনায় মিল থাকে। হয়ত আরো ছেলে আছে, তা সত্ত্রেও একটা ছেলে পালিয়ে গেলে বাবা মনে করেন, বংশ নির্বংশ হয়ে গেলো, আমার নাম আর রইল না। বংশ-নির্বংশের হিসেব যদি করতে হয় তাহলে যে কেউ নিজের গোত্র আর জাতির সংখ্যা গুণে দেখতে পারেন, সংখ্যা লক্ষে পৌঁছবে। একশ কি পঞ্চাশ জন লোক যদি বংশরক্ষার দায় নাই নিলেন তাহলে তাতে বংশ নির্বংশের কথাটা আসে কোথেকে? ছেলে পালিয়ে গেলে, সন্ততি বৃদ্ধি না করলে নাম মুছে যাবে, এ যুক্তি মন্দ নয়। আমি তো ভালো লেখাপড়া জানা লোকেদের সঙ্গে কথা বলে দেখেছি কেউ প্রপিতামহের বাবার নাম বলতে পারেন না। লোকে যখন চারপুরুষের নাম ভুলে বসে আছে তখন নাম টিকিয়ে রাখার ধারণাটা মৃঢ়তা ছাড়া কি! প্রাচীনকালে 'অপুত্রস্য গতির্নান্তি' কথাটা হয়ত ঠিক ছিল। কারণ দুহাজার বছর আগে আমাদের দেশে জঙ্গলের পরিমাণ বেশি ছিল, চাযের জমি ছিল কম, জঙ্গলও হিংস্র পশুতে ভরা ছিল। তখন মানুষের চেষ্টা ছিল আমি যেন বহু হই, সংখ্যার জোরে শত্রুদের দমাতে পারি, অধিক ভোগসামগ্রী উৎপাদন করি। কিন্তু আজ সংখ্যার জোর এমন বেড়েছে যে আরো বাড়লে সেটা আমাদের পক্ষে কাল হবে। ভেবে দেখুন, ১৯৪৯-এ আমাদের দেশের লোকের মুখে সামান্য দুটো দানা যোগাতে ৪০ লক্ষ টন খাদ্যশস্য বাইরে থেকে আনতে হচ্ছে। এ পর্যন্ত না হয় যুদ্ধকালীন জমা পাউণ্ড আর কিছু এ-দিক সে-দিক করা পয়সা দিয়ে খাদ্য কেনা আর আনা যাচ্ছে, কিন্তু এবার যদি দেশে শস্যের উৎপাদন না বাড়নো যায় তাহলে পয়সার অভাবে বাইরে থেকে আর খাদ্য আসবে না, আর আমাদের মতো লক্ষ লক্ষ মানুষকে কুকুর বেড়ালের মতো মরতে হবে। একদিকে মাথার ওপর ওই বিপুল জনসংখ্যার বোঝা তার ওপর আবার বছরে বছরে পঞ্চাশ লক্ষ মানুষ বাড়ছে, বাড়ছে চক্রবৃদ্ধি হারে। এ সময়ে তো বলা উচিত—'সপুত্রস্য গতির্নাস্তি'। আজ যত নরনারী জন্ম নিয়ন্ত্রণ করছেন তাঁরা সবাই পরম পুণ্যের ভাগী। পুণ্যে যদি আস্থা না থাকে তাহলে শ্রদ্ধা ও সম্মানের ভাগী। তাঁরা দেশের ভার কমাচ্ছেন। আশা করি বিবেচক পিতা সন্তানোৎপাদন করে পিতৃঋণ থেকে উর্ত্তীণ হবার চেষ্টা করবেন না। তাঁর পিওদান না হলে নরকবাসের ভয়ে ভীত হওয়া উচিত নয়, কারণ স্বর্গ আর নরক যে সুমেরু পর্বতের চুড়োয় আর পাতালে অবস্থান করত সেই পুরনো ভূগোলকে আধুনিক ভূগোল একেবারে মিথ্যে প্রমাণ করে ছেড়েছে। তাঁর যদি যশ ও নামের বাসনা থাকে তাহলে এমনও হতে পারে যে, ভবঘুরে ছেলেই সেটা তাঁকে দিতে পারল। পত্র কাছে থাকলেই যে তার পিতার প্রতি ভালোবাসা ও শ্রদ্ধা জন্মায় তার কোনো মানে নেই, বরং দেখা যায় এ সব ক্ষেত্রে পিতাপুত্রের মধুর সম্পর্ক ফিকে হতে হতে একটা সময়ে তিক্ত

জঞ্জাল হটাও

হয়ে পড়েছে। পিতার পক্ষে সবচেয়ে ভালো তিনি পুত্রের সঞ্চল্পের বিরুদ্ধাচরণ করবেন না, আবার বার্ধক্যে বড় বড় আশাভঙ্গের অনুশোচনায় হায় হায় করবেন না। সত্যি বলতে কি, যখন কোনো তরতাজা ছেলে মরে যায় তখন তার বাপ কার ভরসায় বাঁচেন? যে ছেলে মহান আদর্শ নিয়ে চলতে চান তাঁর কর্তব্য হঠকারী বাপের তোয়াক্কা না করে সব কিছু ছেড়ে-ছুড়ে বেরিয়ে পড়া।

ভবঘুরেমির পথের পথিকের সামনে আরো জঞ্জাল আছে। শারদা-আইন তৈরি হয়েছে ঠিকই, কিন্তু লোকে সেটা শিকেয় তুলে রেখে দিব্যি তাদের সব খোকা-খুকুর বিয়ে দিচ্ছে। কখনো কখনো এও দেখতে হয়, কোনো ১৫-১৬ বছরের ভবঘুরে তার নিজের রাস্তায় পা ফেলতে চলেছে, ব্যস তক্ষুনি তার বিয়ে দিয়ে তার পায়ে বেড়ি পরিয়ে দেওয়া হলো। এ ধরনের বেআইনী বেরি ভেঙে ফেলার অধিকার প্রত্যেকের আছে। এরপর তো 'তুমি চলে গেলে তোমার স্ত্রী কি করবে' এ জাতীয় কথাবার্তা তোলা একেবারে অর্থহীন। আমাদের নতুন সংবিধানে ২১ বছর বয়সে মানুষের মত দানের অধিকার স্বীকৃত হয়েছে। অর্থাৎ ২১ বছরের পূর্বে নিজের ভালোমন্দের কথা সে যেমন বোঝে না তেমনি তার সহধর্মিণীকেও সে ঠিকমতো বুঝতে পারে না। এটা যখন সত্য তখন তো ২১ বছরের আগে কোনো তরুণ বা তরুণীর বিয়ের আইনগত সিদ্ধতার প্রশ্নও ওঠে না। ন্যায় ও যুক্তির বিচারে এ ধরনের বিয়ে বেআইনী। তরুণ বা তরণীর এ ধরনের বন্ধনকে কোনো রকম আমল দেওয়া উচিত নয়। সেটা বললে পরে হয়ত ফের বলা হবে-'আইনসিদ্ধ না হলেও সে যখন তোমার সঙ্গে এক বাঁধনে বাঁধা পড়েছে তখন তুমি ছাডলে সে দাঁডাবে কোথায়?' এটা সক্ষ ফাঁদ। এখানে মস্তিষ্কের কাছে নয় হৃদয়ের কাছে আপিল করা হচ্ছে। দয়া দেখাবার জন্যে মাছির মতো গুড়ের ওপর বসে সারা জীবনের মতো পাখা দুটোকে ছেঁটে ফেলো। পৃথিবীতে দুঃখ আছে ভাবনা আছে, তাকে শেকর ঘেঁষে না কেটে পাতায় জল ছিটিয়ে তার উচ্ছেদ করা যায় না। যদি বয়স্করা দায়িত্ববোধের তোয়াক্বা না রেখে এক অবোধ ব্যক্তিকে ফাঁদে ফেলে দেন তাহলে এটা আশা করা কতদুর সঙ্গত যে শিকার ফাঁদে পা জড়িয়ে একভাবে পড়ে থাকবে! ভবঘুরে যদি এ ধরনের চাপানো বউকে ছেড়ে যায় তাহলে তো সে তার ঘর আর সম্পত্তি কাঁধে করে নিয়ে যায় না। যিনি মেয়ে দিয়েছেন তিনি পাত্রের মন বুঝতে চাননি, ঘরের অবস্থা দেখেই মেয়ে দিয়েছেন। ঘর তো আছে, মেয়ে থাকুন সেখানে। মেয়ে যদি মনে করেন তাঁর প্রতি অন্যায় করা হয়েছে তাহলে তিনি সমাজের সঙ্গে বোঝাপড়া করে নিন। নিজের রাস্তায় তো তিনি স্বাধীনভাবে চলতে পারেন। প্রাচীনকালে বিবাহ-বিচ্ছেদের নিয়ম ছিল। স্বামীর অন্তর্ধানের তিন বছর পর স্ত্রী পুনরায় বিয়ে করতে পারতেন, শতকরা সত্তর ভাগ হিন্দু আজও তা করেন। হিন্দু কোড বিলে সে সব কথার উল্লেখ আছে বলে প্রাচীনপন্থীরা গেলো গেলো রব তুলেছেন। ভালো কথা, বিবাহ-বিচ্ছেদ যদি না মানেন তাহলে ঘরে বসিয়ে রাখুন। প্রায় এক কোটি বয়স্ক বিধবা আছেন. ভবঘুরেদের কারণে যদি আরো ক হাজারের সংখ্যা বেড়ে যায় তাহলে কি আকাশ ভেঙে

ভবঘুরে শাস্ত্র

পড়বে? বরং সে ক্ষেত্রে বলা যায়, বৈধব্যের কারণে হোক বা ভবঘুরের স্ত্রীর কারণে হোক যত নারী জন্মনিয়ন্ত্রণ করবেন ততই দেশের মঙ্গল হবে। ভবঘুরে পরিণত বা অপরিণত যে অবস্থাতেই তাঁর বিবাহিত পত্নীকে ছেড়ে যান না কেন রাষ্ট্রের দৃষ্টিতে তাতে কোনো ক্ষতি নেই বরং লাভ আছে।

স্ত্রীর প্রতি ভালোবাসা থাকার কারণে ভবঘুরে তরুণের মনে দ্বন্দু জাগতে পারে, তিনি ভাবতে পারেন, অখণ্ড ব্রহ্মচর্যের দ্বারা সূর্যমণ্ডল বিদ্ধ করে ব্রহ্মলোক জয়ের বাসনা যখন আমার নেই তখন এই প্রিয়তমা পত্নীকে ত্যাগ করে কি লাভ? এর অর্থ দাঁড়ায়, ত্যাগ না করলে লাভ হবে। বিশেষ অবস্থায় চতুষ্পদ হওয়া, স্বামী স্ত্রীর একসঙ্গে থাকা, ভবঘুরেমিতে হয়ত তেমন প্রতিবন্ধকতা সৃষ্টি করল না কিন্তু মুশকিলটা এই যে, আপনি তো আপনাকে চতুষ্পদেই সীমিত রাখতে পারছেন না। চতুষ্পদ থেকে ষট্পদ, অষ্টপদ এবং ক্রমে ক্রমে বহুপদে পরিণত হবেন। অবশ্য যদি ভবঘুরের পত্নীও সৌভাগ্যশবত এক ভাবনার শরিক হন, উভয়ে পুত্রৈষণা থেকে বিরত থাকেন তাহলে আমি বলব—'কুছ পরোয়া নেই, এক নয় দুই সই।' কিন্তু তাহলে একের জায়গায় দুই বোঝা হবে। একসঙ্গে থাকলেও দুজনকে নিজের নিজের পায়ে চলতে হবে, আর তা না করলে একজনকে আরেক জনের কাঁধে চাপতে হয়। সেই সঙ্গে বোঝাপড়া করে নেওয়া ভালো যে যাত্রা শুরু করে দেওয়ার পর যদিও কখনো একজন আরেক জনের এগিয়ে যাওয়ার পথে বাগড়া দেয় তাহলে—'যদি তোর ডাক শুনে কেউ না আসে তবে একলা চলরে।' কিন্তু যদি ভবঘুরে হাওয়ার মতো যোগ্য ব্যক্তি চতুষ্পদ হন তাহলে এ ধরনের ঘটনার সম্ভাবনা কম।

বন্ধু-বান্ধবের ভালোবাসার ব্যাপারেও ওই একই কথা। হাজার রকমের ভালোবাসার টানের কথা মেনে নিয়েও এই কথাটা মনে রাখা উচিত যে ভবঘুরের আদর্শ সবচেয়ে কঠিন সবচেয়ে বড়। তাই—

নিষ্ত্রেগুণ্যে পথি বিচরতঃ কো বিধিঃ কো নিষেধঃ

কথাটা আর একবার এখানে মনে করিয়ে দিতে চাই।

বাইরের জঞ্জালের চেয়ে ভেতরের এক বড় জঞ্জাল আছে—মনের দুর্বলতা। শুরুতে ভবঘুরেমির পথে পা বাড়ানো ব্যক্তির অজানা রাস্তার ব্যাপারে একটু ভয় থাকে। আস্তিক ব্যক্তি তো এমনও ভাবতে পারেন—

কা চিন্তা মম জীবনে যদি হরির্বিশ্বম্ভরো গীয়তে।

বিশ্বের ভরণকারী যখন আছেনই তখন আর জীবনের চিন্তা কি? কত না ভবঘুরে বিশ্বাম্ভরের ভরসায় অন্ধকারে ঝাঁপ দিয়েছেন। কিন্তু মেধাবী ও প্রথম শ্রেণীর তরুণদের মধ্যে আবার এমন কত আছেন যাঁদের বিশ্বম্ভরে বিশ্বাস নেই। তা সত্ত্বেও আমি আমার অভিজ্ঞতার দিক থেকে বলতে পারি যে অন্ধকারে ঝাঁপ দেওয়ার ব্যাপারে বিন্দুমাত্র ভয় পাওয়া উচিত নয়। মানুষ প্রতিদিন এমন ঝাঁপ দেয়। দিল্লী আর কলকাতার রাস্তায় প্রতি বছর কত লোক মোটরগাড়ি আর ট্রামের নিচে চাপা পড়েছে? সেটা দেখে তো বলতে হয় ঘর থেকে রাস্তায় বেরনোটাই অন্ধকারে ঝাঁপ দেওয়া। ঘরের মধ্যেই বা কতটুকু

নিশ্চিন্তি! ঘরের ছাদ আর দেওয়ালের মধ্যেই তো কত লোক ভূমিকম্পে মারা পড়ছে। এন দুর্ঘটনার কারণে কি মানুষ ট্রেনে চড়া ছাড়ছে?

সেদিন শিলিগুড়ি থেকে কলকাতায় বিমানে যাওয়ার কথা গুনে আমার সঙ্গে মোটরে ভ্রমণকারী এক বন্ধু বললেন—'আমারও তো ইচ্ছে করে কিন্তু ভয় করে যে।' আমি বললাম—'ভয় কিসের? উড়োজাহাজ থেকে পড়লে তো যোগীর মতো মরা যায়, পন্থ হয়ে বেঁচে থাকার বালাই নেই, একেবারে চট্জলদি মৃত্যু।' আমার বন্ধুটি যোগীর মৃত্যুবরণে গররাজী। আমি ফের বোঝালাম—'সবাই কি আর বিমান দুর্ঘটনায় মরে? মনার সংখ্যা অনেক কম, হয়ত লাখে এক। তা লাখের মধ্যে একজনই যখন মারা যাচ্ছে তখন আপনি ৯৯৯৯৯ ছেড়ে ওই ১টাকে আঁকড়ে ধরছেন কেন?' কথায় কাজ হলো এবং বাগডোগরা বিমানঘাঁটি থেকে আমরা দুজন একসঙ্গে উড়ে পৌনে দুঘন্টায় কলকাতায় এসে গেলাম। বিমানের জানালা থেকে পৃথিবী দর্শন করে তিনি এত উত্তেজিত হয়ে পড়লেন যে, বিমানচালকের পাশে গিয়ে দেখার উৎসাহ দমন করতে পারলেন না। নিমানে চড়ার পর তাঁর ভয় না জানি কোথায় চলে গেলো। এ ভাবেই ভবঘুরেমির পথে শা দেবার আগে অনভিজ্ঞতার কারণে প্রাণে ভয় দেখা দেয়। ঘর-পালানে এক লাখ লোকের মধ্যে থেকে খুঁজে পেতে এমন একজনকে পাওয়া যাবে কি-না সন্দেহ যাকে না খেয়ে মরতে হয়েছে। কখনো কখনো কষ্ট হয় 'পরদেশ কলেশ নরেশহু কো', কিন্তু সেটা তো ভবঘুরেমি-রূপ রন্ধনকর্মে নূনের ভূমিকা পালন করে। ভবঘুরের জানা উচিত যে, তাঁর পথ কুসুমাস্তীর্ণ নয়। আর ফুল বিছানো রাস্তা আবার রাস্তা না-কি! কিন্তু তাঁর এটাও জানা উচিত যে, তাঁকে সাহায্য করবার হাত সর্বত্র তৎপর। সে হাত বিশ্বস্তরের নয়, মানবতার হাত। মানুযের সাম্প্রতিক স্বার্থপূর্ণ প্রবৃত্তির পরিচয় পেয়ে লোকে তোশাবাদের প্রচার গুরু করেছে, কিন্তু এটা তো মানুষের মানবতাই যা বিশ্বন্তর রূপে আচেনা অজানা ভিনদেশীকে সাহায্য করতে এগিয়ে আসে। বরং দেখা যায় মানুষ যত বেশি অপরিচিত হয় তার প্রতি তত বেশি সহানুভূতি জাগে। যদি তার ভাষা না বোঝে তাহলেও মানুষ তাকে সব রকমের সাহায্য করাকে নিজেদের কর্তব্য মনে করে। আমরা খদি আমাদের জীবনকে অত্যন্ত ভঙ্গুর মনে করি তাহলে সেটা বড় ভুল হবে। মানুষের লীবন সবচেয়ে অধিক দুর্ভর। সমুদ্রে জাহাজ-ডুবি হলে মানুষ ভাঙা কাঠের টুকরো আকড়ে বেঁচে যায়, সাহায্যের জন্য চারপাশ থেকে জাহাজ ছুটে আসে। ঘোর জঙ্গলেও মানুষের সাহায্যের জন্যে এমন সব ঘটনা ঘটে যা কল্পনা করা যায়নি। বস্তুত মানবতার ॥ উনুতি হয়েছে তার ফলে মানুষের প্রাণ-সঙ্কটের কারণ বড় সহজে দেখা যায় না। আপনি আপনার শহর ছাড়ন দেখবেন হাজার হাজার শহর আপনাকে আপন করে লবার জন্যে তৈরি। আপনি আপনার গ্রাম ছাড়ুন দেখবেন হাজার হাজার গ্রাম আপনাকে গঙার্থনা জানাতে তৎপর। একজন বন্ধুর জায়গায় হাজার হাজার বন্ধু আপনার আগমনের প্রতীক্ষা করছে—আপনি একা নন। এখানে আবার আমি হাজার অসত্য ও দু চারটে সত্যের উদ্গাতা গীতার শ্লোক উদ্ধৃত করব—

ক্ষুদ্রংহৃদয়দৌর্বল্যং ত্যত্ত্বোত্তিষ্ঠ পরন্তপ।

ভবঘুরে শাস্ত্র

তুমি তোমার মনের দুর্বলতা ত্যাগ করো, তাহলে পৃথিবী জয় করতে পারবে, পৃথিবীর যে কোনো প্রান্তে যেতে পারবে, বিনা পয়সা কড়িতেই যেতে পারবে ; শুধু সাহসের দরকার, বাইরে বেরনোর দরকার এবং বীরের মতো মৃত্যুকে অবহেলা করা দরকার। মৃত্যু যদি আসেই তাতে কি এসে যায়? তা তো যে কোনো জায়গায় আসতে পারে। মানুষকে কখনো কখনো কষ্টের মুখোমুখি হতে হয়, কিন্তু যে সিংহশিকারে চলেছে সে যদি ভয পায় তাহলে তার সামনে এগনোর দরকার কি ছিল? যদি ভাবী ভবঘুরে বয়সে ও অভিজ্ঞতায় অপরিণত হন তাহলে শুরুতে ছোট ছোট ছোট অভিযান চালাতে পারে। নতুন ডানাওয়ালা পাথির ছানা শুরুতে ছোট ছোট উড়োন দেয়।

শিক্ষানবিশিপর্বে যদি বাড়ি থেকে কিছু টাকা পয়সা পাওয় যায় তাহলে বৈরাগ্যের ঘোরে তাকে কাকবিষ্ঠা জ্ঞানে অচ্ছুৎ মনে করাটা আমি যুক্তিসঙ্গত মনে করি না। গাঁটের কড়ি বুকের বল, এই যুক্তিতে সেটা যদি কোনোভাবে ঘর থেকে জুটে যায় তাহলে সেটা সঙ্গে নিতে কোনো দোষ নেই। মা বাবার কিছু টাকা নিলে কোনো ধর্মশাস্ত্র তাকে চুরি বলবে না এবং বিচক্ষণ তরুণ যত্নে সঞ্চিত টাকা পয়সা থেকে কিছু তো সরিয়েই নেয়। যে সমস্ত সম্পত্তির স্বত্ত্ব ছেড়ে দিতে চলেছে সে যদি তার থেকে অতি সামান্য কিছু নেয় তাতে কি এমন অপরাধ? কিন্তু মনে রাখতে হবে ঘরের পয়সার জোরে প্রথম বা দ্বিতীয় শ্রেণীর ভবঘুরে হওয়া যায় না। ভবঘুরেকে তাঁর নিজের বুদ্ধি, বাহু ও সাহসের ওপর তার নিজের বুদ্ধি ও বলের ওপরেই ভরসা করতে হবে।

# বিদ্যা ও বয়স

গদি সমস্ত ভারতবর্ষ বাড়িঘর ছেড়েছুড়ে ভবঘুরে হয়ে যায় তাহলে তাকে কোনো চিন্তার গারণ নেই। কিন্তু ভবঘুরেমি এক সম্মানিত নাম ও পদ। তাতে, বিশেষ করে প্রথম শ্রেণীর ভবঘুরেদের সঙ্গে অন্যান্য সব মানবসেবীদের এক করে ফেলা যায় না। সামাদের কত পাঠক হয়ত গোড়ার অধ্যায় দুটি পড়ে খুব খুশি হয়ে থাকবেন এবং গাববেন 'বাঁচা গেলো আর লেখা পড়া করতে হবে না। এখন তো আর কিছু করার লেই, বেরিয়ে পড়া যাক, পৃথিবীতে একটা না একটা ব্যবস্থা হয়েই যাবে।' এত হাল্কা মেজাজে যিনি ভবঘুরেমির রাস্তায় পা বাড়াবেন তিনি যে শেষ পর্যন্ত না ঘরকা ঘাটকা গবেন এবং তাঁর দ্বারা যে কোনো উচ্চাদর্শ পালন করা সম্ভব নয় এতে কোনো সন্দেহ নেই। যে কোনো বিশেষ পদের জন্যে কিছু যোগ্যতা থাকা দরকার। আমি আগেই গলেছি যে, নব্য তরুণ-তরুণীর তো কোনো কথাই নেই, ভবঘুরেমির রাস্তায় নামার াধিকার একটি বালকেরও আছে। কিন্তু প্রত্যেক বালকের এ রূপ প্রয়াসের সফলতার কোনো গ্যারাণ্টি নেই। ভবঘুরে সমাজের বোঝা হয়ে থাকেন না। তিনি আশা করেন গমাজের এবং বিশ্বের প্রতিটি দেশের মানুষ তাঁকে সাহায্য করবেন, কিন্তু তাঁর কাজ নিচিন্ত মনে ভিক্ষে চেয়ে বেড়ানো নয়। তিনি পৃথিবী থেকে যতটা নেবেন তার শত গুণ জাকে ফিরিয়ে দিতে হবে। যিনি এই দৃষ্টিভঙ্গি নিয়ে ঘর ছাড়েন তিনি সফল ও যশস্বী ঙবঘুরে হতে পারেন। এ তো ঠিক কথা যে, শুরুতেও ভবঘুরেমির বীজ বপন করা যায়। এ বইয়ের পাঠক ও বোদ্ধার মধ্যে হয়ত বার বছরের রুম বয়সের বালক বালিকাও থাকতে পারেন। আমাদের বার তের বছর বয়সের পাঠক যেন এই শাস্ত্র খুব মন দিয়ে শড়েন, সঙ্কল্প পাকা করেন, কিন্তু ওই বয়সে যদি ঘর ছাড়ার বাসনা দমন করেন তাহলে ৰাৰ ভালো হয়। তাতে লোকসান হবে না।

আমার ক্ষুদে পাঠকরা ওপরের কথাগুলো পড়ে আমাকে সন্দেহের চোখে দেখবেন নবং বলবেন যে, আমি তাঁদের বাপ-মায়ের দালাল বনে গিয়েছি আর তাঁদের বাসনাকে দমন করে ঘরে আটকে রাখতে চাইছি। সেক্ষেত্রে আমি এটুকুই বলতে চাই—সেটা যে কেবল আমার প্রতি অন্যায় করা হবে তাই নয়, এ রকম ভাবনা তাঁর পক্ষেও হিতকর নয়। প্রথম যেবার আমি গ্রাম থেকে বেনারসে গেলাম তখন আমার বয়স ন বছরের বেশি নয়। আমার কাকা হাত ধরে আমাকে গঙ্গায় নিয়ে যেতেন। আমার তাতে অপমান লাগত। আমি চাইতাম হাত ছাড়িয়ে আমি একা একা বেনারসের কিছু জায়গায় ঘুরে বেড়াই আর আমার পছন্দ মতো কিছু বই কিনি। একদিন চুপি চুপি নিজের মনোবাসনা পূর্ণ করতে চাইলাম এবং দু-তিন মাইল পরিমাণ অঞ্চল ঘুরে বেড়ালাম। ছোটখাট এক

াম থেকে আসা, মাত্র ন বছরের একটা ছেলের পক্ষে বেনারসের অলিগলিতে ঘোরা যে তয়ের কথা তাতে কোনো সন্দেহ নেই। কিন্তু আমার সেদিন এ কথাটা মনে হয়নি যে, ভবঘুরেমির সুপ্ত বীজ সেই প্রথম অস্কুর রূপে মাথা তুলেছিল। পরের উডোনটা বড-সড উড়োনগুলোর মধ্যে ছিল প্রথম. সেটা চৌদ্দ বছর বয়সে, যদিও আমার অনন্যরূপে ভবঘুরে ধর্মচর্যার সৌভাগ্য হলো ১৬ বছর বয়সে। আমার পাঠকরা যদি আমাকে অনুকরণ করেন তাহলে অবশ্য কিছু বলার নেই, কিন্তু আমি তাঁদের আমার অভিজ্ঞতা থেকে বঞ্চিত করতে চাই না। কয়েকটা ব্যাপার যদি আগে থেকে ঠিক করে নেওয়া যায় তাহলে মানুষের জীবনের বার বছরের কাজ দু বছরে হতে পারে। আমি বলছি না যে, দু বছরের কাজের জন্যে বার বছর ঘোরা একেবারে অর্থহীন। কারুর পক্ষে তারও প্রয়োজন আছে। কিন্তু সব দিক ভেবেচিন্তে দেখলে এটাই মনে হয় যে, অন্তত একটা বয়সে ভবঘুরের সঙ্কল্প পাকা করে নিতে হবে, মাঝে মধ্যে হঠাৎ এসে পড়া বাধাকে খণ্ডন করতে হবে, এবং আট-ঘাট বেঁধে ভবঘুরে হবার উদ্দেশে বেরিয়ে পড়তে হবে। এর অর্থ এই যে, আগে মনকে তৈরি করে দেওয়া দরকার, শরীরকে ঠিকমতো গড়ে পিটে নিতে যদি কিছু সময় লাগে তাতে ব্যস্ত হবার কিছু নেই। অবশ্য আমি সে ধরনের বুদ্ধি দিচ্ছি না যা কি-না মোরাদাবাদের এক শেঠের প্ল্যান ছিল। বড় আরামের জীবন ছিল ভদ্রলোকের, গরমের দিনে খসখসে মোড়া দেওয়ালের মধ্যে পাখার বাতাস খেতে খেতে পথিবীর তাপ আর তিনি কি করে টের পাবেন? কিন্তু দেখাদেখি তাঁর শখ চাপল 'যোগ' সাধনের। ঘর সংসার ছেড়ে বিশ্ব পরিভ্রমণ করবেন। দশটা সামুদ্রিক নারকেলের কমণ্ডলু আনা হলো। বলে দিলেন—একে একে দশ জন লোক হয়ে গেলেই আমি বেরিয়ে পড়ব। জানি না ক বছর পর আমার সঙ্গে তাঁর দেখা হলো। কবে বাকি আট জন আসবে তাদের প্রতীক্ষায় বসে থাকার ধৈর্য আমার ছিল না। ভবঘুরের অস্তিরতা আমার ভারি পছন্দ। এই অস্থিরতা এমন শক্তি যা কোনো দৃঢ় বন্ধনকে ছিন্ন করার ক্ষমতা রাখে।

পাঠক বলবেন, তাহলে আর আমাকে আটকানোর দরকার কি?

কথায় বলে—'যদহরেব বিরজেৎ তদহরেব প্রব্রজেৎ' (যেদিন মন চায় বেরিয়ে পড়ো)। এর উত্তরে বলব, আপনি যদি তৃতীয় চতুর্থ পঞ্চম ষষ্ঠ শ্রেণীরই ভবঘুরে হতে চান তাহলে তাই করুন। কিন্তু আমি চাই আপনি প্রথম বা দ্বিতীয় শ্রেণীর ভবঘুরে হোন। তার জন্যে মনকে রাঙিয়ে নিয়ে বেরনোর আগে একটু তৈরি হয়ে নিন। ভবঘুরে জীবনের জন্যে প্রথম কর্তব্য হলো নিজের ভাবী জীবন সম্বন্ধে সঙ্কল্প পাকা করে নেওয়া। এটা যত তাড়াতাড়ি করা যায় ততই ভালো। বার থেকে চোদ্দ বছর বয়সের মধ্যে এ রকম সঙ্কল্প অবশ্যই করে ফেলা উচিত। বার বছরের আগে খুব কম মানুষেরই উপযুক্ত জ্ঞান ও অভিজ্ঞতা হয় যার জোরে সে তার কর্মসূচি পাকাপাকিতাবে ছকতে পারে। কিন্তু বার আর চোদ্দর বয়সটা এমন যে, তখন কোনো বুদ্ধিমান বালক একটা স্থির সিদ্ধান্তে পৌছতে পারে। প্রথম শ্রেণীর ভবঘুরে হতে হলে মেধাবী হওয়া আবশ্যক। আমি চাই প্রথম শ্রেণীর মন্তিঞ্চের অধিকারী তরুণ-তরুণী ভবঘুরে ব্রত গ্রহণ করুন। অবশ্য অন্য সব শ্রেণীর জবঘুরেদের দ্বারাও যে সমাজ উপকৃত হয় সে কথা আমি আগে বলেছি। নিদ্যা ও বয়স

১২-১৪ বছর বয়সে মানসিক দীক্ষা নিয়ে ছোটখাট ভ্রমণসূচির সূত্রে এদিক-ওদিক মোরাঘুরি চালিয়ে যাওয়া দরকার।

তরুণের মহাভিনিষ্ক্রমণের পক্ষে কোন সময়টা উপযুক্ত? আমি মনে করি তার জন্যে ৯৫০ ১৬-১৮ বছর বয়স হওয়া চাই এবং শিক্ষাগত যোগ্যতা থাকা চাই অন্তত ম্যাট্রিক বা তার সমমানের পড়াশুনো । ম্যাট্রিক বলতে যে আমি পরীক্ষা-টরিক্ষার ব্যাপার নোঝাচ্ছি তা নয়, আসলে আমার বলার উদ্দেশ্য এই যে, ওই মান পর্যন্ত পড়াশুনো থাকলে সাধারণ সাহিত্য ইতিহাস ভূগোল ও গণিতের বিষয়ে যে জ্ঞান হয় সেটা গব্যুরেমির পক্ষে প্রয়োজনীয় সামান্যতম জ্ঞান । আমি চাই একবার বেরিয়ে পড়ার পর মানুষকে যেন সাধারণ জ্ঞান অর্জনের চেষ্টায় মাঝখানে আবার থেমে পড়তে না হয় ।

আমার মতে ঘর ছাড়ার পক্ষে উপযুক্ত সর্বনিম্ন বয়স ১৬-১৮ এবং সর্বোচ্চ বয়স ২০-২৪। ২৪-এ ঘর ছেড়ে বেরিয়ে পড়া উচিত, তা না হলে লোকের মনে কুসংস্কার নাসা বাঁধতে থাকে, বুদ্ধিতে মরচে পড়তে শুরু করে, মন সম্কীর্ণ হতে থাকে, শরীরকে শবিশ্রমী বানানোর সুযোগ হাতছাড়া হতে থাকে এবং ভাষা শিক্ষার সবচেয়ে উপযুক্ত নাদের কত মূল্যবান বছর নষ্ট হয়। এ সবের বিচারে ১৬ থেকে ২৪ বছরের বয়সকাল ক্রাজ মহাভিনিদ্রুমণের উপযুক্ত সময়। তাতে দুয়ের মাঝামাঝি আট বছরের অর্ধেক, প্রার্থাৎ ২০ বছর বয়সকে আদর্শ ধরা যেতে পারে। এর অর্থ এই যে, সামান্যতম জনসরের পরও মানুষ আরো চার বছর সময় ভালোভাবে তাঁর লেখাপড়া শেখার কাজে নাগাতে পারেন। মনে রাখা উচিত প্রথম শ্রেণীর ভবঘুরে কবি লেখক বা শিল্পী রূপে দেখা দেন। কবি লেখক ও শিল্পীর জ্ঞানভাণ্ডার যদি শূন্য হয় তাহলে তাঁদের সৃষ্টিও হবে । স্বল্পজ্যারশূন্য। স্বল্পজ্ঞান মানুষ কখনও কোনো দর্শনীয় বস্তুর গভীরে যেতে পারেন না। শগল্প দৃঢ় করে নেওয়ার পর পরবর্তী শিক্ষাকর্ম অব্যাহত রেখে মানুষকে এটাও বুঝে নিতে হবে যে, তাঁর স্বাভাবিক ঝোঁক কোন দিকে এবং সেই অনুসারে তাঁকে বেছে নিতে দনে তাঁর পাঠ্যবিষয়। ম্যাট্রিকের শিক্ষাকে আমি সর্বনিম্ন মান ধরেছি আর এখন তার সঙ্গে আরো চার বছর জুড়ে দিচ্ছি, এ থেকে পাঠক হয়ত বুঝে নিয়েছেন আমি তাঁকে নিশবিদ্যালয়ের স্নাতক (বি. এ.) হবার পরামর্শ দিচ্ছি। পাঠকের অনুমান ভুল নয়। তিনি যােত আবার আমার ওপর অসন্তুষ্ট হচ্ছেন। হয়ত তাঁর ধৈর্যচ্যুতি ঘটছে। কিন্তু তাঁর ক্ষণস্থায়ী রাগের কারণে তো আমি সত্য এবং সৎ পরামর্শ দান থেকে বিরত হতে পারি 🖷 । যাঁর মধ্যে মহান ভবঘুরের অস্কুর মাথা চাড়া দিয়েছে, প্রয়োজনে কয়েক বছর বিলম্ব দলেও, কোনো না কোনো একটা সময়ে বেরিয়ে তিনি ঠিক নিজের রাস্তা তৈরি করে নোবেন। তার জন্যে অস্থির তরুণকে আমি কোনোভাবে রুখতে চাই না। কিন্তু ৪০ গছরের বভঘুরেমির অভিজ্ঞতা থেকে আমি বলতে চাই যে, প্রস্তুতির সময়কে যদি আরো একটু বাড়িয়ে দেওয়া যায় তাহলে মানুষ আখেরে লাভবান হয়। বই লিখতে বসে আমি শন সময় আমার কঠোর অভিজ্ঞতার কথা স্মরণ করি। ১৯১৬ থেকে ১৯৩২ খ্রীস্টাব্দ গাঁও মোট ষোল বছর ধরে বৌদ্ধধর্ম বিষয়ে আমি যে জ্ঞান অর্জন করেছি, সে বিষয়ে এক ডজন বই লিখে এমন রাস্তা বানিয়ে দিয়েছি যে, অন্য কেউ সেই যোল বছরের পর্বিত জ্ঞান মাত্র তিন-চার বছরের মধ্যে আয়ত্ত করতে পারবেন। এই রাস্তা যদি আগে

#### ভবঘুরে শাস্ত্র

তৈরি থাকত তাহলে আমার কত সুবিধে হতো। এখানে যেমন এই বিদ্যার প্রসঙ্গ তেমনি আবার ভবঘুরেমির খুটিনাটি জানার ব্যাপারেও অনভিজ্ঞ ব্যক্তির অনেকগুলো বছর লেগে যায়। আপনি ১১-১৪ বছর বয়সে সঙ্কল্প পাকা করে নিলেন, ষোল বছর বয়সে ম্যাট্রিক পর্যন্ত পড়ে প্রয়োজনীয় সাধারণ বিষয়গুলির জ্ঞানও অর্জন করলেন। পৃথিবীর মানচিত্র আপনার সড়গড় হয়েছে, ভূগোল পড়ে নিয়েছেন ; পৃথিবীর বিভিন্ন দেশ সম্বন্ধে আপনি আর মোটেই অজ্ঞ নন।

যদি আপনি সঞ্চল্প করে নিয়ে থাকেন তাহলে তার পরবর্তী চার-পাঁচ বছর সময়ে আপনার আশেপাশের বইয়ের দোকান বা ইস্কুলের লাইব্রেরিতে যত ভ্রমণ-কাহিনী ও জীবনীগ্রন্থ পাওয়া যায় সে সব আপনার পড়ে ফেলার কথা। ভালো গল্প উপন্যাস ভবঘুরের প্রিয় বিষয় কিন্তু তাঁর সবচেয়ে প্রিয় বিষয় হলো ভ্রমণসাহিত্য। বর্তমান ভারতের ভ্রমণকারীদের বইগুলো আপনি অবশ্যই পড়ে থাকবেন এবং প্রাচীন ও আধুনিক দেশী বিদেশী সকল ভ্রমণকারীর ভ্রমণবৃত্তান্ত আপনার কাছে অবশ্যই খুব উপভোগ্য মনে হয়েছে। প্রাচীন ও আধুনিক দেশী ও বিদেশী সকল ভবঘুরে এক পরিবারের সহোদর ভাই। গুরুতে তাঁদের অভিজ্ঞতাগুলি জেনে নেওয়া তরুণদের পক্ষে সবচেয়ে বড় সম্বল। ম্যাট্রিক পড়তে পড়তে তো ভ্রমণ বিষয়ক দেড়-দুশ বই অবশ্যই পড়ে ফেলা উচিত।

ভবঘুরেকে ভ্রমণকালে ভিন্ন ভিন্ন ভাষায় জ্ঞান অর্জন করতে হয়। কিছু ভাষা তো ১৬ বছর বয়সের মধ্যে শিখে নেওয়া যায়। হিন্দীভাষীদের পক্ষে বাংলা আর গুজরাটি দুমাসে পড়তে শেখার কথা। আমাদের ইস্কুলগুলোতে বর্তমানে ইংরেজি আবশ্যিক ভাষা রূপে পড়ানো হয়, তার ফলে ইংরেজি বই পড়ার সুযোগ মিলছে। কিন্তু দশ-পনের বছর পর এ সুযোগ থাকবে না, কারণ ততদিনে ইংরেজির রক্ষক পর্ককেশ বৃদ্ধ নেতাদের পর এ সুযোগ থাকবে না, কারণ ততদিনে ইংরেজির রক্ষক পর্ককেশ বৃদ্ধ নেতাদের পর এ সুযোগ থাকবে না, কারণ ততদিনে ইংরেজির রক্ষক পর্ককেশ বৃদ্ধ নেতাদের পর জ্ব সুযোগ থাকবে না, কারণ ততদিনে ইংরেজির রক্ষক পর্ককেশ বৃদ্ধ নেতাদের পর লোক প্রাপ্তি ঘটবে। কিন্তু তখনও ভবঘুরে নিজেকে ইংরেজি বা অন্য সব ভাষা শিক্ষার চেষ্টা থেকে বিরত রাখতে পারেবেন না। ভাষার বাধা সত্ত্বেও পৃথিবীর চার প্রান্তে ঘোরার পক্ষে ইংরেজি রুশ চৈনিক ও ফরাসী এই চারটি ভাষার জ্ঞান কাজ চালানোর মতো আবশ্যক, তা না হলে যে ভাষায় জ্ঞান নেই সে দেশে ভ্রমণ আনন্দদায়ক ও শিক্ষাপ্রদ হতে পারে না।

ম্যাট্রিকের পর নিজেকে তৈরি করে নেবার জন্যে পরবর্তী চার বছর যাত্রা স্থগিত রেখে মানুষের কি করা উচিত? ম্যাট্রিক পর্যন্ত পড়ে ভূগোল আর মানচিত্র বিষয়ে আপনার যে জ্ঞান হয়েছে সেটা যথেষ্ট নয়। নতুন বা পুরনো যে কোনো ভ্রমণকাহিনী পড়বার সময় মানচিত্র দেখাটা খুবই দরকার। শুধু মানচিত্র দেখাই যথেষ্ট নয়, কারণ তাতে পাহাড় ও গ্লেসিয়ার ইত্যাদির ছবি থাকলেও তা থেকে শীতকালে সেখানকার আবহাওয়া কেমন থাকে সে বিষয়ে আপনি সঠিক ধারণা তৈরি করতে পারবেন না। মানচিত্রে লেনিন্গ্রাডের অবস্থান দেখে বোঝা যায় না যে, সেখানে শীতকালে তাপমাত্রা হিমবিন্দুর ৪৫-৫০ ডিগ্রী (২৪-৩০ সেন্টিগ্রেড) পর্যন্ত নিচে নেমে যায়। তাপমাত্র হিমবিন্দুর ৪৫-৫০ ডিগ্রী নিচে নেমে যাওয়ার ব্যাপারটা ভূগোলের সাধারণ বই পড়ে অনুমান করা যাবে না। আমাদের পাঠকদের মধ্যে যাঁরা হিমালয়ের ৬০০০ ফুটের চেয়ে নিদ্যা ও বয়স

র্ষ কোনো জায়গায় শীতকালে যাননি তাঁরা হিমবিন্দু বলতে যে কি বোঝায় সেটা আঁচ দরতে পারবেন না। আপনি যদি সেরখানেক বরফের একটা ঢেলা কয়েক মিনিট আপনার হাতে ধরে রাখেন তাহলে তার কিছুটা আন্দাজ পেতে পারেন। তাই ঘল ছাড়ার আগে ভবঘুরে তরুণের উচিত ছোটখাট ভ্রমণের মধ্যে দিয়ে ভিন্ন ভিন্ন জলবায়ুর অভিজ্ঞতা সঞ্চয় করা। যদি আপনার জানুয়ারি মাসে সিমলা আর নৈনিতাল ঘোরার অভিজ্ঞতা থাকে তাহলে আপনি স্বেন চঙ বা ফাহিয়ানের তুষারদেশ ভ্রমণ বর্ণনার সাক্ষাৎ মণ দেখে থাকবেন এবং তাহলেই আপনি লেনিন গ্রাডের হিমবিন্দু থেকে ৪৫-৫০ ডিগ্রী নিচে নেমে যাওয়া ঠাণ্ডার কিছুটা আন্দাজ করতে পারবেন। মোটের ওপর তরুণ সম্প্রদায় এটা জেনে খুশি হবেন যে, আমি প্রস্তুতি পর্বেও তাঁদের ছোটখাট ভ্রমণ অভিয়ান চালিয়ে যাওয়ার বিষয়ে জোর দিচ্ছি।

ভূগোল ও ইতিহাসের সঙ্গে সঙ্গে ছাত্ররা ভ্রমণ বিষয়ক অন্যান্য সাহিত্যও পড়তে পারেন। কলেজে পড়ার সময় তাঁদের লেখার অভ্যেসও করতে হবে। এটা এমন বয়স যখন প্রতিটি প্রাণবন্ত তরুণ-তরুণীর মধ্যে কবিতা লেখার স্বাভাবিক প্রেরণা আসে, গল্প উপন্যাসের লেখক হবার সাধ জাগে। পাতার পর পাতা লিখে আমাদের তরুণদের এর থেকে ফায়দা উঠিয়ে নেওয়া উচিত কিন্তু লেখা ছাপানোর জন্যে যদি তাঁরা উতলা না হন তাহলে ভালো হয়। উপযুক্ত সময়ের আগে পত্র পত্রিকায় কবিতা ও গল্পের প্রকাশ মানুযের আনন্দ বাড়ায় বটে কিন্তু অনেক সময় সেটা সর্বনাশের কারণ হয়। এমন কত প্রতিভাশালী তরুণের সাক্ষাৎ মেলে যাঁরা উপযুক্ত সময়ের আগে খ্যাতি পাওয়ার কারণে দুরিয়ে গিয়েছেন। গোটা চারেক সুন্দর কবিতা লেখা হয়ে গেলো ; এবার নামটা ছড়ানো চাই, দু-চারটে কবি সম্মেলনেও কবিতা না পড়তে পারলে নয়। বর্তমান প্রজন্মেও এ াকম কিছু তরুণের দেখা মেলে যাঁরা রাতারাতি নাম কুড়োবার চেষ্টায় তাঁদের মহত্ত খুইয়েছেন। এখন আর তাঁদের মন নতুন সৃষ্টির দিকে যায় না। কোনো নতুন শহরের কবি সম্মেলনে গেলে শ্রোতারা যে পুরনো কবিতা শুনেই জোরসে হাততালি দেবেন সেটা তো জানা কথা, তাহলে মন আর খামখা কেন নতুন সৃষ্টিতে একাগ্র হয়? ভবঘুরে এ জাতীয় ছেঁদো কীর্তির ধার ধারেন না, তাঁর জীবন হাততালি পাওয়ার জন্যে লালায়িত শয়, আবার দু-চার বছর সেবা-কার্য চালিয়ে পরে বসে বসে পেন্সন ভোগ করার বাসনাও তার নেই। ভবঘুরেমির ব্যাধি ক্ষয়রোগের চেয়ে কম নয়, জীবনের সঙ্গে সঙ্গে সে চলে, তাতে কারুর অবকাশ বা পেন্সন পাওয়ার সুযোগ নেই।

সাহিত্য ও অন্যান্য আর যে সব বিষয় ভবঘুরের পক্ষে প্রয়োজন সে বিষয়ে আমি পরে আরো কিছু বলব। এখান তরুণদের শরীরকে উপযুক্তভাবে গড়ে পিটে নেওয়ার ব্যাপারে আমি বিশেষ জোর দিতে চাই। শরীরের ব্যাপারে ভবঘুরেদের ননীর পুতুল ওয়া চলবে না। তাঁর মন আর সাহস যেমন বীরের মতো হওয়া চাই তেমনি শরীরটা ওয়া চাই বীরের শরীরের মতো। ভবঘুরের জাহাজ রেল আর বিমান ভ্রমণ নিষিদ্ধ নয়, কিন্তু এই তিনটি জিনিসে আটকে থেকে কেউ প্রথম শ্রেণীর কেন দ্বিতীর শ্রেণীর তব্যুরেও হতে পারেন না। তাঁকে এমন এমন জায়গাতেও যেতে হতে পারে যেখানে এই তিন বস্তুর চিহ্নু নেই। কোথাও গরুর গাড়ি বা খচ্চর হয়ত পাওয়া গেলো কিন্তু

এমন জায়গাও আছে যেখানে ভবঘুরেকে তাঁর মালপত্তর নিজেই টানতে হবে। পিঠে মাল বওয়ায় অভ্যেস এক দিনে হয় না। যদি আগে অভ্যেস না করা যায় তাহলে হঠাৎ পনের সেরের বোঝা দু মাইল টানতে হলে আপনি সব কিছকে গালমন্দ করতে থাকবেন। তাই মাঝখানে যে চার বছর সময় পাওয়া গেলো তার মধ্যে ভাবী ভবঘুরে তাঁর শরীরকে শুধু কষ্টসহিষ্ণু নয় পরিশ্রমের উপযোগী করে গড়ে তুলবেন। পিঠে বোঝা চাপিয়ে মাঝে মধ্যে দু-চার মাইল হাঁটার অভ্যেস করে ফেলুন। শরীরকে শক্তসমর্থ করে গড়ে তোলার জন্যে আরো কিছু কসরৎ ও ব্যায়াম করা যায়। তাই বলে তাঁকে যে ঘুরে ঘুরে কুন্তি লড়তে হবে বা মারপিট করতে হবে সে কথা বলছি না। শক্ত-সমর্থ শরীরই স্বাস্থ্য। বিভিন্ন ব্যায়ামের দ্বারা শরীরকে শক্তসমর্থ করে গড়ে তোলা যায়। কিন্তু যেটা সবচেয়ে বেশি কাজে দেয় সেটা হলো এক মণ কি সোয়া মণের বোঝা পিঠে নিয়ে পাঁচ-দশ মাইল হাঁটা এবং কোদাল নিয়ে এক নিশ্বাসে দু-এক ফালি জমি কুপিয়ে ফেলা। দু-চার দিনের অভ্যেসে এ ক্ষমতা আসে না, তার জন্যে কয়েক মাস লেগে যায়। অভ্যেস হয়ে গেলে নতুন দেশে গিয়ে মানুষ শারীরিক কর্মক্ষমতার জোরে কখনও পরের বোঝা হয় না। ধরুন, আপনার ভবঘুরে জীবনে আপনি ত্রিনিদাদ ও গায়নায় গেলেন—ওই দুটি জায়গায় লক্ষ লক্ষ ভারতীয় বাস করেন। সেখান থেকে আপনি চিলি বা ইকুয়েটরে চলে যেতে পারেন। হতে পারে আপনি আর কোনো বৃত্তি জানেন না, অথবা জানলেও সেখানে তার কদর নেই, সে ক্ষেত্রে আপনি কোনো গ্রামে চলে গেলেন এবং কোনো চাষীর কাজের কিছুটা ভাগ নিয়ে নিলেন। তার ওপর যদি আপনি সেই চাষীর অতিথি হয়ে মাসখানেক সেখানে থাকতে চান তাহলে সে খুশি হয়ে আপনাকে রাখবে। আপনি একজন উচ্চ শ্রেণীর ভবঘুরে তাই আপনি আপনার শ্রমের বিনিময়ে কোনো পারিশ্রমিক আশা করেন না। আপনি নানা দেশের ভ্রমণের অভিজ্ঞতা শোনাবেন, সেখানকার মানুষের সঙ্গে একান্ত হয়ে তাঁদের জমিতে কাজ করবেন। এটা এমন জিনিস যা আপনাকে গৃহস্বামীর আত্মীয় করে তুলবে। এ কথা মনে রাখা দরকার যে, বর্তমান পৃথিবীতে শ্রমের কদর বাড়ছে। আমাদের দেশেও গত দশ বছরে শ্রমজীবী মানুষের বেতন কয়েক গুণ বেড়ে গিয়েছে। এর সত্যতা আপনি যে কোনো গ্রামে গিয়ে জেনে নিতে পারেন। পৃথিবীতে এমন কি কোনো দেশ আছে যেখানে গিয়ে কোনো ভবঘুরে প্রয়োজন অনুসারে কাজ করে তাঁর জীবন যাপনের ব্যবস্থা না করতে পারেন?

দৈহিক পরিশ্রম যে গুরু আপনাকে পয়সার বিকল্প রূপে সাহায্য করবে তাই নয় তার দৌলতে সদ্য আলাপী মানুষও আপনার অন্তরঙ্গ হয়ে উঠবেন। আমার এক বন্ধু সতের বছর জার্মানীতে কাটিয়ে সম্প্রতি ভারতবর্ষে ফিরেছেন। সেখানে দুটো বিশ্ববিদ্যালয় থেকে তিনি দুটি বিষয়ে ডক্টরেট উপাধি লাভ করেছেন। বোর্লিনের মতো বিখ্যাত বিশ্ববিদ্যালয়ে তিনি ভারতীয় দর্শনের প্রফেসর ছিলেন। দ্বিতীয় বিশ্বযুদ্ধের পর পরাজিত জার্মানীতে এমন অবস্থা দেখা দিলো যে, তখন তাঁর বিদ্যার আর কোনো কদর রইল না। তিনি একটা গ্রামে চলে গেলেন এবং সেখানে একজন চাষীর গরু-যোড়া চরিয়ে আর তার জমিতে কাজ করে দু বছর কাটিয়ে দিলেন। চাষী এবং তাঁর স্ত্রী আর মেয়েরা এক কথায় পরিবারের সবাই আমার বন্ধুকে তাঁদেরই একজন বলে মনে

### বিদ্যা ও বয়স

নরতেন এবং চাইতেন তিনি যেন সেখানেই থেকে যান। সেই চাষী বড় প্রসন্ন হতেন দদি আমার দোস্ত তাঁর স্বর্ণকেশী তরুণী কন্যার পাণিগ্রহণ করতেন। যে সব তরুণ ৬বঘুরে হতে চান আমি তাঁদের উদ্দেশে বলতে চাই স্নেহ প্রেম খারাপ জিনিস নয় কিন্তু জপম থেকে স্থাবরে পরিণত হওয়া বড় খারাপ। তাই কাউকে এভাবে মন দিয়ে দেওয়া উচিত নয় যে, মানুষকে খুঁটোয় বাঁধা গরু হয়ে পড়তে হয়। যাই হোক, আশা করি এটা পরিষ্কার হয়েছে যে, বর্তমান পৃথিবীতে কর্মক্ষম শরীরের অধিকারী হওয়া এবং সকল বিক্মের পরিশ্রম করার অভ্যাস ভবঘুরের পক্ষে বিশেষ লাভজনক।

পরের চার বছর ধৈর্য ধরে তরুণ যদি শিক্ষা কার্যে মনোযোগী হন তাহলে তিনি তার জ্ঞান ও শারীরিক যোগ্যতা আরো বাড়িয়ে তুলতে পারেন। যেখানে একদিকে তাঁর এই লাভ সেখানে তাঁর দ্বিতীয় লাভ হলো বিশ্ববিদ্যালয়ের স্নাতক হয়ে যাওয়া। ভরঘুরের পক্ষে বি. এ. পাশ করাটা কোনো জরুরি ব্যাপার নয়। তা করলে যে বড় একটা কিছু গনা হলো তাও নয় কিন্তু তার অভাবে ভবঘুরে কখনো কখনো কাতর হন এবং বিভিন্ন দেশে পর্যটন করার পরিবর্তে মাঝপথে থেমে গিয়ে বি. এ. ডিগ্রী পাওয়ার তোডজোড গুরু করেন। গোড়াতেই তিনি যদি তাঁর মনের বাসনা পূর্ণ করে নেন তাহলে মাঝপথে তাকে আর থামতে হয় না। ডিগ্রীর জোরে কোথাও কোথাও বিশেষ সুযোগ-সুবিধে পাওয়া যায়। এর একটা সুবিধে এই যে, সদ্য-পরিচিত মানুষ অন্তত এটা মনে করেন যে এই ব্যক্তি শিক্ষিত ও সংস্কৃতিবান। যে তরুণ চার বছর কলেজে পড়বেন তিনি তাঁর ভবিষ্যৎ জীবনের আদর্শ ও রুচি অনুসারে বিষয় নির্বাচন করে নেবেন। তাছাড়া পাঠ্যপুস্তকের বাইরেও তাঁর জ্ঞানের ভাণ্ডার পূর্ণ করবার প্রচুর সুযোগ মিলবে। এই সময়ের মধ্যে মানুষ নৃত্য, সংগীত, চিত্র প্রভৃতি ভবঘুরের পক্ষে অত্যন্ত প্রয়োজনীয় শিল্পগুলির চর্চাও করতে পারেন। তাই চার বছর দেরি করার ব্যাপারটা লোকসানের নয়। বিশ বা বাইশ বছর বয়সে বিশ্ববিদ্যালয়ের উচ্চশিক্ষা সমাপ্ত করে মানুষ যে খুব একটা যোগ্য হয়ে ওঠে সেটা মনে করার কোনো কারণ নেই। এই অধ্যায়ে সংক্ষেপে আমি যা বলতে চেয়েছি তা হলো—এমনিতে তো বুদ্ধিসুদ্ধি হবার পর যে কোনো সময় মানুষ তার সঙ্কল্প ঠিক করে নিতে পারে এবং বাড়ি থেকে পালাতেও পারে : তার জ্ঞান আর সাহস পরে তাকে রাস্তা দেখায় ; কিন্তু বার বছর বয়সে দৃঢ় সঙ্কল্প করে ষোল বছর ন্যাস পর্যন্ত বাইরে বেরনোর উপযোগী জ্ঞান অর্জন করে তারপর পালানোটা খুব একটা খারাপ নয়। কিন্তু আদর্শ মহাভিনিষ্ক্রমণ তো তাকেই বলব যখন ভবঘুরেমির উপযুক্ত সকল বিষয়ের শিক্ষা সম্পূর্ণ হয়েছে এবং শরীরও তৈরি হয়েছে সব রকম কাজের উপযুক্ত। ২২ বা ২৪ বছর বয়সে যিনি ঘর ছাড়বেন তিনি যে জ্ঞানসম্পদ ও শারীরিক শমসম্পদ এই উভয়ের দ্বারা সমৃদ্ধ হবেন তাতে কোনো সন্দেহ নেই। তাঁর আর নৈরাশ্য ণা দুশ্চিন্তার কারণ ঘটবে না।

আর্থিক অসচ্ছলতার কারণে ঘরে বসে থেকে পড়ান্ডনো চালানোর সম্ভাবনা যাঁর নেই, তাঁর পক্ষে তো—

যদহরেব বিরজেৎ তদহরেব প্রব্রজেৎ।

স্বাবলম্বন

ভবঘুরেমির অষ্ণুর কোনো দেশ জাতি বা বর্গে আটকে থাকে না। ধনাচ্য কুলেও ভবঘুরের জন্ম হতে পারে, কিন্তু সেটা তখনই সম্ভব যখন দেশের জাতীয় জীবন বিকাশোনাখ। পতনশীল জাতির মধ্যে ধনাঢ্য হওয়ার অর্থ হলো সর্বপ্রকারে পতনোনাখ হওয়া। তা সত্ত্বেও আমি আগে যেমন বলেছি তা এই যে, ভবঘুরেমির অস্কুর যে কোনো জায়গায় মাথা তুলতে পারে। কিন্তু ধনী বা নির্ধন অথবা আমার মতো না-ধনী না-নির্ধন যে কুলেই জন্ম হোক না কেন ভবঘুরের মধ্যে অন্যান্য গুণের চেয়ে স্বাবলম্বন গুণের পরিমাণ বেশি থাকা চাই। যিনি সোনা আর রূপোর বাটিতে দুধ খাওয়ার ভাগ্য নিয়ে জন্মেছেন তিনি যদি সোনা আর রূপোর ভরসাতে ভবঘুরেমির চর্যা করতে চান তাহলে সে পরীক্ষায় তিনি অবশ্যই ফেল করবেন। বস্তুত ধন সম্পত্তি ভবঘুরেমির পথে বাধা সৃষ্টি করে। অনেকে মনে করেন ধন সম্পত্তি মানুষকে যে কোনো জায়গায় যাওয়ার সুযোগ দেয়। এটা একেবারে ভ্রান্ত ধারণা। ধন সম্পত্তি রেল, জাহাজ ও বিমানে চড়ার সুযোগ দিতে পারে, বিলাসবহুল হোটেল আর কফিহাউসে ওঠার সুযোগ দিতে পারে। কিন্তু ভবঘুরের যদি মনের জোর না থাকে তাহলে এ সবের সান্নিধ্যে তাঁর মনে দুর্বলতা জন্মাতে পারে। এ কারণে পাঠকদের মধ্যে থেকে যদি কোনো ধনী তরুণ ভবঘুরে ধর্ম গ্রহণ করতে চান তাহলে তাঁর উচিত ধন সম্পত্তির সঙ্গে সম্পর্ক চুকিয়ে ফেলা, অর্থাৎ পকেটে সেই পরিমাণ পয়সা নিয়েই ঘোরা উচিত যাতে ভিক্ষে চাওয়ার মতো অবস্থায় না পড়তে হয় আবার দামী হোটেল ও পান্থশালায় ওঠার সাধ্যও না থাকে। তার অর্থ এই যে, ভিন্ন ভিন্ন বর্গ থেকে আসা ভবঘুরেদের একটা সাধারণ স্তরে আসতে হবে।

ভবঘুরে ধর্ম জাত-পাত মানে না, কোনো ধর্ম বা বর্ণোদ্ভূত বর্গের সঙ্গেও তার সম্পর্ক নেই। সবচেয়ে যেটা দরকার তা হলো একজন ভবঘুরে অন্য ভবঘুরেকে দেখামাত্র তাঁর সঙ্গে একান্ত আত্মীয়তা অনুভব করবেন, এটাই ভবঘুরের উচ্চন্তরে পরিণতি প্রাপ্তির কষ্টিপাথর। যত উচ্চ শ্রেণীর ভবঘুরে হবেন তত তিনি নিজেদের মধ্যে বন্ধুত্বের সম্পর্ক অনুভব করবেন এবং তাঁর মধ্যে আমার তোমার ভাব অনেকটা লোভ পাবে। চৈনিক ভবঘুরে ফাহিয়ান ও স্বেন চঙের ভ্রমণবৃত্তান্ত থেকে জানা যায়, তাঁরা পথের বন্ধু যাযাবরদের সঙ্গে কত আন্তরিক সম্পর্ক রাখতেন। ইতিহাসের পক্ষে বিস্তৃত কিন্তু কঠোর বাধা বিঘ্নের মধ্যে দিয়ে ভবঘুরেমির করা ব্যক্তিদের তাঁরা কত গভীর শ্রদ্ধা ও প্রীতির সঙ্গে স্মরণ করেছেন।

ভবঘুরেমিও একটা রস। আর সেটা কাব্যরসের চেয়ে কোনো অংশে কম নয়। কঠিন রাস্তা পেরিয়ে নতুন নতুন জায়গায় পৌছবার সময় হৃদয়ে যে ভাবের উদয় হয় তা এক অনুপম বস্তু। সেটাকে আমি কাব্যরসের সমতুল্য মনে করি আর কারুর যদি ব্রক্ষে আস্থা থাকে তাহলে তো তিনি সেটাকে ব্রক্ষরস বলে মনে করবেন—'রসো বৈস' রসংহি গব্ধ্ধা আনন্দী ভবতি।' এটা অবশ্যই বলা দরকার, যে ব্যক্তি সোনা রূপোর জৌলুস ডড়ানো ভ্রমণের অভিলাষী তিনি কখনও সে রসের ভাগী হতে পারেন না। যিনি সোনা রূপোর জোরে ভালো তালো হোটেলে ওঠেন, ভালো ভালো বিমানে ওড়েন তাঁকে তবঘুরে বললে এই মহান শব্দের প্রতি ভারি অন্যায় করা হয়। তাই এটা বোঝা শক্ত নয় যে, সোনার বাটিতে দুধ খাবার ভাগ্য নিয়ে জন্মানোটা ভবঘুরের পক্ষে গৌরবের কথা নয়। এ এমনই একটা বিড়ম্বনা যা থেকে মুক্ত হতে চাইলে অনেক কাঠখড় পোড়ানো দরকার।

প্রশ্ন উঠতে পারে, সকল বস্তুর সম্পর্ক ত্যাগ করে সব কিছু ছেড়েছুড়ে একেবারে খালি হাতে বেরিয়ে পড়াই কি ভবঘুরের আদর্শ? সম্পত্তি জিনিসটা যেখানে ভবঘুরের কাছে বিঘ্নস্বরূপ ও ক্ষতিকর সেখানে যে তার সঙ্গে ভবঘুরের কাছে আত্মসম্মানের প্রশ্রুটাও বড় হয়ে দেখা দেয়। যাঁর আত্মসম্মানবোধ নেই তিনি কখনও বড় রকমের ভবঘুরে হতে পারেন না। উচ্চ শ্রেণীর ভবঘুরের কর্তব্য এই যে, তাঁকে সদা সতর্ক থাকতে হয় যেন তিনি কখনও তাঁর জাতি তাঁর পন্থা ও তাঁর বন্ধু-বান্ধবের কলঞ্চের কারণ না হন। ভবঘরের উচ্চাদর্শ ও সদাচারের অনুশীলন থেকে বর্তমান ও ভবিষ্যতের তথু একটি দেশ নয়, সকল দেশের ভবঘুরে উপকৃত হবেন। হাজার হাজার ভবঘুরের মধ্যে দ-চারজন তো মন্দ থাকবেন এবং তাঁদের কারণে ভবঘুরে আদর্শ কলক্ষিত হবে— এ জাতীয় চিন্তাকে মনে ঠাঁই দেওয়া উচিত নয়। প্রত্যেক মানুষের সামনে ভবঘুরের প্রকৃত রূপ তুলে ধরতে না পারলেও গুণগ্রাহী সংস্কৃতিবান বহুশ্রুত দূরদর্শী নরনারীর মনুদের ভবঘুরিদের প্রতি বিশেষ প্রীতির ভাব জাগিয়ে তোলা ভবঘুরের কর্তব্য। তাঁকে ণ্ডধু নিজের রাস্তা ঠিক রাখলে চলবে না, পরবর্তী পথচারীর পায়ে যাতে কাঁটা না ফোটে তার জন্যে রাস্তার কাঁটাও পরিষ্কার করতে হবে। এ সব কথা তো তিনিই মনে রাখেন যাঁর সন্তার রন্ধ্রে রন্ধ্রে আত্মসম্মানবোধ জাগরুক। ভবঘুরে চাটুকারিতাকে ঘৃণা করেন, কিন্তু তার মানে এই নয় যে, তাঁকে গোঁয়ার-গোবিন্দ ও দান্তিক হতে হবে অথবা সাংস্কৃতিকসদাচারে অপারগ হতে হবে। বস্তুত ভবঘুরের আচরণ ও স্বভাব এমন হবে যে, তিনি যেন পৃথিবীতে কাউকে তাঁর চেয়ে উঁচু না ভাবেন, আবার কাউকে যেন নিচুও না ভাবেন। ভবঘুরের একমাত্র দৃষ্টিকোণ সমদর্শিতা আর তাঁর সকল ব্যবহারের সার কথা আত্মীয়তা।

আত্মসন্মানবোধ সম্পন্ন মানুষের মনে রাখা দরকার যে, তিনি কখনও ভিক্ষা চাইবেন না। ভিক্ষা না চাওয়ার অর্থ এ নয় যে, ভিক্ষাজীবী বৌদ্ধ ভিক্ষু এই ভবঘুরে চর্যার অধিকারী হতে পারেন না। বস্তুত ওই ভিক্ষা চর্যার সঙ্গে ভবঘুরেমির বিরোধ নেই। সেই ভিক্ষাচর্যাই খারাপ যাতে মানুষকে দীনহীন হতে হয়, আত্মসন্মান খোয়াতে হয়। কিন্তু বৌদ্ধ ভিক্ষুদের উপযুক্ত ভিক্ষাচর্যা কেবল বৌদ্ধ দেশগুলির মধ্যেই সীমিত থাকতে পারে। অন্যান্য দেশে তা সম্ভব নয়। মহান ভবঘুরে বুদ্ধ ভিক্ষাচর্যাকে যে-ভাবে আত্মসন্মানের সঙ্গে মিলিয়েছেন সেটা বড় আন্চর্যের। বৌদ্ধ দেশগুলিতে ভবঘুরেমিতে

#### ভবঘুরে শাস্ত্র

নিরত ভিক্ষু কেবল সেই ভ্রমণের আনন্দ জানেন। এতে কোনো সন্দেহ নেই যে, বৌদ্ধ দেশগুলির সকল ভিক্ষু ভবঘুরে নামের অধিকারী নন, প্রথম শ্রেণীর ভবঘুরের সংখ্যা তো সেখানে আরো কম। তা সত্ত্বেও তার পথপ্রদর্শক যে ধরনের পথ তৈরি করলেন, পথের চিহ্ন নির্মাণ করলেন, সেখানে যদিও ঘাস জঙ্গল গজিয়ে উঠেছে তবুও সেগুলি স্বস্থানে বিরাজমান এবং সে পথকে খুব সহজে আবার প্রশস্ত করে তোলা সম্ভব।

যদি বৌদ্ধ ভিক্ষুদের কথা ছেড়েও দিই তাহলে আত্মসম্মান বজায় রাখার জন্যে ভবঘুরের স্বাবলম্বী হওয়ার পক্ষে কিছু কথার খুব প্রয়োজন আছে। গোড়ায় স্বাবলম্বন বিষয়ে কিছু বলেছি আবার পরেও বলব, এখানেও এ বিষয়ে কিছু সাধারণ কথা বলা যাক।

স্বাবলম্বনের অর্থ এ নয় যে, মানুষ তার রোজগারের পয়সায় বিলাসপূর্ণ জীবন যাপন করবে। এ ধরনের জীবনের সঙ্গে ভবঘুরের জীবনের ব্যবধান দুই বিপরীত মেরুর ব্যবধানের মতো। স্বাবলম্বী হওয়ার অর্থ এও নয় যে, মানুষ ধন উপার্জন করে সংসার প্রতিপালনে লেগে যাক। সংসারাদির সঙ্গে ভবঘুরে ধর্মের সম্পর্ক কি? সংসার তো স্থাবর ব্যক্তির জিনিস। ভবঘুরে জঙ্গম, সব সময় চলছেন। এমন হতে পারে যে, কোনো সময়ে হয়ত ভবঘুরেকে এক বছর বা দু বছর একই জায়গাতে থাকতে হলো, সেটা কিভু স্বেচ্ছাপূর্বক অবস্থানের সবচেয়ে দীর্ঘ সময়সীমা। তার চেয়ে অধিক সময়ের অবস্থানকারীর পক্ষে তাঁর ভবঘুরেমির ব্রত পালন করা সম্ভব নয়। এইভাবে স্বাবলম্বী হওয়ার অর্থ এই যে, মানুষকে যেন দীনভাবে হাত না পাততে হয়।

ভবঘুরে বলতে আমি এমন মানুষের কথা ভাবতে পারি না যার মধ্যে না আছে সংস্কৃতি না আছে শিক্ষা। সংস্কৃতি ও শিক্ষা তথা আত্মসন্মান ভবঘুরের সবচেয়ে প্রয়োজনীয় গুণ। ভবঘুরে কখনও কোনো মানুষকে তাঁর চেয়ে উঁচু বা নিচু মনে করেন না তাই যে কোনো অবস্থায় তিনি তাদের সঙ্গে এক পংক্তিতে বসতে পারেন। ছেঁড়া ফাটা মলিন বেশ ধারী যাযাবরদের সঙ্গে কোনো নগরে বা অরণ্যে অভিন্ন হয়ে মিশতে পারাটাও একটা আর্ট। হতে পারে সেই যাযাবর সম্প্রদায় প্রথম বা দ্বিতীয় শ্রেণীর ভবঘুরে নন কিন্তু কখনো কখনো তাঁদের মধ্যেও এমন দু-চার জন বাপের বেটার সাক্ষাৎ মেলে যাঁরা পৃথিবীর বিরাট অংশ চযে বেড়িয়েছেন। তাঁদের মুখ থেকে অকৃত্রিম ভাষায় দেশ দেশান্তরের অভিজ্ঞতার কাহিনী ও নানা দৃশ্যের বর্ণনা শুনে বড় আনন্দ হয়, প্রাণে উৎসাহ জাগে। আমি তৃতীয় শ্রেণীর ভবঘুরেদের মধ্যেও বন্ধুত্ব ও আত্মীয়তার এত গভীর প্রকাশ দেখেছি যা সংস্কৃত ও শিক্ষিত নাগরিকদের মধ্যে পাইনি।

যে ভবঘুরে নিম্নশ্রেণীর মানুষের সঙ্গে একান্তভাবে মিশতে পারেন তিনি কখনও শারীরিক শ্রমে লজ্জা পান না। ভবঘুরেকে শরীরের ব্যাপারে স্বাস্থ্যবান হলেই হবে না তাঁকে কর্মঠ হতে হবে, অর্থাৎ শারীরিক শ্রম করার ক্ষমতাও তাঁর থাকা চাই। ভবঘুরে এমন অবস্থাতেও পৌছতে পারেন যেখানে তাঁকে জীবিকা নির্বাহের জন্যে তাঁর শ্রম বেচতে হতে পারে। তিনি যদি কারুর বিছানাপত্তর মাথায় বা পিঠে করে কিছু দূর বয়ে দেন বা কারুর বাসন মাজা ও কাপড় কাচার কাজ করে দেন তাহলে তাতে লজ্জার কি আছে। সাধারণ মজুরের যে কাজ সেটা করবার ক্ষমতা ও উৎসাহ উচ্চ শ্রেণীর ভবঘুরে

82

গাবলম্বন

হবার পক্ষে বড় সহায়ক। তার থেকে ভবঘুরে অনেক অনেক শিক্ষা গ্রহণ করতে পারেন। স্বাবলম্বী হবার পক্ষে আরো সব উপায় থাকা সত্ত্বেও শারীরিক শ্রমের প্রতি অবহেলার মনোভাব ভালো নয়।

ভবঘরের বোঝা উচিত তাঁকে এমন দেশে যেতে হতে পারে যেখানে তাঁর ভাষা কেউ বোঝে না। অতএব সেখানে তাঁর পুথিগত বিদ্যাটা কোনো কাজে লাগবে না। তেমন জায়গায় সেই সব বৃত্তি জানা থাকলে কাজ দেবে যা শেখার জন্যে ভাষার প্রয়োজন হয় না এবং ভাষাহীন হওয়া সত্ত্বেও যার কদর সর্বত্র সমান। উদাহরণ স্বরূপ ক্ষৌরকর্ম বৃত্তির কথা ধরুন। ক্ষৌরকর্ম শিখে ফেললেই যে সবার খুব সুবিধে হবে তা বলছি না, কারণ সেফটি রেজরের দৌলতে আজকার সকল ব্যক্তি তাঁদের মখশ্রী পরিপাটি রাখেন। আমি বলতে চাই স্বাবলম্বনের একটা উপায় হিসেবে ক্ষৌরকর্মটা ডালোভাবে শেখা দরকার। বিচক্ষণ তরুণের পক্ষে এটা শিখে নেওয়া তেমন কোনো সময়সাপেক্ষ ব্যাপার নয়, তার জন্যে যে রোজ এক নাগাডে ছঘন্টা তালিম নিতে হবে তাও নয়। তাঁকে কোনো ক্ষৌরকর্মীর সঙ্গে বন্ধুত্ব পাতাতে হবে এবং ধীরে ধীরে বিদ্যাটি নণ্ড করে নিতে হবে। অনেক দেশ আছে যেখানে ক্ষৌরকর্ম বংশ-পরম্পরা-নির্ভর বৃত্তি নয় অর্থাৎ নাপিত বলতে কোনো জাত বোঝায় না। দূরে যাওয়ার দরকার কি, হিমালয়ে গেলে আপনি এটা দেখতে পাবেন। সেখানে নাপিত বলতে কাউকে যদি কোনো জাতের বোঝায় তাহলে জানবেন যে, তিনি সমতলভূমি থেকে সেখানে গিয়েছেন। ১৯৪৮-এ আমি শতদ্রুর উৎসভূমিতে (কিনুর দেশে) ঘুরে বেড়াচ্ছিলাম। সাধারণত আমার তিন-চার মাসে একবার চুল কাটার দরকার পড়ে। কেউ যদি তার চুল দাড়ি না কাটে তো মন্দ হয় না। কিন্তু আমার নিজের ব্যাপারে আমি সেটা পছন্দ করি না তাই তিন-চার মাসের পর চুল ছাঁটতে হয়। চিনীতে (কিনুর দেশে) চুল ছাঁটার দরকার পড়ল। খবর পেলাম জুনিয়ার স্কুলের হেডমাস্টারমশাই ক্ষৌরের যন্ত্রপাতি রাখেন এবং তিনি ভালো ট্টেরকর্মও করেন। এও জানতে পারলাম যে, হেডমাস্টারমশাই স্বয়ং ক্ষৌরকর্ম করে দেবেন তাও সই, কিন্তু অন্যের হাতে যন্ত্রপাতি ছাড়বেন না। 'লেখনী পুস্তকী নারী পরহস্তেগতা গতা'-র জায়গায় এ ক্ষেত্রে 'লেখনী ক্ষুরিকা কর্ত্রী পরহস্তেগতা গতা' বলাই বিধেয়। হেডমাস্টারমশাই হয়ত আমাকে তাঁর ক্ষৌরশস্ত্র দেওয়ার ব্যাপারে আপত্তি করতেন না, অন্যকে সেগুলি না দেওয়ার কারণ এই ছিল যে, আনাড়ি লোক ঠিকমতো যন্ত্রপাতি ব্যবহার করতে জানে না। তিনি নিজে এসে আমার চুল কেটে দিয়েছিলেন। নিজের কাজ চালাবার পক্ষে একটা চুল কাটার মেশিন যথেষ্ট। আমি অনেক দিন পর্যন্ত সেটা সঙ্গে নিয়ে ঘুরেছি। কিন্তু আপনাকে যখন ক্ষৌরকর্মের সাহায্যে কোনো বিশেষ সময়ে স্বাবলম্বনের একটা ব্যবস্থা করে নিতে হবে তখন তো আনাড়ি ক্ষৌরকর্মী হলে চলবে না। শিল্পটি আপনাকে রপ্ত করতে হবে এবং যেভাবে চিনীর হেডমাস্টার ও তাঁর ছাত্রদের মধ্যে থেকে ডজনখানেক তরুণ নিখুঁত ক্ষৌরকর্ম করতে পারেন আপনারও সে ধরনের অভ্যেস থাকা চাই। ক্ষৌরকর্ম কিন্তু সস্তা মজুরির বৃত্তি নয়। ইউরোপের যে কোনো দেশের একজন ক্ষৌরকর্মী একজন অধ্যাপকের সমান রোজগার করতে পারেন। এশিয়ার বেশিরভাগ দেশেও মানুষ দু-চারটি ক্ষৌরকর্ম করে চার-পাঁচ দিনের খরচ তলে

নিতে পারেন। ভাবী ভবঘুরে তরুণদের আমি বলব তাঁরা যেন ব্লেডে দাড়ি কামানো ও মেশিনে চুল ছাঁটার কৌশলটুকু আয়ত্ত করে সন্তুষ্ট না থাকেন, এই শিল্পের পরবর্তী ধাপগুলোকেও সড়গড় করে নেন। এ কাজ হাইস্কুলের পরের দু বছরে শিখে নেওয়া যায় আর কলেজে তো অনায়াসে নিজেকে এ বিদ্যায় পাকা করে নেওয়ার সুযোগ রয়েছে।

তরুণ ভবঘুরের পক্ষে ক্ষৌরকর্ম যেমন লাভজনক তেমনি ভবঘুরে তরুণীদের পক্ষে লাভজনক হলো প্রসাধন কলা। অবসর সময়ে তাঁরা এটা ভালোভাবে শিখে নিতে পারেন। পৃথিবীর যে কোনো অনগ্রসর দেশ বা জাতির মধ্যে প্রসাধন কলা ভবঘুরে তরুণীর পক্ষে সহায়ক হতে পারে। তাঁর নিজের কাছে হয়ত এর প্রয়োজন নেই কিত্তু অন্যের কাছে আছে। প্রসাধন কলা পটিয়সী ঘুরতে ঘুরতে যে কোনো জায়গায় তাঁদের বিশেষ সময়ের জীবিকা নির্বাহের ব্যবস্থা করে নিতে পারেন। লোকে যেভাবে নানা রকম কাজের জিনিসের হাল্কা সংস্করণ হাতের কাছে মজুত রাখে তেমনি প্রসাধনের কিছু কিছু সামগ্রীও ছোটখাট শিশি কৌটোতে করে সঙ্গে নেওয়া যায়। হাঁা, এটা অবশ্যই বলে দেওয়া দরকার যে, ভবঘুরে হতে গেলে যে স্বাইকে স্ব শিল্পে পারদর্শী হতে হবে তার কোনো মানে নেই। শিল্প শিক্ষায় শ্রম ও সুযোগের প্রয়োজন, কিন্তু শ্রম ও সুযোগের প্রশ্ন ছাড়াও কোনো শিল্প বিষয়ে যদি কারুর স্বাভাবিক ক্ষমতা না থাকে তাহলে মানুষ সাফল্য লাভ করতে পারে না। তাই জবরদন্তি করে কোনো শিল্প শিক্ষার চেষ্টা না করাই ভালো। বরং একটাতে অক্ষমতা দেখা গেলে অন্যটির চেষ্টা করা উচিত।

বিনা অক্ষরে বা ভাষায় এ জাতীয় আরো অনেক শিল্প ও বৃত্তি আছে যা ভবঘুরের পক্ষে পৃথিবীর যে কোনো জায়গায় উপযোগী হতে পারে। তাদের জোরে চীন-জাপান, আরব-তুরস্ক এবং ব্রেজিল-আজেন্টিনা দেশগুলোতেও স্বচ্ছন্দে ঘোরা যায়। শিল্পের মধ্যে ছতোর, কামার, স্যাকরার শিল্পকর্মের উদাহরণ নিতে পারেন। আজও আমাদের দেশে একজন গ্র্যাজুয়েট কেরানির চেয়ে একজন ছুতোর বা কামার কম রোজগার করেন না। তাছাড়া তাদের চাহিদাও রয়েছে সর্বত্র। যিনি কাঠের কাজ জানেন তিনি পৃথিবীর যে কোনো গ্রামে বা শহরে কাজ পাবেন। মনে করুন আপনি কোরিয়ার কোনো গ্রামে গিয়েছেন। সেখানে সন্ধ্যে বেলায় কোনো চাষীর বাড়িতে অতিথি হলেন। সকালে তাঁর বাড়ির কোনো একটা জিনিস মেরামতের উপযুক্ত মনে করে আপনি নিজে থেকে কাজে লেগে গেলেন। চাষী হয়ত সসংকোচে আরো কিছু মেরামতের উপযুক্ত জিনিস আপনার সামনে এনে রেখে দেবেন। এমনও হতে পারে, আপনি একটা নতুন কিছু তৈরি করে তাঁকে স্মতিচিহ্ন হিসেবে উপহার দিলেন। আপনি অবশ্যই জানবেন, আপনার পরিচয় গুধু ওই চাষী পরিবারেই সীমিত থাকবে না, ওই শিল্পের গুণে অবিলম্বে গ্রামের সমস্ত মানুষের সঙ্গে আপনার আলাপ হয়ে যাবে। এরপর যদি আপনি সেখানে চার-ছমাসও থাকতে চান তাতেও কোনো অসুবিধে হবে না, সমস্ত গ্রাম আপনার আত্মীয় হয়ে যাবে। ভবঘুরে তো আর মজুরির উদ্দেশে কাজ করেন না। তিনি কাজটা ভালো করবেন আর বেশি করবেন কিন্তু তার বিনিময়ে প্রয়োজনীয় অতি সামান্য জিনিস নেবেন। ছুতোর, কামার, স্যাকরা, দর্জি, ধোপা প্রভৃতি সকল বৃত্তির শিল্প বড় সহায়ক বলে বিবেচিত হবে।

পাবলম্বন

ঘড়ি সারাই, ছোটখাট মেশিনের মেরামতি, ইলেকট্রিক মিস্ত্রির কাজ প্রভৃতি আরো শিল্প আছে যাদের সমস্ত সভ্য দেশে সমান চাহিদা এবং যা তরুণেরা তাঁদের হাইস্কুলের শেষের বছরগুলোয় বা কলেজে পড়ার সময় শিখতে পারেন। ভবঘুরেকে শিল্প বিষয়ে এই বাক্য কণ্ঠস্থ করে নিতে হবে—

## সর্বসংগ্রঃ কর্তব্যঃ কঃ কালে ফলদায়কঃ।

তাঁর তুণে সব রকমের তীর থাকা চাই, কি জানি কখন কোথায় কোনটার দরকার পড়ে। কিন্তু তার মানে এ নয় যে, তিনি পৃথিবীর তাবৎ শিল্প শিক্ষায় অর্ধেক জীবন কাটিয়ে দেবেন। এবার যে সব শিল্পের কথা বলা হবে সেগুলি স্বাভাবিক রুচিসম্পন্ন ব্যক্তির পক্ষে আয়ত্ত করা অল্প সময়সাধ্য।

ফোটোগ্রাফি শেখাও ভবঘুরের পক্ষে বিশেষ কাজের জিনিস হতে পারে। আমি বিশেষভাবে আলোচনা করে দেখাব যে, উচ্চ শ্রেণীর ভবঘুরে পৃথিবীতে লেখক কবি বা চিত্রকর রূপে আবির্ভূত হন। ভবঘুরে লেখক রূপে সুন্দর ভ্রমণ সাহিত্য উপহার দিতে পারেন। ভ্রমণ সাহিত্য রচনাকালে তিনি ফটো চিত্রের প্রয়োজনীয়তা উপলব্ধি করবেন। পরবর্তী ভবঘুরেদের কথা মনে রেখে নিজের দেখা জিনিসের ও অভিজ্ঞতালব্ধ ঘটনার কথা লিখে যাওয়া ভবঘুরের কর্তব্য। আমার পূর্ববর্তী ভবঘুরেদের লিখিত বিবরণ থেকে আমি যদি উপকৃত হয়ে থাকি তাহলে আমি তাঁদের কাছে গভীরভাবে ঋণী আর সে ঋণ থেকে আমি তখনই মুক্ত হতে পারি যদি আমার অভিজ্ঞতার বিবরণ আমিও লিখে যাই। দ্রমণবৃত্তান্ত লেখার জন্যে কাগজ কলমের যতটা দরকার ঠিক ততটাই দরকার ক্যামেরার। যে ভবঘুরে শুরুতে ফোটোগ্রাফি শেখার ব্যাপারে মনোযোগী হননি তাঁর দ্রমণ তাঁকে সেটা শিখতে বাধ্য করবে। আমি নিজেই তার প্রমাণ। ভ্রমণ আমাকে কলম ধরতে বাধ্য করেছে কি-না সে ব্যাপারে তর্ক থাকতে পারে কিন্তু এ বিষয়ে কোনো বিতর্কের অবকাশ নেই যে ভবঘুরেমির সঙ্গে সঙ্গে কলম ধরার পর ক্যামেরা সঙ্গে নেওয়াটা আমার কাছে অনিবার্য হয়ে পড়ল। ফটোর সঙ্গে ভ্রমণকাহিনী অধিকতর উপভোগ্য তথা প্রামাণ্য হয়। ফটোর সাহায্যে আপনি আপনার দেখা নানা দৃশ্যের কিছুটা পরিচয় আপনার পাঠক পাঠিকাদের দিতে পারেন, আবার তারই সঙ্গে পত্রিকা ও বইয়ের পাতায় আপনার সময়ের বিভিন্ন ব্যক্তি, ঘর বাড়ি ও অন্যান্য বস্তু, প্রাকৃতিক দৃশ্য ও ঘটনাবলীর রেকর্ডও রেখে যেতে পারেন। ফটো আর কলম মিলে আপনার রচনার পারিশ্রমিক হিসেবে আপনাকে বেশি পয়সাও পাইয়ে দেবে। শিক্ষা ও আর্থিক স্তর যত উন্নত হবে পত্র-পত্রিকার প্রচারও তত অধিক হবে এবং সেই অনুসারে লেখার পারিশ্রমিকও বেশি পাওয়া যাবে। তখন ভারতীয় ভবঘুরের ভ্রমণকাহিনী লিখে, মাসে দু-চারটে কিস্তি লিখুন, জীবিকা নির্বাহের ব্যবস্থা করতে কোনো অসুবিধে হবে না। লেখা ছাড়া আপনি যদি পিঠে করে ফটো ডেভলপিং প্রিণ্টিঙের সরঞ্জাম বয়ে বেড়ান তাহলে ফটো তুলেও আপনি আপনার ভ্রমণ অব্যাহত রাখতে পারেন। ফটোর ভাষা সর্বত্র এক, তাই সব জায়গাতে যে তার কদর হবে সেটা বলার অপেক্ষা রাখে না।

স্বাবলম্বী করে তুলতে সহায়ক সমস্ত শিল্প বিষয়ে এখানে আলোচনা করা বা তার তালিকা দেওয়া সম্ভব নয় কিন্তু এ পর্যন্ত যা আলোচনা করা হয়েছে তা থেকে পাঠক

#### ভবঘুরে শাস্ত্র

নিজেই বুঝতে পারবেন যে, শহরে বা গ্রামে বসবাসকারী মানুষের প্রয়োজন মেটাবার পক্ষে কোন বৃত্তি উপযোগী হবে যেটা অনায়াসে শিখে নেওয়া যায়। কত লোক হয়ত ফলিত জ্যোতিষ ও সামুদ্রিক-কে (হস্তরেখা-গণনা) ভবঘুরের পক্ষে উপযোগী বলতে চাইবেন। অনেকে এই সব 'শিল্পে' অগাধ আস্থা পোষণ করতে পারেন আবার অনেকে এমন আছেন যাঁরা এ সবের ধার ধারেন না। তা সত্ত্বেও আমি মনে করি, ভবঘুরে যদি জ্যোতিষ ও সামুদ্রিকের ভরসায় স্বাবলম্বী হতে চান তাহলে সেটা হবে মানুষের দুর্বলতার সুযোগ নেওয়া। লোক ঠকানো ভবঘুরের ধর্মবিরুদ্ধ। তাই আমি বলি, ভবঘুরে যদি এ সবের থেকে দূরে থাকেন তো ভালো হয়। এ কথা ঠিক অধিকাংশ দেশে—যেখানে মানব সমাজকে জবরদস্তি ধনী আর গরিব শ্রেণীতে ভাগ করে রাখা হয়েছে—মানুষের ভবিষ্যৎ অনিশ্চিত, সেখানে জ্যোতিষ আর সামুদ্রিক নিয়ে হাজার হাজার মানুষ মাথা ঘামাচ্ছেন। ইউরোপের উন্নত দেশগুলোতেও জ্যোতিষী আর সামুদ্রিক বিশারদদের বিরাট কদর দেখা যায়। অবশ্য ভবঘুরে যদি মেসমেরিজম আর হিপনোটিজমের চর্চা করেন তাহলে তাঁর দ্বারা কখনো কখনো যেমন মানুষের উপকারও করা যায় তেমনি আবার লোকের মনোরঞ্জনও করা যায় যথেষ্ট। হাত সাফাই, ম্যাজিক প্রভৃতির উপযোগিতাও ভবঘুরের কাছে আছে। এ সবের দ্বারা কোথাও যদি মানুষের মনোরঞ্জন করা সম্ভব হয় তাহলে সেই সঙ্গে এগুলি ভবঘুরের স্বাবলম্বী হবার উপায় রূপেও গণ্য হবে ৷

অবশেষে আমি এমন একটা শিল্প বা বিদ্যা বিষয়ে দৃষ্টি আকর্ষণ করতে চাই, ভবঘুরের কাছে যার গুরুত্ব অপরিসীম। জিনিসটা হলো প্রাথমিক চিকিৎসা এবং চিকিৎসা শাস্ত্রের প্রাথমিক জ্ঞান। আমার মতে প্রত্যেক ভবঘুরের অন্তত কিছু পরিমাণে এই জ্ঞান থাকা আবশ্যক। আঘাত লাগলে কিভাবে ব্যাণ্ডেজ করতে হয়, কোন ওষুধ লাগাতে হয় এ সব জানতে এমন কিছু সময়ও লাগে না বা পরিশ্রম করতেও হয় না। সাধারণ অসুখ বিসুখে কি ওষুধ খেতে হয় সেটা দু-চারটে বই ঘাঁটলে বা কোনো ডাক্তারের সঙ্গে কিছুদিন যোগাযোগ রাখলে জানা যায়। সাধারণ চেরাই ফাড়াই করা বা ইঞ্জেকশন দেওয়ার কায়দা খুব সহজে শিখে নেওয়া যায়। পেনিসিলিন জাতীয় কিছু ওষুধ বেরিয়েছে যার সাহায্যে মানুষকে অন্তত সাময়িকভাবে মৃত্যুর হাত থেকে ফিরিয়ে আনা যায়। এটা জানতেও বেশি সময় লাগে না। এই জাতীয় চিকিৎসা বিষয়ে অল্প বিস্তর জ্ঞান ভবঘুরের থাকা উচিত। তিনি যদি এক সের কি আধ সের পরিমাণ ওজনের পুঁটলিতে তাঁর চিকিৎসার সরঞ্জাম বয়ে বেড়ান তাহলে তাতে কোনো অসুবিধে হয় না। কখনো কখনো হাসপাতাল আর ডাক্তারের নাগাল থেকে বহু দুরে বসবাসকারী কোনো ব্যাধিপীড়িত মানুষকে দেখে ভবঘুরের আফসোস হতে থাকে—চিকিৎসা শাস্ত্রের অ-আ-ক-খ টাও আমি শিখলাম না কেন! ব্যাধিপীড়িত ব্যক্তি তাঁর কাছে সহানুভূতি আশা করেন, সেটা দেখে তাঁর হৃদয় কাতর হয় ; কিন্তু চিকিৎসা শাস্ত্রের প্রাথমিক জ্ঞানটুকুও যদি না থাকে তাহলে সেই কাতরতা ধিক্কারের বস্তু হয়ে যায়। তাই চিকিৎসা শাস্ত্রের সাধারণ জ্ঞান ভবঘুরের কাছে অন্যের জন্যে ততটা নয় যতটা তাঁর নিজের হৃদয়ের চিকিৎসার জন্যে বিশেষ জরুরি।

## শিল্প ও কলা

ভবঘুরের স্বাবলম্বী হবার পক্ষে উপযুক্ত কিছু উপায়ের বিষয়ে বলেছি। ক্ষৌরকর্ম, ফটোগ্রাফি বা শারীরিক শ্রম যে অত্যন্ত উপযোগী বৃত্তি তাতে কোনো সন্দেহ নেই কিন্তু সেগুলি কেবল ভবঘুরের জীবিকা নির্বাহের পক্ষে উপযোগী। তাদের জোরে তিনি উচ্চস্তরে উন্নীত হতে পারেন না অথবা সমাজের সকল শ্রেণীর সঙ্গে সমানভাবে মেলামেশা করতে পারেন না। সকল শ্রেণীর লোকেদের সঙ্গে ভালোভাবে মেলামেশা করা তথা তাঁর নিজের কৃতিত্ব দেখাবার সুযোগ ভবঘুরে তখনই পেতে পারেন যদি তিনি ললিত কলার চর্চা করে থাকেন। অবশ্য এটা ঠিক যে শুধু পরিশ্রমের জোরে ললিত কলা শেখা যায় না। তার জন্যে স্বাভাবিক রুচি থাকা চাই। ললিত কলার মধ্যে নৃত্য, বাদ্য ও সংগীত তিনটেই যথেষ্ট পরিমাণে স্বাভাবিক রুচি তথা আগ্রহের দাবি করে। নাচের চেয়ে গান আরো কঠিন, গান আর বাজনার মধ্যে কোনটা বেশি কষ্টসাধ্য সে বিষয়ে মতামত দেওয়া কোনো বিশেষজ্ঞের পক্ষেই সওব। বস্তুত এই তিনটিতে কতটা পরিশ্রম আর সময়ের প্রয়োজন সে বিষয়ে আমার জ্ঞান একেবারে শূন্যের কোঠায়। কিন্তু অপরিচিত দেশে যাওয়ার পর এদের যা প্রভাবে দেখা যায় তা থেকে এদের উপযোগিতা স্পষ্টই প্রমাণিত হয়। আমি এ আশা করি না যে যিনি ভবঘুরেমির ব্রত নিয়েছেন, যিনি দুর্গম থেকে দুর্গমতর রাস্তা দিয়ে নানা দুরুহ স্থানে যাওয়ার অভিপ্রায় করেন তিনি একটা নাচের দল গড়ে দিশ্বিজয়ে বেরোবেন। বস্তুত সিংহের পাল বলে যেমন কোনো কথা হয় না তেমনি ভবঘুরেও দল বেঁধে ঘোরেন না। কখনো কখনো দু-তিন জন ভবঘুরে কিছুদিন হয়ত এক সঙ্গে থাকলেন, এটা হতে পারে, কিন্তু ভবঘুরেকে তো একা একাই তাঁর ভ্রমণসূচি সম্পন্ন করতে হয়। অবশ্য তরুণীদের পক্ষে যাঁদের বিষয়ে আমি পরে লিখব, ভালো হয়, যদি তাঁরা তিন জনের দল বেঁধে ঘোরেন। তাঁদের আত্মবিশ্বাস বাড়ানোর পক্ষে তথা পুরুষদের অত্যাচার থেকে রক্ষা পাবার উপায় হিসেবে এটা করলে ভালো হয়।

নাচের অনেক রূপভেদ আছে, তাদের সব কটার নামও আমার জানা নেই। মোটামুটিভাবে দেখা যায় প্রত্যেক দেশের নাচ লোকনৃত্য ও ওস্তাদী (ক্লাসিকাল) নৃত্য এই দুই রূপে বিভক্ত। সাধারণ শারীরিক ব্যায়ামে মনের ওপর যথেষ্ট চাপ পড়ে কিন্তু নৃত্য এমন একটা ব্যায়াম যা মনের বলাৎকার সাধন তো করেই না বরং তার অনুশীলনকারী ব্যক্তি টেরই পান না যে, তিনি কোনো শারীরিক শ্রমের কাজ করছেন। শরীরকে কর্মঠ রাখার জন্যে মানুষ আদিমকালে নৃত্যের উদ্ভাবন করেছিল কিংবা নৃত্যক সহায়ক মনে করেছিল। নৃত্য যে শরীরকে শুধু মজবুত আর কর্মঠ করে তাই নয়,

ভবঘুরে শাস্ত্র

শরীরের সকল অঙ্গকেই সুডৌল করে। নৃত্যের যে সব সাধারণ গুণ আছে সে সম্বন্ধে শুধু ভবঘুরের কেন সাধারণ মানুযেরও ধারণা থাকা উচিত। দুঃখের কথা এই যে, গত সাত-আট শতাব্দী ধরে আমাদের দেশে এই কলার প্রতি বড় অবহেলা দেখানো হয়েছে। একে নিম্ন মানের জিনিস মনে করে তথাকথিত উচ্চশ্রেণীর লোকেরা একে ত্যাগ করলেন। গ্রামীণ শ্রমজীবী মানুষ একে আঁকড়ে রইলেন, তাঁদের মধ্যে থেকে আহীর, ভর প্রভৃতি জাতির মতো কত জাতি বর্তমান শতাব্দীর আরম্ভকাল পর্যন্ত একে সযত্নে রক্ষা করলেন। কিন্তু যখন তাঁদের মধ্যেও শিক্ষার প্রসার ঘটল, অর্থাৎ তাঁরাও 'বড়'দের নকল করতে লাগলেন তখন থেকে তাঁরাও নৃত্যকে ভুলে যেতে লাগলেন। গত তিরিশ বছরে ফরী-র (আহীরী) নাচ উত্তর প্রদেশ আর বিহারের জেলাগুলো থেকে লুগু হয়ে গিয়েছে। ছেলেবেলায় এমন কোনো আহীর বিবাহ দেখিনি যেখানে বর-বধূর পুরুষ আত্মীয়রা তো বটেই এমন কি তাঁদের মা আর শাশুড়িও না নেচেছেন। রাশিয়ার পরিশ্রমসাধ্য সুন্দর সুন্দর নৃত্য দেখে আমার আহীরী নৃত্যের কথা মনে পড়ল এবং ১৯৩৯-এ সেটা দেখার বড় সাধ হলো, তা অনেক কষ্টে গোরখপুর জেলার একটা জায়গায় সেই নাচ দেখার সুযোগ পেলাম। আমার মনে হয়েছিল ছেলেবেলায় দেখা নাচের যে রূপ আমার স্মৃতিতে সঞ্চিত ছিল স্মৃতি হয়ত তাকে অতিরঞ্জিত করে থাকবে কিন্তু যখন নাচ দেখলাম তখন বুঝতে পারলাম স্মৃতি তা করেনি। কিন্তু মনে বড় খেদ জন্মাল যে, এত সুন্দর নৃত্য এত দ্রুতগতিতে লুপ্ত হয়ে যাচ্ছে। পরে কিছু চেষ্টাও চালালাম যদি উৎসাহ দিয়ে তাকে বাঁচিয়ে রাখা যায় কিন্তু ততদিনে আমি সেই অবস্থা থেকে সরে এসেছি যখন কি-না আমি নিজে সেই নাচ শিখতে পারি। তার জন্যে একটা আন্দোলন গড়ে তুলতে যে সময় দেওয়া দরকার আমি তাও দিতে পারলাম না।

ফরী (আহীরী) নৃত্য ছাড়াও আমাদের দেশে প্রদেশ ভেদে বিবিধ প্রকার সুন্দর নৃত্যের প্রচলন আছে এবং তাদের অনেকগুলি এখনো জীবিত। গত তিরিশ বছর ধরে আমাদের দেশে সংগীত ও নৃত্যের পুনরুজ্জীবনের চেষ্টা চলেছে। যেখানে ভদ্রমহিলাদের পক্ষে নৃত্য-গীত পরম বর্জিত তথা অত্যন্ত অবাঞ্ছনীয় বস্তুরপে বিবেচিত হতো সেখানে এখন সেটা ভদ্র বংশের মেয়েদের কাছে শিক্ষার একটা অঙ্গরপে স্বীকৃত হয়েছে। কিন্তু বর্তমানে আমাদের সমগ্র দৃষ্টি নিবদ্ধ হয়েছে কেবল ওস্তাদী নৃত্য ও সংগীতের প্রতি, লোককলার প্রতি নয়। লোককলা উপেক্ষণীয় জিনিস নয়। লোককলার সম্পর্কশূন্য ওস্তাদী নৃত্য ও সংগীত নির্জীব হয়ে যায়। আমরা যেন আশা রাখতে পারি যে মানুষ লোককলার প্রতি দৃষ্টি দেবেন এবং এতদিন ধরে তার বিরুদ্ধে যে অবহেলার মনোভাব গড়ে উঠেছে তা দূর হবে। আমি ভবঘুরেকে তাদের মধ্যে থেকে মাত্র যে কোনো একটা বেছে নেবার পরামর্শ দিই না। যদি আমার বলার অধিকার থাকে তাহলে বলতে পারি— ভবঘুরের উচিত প্রথমে লোকসংগীত, লোকনৃত্য ও লোকবাদ্য শেখা তারপরে তাঁর উচিত ওস্তাদী কলার চর্চা করা।

লোককলাকে আমি কেন প্রাধান্য দিচ্ছি তার একটা কারণ হলো ভবঘুরে জীবনের সীমাবদ্ধতা। উচ্চশ্রেণীর ভবঘুরে তো আর গুচ্ছের বাক্সো পেঁটরা আর পোঁটলাপুঁটলি যাড়ে করে সব জায়গায় ঘুরতে পারেন না। তাঁর সঙ্গে সেই পরিমাণ মালপত্র থাকা

### াগ্ম ও কলা

র্তাচত যা দরকার হলে তিনি নিজে নিয়ে ঘুরতে পারবেন। হয়ত তিনি সেতার বীণা শিয়ানো জাতীয় বাদ্যযন্ত্রে তাঁর কলানৈপুণ্যের পরিচয় দিতে সক্ষম, কিন্তু সেগুলো তো খার সঙ্গে বয়ে বেডানো সম্ভব নয়। সে দিক থেকে বাঁশি জিনিসটা খুব সহজে সঙ্গে নেওয়া যায়, তাতে কোনো ঝামেলা নেই। দরকার পড়লে বাঁশ বা সে জাতীয় ফাঁপা জিনিস জোগাড করে গরম লোহার সিক ফুটিয়ে ছেঁদা করে তিনি নিজেই বাঁশি বানিয়ে নিতে পারেন। আমি তো বলি ভবঘুরের পক্ষে বাঁশি হলো বাদ্যযন্ত্রের রাজা। কত সাদামাটা, কত হাল্কা আর কত সস্তা কিন্তু সেই সঙ্গে আবার কত না কাজের। ভালো নশৌবাদক যেমন তাঁর নিজের দেশের লোকসংগীতের তথা ওস্তাদী গানের সূর বাজাতে শারেন, নত্য গীতের সহায়তা করতে পারেন, তেমনি ওস্তাদ বংশীবাদক অন্য দেশের গান ও নাঁচের সুরও তাঁর বাঁশিতে তুলে নিতে পারেন। কৃষ্ণের বাঁশির গুণগান আমরা যথেষ্ট শুনেছি, সে জাতীয় গুণগানের কথা এখানে অপ্রাসঙ্গিক। আমি স্রেফ ভবঘুরের দৃষ্টিকোণ থেকে তার মহত্ত্ব বোঝাতে চাই। আওয়াজ গুনে এটুকু তো যে কেউ বুঝতে শারবেন যে, বাঁশিতে দখল থাকলে শিল্পী সামান্য চেষ্টায় যে কোনো গান বা সুর গাজাতে পারেন। ধরে নেওয়া যাক আমাদের ভবঘুরে বাঁশির একজন গুণী শিল্পী। তিনি পূর্ব তিব্বতের খম প্রদেশে গিয়েছেন। তিব্বতী ভাষার একটা বর্ণও তিনি জানেন না। খন প্রদেশের অধিকাংশ পার্বত্য অরণ্য আচ্ছাদিত। হিমালয়ের মেয়েদের মতোই সেখানকার মেয়েরাও ঘাস জালানি কাঠ সংগ্রহ বা পশুচারণের উদ্দেশে বনে যান এবং গতক্ষণ সেখানে থাকেন ততক্ষণ তাঁদের কণ্ঠে গানের সুর অনুরণিত হয়। ধরে নেওয়া যাক সে রকম একটা সময়ে আমাদের ভবঘুরে তরুণ একা একা সেখানে গিয়ে হাজির হলেন এবং কোনো কোকিলকন্ঠীর গান মন প্রাণ দিয়ে শুনতে লাগলেন। শুনতে শুনতে তিনি পকেটে রাখা অথবা কোমরে গোঁজা অথবা পিঠের বোঁচকায় বাঁধা বাঁশিটি হাতে নিলেন। সেটা মুখে লাগিয়ে ধীরে ধীরে তিনি কোকিলকণ্ঠীর গানের সুরটি বাঁশিতে তোলার চেষ্টা করতে লাগলেন এবং অনতিকাল মধ্যে সেটি তুলেও নিলেন। লোকসংগীতের সর বড সরল কিন্তু তা বলে যে তার মনোহারিতু কম তা নয়। পাঁচ-দশ মিনিট অনুশীলন করবার পর এবার হয়ত আমাদের ভবঘুরে তরুণ তাঁর বাঁশিতে কোনো দেবদারুর ঘন ছায়ায় বসা এক কোকিলকন্ঠীর গানের সুরটি বাজাতে লাগলেন। বাঁশির আওয়াজ আশেপাশের কোকিলকণ্ঠীদের তাঁর দিকে না টেনে পারে না। আগন্তুকের আর সেধে আলাপ করার দরকার হবে না, কোকিলকণ্ঠী নিজে আর তাঁর সহচরীরা যমনাতীরের ব্রজবালাদের মতোই উতলা হয়ে উঠবেন। তরুণ আগন্তুক খম্পাদের ভাষা জানেন না, তাঁর চেহারা মোঙ্গলীয় নয়, এ সব থেকে কোকিলকণ্ঠী বুঝে নেবেন যে তিনি বিদেশী। কিন্তু সেই সুর তো বিদেশী নয়। ভাষা না জানার বাধা মুহুর্তের মধ্যে কোথায় উবে যাবে এবং তরুণ ভবঘুরে তাঁদের পরম পরিচিত হয়ে পড়বেন। ইশারায় তাঁরা সব খবর জেনে নেবেন এবং তাঁদের মনে ভাবনা দেখা দেবে যে, এই অচেনা ভবঘুরেকে একা বিপদের মধ্যে ফেলে চলে যাওয়া উচিত নয়। ব্যস, আর গোটা দুই সুর হয়ত তাঁর ৰাজানোর দরকার হবে, তাহলেই খম দেশের পাহাড়ে বসে তাঁর মনে হবে তিনি যেন ভারতবর্ষেরই কোনো প্রান্তে বসে আছেন। যদি বীণা বা সেতার জাতীয় বড় ভারি যন্ত্র

#### ভবঘুরে শাস্ত্র

সেখানে নিয়ে যাওয়া যায় তাহলে গুণী ভবঘুরে হয়ত তাদের সাহায্যে তাঁর গুণের ারচয় দিতে পারেন, কিন্তু ওই সব যন্ত্র কি তত সহজে বয়ে নিয়ে যাওয়া সম্ভব যত সহজে একটা বাঁশি নিয়ে যাওয়া যায়? তাই বাঁশিকে আমি ভবঘুরের আদর্শ বাদ্য বলি।

বাঁশি অথবা অন্য যে কোনো যন্ত্র হোক না কেন সেটা শেখা সেই ব্যক্তির পক্ষে সহজ ও অল্প সময়সাধ্য যাঁর সংগীতে স্বাভাবিক রুচি আছে। আমি একটি বার তের বছর বয়সের ছেলের কথা জানি। তার বাঁশি বাজানোর শখ ছিল। খেলার অঙ্গ হিসেবে বাঁশি বাজানো শুরু করে, কারুর কাছে শিখতেও গেলো না। যখনই সে কোনো গান ন্তনত অমনি তার সর বাঁশিতে তলে নিতে চেষ্টা করত। এভাবেই ১২-১৩ বছর বয়সে সে হয়ে উঠল একজন দক্ষ বংশীবাদক। যার স্বাভাবিক রুচি আছে তার বাঁশিকে সঙ্গী করে নেওয়া উচিত। কিন্ত তাঁর মানে এ নয় যে, যাঁর অন্য যন্ত্রের প্রতি আকর্ষণ আছে তিনি সেটাকে ছোঁবেন না। অন্তত বাঁশিটা তাঁর অবশ্যই শিখে নেওয়া উচিত, তারপর তিনি চান তো অন্যান্য যন্ত্রও শিখতে পারেন। আরো ভালো হয়, সুযোগ মতো মানুয যদি দু-একটা বিদেশী যন্ত্র বাজানো শিখে নেন। প্রথম ইউরোপ ভ্রমণকালে আমি যে জাহাজে যাচ্ছিলাম তাতে প্রচুর ইউরোপীয় নরনারী ছিলেন এবং সন্ধ্যেবেলায় সেখানে নাচের আসরও জমত। বেশির ভাগ সময় তাঁরা গ্রামোফোন রেকর্ড বাজিয়ে বাজনার কাজ চালাতেন। আমার এক তরুণ ভারতীয় বন্ধু সেই জাহাজে যাচ্ছিলেন, তিনি ভারতীয় যন্ত্র ছাড়াও পিয়ানো বাজাতে জানতেন। একদিন সবাই তাঁকে আবিষ্কার করল. আর দুদিনের মধ্যেই দেখা গেলো. তিনি সমস্ত তরুণের দোস্ত বনে গিয়েছেন। জাহাজে যেটা ঘটল, তেমনি তিনি যদি ইউরোপের কোনো গ্রামে যেতেন, তাহলে সেখানেও তাই । তর্ত্তায়

বাজনার মতো নাচও মানুষকে বন্ধু করে তোলার ব্যাপারে কম সহায়ক হয় না। যাঁর এ ব্যাপারে রুচি আছে আর যদি তিনি একটা দেশের ২০-৩০ রকমের নাচ ভালোভাবে শিখে নেন তাহলে তাঁর পক্ষে অন্য কোনো দেশের নাচ শিখতে বেশি সময় লাগবে না। তিনি যদি অন্যদের নাচে সামিল হন তাহলে একান্থতা অর্জনের ব্যাপারে আর কি বা বলার থাকতে পারে। আমি নিজেকে দুর্তাগা মনে করি—যে নাচ গান বা বাজনার কোনোটাই শিখল না। স্বাভাবিক রুচির প্রশ্রটাও ছিল। সদ্য তারুণ্যপর্বে চেষ্টা করলে যে কিছু শিখতে পারতাম সে বিষয়েও সন্দেহ আছে। আমি এ কথা বলি না যে নাচ-গান-বাজনা শিখলে ভবঘুরে কৃতকার্য হবেন না, আবার এও বলি না যে, কেবল পরিশ্রমের জোরে লোকে এই সব ললিত কলা বিষয়ে দক্ষতা অর্জন করতে পারেন। কিন্তু এদের আদর দেখে ভাবী ভবঘুরেদের বলতে চাই যে কিছুটা রুচি থাকলে তাঁরা যেন সংগীত নৃত্যবাদ্যের শিক্ষা গ্রহণ করেন।

নাচ মনে হয় বাজনা আর গানের চেয়ে কিছুটা সহজ। কতবার প্রবল ইচ্ছায় সদ্য তরুণীদের অনুরে ধে প্রতিশ্রুতিবদ্ধ হয়েও আমি নাচের আখড়ায় নামতে পারিনি। আমি বলা সত্ত্বেও কতজন তো বিশ্বাসই করেননি যে আমি নাচতে জানি না। ইউরোপে প্রত্যেক ব্যক্তি অল্পবিস্তর নাচতে জানেন। গত বছর (১৯৪৮) কিন্নর দেশের একটা গ্রামের ঘটনার কথা মনে পড়ছে। সে দিন গ্রামে যাত্রা উৎসব ছিল। মন্দিরের পক্ষ থেকে

### শিল্প ও কলা

ঘড়া ঘড়া নয় কুণ্ড কুণ্ড মদ বিতরণ করা হলো। বাজনা গুরু হতেই আখড়ায় নরনারী বৃত্তে সারিবদ্ধ হতে লাগলেন, ক্রমে ক্রমে তিনটি বৃত্ত গড়ে উঠল। কিন্নুরদের কণ্ঠ যত ভরাট ও মধুর হয়, তাদের গান যত সরল ও হৃদয়গ্রাহী হয়, তাদের নাচ ততটা কেন, তেমন বিশেষ কিছু হয় না। সেই নাচে যে পরিশ্রমের কোনো ব্যাপার ছিল না সেটা দেখাই যাচ্ছিল। বোঝা যাচ্ছিল সবাই বেশ আয়েস করে ধীরে ধীরে চক্রাকারে টহল দিচ্ছেন। শুধু বাজনার তালে তালে শরীর একটু আগে পিছে ঝুঁকছে, এই যা। নাচটা আকর্ষণীয় ছিল না বটে, কিন্তু তবুও দেখে শুনে এটা বোঝা যাচ্ছিল যে, মানুষ সেখানে মিলিত হবার জন্যে বড উৎসুক ছিলেন। আমার সঙ্গে কাছারির কয়েকজন কায়স্থ (কেরানি) ও চাপরাসি সেখানে উপস্থিত ছিলেন। আমি দেখলাম কয়েক মিনিটের মধ্যে তাঁদের চোখে মদের ঘোর লাগতেই তাঁরা বিনা বলা কওয়ায় নাচের আসরে সামিল হয়ে গেলেন এবং সেই গ্রামের মানুষদের সঙ্গে একাত্ম হয়ে নাচতে লাগলেন। সেখানে আমি ছিলাম একজন সম্মানিত অতিথি। আমার জন্যে বেশ সমারোহ সহকারে চেয়ারের ব্যবস্থা করা হয়েছিল। আমার সেটা ভালো লাগছিল না। বড় আফসোস হচ্ছিল আমার—হায়রে, এই কলায় যদি আমার সামান্যতম প্রবেশাধিকারও থাকত। তাহলে কি আর আমি মন্দিরের ছাদে কুর্সিতে জড়ভরত হয়ে বসে থাকি, কখন আসরে নেমে শড়তাম। তার জন্যে যে আমার প্রতি তাঁদের মনোভাবে কোনো বিরূপ প্রতিক্রিয়া ঘটত তা আদৌ ঠিক নয়। বরং প্রথমে আমি যেমন তাঁদের মধ্যে দুরের কোনো ভদ্দরলোক রপে গণ্য হয়েছিলাম, নাচে সামিল হলে পরে আর তা না থেকে আমি আদৃত হতাম তাঁদের আত্মীয় রূপে। নৃত্যকলায় অভিজ্ঞ হয়ে ভবঘুরে তাঁর ভ্রমণকে অনেক সরস ও মাকর্ষণীয় করে তুলতে পারেন, তাঁর আত্মীয় ও বন্ধু জুটে যাবে সর্বত্র। নৃত্য, সংগীত ও বাদ্য প্রকৃতপক্ষে কলা নয়, যাদু। গোড়ায় বলেছি ভবঘুরে মানুষমাত্রকে তাঁর সমান মনে করেন, নৃত্য তো ক্রিয়াত্মক রূপে মানুষকে আত্মীয় করে নেয়।

যাঁর সংগীতের প্রতি অনুরাগ আছে তাঁর ভারতীয় সংগীতের সঙ্গে সঙ্গে বিদেশী সংগীত বিষয়েও কিছু জ্ঞান আহরণ করা উচিত। মানুষের নিজের দেশের খাদ্যের মতো তার নিজের দেশের সংগীতকেও অধিক প্রিয় লাগে। মানুষ তো প্রথমে নিজেদের সংগীতের অন্ধ পক্ষপাতী হয় আর অন্য দেশের সংগীতকে অবহেলা করে, তাকে তুচ্ছ মনে করে। সে যে জেনে বুঝে এটা করে তা নয়, বিদেশী খাদ্যে রুচি আনার জন্যে যেমন অভ্যাসের প্রয়োজন হয় তেমনি সংগীত সম্বন্ধেও খাটে একই নিয়ম। কেউ যখন মন দিয়ে বিদেশী সংগীত শোনেন, তার বিশিষ্টতাকে উপলব্ধি করতে শেখেন তখন তনি তার থেকে রস পান তাতে কোনো সন্দেহ নেই। দুঃখের কথা এই যে, আমাদের দেশের গুণীজনরাও বিদেশী সংগীতকে অবহেলার চোখে দেখেন। তাতে অবশ্য অন্যের মাহায্য করে। আমরা যদি বিদেশী সংগীতকে সবহানুভূতির দৃষ্টিতে দেখি তাহলে এ জাতীয় ধারণা প্রশ্রয় পায় না। সংগীত, বিশেষত বিদেশী সংগীত পরিচিতির সূত্রে অনেক সুবিধে হয় যদি আমরা পাশ্চান্ত্য সংগীতের স্বরলিপি শিখে নিই। আমাদের দেশে আমরা আলাদ্য স্বিলিপি তৈরি করেছি এবং সেখানেও ভিনু ভিনু আচার্য ভিনু ভিনু

#### ভবঘুরে শাল

স্বরলিপি চালু করতে চেয়েছেন। পাশ্চান্ত্য স্বরলিপি টোকিও, রোম থেকে সানফ্রান্সিঙ্গে পর্যন্ত প্রচলিত। কোনো জাপানী এ কথা বলবেন না যে তাঁদের সংগীত পশ্চিমী স্বরলিপিতে লেখা অসম্ভব। কিন্তু আমাদের গুণীরা বলেন ভারতীয় সংগীতকে পশ্চিমী স্বরলিপিতে লেখা যায় না। আগে অবশ্য আমার এ কথা বলার সাহস ছিল না, কিন্তু রাশিয়ার এক তরুণ সংগীতজ্ঞ যখন ভারতীয় রেকর্ড থেকে আমাদের ওস্তাদী সংগীতের ইউরোপীয় স্বরলিপি করে সেটা পিয়ানোতে বাজিয়ে শোনালেন, সেদিন থেকে আমার বিশ্বাস জন্মাল যে, আমাদের সংগীতকে পশ্চিমী স্বরলিপিতে দেখা যায়। হয়ত তাওে কোথাও কোথাও একটু-আধটু পরিবর্তন করতে হতে পারে। সে তো রোমান লিপিতে সংস্কৃত আর পালি লিখবার সময়েও সাঙ্কেতিক চিহ্নের একটু-আধটু সংস্কারের প্রয়োজন হয়েছিল। সংগীতের ক্ষেত্রেও সে রকম হয়ত কিছু চিহ্ন বাড়ানোর প্রয়োজন হবে। আমার মনে হয় পশ্চিমী স্বরলিপিকে গ্রহণ না করে আমরা নিজেদের ক্ষতি করছি। 🖓 সব দেশ ওই স্বরলিপি গ্রহণ করেছে সে সব দেশের লক্ষ লক্ষ ছেলেমেয়ে বিভিন্ন গ্রম্বে ওই স্বরলিপিতে মুদ্রিত সংগীতের রস গ্রহণ করতে পারেন। আমাদের সংগীত যদি পশ্চিমী স্বরলিপিতে লেখা যায় তাহলে সে সব দেশের সংগীত প্রেমিকরা যেমন একদিকে আমাদের দেশের সংগীতকে জানার সুযোগ পাবেন তেমনি আবার তাঁরা আমাদের জিনিসকে ভালোও বাসবেন।

অবশ্য পশ্চিমী স্বরলিপিকে আমাদের গুণীজনরা যে কবে গ্রহণ করবেন সেটা একমাত্র সময়ই বলতে পারে। কিন্তু আমাদের ভবঘুরেদের মনে তো এ জাতীয় সম্বীর্ণতা থাকার কথা নয়। তাঁদের পশ্চিমী স্বরলিপির সাহায্যেও সংগীত চর্চা করা উচিত। এর সাহায্যে তাঁরা স্বদেশী ও বিদেশী উভয় সংগীতের জগতে ঢুকতে পারবেন, তাদের রস গ্রহণ করতে পারবেন ; শুধু তাই নয়, তাঁরা কোনো অজ্ঞাত দেশে গিয়ে খুব সহজে সেখানকার সংগীতের রূপ ও বৈশিষ্ট্য অনুধাবন করতে পারবেন।

সংক্ষেপে এই বলা যায় সে, ভবঘুরের কাছে নৃত্য বাদ্য ও সংগীত তিনটি কলার উপযোগিতা প্রচুর। তিনি এই ললিত কলাগুলির সাহায্যে যে কোনো দেশের মানুযের সঙ্গে আত্মীয়তা স্থাপন করতে পারেন। কোথাও তাঁকে একাকীত্বের গ্লানি ভোগ করতে হবে না। ললিত কলা এবং তরুণ ভবঘুরেদের সম্বন্ধে যে সব কথা বলা হলো সেগুলি তরুণী ভবঘুরেদের সম্বন্ধেও প্রযোজ্য। ভবঘুরে তরুণীর নৃত্য বাদ্য-সংগীতের শিক্ষা অবশ্য গ্রহণ করা উচিত। তিনি যদি পুথিগত বিদ্যার সীমা ছাড়িয়ে সংগীত সমুদ্রে ভাসতে পারেন তাহলে তাঁর ভবঘুরেমি অনেক সহজ হয়ে যাবে।

## অনুনুত জাতিগুলির মধ্যে

র্বাইরের লোকের কাছে ভবঘুরেমির জীবন হয়ত কষ্ট, ভয় ও রুক্ষতাপূর্ণ মনে হবে কিন্তু গণ্যরের কাছে সেটা মনে হয় যেন মিছরির নাড়, যেখানেই কামড় দাও-মিষ্টি। মিষ্টি নাতে কোনো কিছুর স্বাদকে বোঝায়। স্রেফ মিষ্টিতেই যে স্বাদ আছে তা নয়, ছ কেমের রসেই আছে আলাদা আলাদা স্বাদের মাধুর্য। ভবঘুরের ভ্রমণ যত কষ্টের হবে ার আকর্ষণও হবে তাঁর কাছে বেশি। যে সব দেশ বা প্রদেশ অধিক অপরিচিত তাদের গানা তত বেশি তীব্র হবে তাঁর জিজ্ঞাসা। কোনো জাতি যত বেশি তাঁর জ্ঞানের পরিধির গাইরে থাকবে তত বেশি সে হবে তাঁর দর্শনীয়। পথিবীতে যেখানে যত অজ্ঞাত দেশ ও 💷 আছে সেখানেই সবচেয়ে বেশি অনুনত জাতি চোখে পড়ে। ভবঘুরে প্রকৃতি বা গানবতাকে ভয়ের দৃষ্টিতে দেখেন না, তাদের প্রতি তাঁর অপার সহানুভূতি থাকে এবং র্দান তিনি তাদের মধ্যে গিয়ে পৌঁছান তাহলে যে তিনি কেবল তাঁর ভবঘুরেমির তৃষ্ণা গাটান তাই নয়, পৃথিবীর দৃষ্টি ওইসব অনুনত জাতির প্রতি আকর্ষণ করেন, সেখানকার নজাত সম্পদ এবং স্থানীয় মানুযের দারিদ্র্যের প্রতি দেশবাসীর দৃষ্টি আকর্ষণ করতে গচেষ্ট হন। আফ্রিকা এশিয়া বা আমেরিকার অনুনত জাতিগুলির বিষয়ে ভবঘুরেদের রচেষ্টা সব সময়ই প্রশংসনীয় ছিল। অবশ্য আমি এখানে প্রথম শ্রেণীর ভবঘরেদের গ্যাই বলছি, তা না হলে কত সাম্রাজ্যলোলুপ ভবঘুরেও তো বিভিন্ন সময়ে এই সব র্থিবারের বদনাম রটাবার জন্যে এদের মধ্যে ঘুরেছেন আর তাঁদের প্রচেষ্টার পরিণাম দেশ পৃথিবীর বুক থেকে তাসমানীয় জাতির বিলুপ্তি ও অন্যান্য বহু জাতির ধ্বংসের পথে শ বাড়ানো। আমাদের দেশেও ইংরেজদের দিক থেকে দৃষ্টি সরানোর মতলবে আদিম রাতিগুলির প্রতি দৃষ্টি দেওয়া হয়েছিল এবং দেশের পরাধীনতা শক্তিশালী করবার জন্যে া চবার তাদের রাষ্ট্র-বিরোধী-ভাবনা জাগিয়ে তোলার চেষ্টা হয়েছিল। ভারতে অনুনুত র্লাতির সংখ্যা দুশর কম নয়। এখানে আমি তাদের নাম দিচ্ছি, যাদের মধ্যে আগামী দিনের ভবঘুরেদের মধ্যে থেকে কেউ কেউ হয়ত কর্মক্ষেত্র বেছে নিতে পারেন। প্রথমে গামি সেই সব অঞ্চলের জাতিগুলির নাম দিচ্ছি যারা হিন্দী বৃঝতে পারে....

১ ॥ উত্তর প্রদেশ

১. ভূইয়াঁ ৩. বৈগা

৫. খরওয়ার

২. বৈসওয়ার ৪.গোণ্ড ৬. কোল

9. 331

## ২ ৷৷ পাঞ্জাব

পূর্ব পাঞ্জাবের ম্পিতি ও লাহুল অঞ্চলে তিব্বতী ভাষাভাষী জাতিদের বাস। তাদের মোটামুটিভাবে অনুন্নত বলা যায়।

## ৩ ৷৷ বিহার

| ১. অসুর               | ২. বনজারা         |
|-----------------------|-------------------|
| ৩. বথুডী              | ৪. বেটকর          |
| ৫. বিঞ্জিয়া          | ৬. বিরহোর         |
| ৭. বির্জিয়া          | ৮. চেরো           |
| ৯. চিকবড়াইক          | ১০. গডবা          |
| ১১. ঘটওয়ার           | ১২. গোও           |
| ১৩. গোরাইন            | ১৪. হো            |
| ১৫. জুয়াঙ            | ১৬. করমালী        |
| ১৭. খডিয়া            | ১৮. খড়ওয়ার      |
| ১৯: খেতৌড়ী           | ২০. খোও           |
| ২১. কিসান             | ২২. কোলী          |
| ২৩. কোরা              | ২৪. কোরওয়া       |
| ২৫. মহলী              | ২৬. মালপাহাড়িয়া |
| ২৭. মুজা              | ২৮. ওরাওঁ         |
| ২৯. পাঢ়িয়া          | ৩০. সাঁওতাল       |
| ৩১. সৌরিয়াপাহাড়িয়া | ৩২. সওয়ার        |
| ৩৩. থাৰ               | ₫ <sup>©</sup>    |

৩৩. থারু

| ৩৪. বৌরিয়াঁ | ৩৫. ভোগতা   |
|--------------|-------------|
| ৩৬. ভূমিজ    | ৩৭. ঘাসী    |
| ৩৮. পান      | ৩৯. রজওয়ার |

# ৪ ৷৷ মধ্যপ্রদেশ

|            | AND A THE AND AND AND AND A |
|------------|-----------------------------|
| ১. গোণ্ড   | ২. কাওয়ার                  |
| ৩. মারিয়া | ৪. মুরিয়া                  |
| ৫. হলবা    | ৬. পরধান                    |
| ৭. ওরাওঁ   | ৮. বিঞ্ঝওয়ার               |
| ৯. অন্ধ    | ১০. ভারিয়া-ভূমিয়া         |
|            |                             |

অনুনুত জাতিগুলির মধ্যে

| ১১. কোলী      | ১২. ভটট্রা          |
|---------------|---------------------|
| ১৩. বৈগা      | ১৪. কোলম            |
| ১৫. ভীল       | ১৬. ভূঁইহার         |
| ১৭. ধনওয়ার   | ১৮. ভৈনা            |
| ১৯. পরজা      | ২০. কমার            |
| ২১. ভুঞ্জিয়া | ২২. নগরচী           |
| ২৩. ওঝা       | ২৪. কোরকু           |
| ২৫. কোল       | ২৬. নগসিয়া         |
| ২৭. সওয়ারা   | ২৮. কোরওয়া         |
| ২৯. মঝওয়ার   | ৩০. খাড়িয়া        |
| ৩১. সৌগ্র     | ৩২. কোন্ধ           |
| ৩৩. নিহাল     | ৩৪. বিরহুল (বিরহোর) |
| ৩৫. রৌতিয়া   | ৩৬. পণ্ডো           |
|               |                     |

## ৫ ৷৷ মাদ্রাজ

| হিন্দী ভাষাভাষী অঞ্চলের বাইরে : | প্রথমে মাদ্রাজকে ধরা যাক— |
|---------------------------------|---------------------------|
| ১. বগতা                         | ২. ভোট্টদাস               |
| ৩. ভূমিয়াঁ                     | ৪. বিসোই                  |
| ৫. ঢকদা                         | ৬. ডোম্ব                  |
| ৭. গডবা                         | ৮. ঘাসী                   |
| ৯. গোনড়ী                       | ১০. গৌড়                  |
| ১১. কৌসল্যাগৌড়                 | ১২. মগথা গৌড              |
| ১৩. সীরিথী গৌড়                 | ১৪. হোলবা                 |
| ১৫. জদপু                        | ১৬. জটপু                  |
| ১৭. কম্মার                      | ১৮. খত্তীস                |
| ১৯. কোড়                        | ২০. কোম্মার               |
| ২১. কোগ্রাঘারা                  | ২২. কোণ্ডা-কাপু           |
| ২৩. কোণ্ডা-রেড্ডী               | ২৪. কোটিয়া               |
| ২৫. কোয়া (গৌড়)                | ২৬. মদিগা                 |
| ২৭. মালা                        | ২৮. মালী                  |
| ২৯. মৌনে                        | ৩০. মন্নাঢ়োরা            |
| ৩১. মুরা ঢ়োরা                  | ৩২. মূলী                  |
| ৩৩. মুরিয়া                     | ৩৪. ওজুলু                 |
| ৩৫. ওমা নৈতো                    | ৩৬. পৈগরাপো               |
| ৩৭. পলসী                        | ৩৮. পল্লী                 |

00

8

৩৯. পেন্তিয়া ৪১. রেড্ডী ঢ়োরা ৪৩. রোনা

৪০. পোরজা ৪২. রেল্রী ৪৪. সবর

## ৬ ৷৷ বোম্বাই

মাদ্রাজের অনুন্নত জাতিগুলির মধ্যে হিন্দী ততটা ভবঘুরের কাজ লাগবে না, কিন্তু বোম্বাইতে লাগবে। বোম্বাইয়ের অনুন্নত জাতিগুলি হলো।

| ১. বর্দা    | ২. বওচা           |
|-------------|-------------------|
| ৩. ভীল      | ৪. চোধরা          |
| ৫. एका      | ৬. ধোদিয়া        |
| ৭. দুবলা    | ৮. গমটা           |
| ৯. গোও      | ১০. কঠোদী (কটকরী) |
| ১১. কোঙ্কনা | ১২. কোলী মহাদেব   |
| ১৩. মওচী    | ১৪. নায়ক         |
| ১৫. পরধী    | ১৬. পটেলিয়া      |
| ১৭. পোমলা   | ১৮. পোয়ারা       |
| ১৯. রথওয়া  | ২০. তদওয়ী ভীল    |
| ২১. ঠাকুর   | ২২. বলওয়াই       |
| ২৩. বর্লী   | ২৪. ওসওয়া        |
|             |                   |

## ৭ ৷৷ উড়িষ্যা

| ১. বগতা           | ২. বনজারী     |
|-------------------|---------------|
| ৩. চেঙপু          | ৪. গড়বো      |
| ৫. গোল্ড          | ৬. জটপু       |
| ৭. খোও            | ৮. কোণ্ডাডোরা |
| ৯. কোয়া          | ১০. পরোজা     |
| ১১. সৌরা (সওয়ার) | ১২. ওরাওঁ     |
| ১৩. সাঁওতাল       | ১৪. খাড়িয়া  |
| ১৫. মূজা          | ১৬. বনজারা    |
| ১৭. বিঞ্জিয়া     | ১৮. কিসান     |
| ১৯. কোলী          | ২০. কোরা      |
|                   |               |

অনুনুত জাতিগুলির মধ্যে

৮ ৷৷ পশ্চিমবঙ্গ

| ১. ভুটিয়া | ২. চাকমা  |
|------------|-----------|
| ৩. কুকী    | ৪. লেপচা  |
| ৫. মুজা    | ৬. মাঘ    |
| ৭. মো      | ৮. ওরাওঁ  |
| ৯. সাঁওতাল | ১০. টিপরা |

৯ ৷৷ আসাম

| ১. কাছারী  | ২. বোরো কাছারী |
|------------|----------------|
| ৩. রাভা    | ৪. মিরী        |
| ৫. लानुঙ   | ৬. মিকির       |
| ৭. গারো    | ৮. হাজোনফী     |
| ৯. দেওরী   | ১০. অওর        |
| ১১. মিসমী  | ১২. ডাফলা      |
| ১৩. সিঙ্ফো | ১৪. খম্পতী     |
| ১৫. নাগা   | ১৬. কুকী       |
|            |                |

এইসব অনুনুত জাতি সুদূর গভীর অরণ্যে এবং অরণ্যাবৃত দুর্গম পাহাড়ে বাস করে যেখানে এখনো বাঘ হাতী ও অন্যান্য শ্বাপদ অবাধে ঘুরে বেড়ায়। যে সব অনুনুত জাতি আমাদের নাগালের মধ্যে থাকে হয়ত তাদের ব্যাপারে ভবঘুরের আগ্রহ নাও জাগতে পারে কারণ চার-ছ'শ মাইল দূরে যদি নাই যাওয়া হলো তাহলে আর অ্যাডভেঞ্চারটা কোথায় ? ৫০ মাইল কি ১০০ মাইল দূরে বসবাসকারী তো 'ঘর কী মুরগি সাগ বরাবর'— জাতীয় ব্যাপার। কিন্তু আসামের অনুনুত জাতিগুলির আকর্ষণ কম হবার কথা নয়। আসামের একদিকে ব্রহ্মদেশের উত্তরভাগের দুর্গম পার্বত্যভূমি, সেখানে নানা অনুনুত জাতির বাস আর অন্যদিকে রহস্যময় তিব্বত। এখানকার অনুনুত জাতিগুলিও এক একটা রহস্য। নানা মানববংশের সমাগম এখানে। এখানে এমন কিছু জাতির সাক্ষাৎ পাওয়া যাবে যাদের সঙ্গে শ্যাম (থাই) ও কম্বোজে বসবাসকারী জাতির সম্পর্ক আছে, কিছু জাতির সম্পর্ক আছে তিব্বতী জাতির সঙ্গে। ব্রহ্মপুত্র (লৌহিত্য) যেখানে তিব্বতের গগনচুম্বী পর্বতমালা বিদীর্ণ করে পূর্ব থেকে আপন গতিকে একদম দক্ষিণে চালিত করেছে সেখান থেকেই শুরু হয়েছে এইসব জাতির বসতি। এখানে কতকগুলি জায়গা এমন যেখানে গভীর জঙ্গল দেখা যায়, সে সব জায়গায় যেমন বর্ষা তেমনি গরম; আবার কতকগুলি এমন জায়গাও আছে যেখানে শীতকালে বরফ পড়ে। মিসমি, মিকির, নাগা প্রভৃতি জাতি এবং তাদের প্রাচীন সরল জীবনচর্যা ভবঘুরের দৃষ্টি আকর্ষণ না করে পারে না। আমাদের দেশের বাইরেও এমন কত অনুনত জাতি অজ্ঞাত অবস্থায় পড়ে আছে। শাসনব্যবস্থা যেখানে ধনিক শ্রেণীর হাতে সেখানে কখনই আশা করা যায় না যে এমন কি বর্তমান শতাব্দীর অন্তিম সময়েও এইসব জাতি অন্ধকার থেকে আধুনিক সভ্যতার আলোয় বেরিয়ে আসতে পারবে।

আমি এ কথা বলি না যে, আমাদের ভবঘুরেরা যেন বিদেশের অনুনুত জাতিগুলির মধ্যে না যান। বরং আমি বলি যদি পারেন তো তাঁরা উত্তরমেরুর এস্কিমো জাতির চামডার তাঁবুতে গিয়ে ঢুকুন এবং যেখানকার মাটি লক্ষ লক্ষ বছর ধরে বরফের নিচে চাপা পডে আছে যেখানকার তাপমাত্রা হিমবিন্দুর ওপরে উঠতে জানে না সেখানকার শীতটাকে একবার মালুম করে আসুন। আসলে আমি ভারতীয় ভবঘুরেদের এটা মনে করিয়ে দিতে চাই যে, আমাদের দেশের আরণ্যক জাতিগুলির মধ্যেও তাঁদের সাহসিকতা ও জিজ্ঞাসার উপযুক্ত ক্ষেত্রের কেনো অভাব নেই। যেসব ভবঘুরে অনুনুত জাতিগুলির মধ্যে যেতে চান তাঁদের নিজেদেরও কিছুটা তৈরি করে নেওয়ার প্রয়োজন আছে। যেসব দেশের মানুষ সভ্যতার অগ্রবর্তী ধাপে পৌছে গিয়েছেন সেখানকার ভাষা না জানলেও কিছু কিছু ব্যাপারে অসুবিধে হয় না কিন্তু অনুনুত জাতিগুলির মধ্যে আবার অনেক ব্যাপারে সাবধানতা অবলম্বনের প্রয়োজন আছে। সাবধানতার অর্থ এ নয় যে. ইংরেজদের মতো বন্দুক পিস্তল বয়ে বেড়াতে হবে। আমি বন্দুক-পিস্তল সঙ্গে নেওয়ার বিরোধী নই। ভবঘ্ররেকে যদি শ্বাপদ সঙ্গুল অরণ্যে যেতে হয় তাহলে অবশ্যই হাতিয়ার নিয়ে যাওয়া উচিত। অনুনত জাতিগুলির মধ্যে গমনেচ্ছু ব্যক্তিরও ভালো নিশানাবিদ হওয়া চাই। তার জন্যে চাঁদমারিতে কিছুদিন হাত পাকানো দরকার। অবশ্য আরণ্যক মানুষদের প্রেম ও সহানুভূতির দ্বারা জয় করতে হবে। ভুল বা সন্দেহের কারণে বিপদে পড়তে হতে পারে বলে তার পরোয়া কিন্তু করা চলে না। আরণ্যক জাতিও অপরিমিত মৈত্রীভাবের বশবর্তী হয়। অস্ত্রচালনার অভ্যেসটা স্রেফ এ জন্যেই দরকার যে ভবঘুরেকে এইসব বন্ধুদের সঙ্গে শিকারে যেতে হবে। অনুনুত জাতিগুলির মধ্যে ভ্রমণকারী ব্যক্তির পক্ষে তাদের সামাজিক জীবনের অংশীদার হওয়াটা একান্ত আবশ্যক। তাদের প্রতিটি উৎসবে. পরবে তথা সুখ-দুঃখের সকল সময়ে ভবঘুরেকে একাত্মতা দেখাতে হবে। এমন হতে পারে যে, প্রথম দিকে হয়ত অধিক লজ্জাশীল জাতির মধ্যে ক্যামেরা জিনিসটা বিশেষ কাজ দিলো না কিন্তু পরিচয়টা যেই একটু ঘনিষ্ঠ হয়ে গেলো তখন আর কোনো অসুবিধে রইল না। ভবঘুরেকে এও মনে রাখতে হবে যে সেখানকার ঘড়ি একটু ধীরে চলে, কোনো একটা কাজে সময় লাগে বেশি।

আসামের আরণ্যক জাতিগুলির মধ্যে যেতে গেলে ভাষাজ্ঞান থাকা আবশ্যক। আসামের শিবসাগর, তেজপুর, গোয়ালপাড়া প্রভৃতি ছোট বড় সমস্ত শহরে হিন্দী ভাষী মানুষও বসবাস করেন। তাঁদের কাছ থেকে এদের বিষয়ে জ্ঞাতব্য তথ্য সংগ্রহ করা যায়। ইংরেজদের লেখা বই<sup>\*</sup> থেকেও অঞ্চল, মানুষ, রীতিনীতি তথা ভাষা বিষয়ে নানা রকম তথ্য পাওয়া যায়। কিন্তু মনে রাখা দরকার সেখানে গিয়ে সেখানকার বন্ধুদের কাছ থেকে সাক্ষাতে যতটা জানার সুযোগ ঘটবে ততটা অন্য কোনো উপায়ে সম্ভব নয়।

অনুনত জাতিগুলির মধ্যে জীবনের উপযোগী সামগ্রী সংগ্রহ করার পদ্ধতিটি পুরনো। সেখানে উদ্যোগ বা ধান্ধা নেই, তার জন্যে তারা এমন সব জায়গাতেও জীবন

\* আসাম সরকার প্রকাশিত হাটন, মিলস, হাডসন প্রভৃতি লেখকদের বই।

## অনুনুত জাতিগুলির মধ্যে

ধারণ করতে পারে যেখানে প্রকৃতি উদারভাবে তার প্রাকৃতিক সম্পদ থেকে খাদ্য ও আশ্রয় জোগায়, তাই তারা নানা সুন্দর আরণ্যক ও পার্বত্য দৃশ্যাবলীর মাঝখানে বাস করে। ভবঘুরে স্বয়ং এইসব প্রাকৃতিক সৌন্দর্যের আনন্দ আস্বাদন করতে পারেন এবং তাঁর লেখনী বা তুলিকার সাহায্যে অন্যকেও সেই আনন্দের ভাগ দিতে পারেন। ভবঘুরেকে গোড়ার কথা যেটা মনে রাখতে হবে সেটা হলো সমভাব, অর্থাৎ তাঁকে তাদের সঙ্গে একাত্মভাবে মিলেমিশে থাকতে হবে। শারীরিক মেহনতের উপযোগিতা সেখানেও দেখা দিতে পারে কিন্তু সেটা জীবিকা উপার্জনের প্রশ্নে ততটা নয় যতটা না-কি আত্মীয়তা স্থাপনের স্বার্থে। নৃত্য ও বাদ্য জিনিস দুটি এমন যা ভবঘুরেকে সবচেয়ে তাড়াতাড়ি আত্মীয় হয়ে ওঠার সুযোগ দেয়। এইসব মানুষের কাছে নৃত্য বাদ্য ও সংগীত নিশ্বাস প্রশ্বাসের মতোই জীবনের অভিনু অঙ্গ। বংশীবাদক ভবঘুরের পক্ষে ঘনিষ্ঠ গড়ে তুলতে তো মাত্র দু'দিন সময় দরকার। যেহেতু সভ্যতার মানদণ্ড সব জাতির মধ্যে এক নয় আবার কোনো বিশেষ জায়গার সভ্যতার মানদণ্ড সর্বত্র গ্রাহ্য হয় না, তার অর্থ অবশ্য এ নয় যে তাকে সব সময় অবহেলা করা যায়; তাও সভ্য জাতিগুলির মধ্যে গেলে তার অনুসরণই আদর্শ মনে করা যায়। কোনো ইউরোপীয় যদি এঁটো পেয়ালায় চামচ ডুবিয়ে সেটা দিয়ে ফের চিনি তোলেন তাহলে আমাদের শুদ্ধাচারী ব্যক্তিরা নাক সিঁটকোবেন। ইউরোপীয় ব্যক্তির পক্ষে সেটা বোঝা অসম্ভব নয় কারণ চিকিৎসা শাস্ত্রে এঁটো জিনিসটাকে ক্ষতিকর বলা হয়েছে। আমাদের সভ্য ভারতীয়দের মধ্যেও এমন কতকণ্ডলো বদন্ড্যাস দেখা যায় যা দেখে আবার ইউরোপীয় ব্যক্তিরা নাক সিঁটকোন। এঁটোকাটার বাছবিচার মেনেও তাঁরা কিন্তু কান আর নাকের ময়লার দিকে দৃষ্টি দেন না, সবার সামনে দাঁতে আঙুল দেন বা খড়কে করেন; পশ্চিমের সভ্য সমাজে এটা বড় নিন্দনীয় অভ্যাস। এভাবে আমাদের লোকেরা নাক আর চোখ পরিষ্কার করার জন্যে রুমাল ব্যবহার করবেন না, হাতেই কাজ চালিয়ে নেবেন, বড় জোর হয়ত কেউ কেউ ধৃতি বা শাড়ির খুঁটকে রুমালের বিকল্প হিসেবে ব্যবহার করেন। এসব অভ্যেস পরিচ্ছনতা-বিরোধী।

অনুন্নত জাতিগুলির মধ্যে এমন অনেক রীতিনীতি থাকতে পারে যা আমাদের চেয়ে অন্য রকম; কিন্তু আবার এমন সব নিয়মও থাকতে পারে যা আমাদের চেয়ে অনেক বেশি পরিচ্ছন্নতা স্বাস্থ্যের অনুকূল। আসলে রীতিনীতির ব্যাপারে সব সময় কোনো বাঁধাধরা নিয়ম চলে না। কখনো কোনো অজ্ঞাত শক্তির কোপদৃষ্টির ভয়ে আবার কখনো কোনো অজ্ঞাত ভয়ের আতদ্ধে মানুষ শুদ্ধাচার পালন করে। নতুন জায়গায় গিয়ে 'যন্মিন দেশে যদাচার' নীতি পালন করাই শ্রেয়, সেখানকার মানুষ যেমন যেমন করেন আমাকেও তাই করতে হবে। সেটা করলে আমি তাঁদের দৃষ্টি আমার প্রতি আকৃষ্ট করতে পারব এবং অনতিবিলম্বে তাঁরা আমার প্রতি তাঁদের হৃদয়কে প্রসারিত করবেন।

আরণ্যক জাতিগুলির মধ্যে ভ্রমণকারী ভবঘুরে যে তাদের শুধু কিছু না কিছু দিতে পারেন তাই নয় তাদের কাছ থেকে অনেক কিছু নিতেও পারেন। তাদের দেবার মতো সবচেয়ে ভালো জিনিস হলো নানা রকমের ওযুধ যা ভবঘুরেকে অবশ্যই সঙ্গে রাখতে হবে এবং উপযুক্ত ক্ষেত্রে তাদের প্রয়োগবিধি জানতে হবে। ইউরোপীয় ব্যক্তিরা নানা রকম কাঁচের খেলনা আর পুঁতির মালা-টালা বিলোন। যিনি দু-একদিনের জন্যে বেড়াতে গিয়েছেন তাঁর এতে চলতে পারে। ভবঘুরে যদি মানববংশ ও মানবতত্ত্ব বিষয়ে মোটামুটি ওয়াকিবহাল থাকেন, নৃতত্ত্ব বিষয়ে যদি তাঁর কৌতুহল থাকে তাহলে কিন্তু তিনি সেখান থেকে অনেক বৈজ্ঞানিক তথ্য সংগ্রহ করতে পারবেন। মনে রাখা দরকার যে, প্রাগৈতিহাসিক মানব ইতিহাসের পরিজ্ঞান লাভের জন্যে তাদের ভাষা ও কারিগরি যথেষ্ট সহায়ক বলে বিবেচিত হয়েছে। ভবঘুরে মানবতত্ত্বের সমস্যাগুলি বিষয়ে বিশেষ অনুসন্ধান কার্য চালিয়ে নতুন নতুন তথ্য বের করে আনতে পারেন আবার তাদের ভাষার চর্চা করে নতুন নতুন তত্ত্বের দ্বাবা ভাষাবিজ্ঞানকে সমৃদ্ধ করতে পারেন। এইসব জাতির লোকশিল্প কত সুন্দর, সেগুলো যে খালি দেখতে শুনতেই সুন্দর তা নয়, তাদের মধ্যে থেকে আমরা আমাদের সভ্যতা ও সংস্কৃতিকে সমৃদ্ধ করবার মতো অনেক কিছু পেতে পারি।

আরণ্যক জাতির সঙ্গে একাত্মতা স্থাপনের উদ্দেশে জনৈক ইংরেজ তাদের মেয়েকে বিয়ে করে ফেললেন। ভবঘুরের পক্ষে বিয়ে করে ফেলাটা বাজে ব্যাপার, তাই আমার মতে ওই ছেঁদো চালাকি না করাই ভালো। ভবঘুরের যদি সত্যিকারের বন্ধুত্ব অর্জনের বাসনা থেকেই থাকে তাহলে তিনি আরণ্যক জাতির পর্ণ-কুটিরে বাস করতে পারেন, তাদের খাবারে তৃপ্তিসাধন করতে পারেন; তার জন্যে যে বিয়ে করে ফেলতে হবে এমন কোনো মানে নেই। ভবঘুরে সর্বদা চলার ব্রত নিয়েছেন, একাত্মতা স্থাপনের জন্যে তিনি ক' জায়গায় বিয়ে করবেন? তিনি অপার সহানুভূতি, বুদ্ধের ভাষায়— অপরিমিত মৈত্রী— তথা তাদের জীবন ও সংস্কৃতি বিষয়ে গভীর অভিজ্ঞতা অর্জনের দ্বারা এমন আত্মীয়তা স্থাপন করতে পারেন যা অন্যভাবে সম্ভব নয়। কখনো কোনো গ্রামে সন্ধ্যেবেলায় চাটাইয়ের ওপর বসে তিনি হয়ত কোনো বৃদ্ধার মুখ থেকে যুগ যুগ ধরে কথিত তাদের জাতির ইতিহাস গুনছেন, আবার কোথাও হয়ত স্বাচ্ছন্দ্য ও সাহসিকতার প্রতিমূর্তি সেখানকার তরুণ তরুণীর দলে ভিড়ে গিয়ে বাঁশিতে তাদেরই গানের সুর বাজিয়ে চলেছেন; এগুলোই হলো সত্যিকারের উপায় যার দ্বারা তিনি নিজেকে তাদের অভিন্নরূপে প্রতিপন্ন করতে পারেন। তাদের মধ্যে ছ মাস কি এক বছর থাকার পর ভবঘুরে তাঁর অভিজ্ঞতার ভাগ্ণর থেকে পৃথিবীকে অনেক কিছু উপহার দিতে পারেন।

ভবঘুরে যখন অজ্ঞাতপূর্ব প্রকৃতি ও তার ঔরসজাত সন্তানদের মধ্যে গিয়ে মাসের পর মাস বা বছরের পর বছর অতিবাহিত করেন তখনও কিন্তু তিনি জীবনের আনন্দ আম্বাদন করেন। প্রতিদিন তিনি নতুন নতুন আবিষ্কারে মেতে থাকেন। কখনো ইতিহাস কখনো নৃতত্ত্ব কখনো ভাষা আবার কখনো অন্য কোনো বিষয়ে চলে নতুনের সন্ধান। সেখান থেকে তিনি যেদিন সময় ও স্থান উভয়ের সুদূর ব্যবধানে চলে যাবেন সেদিন পুরনো স্তিগুলি তাঁর জীবনের মধুর সঞ্চয় রূপে অক্ষত থাকবে। তাঁর জীবনদ্বীপ নিভলে পরেই ঘটবে তাদের বিলুপ্তি, কিন্তু যেহেতু মৌন তপস্যা তাঁর ব্রত নয়, তাই তিনি তাদের চিত্রিত করে যাবেন এবং লক্ষ লক্ষ মানুষের চোখের সন্মুখে আবার সেইসব মধুর দৃশ্য উদ্ভাসিত হবে।

আরণ্যক জাতিগুলির মধ্যে ঘোরা, তাদের বিষয়ে মনন ও অধ্যয়ন করাটা বড় আনন্দদায়ক ব্যাপার। ভারতবর্ষে এই কাজের জন্যে প্রচুর প্রথম শ্রেণীর ভবঘরের

### অনুনুত জাতিগুলির মধ্যে

প্রয়োজন। আমাদের দেশের কত তরুণ বার্থ জীবন যাপন করেন। সেই জীবনকে তো ব্যর্থই বলতে হয় যা থেকে মানুষ নিজেও কিছু আদায় করতে পারে না আবার সমাজকেও কিছু দিতে পারে না। যাঁর মধ্যে ভবঘুরেমির সামান্য লক্ষণও দেখা দিয়েছে তার কাছে তো এটা আশা করা যায় না যে, তিনি তাঁর জীবনকে এভাবে নষ্ট হতে দেবেন। মানুষ ভবঘুরেমির মহত্ত উপলব্ধি করেন না বলেই জীবনের অপচয় ঘটান। আজ দুই তরুণের কথা আমার মনে পড়েছে। দুজনেই পঁচিশ বছর পূর্ণ হবার আগে নিজেরাই নিজেদের জীবন শেষ করে দিলেন। তাঁদের একজন ছিলেন ইতিহাস ও সংস্কৃতের অসাধারণ মেধাবী ছাত্র; একটা কলেজে প্রফেসরের পদ পেয়েছিলেন। বর্তমানকে নিয়ে তিনি সন্তুষ্ট হতে পারেননি এবং চেয়েছিলেন তাঁর জ্ঞান ও যোগ্যতাকে বাডাতে। তাঁর রাজনীতিতে সক্রিয় অংশগ্রহণের ব্যাপারটা বিপজ্জনক বলে সাব্যস্ত হওয়ায় তাঁকে চাকরি ছাডতে হয়। তাঁর বাপ যে গরিব ছিলেন তা নয় কিন্তু বাবার পেন্সনের টাকায় বসে বসে খাওয়াটা তিনি সঙ্গত মনে করলেন না। রাস্তা তিনি ততটাই চিনতেন যতটা তাঁর চোখে পডত। তরুণদের সামনে যে আরো রাস্তা খোলা থাকতে পারে সেটা তাঁর জানা ছিল না। তিনি চেষ্টা করলে জানতে পারতেন, আসামের একটা প্রান্তে মিসমী নামে একটি জাতি আছে অথবা মণিপুরে নারী-প্রধান একটি জাতি আছে যারা আকতিতে মোঙ্গল, ভাষায় সিয়ামী এবং ধর্মে পুরোপুরি বৈষ্ণব। তাদের মধ্যে থাকলে তাঁর মাসে একশ-দেডশ টাকার দরকার পডত না এবং হতাশ হয়ে নিজের জীবনলীলা সাঙ্গ করার প্রশ্নও উঠত না। স্রেফ দরকার হতো একটু হাত পা নাড়ার, তার জোরেই তিনি এক মিসমী বা মণিপুরী গ্রামীণ তরুণের সুখী ও নিশ্চিন্ত জীবনকে স্বীকরণ করে এগিয়ে যেতে পারতেন, তাঁর জ্ঞানও বাড়াতে পারতেন এবং পৃথিবীকেও শোনাতে পারতেন কত নতুন কথা। নিজের জীবনকে এভাবে ধ্বংস করে দেবার কি প্রয়োজন ছিল তাঁর? এত উপযোগী জীবনকে এভাবে ধ্বংস করা কি কখনো বিচক্ষণ লোকের কাজ বলে মেনে নেওয়া যায়?

অন্য তরুণটি ছিলেন রাজনীতির এক চৌখস ছাত্র এবং তাঁকে সাধারণ না বলে অসাধারণ বলাই ঠিক। তাঁর মধ্যে বুদ্ধি ও আদর্শের সুন্দর মিশ্রণ ঘটেছিল। খুব ভালো নম্বর পেয়ে তিনি এম. এ. পাশ করেছিলেন। তিনি ছিলেন স্বাস্থ্যবান, সুন্দর আর বিনয়ী। তাঁর সংসারটাও সুখের ছিল। চেতনার বিকাশের সঙ্গে সঙ্গে তিনি বড় বড় কল্পনায় মেতে উঠলেন। স্বতঃস্ফূর্ত জীবনের প্রতিক্ষণেই তো তিনি জ্ঞান আহরণ করেছিলেন কিন্তু তিনিও একদিন পটাসিয়াম সাইনাইড খেয়ে তাঁর জীবন শেষ করে দিলেন। শোনা যায় তার কারণ ছিল প্রেম। কিন্তু সেই প্রেমিকই বা কেমন যিনি প্রেমের জন্যে ৫-৭ বছর প্রতীক্ষা করতে পারলেন না আর সেই প্রেমই বা কেমন যিনি প্রেমের জন্যে ৫-৭ বছর প্রতীক্ষা করতে পারলেন না আর সেই প্রেমই বা কেমন যা মানুষের বিবেক বুদ্ধিকে আচ্ছন্ন করে বা তার সমস্ত প্রতিভাকে অকেজো করে দেয়ে জীবনটা যদি তাঁর কাছে অর্থহীনই ঠেকেছিল তাহলে সেটা অন্তত তাঁর এমন কোনো কাজে লাগানো উচিত ছিল যাতে অন্যদের উপকার হয়। নিজের জামাটা যদি ফেলতেই হয় তাহলে সেটা আগুনে না ফেলে এমন কাউকে দেওয়া উচিত নয় কি যে সেটা পেয়ে শীত-গ্রীন্বের কষ্ট থেকে রক্ষা পায়ে? তরুণ তরুণীরা অনেক সময় এ ধরনের বেকুবি করে বসেন এবং সমাজের

53

#### ভবঘুরে শাস্ত্র

জন্যে দেশের জন্যে বিদ্যার জন্যে উপযোগী যে জীবন, তাকে কানাকড়ির দাম না দিয়ে একেবারে আবর্জনার মতো ছঁডে ফেলে দেন। সেই তরুণ কি তাঁর রাজনীতি ও অর্থনীতির অসাধারণ জ্ঞান, তাঁর উদ্যম, নির্ভীকতা তথা সাহস নিয়ে কোনো অনুনুত জাতির মধ্যে বা কোনো অজ্ঞাতপূর্ব অঞ্চলে যেতে পারতেন না? তিনি যা করলেন সেটাকে কি বলব, কাপরুষতা না পাগলামি?— শত্রুর মোকাবিলা না করে আত্মসমর্পণ করে বসলেন! পটাসিয়াম সাইনাইড জিনিসটা ভারি সন্তা, রেলগাড়ির নিচে মাথা দেওয়া বা জলে ঝাঁপ দেওয়া বড় সহজ ব্যাপার, মাথার খলির মধ্যে একটা গুলি চালাতে বড জোর একটা সিকির খরচা কিন্তু ডেঁটে নিজের প্রতিদ্বন্দী শক্তিগুলোর মোকাবিলা করাটাই হলো কঠিন। তরুণদের কাছে আশা করা যায় যে, তাঁদের মধ্যে উভয় গুণের সমাবেশ ঘটবে। আমি মনে করি ভবঘুরে ধর্ম অনুসারে তথা এই শাস্ত্রের পাঠক কেউ কখনও সে ধরনের বেকুবি করবেন না. উক্ত দুই তরুণ যা করেছিলেন। একজনকে তো আমার কোনোরকম পরামর্শ দেবার স্রযোগও ঘটেনি। আমি রাশিয়ায় থাকা কালে আমার কাছে তাঁর চিঠি পৌঁছেছিল, কিন্তু আমি ফিরে আসার আগেই তিনি সব কিছু খতম করে দিলেন। আমি স্বীকার করি যদি এমন পরিস্থিতি দেখা দেয় যখন জীবনের কোনো উপযোগিতা নেই. বরং মরেই তিনি কিছু উপকার করতে পারেন তাহলে তেমন অবস্থায় মানুযের নিজের জীবন শেষ করে দেবার অধিকার আছে। এ রকম আত্মহত্যা কোনো নৈতিক আইনের পরিপন্থী নয় কিন্তু তেমন পরিস্থিতি দেখা দিলে. তবে তো। অন্য তরুণটি আমার ভারতবর্ষে ফিরে আসার সময় পর্যন্ত বেঁচেবর্তে ছিলেন। তিনি যদি একবারটি আমার সঙ্গে দেখা করতেন অথবা আমি যদি কোনোভাবে জানতে পারতাম তাহলে কখনই তাঁকে এ ধরনের বেকুবি করতে দিতাম না। বিদ্যা, স্বাস্থ্য, তারুণ্য, আদর্শবাদ এদের মধ্যে থেকে যে কোনো একটা জিনিসও দুর্লভ, আর যাঁর মধ্যে সব কটাই ছিল তেমন একটা জীবনকে এভাবে ধ্বংস করে দেওয়াটা কি নিষ্ঠুর ব্যাপার নয়? সাচ্চা ভবঘুরে মৃত্যুকে ভয় পান না, মৃত্যুর ছায়ার সঙ্গে তিনি খেলা করেন। কিন্তু তাঁর সকল সময়ের লক্ষ্য মৃত্যুকে পরাস্ত করা— আপন মৃত্যুর দ্বারা তিনি সেই মৃত্যুকে পরাস্ত করেন।

## ভবঘুরে জাতিগুলির মধ্যে

পৃথিবীর বিভিন্ন দেশ ও জাতির মধ্যে যেভাবে ঘোরা যায়, আরণ্যক ও ভবঘুরে জাতিগুলির মধ্যে সেভাবে ঘোরা যায় না, তাই এখানে আমাকে যে জাতীয় ভবঘুরেদের বিষয়ে বিশেষভাবে কিছু লিখতে হচ্ছে। ভাবী ভবঘুরেদের হয়ত এটা জানা থাকতে পারে যে, আমাদের দেশের মতো অন্যান্য দেশেও এমন কিছু কিছু জাতি আছে যাদের বিশেষ কোনো জায়গায় ঘরবাড়ি বা গ্রাম বলতে কিছু নেই। বরং বলা যায়, তারা তাদের গ্রাম বা ঘরবাড়ি কাঁধে বয়ে বেড়ায়। এ জাতীয় ভবঘুরে জাতির লোকের সংখ্যা আমাদের দেশে লক্ষের কাছাকাছি আর ইউরোপেও তাদের বেশ বড় বড় সংখ্যায় দেখা যায়। কি শীত কি গ্রীষ্ম কি বর্ষা তার, চলেইছে। জীবিকার জন্যে কিছু করতে হয়, তাই হয়ত তারা চব্বিশ ঘন্টা ঘুরতে পারে না। মাঝে মধ্যে কোথাও না কোথাও পাঁচ-দশ দিন আস্তানা গাড়তে হয়। আমাদের তরুপেরা তাদের গ্রামে কখনো কখনো হয়ত তাদের দেখে থাকবেন। কোনো গাছতলায় উঁচু খানিকটা জায়গা দেখে তারা তাদের সিরকী খাটায়। ইউরোপে তাদের কাছে থাকে ছোলদারী বা তাঁবু আর আমাদের এখানে সিরকী। আমাদের দেশের বর্ষায় কাপড়ের তাঁবু বেশ ভালো জাতের হলে তবেই কাজ দেয়, তা না হলে তাতে জল আটকায় না। তার বদলে আমাদের এখানে তাঁবুর কায়দায় সিরকী খাটিয়ে নেওয়া হয়। সিরকী তৈরি হয় শরের ছাল দিয়ে যেটা শরের চেয়ে অনেক হাল্কা। এতে একটা সুবিধে এই যে, সিরকীর তাঁবু কাপড়ের চেয়ে অনেক হাল্কা, অথচ জল ঢুকতে পারে না, তাই যতক্ষণ সেটা মাথার ওপর আছে ভেজার ভয় নেই। নরম বলে সেটা তাড়াতাড়ি ভাঙে না আর ফাঁপা বলে একটা আরেকটার চাপে বসে যায়, ফলে জলের বিন্দু খাঁজ ভেদ করতে পারে না। এ সব গুণ থাকা সত্ত্বেও সিরকী জিনিসটা খুব সস্তা। ওটা তৈরি করে নিতে বিশেষ ঝামেলা নেই, তাই ভবঘুরে জাতিগুলি নিজেরাই তাদের সিরকী বানিয়ে নেয়। এর থেকে পাঠক অবশ্যই বুঝতে পারবেন যে, কেন এইসব ভবঘুরেদের 'সিরকীওয়ালা' বলা হয়।

বর্ষার দিন, কদিন ধরে বৃষ্টি থামার কোনো লক্ষণ নেই। বাড়ির দোরগোড়ায় প্যাচপেচে কাদা, তাতে আবার গোবর মিশে গিয়ে বিচ্ছিরি পচা দুর্গন্ধ ছড়াচ্ছে আর তার মধ্যে পা ফেলে হাঁটা চলা করতে করতে দিন পাঁচ-ছয়ের মাথায় আঙুলের ফাঁকগুলো পচতে গুরু করে। গাঁয়ের চাষীরা তার জন্যে উঁচু খুরওয়ালা খড়ম পরেন। ওই খড়ম যাকে আমাদের এখানে গাঁইয়া ব্যাপার বলে মনে করা হয় এবং শহর বা গ্রামের ডদ্রলোকেরা যেটা পায়ে দেওয়া অসভ্যতা বলে মনে করেন, জাপানে কিন্তু গুধু গ্রামেই নয় এমনকি টোকিও-র মতো মহানগরেও পুরুষদের তো বটেই এমনকি ভদ্র পরিবারের মহিলাদেরও পদযুগলের শোভাবর্ধন করে। ওটা পায়ে দিয়ে তাঁরা রাজপথে খট খট ধ্বনি তুলে চলে যান। সেখানে কেউ সেটাকে অভদ্রতার নিদর্শন মনে করেন না। বাস্তাবিক এমন বৃষ্টি বাদলায় ভবঘুরে হবার ইচ্ছা পোষণ করার মতো তরুণের সংখ্যা খুব একটা দেখা যাবে না যাঁরা ঘর ছেড়ে বাইরে বেরোতে রাজী হবেন—অন্তত স্বেচ্ছায় তো কেউ বেরোতে চাইবেন না। কিন্তু এ ধরনের সপ্তাহব্যাপী বাদলায় গ্রামের বাইরে কোনো গাছতলায় অথবা কোনো পুকুরের উঁচু পাড়ে আপনি সিরকীওয়ালাদের তাদের সিরকীর ভেতরে বসে থাকতে দেখবেন। এই বৃষ্টি বাদলায় চার হাত লম্বা তিন হাত চওড়া সিরকীর ঘরে দু-তিনটে পরিবার হয়ত বসে আছে। তাদের মোযগুলো যে কোথায় চরবে সে চিন্তা খুব বেশি না থাকলেও কিছুটা তো থাকেই।

সিরকীওয়ালারা মোষ বেশি পছন্দ করে, কেই কেউ গাধাও পছন্দ করে। রাজপতানা ও বন্দেলখণ্ডের ভবঘুরে লোহার সম্প্রদায়ই একমাত্র ব্যতিক্রম যারা এক-বলদের গাড়ি রাখে। সিরকীওয়ালারা দুধের জন্যে মোষ পালে না। আমি অন্তত তাদের কাছে কোনোদিন দুগ্ধবতী মোষ দেখিনি। সাধারণত তারা প্রজননশক্তিহীন মাদী মোষ রাখে, মদ্দা মোষ তাদের কাছে খুব কম দেখা যায়। প্রজননশক্তিহীন মাদী মোষ পছন্দের আসল কারণ এই যে, তার দাম কম। বর্ষাকালে খাবারের তেমন সমস্যা নেই, যেখানে সেখানে ঘাস গজিয়ে আছে, সেটা খাওয়ালে বা কাটলে চাষীও বাগড়া দেবে না। কিন্তু তা বলে তো আর মোষকে ছেড়ে দেওয়া যায় না। কোনো চাষীর জমিতে যদি ঢোকে। সিরকীওয়ালার নিজের মোষ গাধা কুকুরের ভাবনা না ভাবলেও চলে কিন্তু বউ ছেলেদের কথা তো ভাবতেই হবে—তারা তো আর প্রথম বা দ্বিতীয় শ্রেণীর ভবঘুরে নয় যে পরিবার রাখা পাপ মনে করবে। কদিন বাদলা লেগে থাকলে তাদেরও চিন্তা হয় কারণ তাদের ব্যাঙ্কের চেক বই নেই, জমিজমাও নেই আবার এমন কোনো সম্পত্তিও নেই যেটা বন্ধক দিয়ে ধার জুটবে। তিনি ইমানদার না বেইমান সে সব কথা ছাড়ন। ইমানদার হলেও এমন লোককে কে বিশ্বাস করে ধার দেবে যে আজ এখানে তো কাল এখান থেকে দশ ক্রোশ দূরে আর পাঁচ মাস বাদে হয়ত উত্তর প্রদেশ ছেড়ে চলে গেছে পশ্চিমবাংলায়। সিরকীওয়ালাদের তো রোজ কুয়ো খুঁড়ে জল খাওয়ার জীবন, তাই তাদের চিন্তাও রোজকার। আবার যদি সিরকীর মধ্যে চাল আর আটার মজুত থাকল তো সমস্যা হয় জ্বালানির। বর্ষার গুকনো জ্বালানি মেলা ভার। ঘরবাড়ি নেই যে লকড়ি তুলে রাখবে। কোনো জায়গা থেকে লুকিয়ে-চুরিয়ে যদি গুকনো ডাল ভাঙা গেলো তো উনুনে আঁচ পড়ল।

সিরকীওয়ালাদের অর্থনীতি বোঝা কোনো বুদ্ধিমান লোকের পক্ষেও মুসকিল। এক একটা সিরকীতে পাঁচ বা ছ জনের এক একটা পরিবার—বিয়ের পর ছেলে বাপের সিরকী থেকে বেরিয়ে নিজের আলাদা সিরকী তোলে, তা সত্ত্বেও ছ জনের একটা পরিবারের চলে কি করে? তাদের চাওয়া যে সামান্য তাতে কোনো সন্দেহ নেই। কিন্তু দু হাজার ক্যালরিযুক্ত খাদ্য তো শরীরে যাওয়া চাই। তা না হলে তো মানুষ চলতে ফিরতে পারে না বা কাজকর্ম করতে পারে না। জীবিকা উপার্জনের জন্যে কারুর কাছে হয়ত এক জোড়া বাঁদর, কারুর কাছে হয়ত একটা বাঁদর আর একটা ছাগল, আবার কারুর

#### আগুরে জাতিগুলির মধ্যে

াছে হয়ত ভালুক বা সাপ থাকে। কিছু লোক বাঁশ বা বেতের ঝুড়ি বানিয়ে বেচার নামে ভিক্ষে করে, আবার কেউ কেউ নটের বৃত্তি নেয়। নট শব্দটা আগে নাট্য ভিনেতার ক্ষেত্রে প্রযুক্ত হতো তবে আমাদের এইসব নটকে কোনো নাটকের অভিনয় নাতে দেখা যায় না। তবে হাঁা, তারা নানাবিধ ব্যায়াম বা শারীরিক কলাকৌশল দেখায় নটে। বর্ষাকালে কোনো গ্রামে যদি নটরা দু-এক মাসের জন্যে আটকে গেলো তাহলে নাথা যাবে সেখানে একটা আখড়া গড়ে উঠেছে। গ্রামের যুবকরা ওস্তাদের কাছে কুস্তির গলিম নিচ্ছে। আগে গ্রামে চাষবাস কম ছিল, মানুষ গরু মোষ বেশি পুষত। কারণ লগে ছিল চারপাশে। সে সব দিনে ছেলেদের শরীর চর্চায় খুশি হয়ে তাদের বাবারা নগেদদের দক্ষিণা-স্বরূপ এক একটা মোষ দান করতেন। কিন্তু আজকের দিনে কে আর বাজার টাকার মোষ দিচ্ছে?

তাদের মেয়েরা উল্কি পরায়। আগেকার দিনে উল্কি সৌভাগ্যের চিহ্ন বলে গণ্য থতো। এখন তো মনে হয় আর কিছুদিনের মধ্যে ওটা একেবারে উঠে যাবে। উল্কি পরিয়ে তারা কিছু কিছু আনাজপাতি পেত। আজ আনাজ-পাতির যা দাম তাতে মনে হয় খনেকে তার বদলে পয়সা দেওয়া বেশি পছন্দ করে।

একবার ভাবুন তো অবস্থাটা। সাত দিন ধরে বাদলা লেগে আছে। যা পুঁজিপাটা দল সব খরচ হয়ে গিয়েছে। সিরকীওয়ালা মনে মনে প্রার্থনা করছে—হে দেবতা! বৃষ্টি দামাও। আমি যাতে বাঁদর নিয়ে একবারটি বেরোতে পারি আর সংসারের পাঁচটি প্রাণীর মথে একটু দানাপানি যোগানোর ব্যবস্থা করতে পারি। সত্যি সত্যি বৃষ্টিবাদলা কমলো দিনা তার ঠিক নেই কিন্তু মাদারী তার বাঁদর নিয়ে ডুগডুগি বাজাতে বাজাতে গলি বা মাজপথে বেরিয়ে পড়ল। যে খেলা বেশ কয়েকবার দেখা সেটা আবার দেখার জন্যে লোকে ভিড় করে। জনসাধারণের মনোরঞ্জনের তো আর বিশেষ সুযোগ নেই। খেলা দেখিয়ে মাদারীর কোথাও কিছু পয়সা কোথাও কিছু খাবার আবার কোথাও কিছু পুরনো মাজপড় চোপড় জুটে যায়। সন্ধ্যের সময় সে সিরকীতে ফিরে আসে। সম্ভব হলে কোনো দাঙ্গি বোরানো উনুনে আঁচ পড়ে, সিরকীর বাঁশে টাঙানো হাঁড়ি নামিয়ে চাপানো হয় আর তারপর সবচেয়ে নিকৃষ্টমানের চাল ডাল সবজি সহযোগে তৈরি হয় খাদ্যবস্থু। তার গন্ধে নাডাদের জিভে জল আসে।

সিরকীওয়ালাদের জীবন কত নীরস কিন্তু তা সত্ত্বেও তারা সেই জীবনকে আঁকড়ে মাছে। কি আর করবে, বাপ ঠাকুর্দার আমল থেকে তারা সে রকম জীবন দেখে মাসছে। অবশ্য এটা মনে করবেন না যে, তাদের জীবনের সমস্তক্ষণই নীরস। তা নয়, তাদের জীবনেও যৌবন আসে, বিয়ে না যদিও তাদের জাতের মধ্যেই আবদ্ধ তবুও তরুণ তরুণী একে অন্যের সঙ্গে পরিচিত হয় এবং বেশির ভাগ ক্ষেত্রে বিয়েও হয় উত্তয়ের মনের বোঝাপড়ায়। তাদের মধ্যেও আছে ভালোবাসার ঝগড়া আর চালোবাসার মিলন। তারাও প্রেমের গান গায় আবার কয়েকটি পরিবার একত্র হলে নাচের অনুষ্ঠান করে। বাজনার জন্যে ভাবনা কিসের? সাপুড়েও তা সিরকীওয়ালা, যার নাশির সুরে সাপ নাচে তাতে কি মানুষ নাচবে না? তাদের জীবনে দুঃখ আর দুর্ভাবনার স্থান হয়ত বেশি কিন্তু সে সব জয় করার অনেক উপায়ও তাদের জানা আছে। যুগ যুগ ারে সিরকীওয়ালারা গান গেয়ে এসেছে। তাদের যাযাবর জীবনে কত রকমের জাজি দেখার অভিজ্ঞতা। তাদের কাছে ইতিহাস আর কাহিনীর উপকরণের কোনো অভাগ নেই। নানা রকমের বাধা বিঘ্নের মধ্যেও কোনো না কোনোভাবে তারা ঠিক বাঁচাগ রাস্তাটা বের করে নেয়। এরাই হলো আমাদের দেশের ভবঘুরে জাতি। এদের মধ্যে আবার বনজারাদেরও পাওয়া যাবে। এদের কথা ভোলা উচিত নয়, এই বনজারারা এন সময়ে বাণিজ্যের কাজ করত, ঠিক নিজের মাল নয় ব্যাপারীর মাল নিজের বলদ না অন্য কোনো পশুর পিঠে চাপিয়ে তারা এক জায়গা থেকে অন্য জায়গায় নিয়ে যেত। তার জন্যে তাদের অবশ্য লাদহারা (যে মাল লেদে নিয়ে চলে অর্থে।—অনুবাদক) বলা উচিত ছিল কিন্তু বলা হলো বনজারা।

ভারতবর্ষে ভবঘুরে জাতিগুলির জীবন বড় দুঃখের। জনসংখ্যা বৃদ্ধির কারণে লোকালয়ে মানুষের চাপ বাড়ছে, জীবনসংগ্রাম তীব্র থেকে তীব্রতর হচ্ছে: চাষীর জীবনে সঙ্কট বাড়ছে, এমন অবস্থায় আমাদের সিরকীওয়ালাদের আর ভরসা কোথায়। ইউরোপেও সিরকীওয়ালাদের অবস্থা তেমন সুবিধের নয়। যে তফাৎটা চোখে পড়ে তা এই যে, সেখানে জনসংখ্যা এত অধিক হারে বাড়েনি, জীবনযাত্রার মানও সেখানে 🖏 আর সেখানকার ভবঘুরে জাতিগুলি আরো বেশি কর্মঠ। এ কথা গুনে বিস্মিত হবান কোনো কারণ নেই যে, ইউরোপের ভবঘুরে কিন্তু সেই একই সিরকীওয়ালা যাদের আত্মীয়স্বজনরা ভারত, ইরান ও মধ্য এশিয়াতে ঘুরে বেড়াচ্ছে এবং যারা কোনো না কোনো কারণে তাদের মাতৃভূমি ভারতে না ফিরে দূর থেকে আরো দূরে চলে গেছে। তারা নিজেদের 'রোম' বলে পরিচয় দেয় যা বস্তুত 'ডোম'-এর অপভ্রংশ। ভারত থেকে তাদের চলে যাওয়ার পর দীর্ঘ সময় অতিবাহিত হয়েছে, ইউরোপে যে তারা পঞ্চদশ শতাব্দীতে গিয়েছে যে বিষয়ে তথ্য মেলে। আজ আর তারা জানে না যে তারা একদিন ভারতবর্ষ থেকেই এসেছিল। 'রোমনী' বা 'রোম' থেকে তারা এটাই বোঝে যে, তাদের রোম নগরের সঙ্গে কোনো সম্বন্ধ আছে। ইংলণ্ডে তাদের 'জিপসী' বলা হয়। তার থেকে সন্দেহ হয় যে ইজিপ্ট (মিশর)-এর সঙ্গে তাদের কোনো সম্বন্ধ নেই। বস্তুত তাদের সঙ্গ রোম বা মিশর কোনো দেশেরই কোনো সম্বন্ধ আছে। রাশিয়ায় তাঁদের 'সিগান' বলা হয়। অনুসন্ধান করে জানা যায় যে, রোমনীরা এগার-বার শতাব্দীতে ভারতবর্ষ থেকে চিরদিনের মতো বিচ্ছিন হয়ে বেরিয়ে পড়েছিল। ভারতবর্ষের সঙ্গে তাদের যে কোনো সম্বন্ধ আছে এ কথাটা তারা সাতশ বছরের মধ্যে একেবারে ভুলে গিয়েছে। আজও তাদের মধ্যে এমন অনেককে দেখা যায় যাদের গায়ের রঙ বা চেহারা একেবারে ভারতীয়। আমার এক বন্ধু রোমনী সেজে ইংলণ্ড পর্যন্ত চলে গিয়েছিলেন, তাঁর জাল পাসপোর্ট কেউ ধরতে পারেননি। প্রকৃতপক্ষে ভাষাবিজ্ঞানীরা যদি পরিশ্রম না করতেন তাহলে কেউ নিশ্বাস করতেন না যে, রোমনীরা আসলে ভারতীয় সিরকীওয়ালা। ইউরোপে গিয়েও তারা তাদের সেই বৃত্তি—নাচ গান করা, বানর ভালুক নাচানো— নিয়েই আছে। ঘোড়ার বেচা-কেনা ও হস্তরেখা বিচার ব্যবসাতেও তারা খ্যাতিলাভ করেছে। ভাষা-বিজ্ঞানীরা তাদের ভাষায় একটা-দুটো নয়, শয়ে শয়ে হিন্দী শব্দের

55

লগুরে জাতিগুলির মধ্যে

াাকছার ব্যবহার দেখে সিদ্ধান্তে এসেছেন যে তারা ভারতীয়। পাঠককে কিছু নমুনা নাগানোর উদ্দেশে আমি তাদের ভাষা থেকে কিছু শব্দ\* তুলে দিচ্ছি—

| অমরো        | হমরো               | আমার          |
|-------------|--------------------|---------------|
| অনেস্       | আনেস্              | আনো           |
| অন্দলো      | আনল                | আনল           |
| উচেস        | উচ্চ               | উঁচু          |
| কাই         | কাঁই (কেওঁ)        | কেন           |
| কতির        | কহাঁ (কেহিতীর)     | কোথায়        |
| কিন্দলো, বি | কিনল, বি (বেঞ্চা)  | বেচা; বিক্রীত |
| কাকো        | কাকা (চাচা)        | কাকা          |
| কাকী        | কাকী (চাচী)        | কাকী          |
| কুচ         | কুছ (বহুত)         | কিছু (অনেক)   |
| গও          | গাঁও               | গাঁ           |
| গবরো        | গঁওয়ারো           | গোঁয়ার       |
| গিনেস       | গিনেস (অবধী)       | গণিত          |
| চার         | চারা (ঘাস)         | চারা          |
| চ্যোর       | চোর                | চোর           |
| থুদ         | দুধ                | দুধ           |
| ହୁଁତ        | ধুয়াঁ             | ধুঞা; ধোঁয়া  |
| ভূমরো       | তুমরো              | তোমার         |
| থুলো        | ঠুলো (মোটা)        | স্থুল         |
| দুহ         | দুহ (দো)           | দুই           |
| পানী        | পানী               | পানী          |
| পুছে        | পুছে               | প্রশ          |
| ফুরাণ       | পুরান              | পুরনো         |
| ফুরো        | বুঢ়ো              | বুড়ো         |
| ফেন         | বেন (বহিন)         | বোন           |
| ফেনে        | ভনৈ                | বোনাই         |
| বকরো        | বকরা               | ছাগল          |
| বন্যা       | পণ্য (শালা), দুকান | দোকান         |
| বোখালেস্    | ভুখালেস্ (অবধী)    | ভূখা          |
| ব্যাহ       | ব্যাহ              | বিয়ে         |
| মনুস        | মানুস              | মানুষ         |
| মস          | মাংস               | মাংস          |

 লেখক রোমনী শব্দের হিন্দী প্রতিশব্দ দ্বিতীয় সারিতে দিয়েছেন। তৃতীয় সারিতে বাংলা শব্দ দেওয়া হলো।—অনুবাদক।

| মাছো   | মাছো                | মাছি        |
|--------|---------------------|-------------|
| যাগ    | আগ                  | আগুন        |
| যাখ    | আঁখ                 | চোখ, আঁখি   |
| রোয়ে  | রোয়ৈ (ভোজপুরী)     | কাঁদে       |
| রূপয়ে | রপৈয়া (জোল্ডোহ)    | টাকা        |
| রীচ    | রীছ                 | ভালুক; ঋক্ষ |
| সসুই   | সাস, সসুই (ভোজপুরী) | শাশুড়ি     |

গত সাত শতাব্দী ধরে যারা ভারতবর্ষের বাইরে ঘুরে বেড়াচ্ছে তারা আমাদে। ভারতবর্ষেরই ভবঘুরে। অন্য সব জায়গায় শরের ছালে তৈরি সিরকী সুলভ নয় বলে তারা কাপড়ের অস্থাবর ঘর বানিয়ে নিয়েছে। ঘোড়াও সে সব দেশে অধিক উপযোগী 🖉 সুলভ, তারা বরফের দেশে বেঁচে থাকতে পারে আবার প্রভূদের দ্রুত এক জায়গা থেলে আরেক জায়গায় পৌঁছে দিতে পারে, তা ছাড়া ইউরে পে ঘোড়ার চাহিদা অধিক বলে ঘোড়ার বেচাকেনার বেশ পড়তা ছিল ; তাই আমাদের রোমরা তাদের মালপত্তর বওয়া জন্যে ঘোড়ার গাড়ি পছন্দ করছে। ডিসেম্বর জানুয়ারি ফেব্রুয়ারি যে কোনো মাস হোক অথবা ঘোর বর্ষা নামুক আর চারদিক জলে কাদায় ভরে যাক, রোমনীদের দেখা যানে তারা ঠিক এক জায়গা থেকে আরেক জায়গায় ঘুরে বেড়াচ্ছে। নৃত্যে ও সংগীতে তারা প্রথমে সহজতা ও সুলভতার কারণে প্রসিদ্ধি লাভ করেছিল এবং পরে শিল্পী হিসেবের তাদের নাম হয়। তাদের গায়ের রঙ ইউরোপীয়দের চেয়ে কালো আর আমাদের চেয়ে অনেক ফর্সা, তার সঙ্গে এ কথাও বলতে হয় যে, তাদের মধ্যে সুন্দরীর সংখ্যাও অধিক। গান আর নাচের জন্যে রোমনীরা যেমন প্রসিদ্ধ তেমনি আবার ভাগ্যগণনার ব্যাপারেও তাদের শ্রেষ্ঠতু মানা হয়। তাদের ভাগ্যগণনা যে আসলে ভিক্ষে চাওয়ার অঙ্গ সেটা জেনেন্ডনেও মানুষ তাদের সামনে হাত মেলে ধরে। স্বাধীনতার পর থেকে আমাদের দেশে ছেলেধরার প্রাদুর্ভাব দেখা দিয়েছে, কিন্তু ইউরোপে অনেকদিন থেকে রোমনীদের ছেলেধরা বলে বদনাম আছে। ইউরোপীয় রোমনীদের অবস্থা ভারতীয় সিরকীওয়ালাদের মতো খারাপ না হলেও তাদেরও ঘরবাড়ির সঙ্গে সঙ্গে তাদের ভাগ্যকেও কাঁধে করে বয়ে বেড়াতে হয়। সেখানেও তাদের দিন আনো দিন খাও-এর জীবন। অবশ্য ঘোড়ার বেচাকেনা বা অন্যান্য ছোটখাট কিছু জিনিসের বেচাকেনাও তারা করে, তাই বলা যায যে, জীবিকা উপার্জনের আরো কিছু কিছু উপায় তাদের হাতে আছে। তাদের জীবন নীরস হওয়া সত্ত্বেও কিন্তু তাকে পুরোপুরি নীরস বলা যায় না। এই ভবঘুরের দল যেভাবে বিভিন্ন রাজ্যের সীমানা অতিক্রম করে এক দেশ থেকে আরেক দেশে স্বচ্ছলে যুরে বেড়ায় এবং তাদের জীবনযাত্রার না কারুর খাই না কারুর পরি ভাব ; সে সমগ দেখেশুনে কতবার মন চঞ্চল হয়ে উঠেছে। রাশিয়ার কালিদাস পুশকিন তো একবার তাদের দলে ভিড়ে পড়ার জন্যে ক্ষেপে উঠেছিলেন। রোমনীদের কালো কালো বড় বড় চোখ, তাদের কোকিলকণ্ঠ, ময়ূরপুচ্ছোপম কেশপাশ না জানি ইউরোপের কত সামজ যুবার মন হরণ করেছিল। কত জন তো তাঁদের বিলাসভবন ত্যাগ করে রোমনীদের তাঁবুর উদ্দেশে ছুটেছেন। রোমনী জীবন যে একেবারে নীরস মোটেই তা নয়।

55

ামনীদের সঙ্গে সঙ্গে ঘুরে বেড়ানো ভবঘুরেদের পক্ষে কম আকর্ষণীয় ব্যাপার হবে না। ২য়, ইউরোপে ভবঘুরেমির জীবন ছেড়ে এক জায়গা থেকে অন্য জায়গায় যাওয়ার বিকে দমন করার যে চেষ্টা চলছে তার ফলে হয়ত এই ভবঘুরে জাতিও একদিন তার বিতৃ হারিয়ে ফেলবে। এক আধজন ভারতীয় হয়ত রোমনী জীবনের কিছু আনন্দ বাদন করে থাকতে পারেন কিন্তু এ কথা আদৌ বলা যায় না যে, তাঁরা তাদের বাদনের গভীরে নামার চেষ্টা করেছেন। বস্তুত শুরু থেকে তিক্ত-মধুর স্বাদ গ্রহণে প্রস্তুত বাণই পারেন তাদের জীবনযাত্রার আনন্দ উপভোগ করতে। এটা তো সত্যি যে বিরোপে যদি এখনো কোথাও রোমনী ভবঘুরে টিকে থাকে তাহলে তারা আমাদের বাদনের সিরকীওয়ালাদের চেয়ে ভালো অবস্থায় আছে। সমাজে তাদের স্থান নিচে দেও আমাদের এখানকার সিরকীওয়ালাদের মতো সেটা ততটা নিচে নয়।

এ প্রসঙ্গে আমাদের প্রতিবেশী তিব্বতের ভবঘুরেদের বিষয়েও কিছু বলা বোধ করি মধ্রাসঙ্গিক হবে না। প্রথম যে বার ১৯২৬-এ আমি তিব্বতের মাটিতে পা ফেললাম াবং সেখানকার ভবঘুরেদের দেখলাম তখন এত আকৃষ্ট হলাম যে মনে মনে জপতে গাদ করলাম—চলো, সব ছেড়ে ছুড়ে এদের সঙ্গে ভিড়ে পড়ি। অনেক বছর পর্যন্ত আমি জেবেছি যে, সুযোগটা তো এখনো হাতছাড়া হয়নি। ব্যাপারটা এমন কি ছিল যে সেটা মামাকে ওইভাবে নাড়া দিয়েছিল। ওই ভবঘুরেরা প্রতি বছর দিল্পী আর মানস শরোবরের মাঝামাঝি জায়গায় ঘুরে বেড়ায়, সেটা তাদের কাছে যেন ছেলেখেলা মাত্র। কেউ কেউ আবার সিমলা থেকে চীনে চলে যায় আর সমস্ত যাত্রা সম্পন্ন হয় পদব্রজে। গঙ্গে তাদের পরিবার থা ক, যদিও পরিবারে সংখ্যা নিয়ন্ত্রিত কারণ প্রত্যেক সহযাত্রীর তে। একটি করে পত্নী। মাথা গোঁজার জন্যে সঙ্গে থাকে হাল্কা ধরনের কাপড়ের তাঁবু। যোখানে বৃষ্টির পরিমাণ বেশি এমন দেশে বা বর্ষা ঋতুতে দিন কাটাতে হয় না বলে কাপড়ের একহারা তাঁবুলে কাজ চলে যায়। ফেরি করার জন্যে কিছু সামগ্রী সঙ্গে থাকে। মার সে সব বওয়ার জন্যে থাকে দু-তিনটে গাধা যাদের দানাপানি যোগানোর কোনো গামেলা নেই। অবশ্য নেব-ড়ে আর ব্যাঘ্র শাবকের হাত থেকে তাদের বাঁচানোর জন্যে গতর্ক থাকতে হয় কারণ ওই সব শ্বাপদের কাছে গাধা প্রাণীটা রসগোল্লার মতোই লোভনীয়। কত হাল্কা জিনিসপত্র, কত নিশ্চিন্ত জীবন আর কত দূরের যাত্রা! ১৯২৬-এ আমি সেই জীবন দেশে মুগ্ধ হয়েছিলাম, যদিও এ পর্যন্ত আমি তার শরিক হতে পারিনি গটে কিন্তু আজও আমার কাছে তার আকর্ষণ কমেনি। একবার ভবঘুরেমিতে উৎসাহী এক তরুণকে আমি এ ব্যাপারে উস্কেছিলাম। তিনি বিলেতে গিয়ে ব্যারিস্টার হয়ে এসেছিলেন। আমার মুখে আকর্ষণীয় বিবরণ শুনে তিনি এ্যয়সা ক্ষেপে গেলেন যেন তক্ষুনি গোয়া তিব্বতের রাস্তায় বেরিয়ে পড়েন আর কি! সেই সব তিব্বতী ভবঘুরে নিজেদের খাম্পা বা গ্যম-খাম্পা বলে থাকে। আর্থিক সঙ্গতির বিচারে তাদের আমি ভারতীয় সিরকীওয়ালাদের সমপর্যায়ভুক্ত মনে করি না। গত বছর এক খাম্পা তরুণের শঙ্গে ভবঘুরে জীবন নিয়ে কথা হচ্ছিল। মনে মনে তারিফ করা সত্ত্বেও মুখে আমি ওই গরনের জীবনের কষ্টের কথা বলছিলাম। খাম্পা তরুণটি বললেন, "তা ঠিক, জীবনটা শুখের নয় বটে। কিন্তু যাঁরা ঘরবাড়ি তৈরি করে গাঁয়ে বসবাস করেন তাঁদের জীবনটা

#### ভবঘুরে শাগ্র

যে আকর্ষণীয় তাও তো মনে হয় না। আকর্ষণীয় তো দূরের কথা বরং আমার কাঞ্জে মনে হয় সেটাই কষ্টের। সিমলা পাহাড়ে এমন কি কোনো চাষী আছেন যিনি চা চিনি মাখন বা কোনো সুস্বাদু খাবার খেতে পারেন? মানস সরোবরে এমন কি কোনো মেষপালক আছেন যিনি সিগারেট খেতে পারেন, লেমনজুস খেতে পারেন? আমরা মাঝে মাঝে এমন সব জায়গায় থাকি যেখানে রোজ মাংস আর মাখন খেতে পারি। আবার সিমলা বা দিল্লী অঞ্চলে গিয়েও সে সব জায়গায় চাষীদের চেয়ে ভালো খাই।"

পরিষ্কার কথা। সেই খাম্পা তরুণটি কোনো সুখপূর্ণ অচল জীবনের সঙ্গে তাঁর নিজের জবিন বদলাবদলি করতে রাজী ছিলেন না। তাঁর সচল পা দুটো যখন খুশি সিমলা থেকে চীনে যাওয়ার জন্যে তৎপর। রাস্তায় কত বিচিত্র রকমের পাহাড়, প্রথমে জঙ্গলে ঢাকা উঁচু উঁচু পাহাড় আর উত্তুঙ্গ হিমশিখর, তারপর বিস্তীর্ণ চড়াই প্রান্তরব্যাশী বৃক্ষ-বনস্পতি শূন্য তিব্বত ভূমিতে কয়েক শ মাইল ছড়ানো ব্রহ্মপুত্রের কাছাড়! এইসন দৃশ্যের মধ্যে দিয়ে চীনে হেঁটে যাওয়া! ভবঘুরেমিতে আরেকটা সুবিধে এই যে, কারন্দ সংশ যদি মনের মিল ঘটল তো বন্ধুত্ব পাকা হয়ে গেলো ; কিন্তু তিব্বতের ভবঘুরেদের মধ্যেই দেখা যায় যে, তাঁরা গভীর আবেগের সঙ্গে অন্য ভবঘুরেকে তাঁদের পরিবারের একজন লোক বলে মনে করেন এবং তার সঙ্গে তাই সম্বন্ধ পাতান—পাতানো ভাই তো তিনিই যাঁকে সম্মিলিত বিবাহের শরিক করে নেওয়া যায়।

আমি স্রেফ নমুনা দেখানোর উদ্দেশ্যে মাত্র তিনটে দেশের ভবঘুরে জাতির জীবনের কথা বললাম। পৃথিবীর অন্যান্য দেশগুলোতে এমন আরো কত জাতি রয়েছে। এইসব পরিবারের সঙ্গে দু-এক বছর কাটিয়ে দেওয়া ভবঘুরের পক্ষে সময়ের অপচয় বলে পতিপন্ন হবে না। এদের জীবনকে দর থেকে দেখে পৃশকিন কবিতা লিখেছেন। সে বিচারে কেউ যদি তাদের সঙ্গে বসবাস করেন এবং ওই জীবনের রস পেয়ে যান তাহলে তিনি আরো ভালো কবিতা লিখতে পারবেন। ভিন্ন ভিন্ন দেশের ভবঘুরেদের নিয়ে কও লেখক লিখেছেন কিন্তু তা সত্ত্বেও নতুন লেখকের উপযোগী প্রচুর মালমশলা এখনো ছড়িয়ে আছে। চিত্রকর তাদের মধ্যে ঢুকে তাঁর তুলিকে ধন্য করে তুলতে পারেন। যে ভবঘুরে তাদের মধ্যে ঢুকতে চান, অন্তত কিছুদিনের জন্যেও তাঁর নিজের জীবনকে তাদের জীবনের সঙ্গে যুক্ত করতে চান, তিনি যদি সত্যি সত্যি সে ব্যাপারে সফল হন তাহলে তিনি কখনও পস্তাবেন না। যিনি ভবঘুরে জাতির সহযাত্রী হতে চান তাঁর এটা জেনে রাখা উচিত যে, তাদের সবাই যে অনুনুত তা নয়। অনেকের বুদ্ধি আর সংস্কৃতির মান উঁচু, শিক্ষার অবকাশ হয়ত তাদের জীবনে ঘটেনি। ভবঘুরে তাদের মধ্যে ঢুকে তাঁর কলম বা তুলিকে সার্থক করে তুলতে পারেন, পারেন তাঁদের ভাষা বিষয়ে গবেষণা চালাতে। বস্তুত ভারতবর্ষের সিরকীওয়ালাদের এই সমস্ত দিকের ওপর কোনো কাজ হয়নি। যিনি ভাষা, সাহিত্য ও নৃতত্ত্বের পরিপ্রেক্ষিতে তাদের ওপর কাজ করতে চান তাঁর প্রথমে কর্তব্য হবে ওই সমন্ত বিষয় কিছুটা সড়গড় করে নেওয়া। ইংরেজরা এ ব্যাপারটা মোটামুটি অচ্ছৎ অবস্থায় রেখে গিয়েছেন। ভারতীয় তরুণ ভবঘুরেদের সামনে এ মাঠটা একেবারে ফাঁটা। তাঁদের সাহস, জ্ঞানম্প্রহা ও স্বচ্ছন্দ জীবনকে এদিকে চালন। করা তাঁদের কর্তব্য।

90

## মহিলা ভবঘুরে

তবঘুরে ধর্ম সবদেশীয় বিশ্বধর্ম। এ পন্থা গ্রহণ করার ব্যাপারে কারুর কোনো বাধা নেই, তাই দেশের তরুণীরাও যদি ভবঘুরে হবার ইচ্ছা পোষণ করেন তাহলে সেটা আনন্দেরই কথা। নারী বলে তাঁরা সাহসহীন, তাঁদের অজানা পথে ও দেশে বিচরণের সঙ্কল্পের বড় অভাব—এ সব কথার কোনো মানে হয় না। যেখানে নারীদের অধিক দাসত্বের শুঙ্খলে আবদ্ধ করে রাখা হয়নি সেখানে তাঁরা সাহসী অভিযানে অংশ নিতে পিছপা হন না। মার্কিনী আর ইউরোপীয় মেয়েরা যে ছেলেদের মতো আলাদাভাবে দেশবিদেশে ঘুরে বেড়ান সেটা তো সবার জানা। ইউরোপের জাতিগুলি শিক্ষায় ও সংস্কৃতিতে অনেক এগিয়ে আছে এ কথা বলে কুযুক্তি দেওয়া ঠিক নয়। তারা যদি এগিয়ে থাকে তাহলে আমাদেরও পিছিয়ে থাকার কোনো নিয়ম নেই। আর এশিয়াতেও সাহসী মহিলা ভবঘুরের অভাব নেই। ১৯৩৪-এর কথা। আমি আমার দ্বিতীয় দফার তিব্বত দ্রমণকালে ফেরার পথে লাসার দক্ষিণ দিকে আসছিলাম। ব্রহ্মপুত্র পেরিয়ে প্রথম আল ডিঙিয়ে এক গ্রামে ঢুকলাম। একটু বাদে দুটি তরুণী সেখানে এলেন। তিব্বতের আলগুলি বড় বিপজ্জনক, ডাকাতরা সেখানে শিকারের আশায় ওৎ পেতে থাকে। তরুণী দুজন কোনো কিছুর ভয়ডর না করে আল ডিঙিয়ে এসেছিলেন। হয়ত তাঁরা সে বিষয়ে কিছু জানতেনও না। কিন্তু তাঁরা যখন গ্রামের একটা বাড়ির দিকে আসছিলেন তথনি তাঁদের একজনের পায়ে কুকুর কামড়ে দিলো। আমার কাছে তাঁরা এলেন ওষুধের জন্যে। তাঁদের মুখ থেকে সব কথা শুনলাম। তাঁরা আশেপাশের কোনো অঞ্চলের মেয়ে নন, তাঁদের জন্মভূমি সুদূর চীনের কান্সু প্রদেশের হোয়াং হো নদীর তীরবর্তী একটি গ্রাম আর সেখান থেকেই তাঁরা এসেছেন। দুজনেরই বয়েস পঁচিশের বেশি নয়। তাঁদের যদি ভালো সাজপোশাক পরানো যেত তাহলে যে কেউ নির্দ্বিধায় তাঁদের চীনের রানী বলতেন। ওই রকম বয়েস আর রীতিমতো সুন্দরী হওয়া সত্ত্বেও তাঁরা হোয়াং হো-র তীরবর্তী গ্রাম থেকে ঘুরতে ঘুরতে ভারতের সীমান্ত থেকে মাত্র সাত-আট দিনের হাঁটাপথের দূরত্বে এসে পৌঁছেছেন। তাঁদের যাত্রা তখনো শেষ হয়নি। ভারতবর্ষকে তাঁরা অনেক দূরের দেশ বলে জানতেন, তা না হলে তাকেও তাঁরা তাঁদের দ্রষ্টব্য দেশের তালিকাভুক্ত করতেন। পশ্চিমে তাঁদের মানস সরোবর পর্যন্ত যাওয়ার এবং নেপাল দেখার পরিকল্পনা ছিল। তাঁরা যে বিশেষ শিক্ষিত ছিলেন তা নয়, নিজেদের ভ্রমণকেও তাঁরা তেমন কিছু অসাধারণ মনে করছিলেন না। কেমন সাহসী ছিলেন সেই দুটি চীনা তরুণী? তাঁদের দেখার পর থেকে আমার বিশ্বাস জন্মেছে যে, আমাদের তরুণীরাও ভালো রকমে ভবঘুরেমি করতে পারেন।

যে পর্যন্ত ভবযুরেমি করার প্রশ্ন বর্তমান, নারীর অধিকার সে ক্ষেত্রে ঠিক ততটাই যতটা অধিকার পুরুষের। নারী কেন নিজেকে এত হীন মনে করবেন? যুগের পর যুগ অতিবাহিত হচ্ছে আর নারীও পুরুষের মতো পাল্টে যাচ্ছেন। ভারতে কোনো এক সময়ে স্বাধীন নারীরা বসবাস করতেন। তাঁদের মনু-স্মৃতির বিধান অনুসারে স্বাধীনতা মেলেনি যদিও কোনো কোনো ব্যক্তি মনু-স্মৃতির শ্রোক আওড়ান—

### যত্র নার্যস্তু পূজ্যন্তে রমন্তে তত্র দেবতাঃ।

কিন্তু এটা ভণ্ডামীমাত্র। যাঁরা গলা ফাটিয়ে বললেন—'ন স্ত্রী স্বাতন্ত্র্যমর্হতী' তাঁদের নারীপূজাতে হয়ত অন্য কোনো উদ্দেশ্য নিহিত আছে। নারীপূজার সমর্থক এক পুরুষের কাছে আমি একবার নিচের শ্লোকটি উদ্ধৃত করেছিলাম—

> দর্শনে দ্বিগুণং স্বাদু পরিশেষে চতুর্গুণম। সহভোজে চাষ্টগুণমিত্যেতন্মনুরব্রবীৎ ॥

নারীর উপস্থিতিতে যদি খাদ্য গ্রহণ করা যায় তাহলে তার স্বাদ দ্বিগুণ হয়, খাদ্যবস্তু যদি শ্রীহস্তে পরিবেশিত হয় তাহলে তার স্বাদ হয় চতুর্গুণ আর তিনি যদি অনুগ্রহপূর্বক এক সঙ্গে বসে আহার করেন তাহলে তার স্বাদ হয় আটগুণ—এ কথা মনু বলেছেন। তারপর তাঁর যা মনোভাব দেখলাম তাতে বেশ বোঝা গেলো নারীপূজায় তাঁর বিশ্বাস কত। তিনি জানতে চাইলেন, শ্রোকটি মনু-স্থৃতির কোন জায়গায় আছে। তাঁর সহজেই বোঝা উচিত ছিল যে, শ্রোকটি সেই জায়াগাতেই থাকবে যেখানে নারীপূজার কথা বলা হয়েছে আর তাঁকে সহজেই এ কথা বোঝানো যেত যে মনুর অসংখ্য শ্রোক মহাভারত আদি গ্রন্থে ছড়িয়ে আছে যদিও বর্তমান মনু-স্থৃতিতে তাদের উল্লেখ নেই। যাইহোক, আমি কিন্তু মনুর দোহাই পেড়ে নারীদের কখনও তাঁদের নিজেদের অধিকার অর্জনের পরামশ দিতে চাই না।

অবশ্য এ কথা স্বীকার করতে হবে যে, হাজার হাজার বছরের পরাধীনতার কারণে নারীর অবস্থা বড় করুন হয়ে পড়েছে। তাঁরা নিজেরা তাঁদের পায়ের ওপর দাঁড়ানোর শক্তি অর্জন করেননি। তাঁদের প্রকৃতই লতা বানিয়ে রাখা হয়েছে। আর পুরুষের রোজগারে জীবননির্বাহ করে তাঁদের মধ্যে কেউ কেউ যতই 'স্বাতন্ত্র্য' 'স্বাতন্ত্র্য' বরে চেঁচামেচি করুন না কেন, তাঁরা এখনো লতা হয়ে থাকতে চান। কিন্তু সময় বদলাচ্ছে। এখন এক হাত ঘোমটা টানা মায়েদের মেয়েরা মারোয়াড়ির মতো অনুদার সমাজেও পুরুষের সমকক্ষ হবার প্রতিযোগিতায় মাঠে-ময়দানে বেরিয়ে এসেছেন। সেইসব বৃদ্ধ ও প্রৌঢ় পুরুষরা আমাদের ধন্যবাদের পাত্র যাঁরা দুঃসময়ে নারীমুক্তির দাবিতে সংঘর্ষে লিগু হয়েছিলেন এবং যাঁদের আন্দোলনের সুফলগুলি এখন চোখে পড়ছে। কিন্তু সাহসী তরুণীদের এটা বোঝা উচিত যে, এক-আধটা নয় হাজার রকমের বন্ধনে তাঁদের বেঁধে রাখা হয়েছে। পুরুষরা তাঁদের প্রতিটি রোমকূপে কাঁটা বিঁধিয়ে রেখেছে। তাঁদের অবস্থার কথা ভেবে আমার ছেলেবেলায় শোনা একটা গল্পের কথা মনে পড়ছে—কোনো নির্জন নগরের এক প্রাসাদে একটা লাশ পড়ে ছিল। তখনও সেটা পচেনি বা গলেনি। তার প্রতিটি রোমকূপে হুঁচ বেঁধা ছিল। হুঁচগুলো যেই এক এক করে তুলে ফেলা হতে

### মহিলা ভবঘুরে

লাগল সঙ্গে সঙ্গে তেমনি মৃতদেহে চেতনার সঞ্চার হতে লাগল। যখনি চোখের ছুঁচ দুটো তুলে ফেলা হলো তখনি মৃতদেহ পুরোপুরি সজীব হয়ে উঠে বসল এবং বলল, 'অনেক ঘুমিয়েছি।' নারীও আজকের সমাজে ওই রকম প্রতিটি রোমকৃপে পরাধীনতার ছুঁচে বিদ্ধ হয়ে আছেন যা পুরুষেরই হাত ফুটিয়েছে। কেউ যেন আশা না করেন পুরুষ সেই ছুঁচ তুলে দেবে।

উৎসাহ ও সাহসের কথা বাদ দিলেও এ কথা ভুললে চলে না যে, তরুণের চেয়ে তরুণীর পথে বাধার পরিমাণ বেশি। কিন্তু সেই সঙ্গে এ কথাও সত্যি, আজ পর্যন্ত এটা কোথাও দেখা যায়নি যে বাধা আছে বলে কোনো সাহসী ব্যক্তি তাঁর রাস্তা খোঁজা ছেড়ে দিয়েছেন। অন্যান্য দেশের নারীরা যে ধরনের সাহস দেখাচ্ছেন তা দেখে ভারতীয় তরুণীরাই বা পিছিয়ে থাকবেন কেন?

বাস্তবিক, শুধু পুরুষ একাই নয়—প্রকৃতিও নারীর প্রতি বড় নিষ্ঠুর। এমন কিছু সমস্যা আছে যা সামলানোর দায় সে পুরুষের চেয়ে নারীকে বেশি করে গছিয়ে দিয়েছে। নারীর সন্তান প্রসবের দায় তাদের মধ্যে একটা। তার তুলনায় নারীর দিক থেকে বিয়ের ব্যাপারটা ; তার ওপরের আবরণটা সরিয়ে নিলে, নারী যে ভাত-কাপড় আর মাথা গোঁজার একটা ঠাঁইয়ের জন্যে সারা জীবনের মতো তাঁর শরীরটা একজন পুরুষকে বেচে দিচ্ছেন ; তেমন কিছু নয়। এটা এমন কোনো আহামরি উচ্চাদর্শ নয়, কিন্তু এ কথা মানতে হবে যে, বিবাহের এ বন্ধনও যদি না থাকত তাহলে বর্তমানে সন্তটুকুও করতেন না এবং দিব্যি ঘুরে বেড়াতেন আর সন্তান পালনের সমস্ত দায়দায়িত্ব স্ত্রীর ওপর পড়ত। তখন নারীকে হয় মাতৃত্ব অস্বীকার করতে হতো নয় তো সব ঝামেলা নিজের কাঁধে নিতে হতো। এটা নারীর প্রতি প্রকৃতির অবিচার। কিন্তু প্রকৃতি তো কখনও সেধে মানুষকে দয়া দেখায়নি, তার বাধা-বিঘ্ন অতিক্রম করে মানুষ তার ওপর প্রভুত্ব বিস্তার করেছে।

যে সব পুরুষ নারীর প্রতি অধিক উদারতা দেখিয়েছেন তাঁদের মধ্যে আমি বুদ্ধকেও একজন মনে করি। তিনি যে অনেক ব্যাপারে সময়ের চেয়ে এগিয়ে ছিলেন তাতে কোনো সন্দেহ নেই, কিন্তু তা সত্ত্বেও যখন নারীর ভিক্ষুণী হবার প্রশ্ন উঠল তখন প্রথমে তিনি বড় গড়িমসি করলেন, পরে অবশ্য নিরুপায় হয়ে নারীদের সম্রে আসার অধিকার দিলেন। তাঁর অন্তিম সময়ে, নির্বাণের দিনে, যখন তাঁকে প্রশ্ন করা হলো, নারীর প্রতি ভিক্ষুর ব্যবহার কি রকম হওয়া উচিত তখন তিনি বললেন, 'অদর্শন' (না দেখা)। আর যদি বাধ্য হয়ে দেখতে হয় তাহলে সে সময়ে হদয় আর বুদ্ধিকে বশে রাখতে হবে। কিন্তু আমার তো মনে হয় কথাটা একপেশে আর বুদ্ধের আদর্শ-বিরোধী, কারণ নির্বাণ দিবসের অনেক আগে তিনি তাঁর এক উপদেশে বলেছিলেন, "ভিক্ষুগণ! আমি এমন আর কোনো রূপ দেখি না যা পুরুষের মনকে এভাবে হরণ করে নেয় যেমন করে নারীর রূপ... নারীর শব্দ...নারীর গন্ধ...নারীর রস...নারীর স্পর্শ...।" এরপর তিনি এও বলেছিলেন, "ভিক্ষুগণ। আমি এমন আর কোনো রূপ দেখি না যা নারীর মনকে এভাবে হেরণ করে নেয় যেমন করে পুরুষ্যের রূপ... পুরুষ্যের শব্দের গন্ধ...পুরুষ্যের গন্ধ...পুরুষ্যের রূপ... পুরুষ্যের গন্ধ...পুরুষ্যের গন্ধ...পুরুষ্যের গন্ধে বেছাবে হরণ করে নেয় যেমন করে পুরুষ্যের রূপ... পুরুষ্যের শব্দ মে পেরুষ্যের গন্ধ...পুরুষ্যের রাপ... পুরুষ্যের গন্ধ...পুরুষ্যের গন্ধ...পুরুষ্যের গন্ধ...পুরুষ্যের গন্ধ...পুরুষ্যের গন্ধ...পুরুষ্যের গন্ধ...পুরুষ্যের বান্ধ...পুরুষ্ণের গন্ধ...পুরুষ্যের গন্ধ...পুরুষ্যে

90

রস...পুরুষের স্পর্শ...।"\* বুদ্ধ এখানে যা বলেছেন সেটা পুরোপুরি স্বাভাবিক তথা অভিজ্ঞতানির্ভর। নারী ও পুরুষ উভয়ে একে অপরের পরি-পূরক। 'অদর্শন' তিনি এ জন্যেই বলেছিলেন যে, দর্শনের ফলে পরম্পরের রূপ, শব্দ, গন্ধ, রস, স্পর্শ পরস্পরের পক্ষে সবচেয়ে বেশি মোহময় হয়। সমস্ত প্রকৃতিতে তার উদাহরণ ছড়িয়ে রয়েছে। নারীর সঙ্গে পুরুষের ঘনিষ্ঠতা বা পুরুষের সঙ্গে নারীর ঘনিষ্ঠতা যদি একটা সীমা অতিক্রম করে তাহলে তার পরিণামটা আর প্রেটোনিক প্রেমের স্তরে আবদ্ধ থাকে না। বুদ্ধ তাঁর কথায় এই বিপদেরই ইঙ্গিত দিয়েছেন। এর অর্থ এই যে, যাকে একটা বড় আদর্শ ও স্বতন্ত্র জীবন নিয়ে চলতে হবে তেমন নরনারীর পক্ষে অধিক সাবধানতা অবলম্বন করা প্রয়োজন। পুরুষ তো প্রেটোনিক প্রেমের দোহাই দিয়ে পার পেয়ে যেতে পারে কারণ প্রকৃতি তাকে বড় দায় থেকে অব্যাহতি দিয়েছে কিন্তু নারী সেটা কি করে পারবে?

নারীর ভবঘুরে হবার পথে মানুষের তৈরি হাজার রকমের বাধা বিঘ্নই যে কার্যকরী তা নয় প্রকৃতির নিষ্ঠরতাও তাঁকে আরো অসহায় করে দিয়েছে। কিন্তু আমি যেটা সব সময় বলি তা এই যে, প্রকৃতির বিরূপতার তাৎপর্য এ নয় যে, মানুষ তার কাছে আত্মসমর্পণ করবে। যে সব তরুণী ভবঘুরেমির জীবন বরণ করতে প্রস্তুত তাঁদের আমি অদর্শনের বাণী শোনাতে চাই না, আবার এটাও আশা করি না যে, যেখানে বিশ্বামিত্র-পরাশর আদির মতো মুনিশ্বষিও ব্যর্থ হয়েছেন সেখানে অবলা নারী জয়ধ্বজা ওড়াতে সমর্থ হবেন, কিন্তু তাঁদের কাছে তো অবশ্যই আশা করা যায় যে, তাঁরা জয়ধ্বজা ওড়াতে সমর্থ হবেন, কিন্তু তাঁদের কাছে তো অবশ্যই আশা করা যায় যে, তাঁরা জয়ধ্বজা উচুতে তুলে ধরার জন্যে প্রাণপণ চেষ্টা করবেন। ভবঘুরে তরুণীর বুঝে নেওয়া উচিত যে, পুরুষ সংসারে নতুন মুখ আনার কারণ হলেও তাঁর কিন্তু পঙ্গু হয়ে ঘরে বসে থাকার কোনো কারণ ঘটে না। যদি তাঁর প্রাণে দয়ামায়া থাকে তাহলে তিনি মোটামুটি ব্যবস্থাপত্তর করে আবার ভবঘুরেমির জীবন চালু করতে পারেন কিন্তু নারী যদি একবার এই ফাঁদে পা দেন তো হয়ে গেলো। তিনি আর বেরোতে পারবেন না। তাই ভবঘুরে-ব্রত গ্রহণ করার সময় নারীকে সমস্ত দিক ভেবেচিন্তে সিদ্ধান্ত নিতে হবে এবং অটুট মনোবল নিয়ে এ পথে পা ফেলতে হবে। পা ফেলার পর পিছিয়ে আসা চলবে না।

পুরুষ এবং নারী উভয় ভবঘুরের পক্ষে প্রত্যাশিত গুণাবলী বেশির ভাগ ক্ষেত্রে এক, যার বিষয়ে এই শাস্ত্রের ভিন্ন ভিন্ন ভংশে আলোচনা করা হয়েছে। নারীর ক্ষেত্রেও কমপক্ষে ১৮ বছর বয়স পর্যন্ত শিক্ষা ও প্রস্তুতি চালানোর সময় এবং তাঁরও ২০-র পরই বেরনোটা সবচেয়ে ভালো। বিদ্যাশিক্ষা ও অন্যান্য প্রস্তুতি একসঙ্গে চলতে পারে কিন্তু নারী যদি চিকিৎসাবিদ্যায় বিশেষ যোগ্যতা অর্জন করতে পারেন অর্থাৎ ডাক্তার হয়ে দুঃসাহসী অভিযানে পা বাড়ান তাহলে তিনি সবচেয়ে বেশি সাফল্যলাভ করবেন এবং

\* "...নাহং ভিক্খবে, অজ্ঞ একরূপং পি সমনুপস্যামি, যং এবং পুরিসস্য চিন্তং পরিযোদায় তিট্ঠতি যথযিদং ভিক্খবে, ইথিরূপম্..., ইথিসদ্ো..., ইথিগন্ধো..., ইথিরসো..., ইথিফোট্ঠব্বো...। নাহং ভিক্থে অজ্ঞং একরূপং পি সমনুপস্যামি যং এবং ইথিয়াচিত্তম্ পরিযোদায় তিট্ঠতি যথযিদম্ ভিক্খবে, পুরিসরূপং..., পুরিস-সদ্দো..., পুরিসগন্ধো..., পুরিসরসো..., পুরিসফোট্ঠব্বো...।" —অংগুন্তর-নিকায় ১ ৷১ ৷

## মহিলা ভবঘুরে

তাঁর কোনো মানসিক দ্বন্দুও থাকবে না। তিনি ঘুরতে ঘুরতেই মানুষের সেবা করতে পারেন। আগে এক জায়গায় বলেছি মেয়েরা যদি তিন জনের দল করে বেরোন তাহলে তাদের খুব সুবিধে হবে। তিন জন কেন? তার উত্তর এই যে, দুয়ের সংখ্যা অপর্যাপ্ত আর তাদের মধ্যে যদি মতবিরোধ ঘটে তাহলে তো ধারে কাছে কোনো হিতৈষীর সাহায্য পাওয়া যাবে না। তিন জন থাকলে মধ্যস্থতা করবার মতো অন্তত একজনকে পাওয়া যাবে। আবার তিনের বেশি হলে কিন্তু সেটা ভিড় বা জমায়েতের চেহারা নিয়ে নেবে আর তব্দুরেমি ও দল বেঁধে ঘোরা পরম্পর বিরোধী। তিনের সংখ্যাটাও অবশ্য ডবঘুরেমির প্রাথমিক পর্যায়ের ব্যাপার, অভিজ্ঞতা বৃদ্ধির সঙ্গে তার আবশ্যকতা কমে যায়। 'একো চরে খণ্গ-বিসাণকপ্লো' (গণ্ডারের খরে মতো একা ঘোরো)— ভবঘুরের তো এই ব্রত হওয়া চাই।

নারীদের ভবঘুরেমিতে উৎসাহ দেওয়ার কারণে কত লোক আমার ওপর অসন্তুষ্ট হবেন আর এ পথের পথিক তরুণীদের প্রতি তো তাঁরা অসন্তুষ্ট হবেন আরো বেশি। কিন্তু যে তরুণী মনস্বিনী ও কর্মে উৎসাহিনী তিনি যে এ সবের পরোয়া করবেন না সে বিশ্বাস আমার আছে। গুকনো পাতার খসখসানিকে কে আমল দেয়ং যে সব নারী ঘরের শেকল ভেঙে বাইরে বেরিয়ে এসেছেন তাঁদের তো এ বার বাহির বিশ্বে যাত্রা করতে হবে। মেয়েরা যখন প্রথম ঘোমটা ছাড়লেন তখন কি কম চেঁচামেচি হয়েছিল? তাঁদের কি যথেষ্ট লাঞ্ছনা হয়নি ? কিন্তু আমাদের আধুনিক পঞ্চকন্যা দেখিয়ে দিলেন যে, সাহস করলে সফল হওয়া যায় আর যে সফল হয় তার কাছে সবাই মাথা নোয়ায়। আমি তো চাই তরুণদের মতো তরুণীরাও হাজারে হাজারে এই বিশাল পৃথিবীতে বেরিয়ে পড়ন এবং তাঁদের মধ্যে থেকে অন্তত ডজন খানেক প্রথম শ্রেণীর ভবঘুরে তৈরি হন। তথু সন্তান প্রসব করা যে নারীর কাজ নয় এ কথাটা তাঁরা প্রমাণ করে দিন। তাহলে তাঁদের অনেক সমস্যার নিরসন হতে পারে। এ সব কথা অবশ্য ধর্মের ধ্বজাধারীদের বুকে কাঁটার মতো ফুটবে। তাঁরা বলবেন, এই কট্টর নাস্তিকটি আমাদের ললনাদের সতী-সাবিত্রীর আদর্শ থেকে দূরে সরিয়ে নিয়ে যেতে চায়। আমি বলি, মশাইরা, কাজটি এই অধম করেনি, সতী-সাবিত্রীর আদর্শ থেকে দূরে নিয়ে যাওয়ার কাজ সম্পন্ন হয়েছে একশ বছর আগে, সেই লর্ড উইলিয়াম বেন্টিস্কের আমলে, যখন কিনা সতীপ্রথাকে তুলে দেওয়া হলো। তখন পর্যন্ত নারীদের কাছে সবচেয়ে বড় আদর্শ এই ছিল যে স্বামীর মৃত্যুর পর তাঁর মৃতদেহের সঙ্গে সঙ্গে স্ত্রীও জ্যান্ত পুড়ে মরবেন। আজকের দিনে সতী-সাবিত্রীর নামে কোনো ধর্মগুরু—সে তিনি শ্রী ১০৮ করপাত্রী মহারাজ বা জগদৃগুরু শঙ্করাচার্য যেই হন না কেন—পুনরায় সতীপ্রথা চালু করার দাবিতে সত্যাগ্রহ করবেন না বা ওই জাতীয় আর কোনো দাবিতে ভাগোয়া ঝাণ্ডা ওড়াবেন না। যদি সতীপ্রথা, অর্থাৎ মৃতস্বামীর সঙ্গে জীবিত স্ত্রী পুড়ে মরা ভালো—এ কথা মেনে নেবার দাবিতে খোলাখুলি প্রচার শুরু হয়, তাহলে, আমি মনে করি, আজকের স্ত্রীরা তাঁদের একশ বছর আগেকার প্রপিতামহীদের আদর্শ মুখ বুঁজে মেনে নেবেন না, উপরন্তু তাঁরা সমস্ত দেশ জুড়ে বিক্ষোভে ফেটে পড়বেন। জীবিত স্ত্রীদের যদি আবার জ্বলন্ত চিতায় তোলার চেষ্টা হয় তাহলে পুরুষ সমাজে হিতে বিপরীত ঘটবে। বর্বরতা তথা অন্যায়মূলক প্রথার নিদর্শন হিসাবে সতীপ্রথাকে যেমন চিরদিনের মতো চিতায় তুলে দেওয়া হয়েছে তেমনি নারীর মুক্ত জীবনের পথে যত রকমের প্রতিবন্ধকতা আছে তাদেরও একে একে সরিয়ে ফেলতে হবে।

মেয়েরাও বাবা-মা'র সম্পত্তির সমান ভাগ পাবে, এই আইনের খসড়া যখন পেশ হলো তখন তার বিরুদ্ধে সমস্ত ভারতবর্ষ জুড়ে কটরপন্থীরা সোরগোল তুলেছিলেন। আশ্চর্যের কথা এই, সেদিন উদার ও বিচক্ষণ বলে পরিচিত কত ব্যক্তিও সেই সুরে সুর মেলালেন। শেষপর্যন্ত খসড়াটি শিকেয় তোলা রইল। এ ঘটনা থেকে প্রমাণ হলো এই যে, তথাকথিত উদার পুরুষেরাও নারীদের সম্বন্ধে কত অনুদার।

ভারতীয় নারীরাই তাঁদের রাস্তা তৈরি করে চলেছেন। আজ তাঁরা শয়ে শয়ে ইংলণ্ড আমেরিকা ও অন্যান্য দেশে পড়ান্ডনো করতে যাচ্ছেন। এই মিথ্যা শ্লোকটাকে তাঁরা আর মানছেন না—

# পিতা রক্ষতি কৌমারে ভর্তা রক্ষতি যৌবনে। পুত্রস্তু স্থাবিরে ভাবে ন স্ত্রী স্বাতন্ত্র্যমর্হতি॥

আজ যে সব কুমারী মেয়েরা ইংলণ্ড আমেরিকায় পড়তে যাচ্ছেন তাঁদের রক্ষা করবার জন্যে কোন রক্ষককে পাঠানো হচ্ছে? আজ মেয়েরা নিজেরাই নিজেদের রক্ষা করেন, যেমন নিজেদের রক্ষা করে থাকেন পুরুষরা। অন্য দেশগুলোতে মেয়েদের পথের সকল বাধা ধীরে ধীরে দূর হয়েছে। তারা অনেক আগে কাজ শুরু করেছে, আমরা শুরু করেছি অনেক পরে, কিন্তু জগতের প্রবাহ আমাদের সহায়। প্রশ্ন উঠতে পারে, ইতিহাসে তো কোথাও নারীর দুঃসাহসী অভিযানের কথা নেই। এটা বেশ মজার প্রশ্ন, আগে নারীর হাত পা বেঁধে আছাড় মারো আর তারপর বলো, কই ইতিহাসে তো কোথাও সাহসী নারী ভবঘুরের উল্লেখ নেই। ইতিহাসে যদি এ পর্যন্ত কোনো সাহসী নারী ভবঘুরের উল্লেখ না-ই থাকে যদি অতীত ইতিহাস তাঁদের পক্ষে না-ই দাঁড়ায় তাহলে আজকের তরুণী তাঁদের নতুন ইতিহাস সৃষ্টি করবেন, নিজেদের নতুন রাস্তা বের করবেন।

তরুণীদের নিজেদের রাস্তা বের করবার প্রয়াসে আমার শুভ কামনা জানিয়ে আমি পুরুষদের বলি—আপনারা দয়া করে টিট্টিভ পাখির মতো ঠ্যাং উঁচিয়ে আকাশকে রুখবার চেষ্ট করবেন না। আপনাদের চোখের সামনে গত পঁচিশ বছরে নারী সমাজে যে সব মহান পরিবর্তন সাধিত হয়েছে তা গত শতাব্দীর অন্তিম বছরগুলিতে উচ্চারিত বাণীগুলিকেও অতিক্রম করে যায়। নারীদের তিন তিনটি প্রজন্ম ক্রমশ এগোতে এগোতে আধুনিক বাতাবরণে এসে পৌঁছেছে। এখানে তাঁদের সেই ক্রমবিকাশ কিভাবে চোখে পড়ে। প্রথম প্রজন্ম পরদা তুলে ফেলল এবং পূজো-আচ্চার পুথিও নাড়াচাড়ার সাহস দেখাল, দ্বিতীয় প্রজন্ম কিছু কিছু আধুনিক শিক্ষাদীক্ষা গ্রহণ করল, কিন্তু তখন পর্যন্ত কলেজে পড়তে পড়তেও সহপাঠী পুরুষের সমকক্ষতা অর্জনের সাহস সে দেখাতে পারেনি। আজ তরুণীদের তৃতীয় প্রজন্ম পুরোপুরি তরুণদের সমকক্ষ হতে প্রস্তুত—সাধারণ কাজ নয়, প্রশাসনিক বড় বড় পদ গ্রহণের যোগ্যতাও সে অর্জন

## মহিলা ভবঘুরে

করেছে। আপনারা এ প্রবাহ রুখতে পারবেন না। বড় জোর আপনারা আপনাদের মেয়েদের আধুনিক জ্ঞান-বিজ্ঞানের শিক্ষা থেকে বঞ্চিত করে রাখতে পারেন, কিন্তু নাতনীদের ঠেকাবেন কি করে? তাঁরা তো আপনারা সংসার থেকে বিদায় নেবার পর আসবেন। মানুষ মাত্র ছেলেমেয়েকে কিছুদিন তাঁর সাথে রাখতে পারেন, তৃতীয় প্রজন্মের ওপর কর্তৃত্ত্ব ফলাবার মতো কোনো লোকের দেখা তো এখনো মেলেনি, চতুর্থ প্রজন্মের কথা আর নাই বা তুললাম, লোকে যখন প্রপিতামহের নামটাই জানেন না তখন তাঁর বিধান কতদূর কার্যকারী হতে পারে? পৃথিবী অনবরত বদলেছে, বদলাচ্ছে, আর আমাদের চোখের সামনে দিনের পর দিন ঘটে চলেছে ভীষণ পরিবর্তন। পাথরে মাথা কোটা তো বুদ্ধিমানের কাজ নয়। ছেলেদের ভবঘুরে হবার পথে আপনারা বাদ সেধেছেন কিন্তু ছেলেরা আপনাদের হাতছাড়া হয়ে গেলেন। মেয়েরাও একই জিনিস করতে চলেছেন। তাঁদের ভবঘুরে হতে দিন, দুর্গম ও কষ্টসাধ্য রাস্তায় ভিন্ন ভিন্ন দেশে যেতে দিন। লাঠি নিয়ে পাহারা দিয়েও তাঁদের আটকে রাখতে পারবেন না। তাঁদের রক্ষা করা তখনই সম্ভব যখন তাঁরা নিজেরা নিজেদের রক্ষা করবেন। আপনাদের নীতি আর আচারবিচার সব কিছুই দু রকমের, ঠিক যেমন হাতির দাঁত, দেখবার জন্যে এক রকম আবার খাওয়ার জন্যে আর এক রকম। বিচক্ষণ ব্যক্তির পক্ষে এখন আর এ জাতীয় দুমুখো নীতি পালন করা সম্ভব নয়, এটা তো আপনারা চোখের সামনেই দেখতে পাচেছন।

# ধর্ম ও ভবঘুরেমি

কোনো কোনো পাঠকের ভ্রম হতে পারে যে ধর্ম ও আধুনিক ভবঘুরেমির মধ্যে বিরোধ আছে। কিন্তু ধর্মের সঙ্গে ভবঘুরেমির বিরোধ কিভাবে সম্ভব যখন কিনা এ কথা আমাদের সবার জানা যে, প্রথম শ্রেণীর ভবঘুরেরাই বহু ধর্মের প্রবক্তা এবং ধর্মের সূত্রে তাঁদের অনেকে অদ্ভুত সাহসের সঙ্গে পৃথিবীর দূর দূরান্তে পাড়ি দিয়েছেন। আমি ফাহিয়ানের ভ্রমণ কাহিনী পড়েছি, স্বেন চঙ ও ইচিঙের দুর্দমনীয় সাহসের পরিচয় তাঁদের ভ্রমণ কাহিনী থেকে জেনেছি। মার্কোপোলোর দেখা দেশ আর বিষয়সমূহের জীবন্ত বর্ণনা আজও ভবঘুরেদের প্রাণে উল্লাস জাগায়। যে সব ভবঘুরে তাঁদের ভ্রমণবৃত্তান্ত লিখেছেন তাঁদের সবার লেখাও আমার হাতে আসেনি আবার সেই সব বৃত্তান্তে এমন অনেক ভবঘুরের কথা পাওয়া যায় যাঁরা নিজেরা কখনও তাঁদের ভ্রমণবৃত্তান্ত লেখেননি। দুশরও বেশি ভারতীয় পণ্ডিত তিব্বতে গিয়েছিলেন। কত কষ্ট সয়েছিলেন তাঁরা। ভবঘুরে শিরোমণি স্মৃতিজ্ঞান কীর্তি (১০৪২ খ্রীঃ) আজ থেকে ন শ বছর আগে কি দুঃসাহসিক যাত্রা করেছিলেন। স্মৃতিজ্ঞান তাঁর নিজের ও অন্যের লেখা কিছু সংস্কৃত বই ভোট ভাষায় অনুবাদ করেছেন, সেগুলি এখানো সুরক্ষিত আছে ; কিন্তু তিনি তাঁর যাত্রা বিষয়ে কিছু লেখেননি। সেই সব তিব্বতবাসীদের প্রতি আমাদের কৃতজ্ঞ থাকা উচিত যাঁদের লেখার মধ্যে দিয়ে স্মৃতিজ্ঞান কীর্তি বিষয়ক কিছু কথা আমরা জানতে পেয়েছি। স্মৃতিজ্ঞান কীর্তি ছিলেন মগধের কোনো এক বড় বিদ্যাপীঠের একজন মেধাবী তরুণ পণ্ডিত। সে সময়ে ভারতভূমিতে ভবঘুরে বীরের ঘাটতি ছিল না। আমাদের তরুণদের মধ্যে পৃথিবী দেখার এবং চারদিকে নিজেদের দেশের খবর ছড়িয়ে দেবার প্রবল উৎসাহ ছিল। আর পৃথিবীতে ভারতের সাংস্কৃতিক দৃতদের চাহিদাও ছিল কারণ ভারতীয় সংস্কৃতি তখন ছিল গৌরবোজ্জুল। কোনো এক বিদ্যাপ্রেমিক তিব্বতী বৌদ্ধ তাঁর দেশে নিয়ে যাবার জন্যে ভারতে এসে পণ্ডিতদের খোঁজ করেছিলেন। স্মৃতি এবং তাঁর এক তরুণ সঙ্গী রাজী হয়ে গেলেন। তাঁদের সঙ্কল্পের কথা জেনে বিদ্যাপীঠের বন্ধুবান্ধবেরা খুব খুশি হলেন এবং খুব ধুমধাম করে তাঁদের বিদায় জানালেন। স্মৃতি এবং তাঁর সঙ্গী হেঁটে নেপাল পর্যন্ত গেলেন। নেপাল থেকে তাঁদের তিব্বতে নিয়ে যাবার কথা যাঁর ছিল তিনি কলেরায় মারা গেলেন। দুই তরুণ পড়লেন বিপদে। তাঁরা ভাষাও জানতেন না আর যাঁর ভরসায় তাঁরা বেরিয়েছিলেন তিনিও তো পৃথিবী থেকে বিদায় নিলেন। স্মৃতি বললেন, 'আমাদের নৌকো তো ডুবলই, পেছনে ফেরারও কোনো উপায় নেই। যদি মগধে ফিরে যাই আর লোকে জিগেস করে 'তিব্বতে ধর্মবিজয় সেরে ফিরে এলেন?' তখন কি জবাব দেবো?

ধর্ম ও ভবঘুরেমি

অবশেষে এগিয়ে চলার সিদ্ধান্ত নিয়ে দুই বন্ধু তিব্বতে ঢুকলেন। স্মৃতি যদিও তাঁর সঙ্গীকে গড়ে পিটে নিয়ে অতদূর পর্যন্ত গেলেন, তবুও সঙ্গীটি কিন্তু সেই ধাতুতে গড়া ছিলেন না, যে ধাতৃতে গড়া ছিলেন স্মৃতিজ্ঞান কীর্তি নিজে। স্মৃতির ধুরন্ধর পণ্ডিত হওয়া সত্ত্বেও তিনি বুঝতে পেরেছিলেন, তিব্বতী ভাষা না জানলে তাঁর সমস্ত বিদ্যা মাটি হবে। তাই ঠিক করলেন, আগে তিব্বতী ভাষা শিখতে হবে। এটা আদৌ কোনো অসম্ভব ব্যাপার ছিল না, সব কিছু ছেড়ে ছুড়ে তিব্বতী মানবসমাজে মিশে গেলেই হলো। সে সময়ে তিব্বতে যেখানে সেখানে সংস্কৃত জানা লোকের সাক্ষাৎ পাওয়া যেত, তাঁদের সঙ্গে পরিচয়ের সূত্রকে স্মৃতি তাঁর নিজৈর পক্ষে বিঘ্নস্বরূপ মনে করলেন। ভারতবর্ষে আসা রাস্তার পাশে এক গ্রামের আলে তাঁর মনে এই ভয় ঢুকল, তিনি ব্রহ্মপুত্রের পাড় ধরে আরো দুদিন হেঁটে তানকে চলে গেলেন। একাদশ শতাব্দীর মধ্যভাগে তানকের লোকেদের জীবনযাত্রা কি রকম ছিল সে প্রশ্নের উত্তরে এটুকু বললেই বোঝা যাবে যে, আজও সেখানে চাষ আবাদের তেমন চল নেই, বেশির ভাগ লোক মেষ পালনের সাহায্যে জীবিকা নির্বাহ করেন আর ঘরবাড়ি বলতে স্থায়ী কোনো কিছু তাঁদের নেই, বেশির ভাগ দিন কাটে কালো রঙের তাঁবুতে। জীর্ণ ও মিলন পোশাকে এবং বড় দরিদ্র অবস্থায় স্তৃতি তানকে পৌঁছেছিলেন। ভাঙা চোরা ভাষায় কাজ খঁজতে খঁজতে শেষ পর্যন্ত একটা বাড়িতে খাওয়া-পরার শর্তে চাকরের কাজ পেলেন। স্মৃতির প্রভু ও প্রভুপত্নী ছিলে বড় কঠোর প্রকৃতির, বিশেষ করে প্রভুপত্নী তো স্মৃতিকে এক মুহর্তও কাজছাড়া অবস্থায় দেখা পছন্দ করতেন না। স্মৃতি সব রকমের কষ্ট সয়ে তানকে কয়েকটা বছর কাটিয়ে দিলেন। তিব্বতী ভাষা এমন রপ্ত করলেন যে বলা কওয়ায় একজন তিব্বীকেও হার মানিয়ে দেন। ওদিকে লুকিয়ে চুরিয়ে লিখতে পড়তেও শিখে ফেলেছিলেন। বই পড়াও চলছিল। হয়ত আরো কবছর তিনি তাঁর মনিবের ভেড়া চমরীর পালের পেছনে পেছনে ঘুরে বেড়াতেন, কিন্তু ওই সময়ে কোনো তিব্বতী বিদ্বৎজনের কাছে তাঁর পরিচয় উদ্ঘাটিত হয় এবং তিনি স্মৃতিকে পাকড়ে নিয়ে গেলেন। স্মৃতিকে তখন ভবঘুরেমির পাগলামি পেয়ে বসেছে, তিনি আর খুঁটিতে বাঁধা পড়ে থাকার মানুষ নন। তাঁর মাতৃভূমির মুখ আর তিনি দেখেননি। নেপাল আর চীনের সীমান্ত মধ্যবর্তী অঞ্চলে যখন খুশি যেখানে যা পেয়েছেন কখনো ছাত্র পড়িয়ে কখনো বইয়ের অনুবাদ করে বাকি জীবনটা কাটিয়ে দিলেন। বৌদ্ধধর্মের প্রতি স্মৃতির অনুরাগ ছিল। ভবঘুরে মাত্রই স্মৃতিকে ভালোবেসে ফেলবেন ; তাহলে কেউ যে স্মৃতির ধর্ম (বৌদ্ধধর্ম)-কে অবহেলার দৃষ্টিতে দেখবেন সেটা কি কখনো সম্ভব!

কেবল একজন স্মৃতি নন, হাজার হাজার বৌদ্ধ-স্মৃতি এশিয়ার বিভিন্ন প্রান্তে তাঁদের অস্থি বিসর্জন দিয়ে অনন্ত নিদ্রায় বিলীন হয়ে গিয়েছেন। শুধু এশিয়াতেই নয়, মুকদেন, ক্ষুদ্র-এশিয়া, মিশর থেকে শুরু করে বোর্নিও ফিলিপাইনের দ্বীপপুঞ্জ পর্যন্ত সর্বত্র তাঁদের পবিত্র অস্থি ছড়িয়ে রয়েছে। শুধু যে বৌদ্ধ তা নয়, সে সময়ে ব্রাহ্মণ্য ধর্মাবলম্বীরাও কূপমণ্ডুক ছিলেন না, তাঁরাও তাঁদের জীবনের সবচেয়ে মূল্যবান বছরগুলো বিদ্যা ও কলার চর্চায় নিয়োগ করে বাইরের দুনিয়ায় পা বাড়াতেন।

সমুদ্রের ঢেউগুলো আজও তাঁদের সাহসের সাক্ষ্য বহন করেছে। জাভায় তাঁরা সংস্কৃতির বাণী নিয়ে গিয়েছিলেন। চম্পা ও কম্বোজে একের পর এক ধুরন্ধর বিদ্বান ভারতীয় ভবঘুরে যেতে লাগলেন। বস্তুত পরবর্তী কালের কলুর বলদদের উদ্দেশে নয়, সে সময়ের ভবঘুরেদের দেখেই বলা হয়েছিল—

> এতর্দ্দেশপ্রসূতস্য সকাশাদগ্রজন্মনঃ। স্বং স্বং চরিত্রং শিক্ষেরণ পৃথিব্যাং সর্বমানবাঃ ॥

আজও জাভার বড় বড় সংস্কৃত শিলালেখ, কম্বোজের সুন্দর গদ্য পদ্যময় বিশাল অভিলেখ আমাদের সেই সব যশশ্বী ভবঘুরেদের কীর্তির সাক্ষ্য বহন করছে। তারপর তো ভারতবর্ষে লক্ষ লক্ষ কোটি কোটি অর্বুদ আরুদের জন্ম হয়েছে আর মৃত্যু হয়েছে কিন্তু কীট পতঙ্গের মতো জীবনের মূল্য কি? তিনি তো আমাদেরই দেশের ভবঘুরে যিনি দেড় হাজার বছর আগে সাইবেরিয়ার বইকাল হদ পর্যন্ত চযে এসেছিলেন। তাঁর কীর্তির কারণে আজও সেখানে অত্যন্ত শ্রদ্ধার সঙ্গে ভারতবর্ষের নাম উচ্চারিত হয়ে থাকে। আপনি কোরিয়ার বন্ধ্র পাহাড় অথবা জাপানের মনোরম কোয়াসানে যান, তুঙ হয়ানের সহস্র বুদ্ধগুহা অথবা আফগানিস্তানের বামিয়ানে যান—সমস্ত জায়গাতে আমাদের ভবঘুরেদের গৌরবপূর্ণ কীর্তির স্বাক্ষর দেখে আপনার বুক গর্বে ফুলে উঠবে, পৃথিবীর সামনে মাথা উঁচু হবে আর তাঁদের প্রতি হবে নত। যে দেশ এমন যশশ্বী সন্তানদের জন্ম দিয়েছেন তিনি কি আজ কেবল ঘরকুনোদের জন্ম দেওয়াই যোগ্যই হয়ে থাকবেন!

আমাদের ওই সব ভবঘুরেদের মধ্যে অনেকে যেমন বৌদ্ধ ছিলেন তেমনি অনেকে ব্রাহ্মণও ছিলেন। তাঁরা একটা মহান ব্রত পালনের জন্যে আপোষে প্রতিযোগিতায় নেমেছিলেন এবং শেষ পর্যন্ত তাতে সফল হয়েছিলেন। ধর্মের সব রকমের তত্ত্বে বিশ্বাস রাখা কোনো বুদ্ধিমান লোকের পক্ষে সম্ভব নয়, আবার প্রত্যেক ভবঘুরের সব রকমের আচরণেও সায় দেওয়া যায় না, এ সব কথা ভবঘুরে বেশ ভালো বোঝেন বলে তিনি বৈচিত্র্যের মধ্যে ঐক্যের সন্ধান করেন। আমার মনে পড়ে ১৯১৩-র সেই এক সন্ধ্যার কথা। কর্ণাটকের হোসপেট স্টেশনে নেমে আমি বিজয়নগরের প্রাচীন ধ্বংসস্তুপের কাছে পৌঁছেছি-কোনো এক সময়ে, সেখানে মানবজীবনের যৌবনমদিরা উপছে পড়ত, কোথাও মণিমাণিক্য ও সোনা-মুক্তোয় ভরা দোকান ঝলমল করত, কোথাও সংগীত ও সাহিত্যের চর্চা হতো, কোথাও শিল্পী তাঁর হাতের যাদুস্পর্শে সুন্দর সুন্দর জিনিস গড়তেন, কোথাও থরে থরে সাজানো থাকত লোভনীয় সব খাবার যার সুগন্ধে জিভে জল আসত। আজ যার এমন পরিত্যক্ত ভগ্নদশা একদিন সেটা ছিল সুন্দর একটা দেবালয়, তার ধপের সুগন্ধ চারদিকে ছড়িয়ে পড়ত আর তার চারপাশে রাস্তার ধারে ধারে নানা সুগন্ধী ফুলের মালা সাজিয়ে মালিনীরা বসে থাকতেন। সন্ধ্যেবেলায় তরুণীরা নব পরিধানে সেজে ভ্রমরসদৃশ চিকন কালো কেশপাশ সুন্দর ফুলে অলঙ্কৃত করে তাঁদের যৌবনের রূপলাবণ্যে চারিদিক আলোকিত করে বেড়াতেন। আমি মানসনেত্রে প্রাচীন বিজয়নগরের ওই সব অতীত চিত্র দেখতে দেখতে তার ধ্বংসস্তূপের মধ্যে দিয়ে হেঁটে চললাম এবং অবশেষে একটা তেঁতুল গাছের নিচে পৌছলাম। সেখানে একটা পুরনো চাতালের ওপর এক বৃদ্ধ বসেছিলেন—সাধারণ কেউ নন, ভবঘুরে।

বৃদ্ধ একজন তরুণ ভবঘুরেকে সামনে দেখে বললেন—এসো বাবাজী, একটু বিশ্রাম করো। তরুণ ভবঘুরে তাঁর কাছে গিয়ে বসল। সামনে ধুনী জুলছিল। দক্ষিণ আমেরিকা থেকে তিন শ বছর আগে আসা তামাক জিনিসটা যে গুধু সাধারণ লোকের জীবনের ৩ঞ্চতাকে কিছুটা দূর করেছে তা নয় তার গুণের কারণে কাজ ভবঘুরেরাও তার প্রতি কৃতজ্ঞতা বোধ করেন। সেখানে যে আগুনের ব্যবস্থা ছিল সেটা তারই স্বার্থে। এখন ঠিক মনে করতে পারছি না যে বৃদ্ধ ভবঘুরের কাছে গাঁজা ছিল কিনা। এও মনে নেই যে, সে সময়ে তরুণ ভবঘুরে গঞ্জিকা সেবনে অপারগ ছিলেন কিনা। কিন্তু এটা মনে আছে, বৃদ্ধ ভবঘুরে ছিলিম সেজেছিলেন এবং হাত বদলাবদলি করে দুজনের দম শাগানো চলল। তার ফাঁকে ফাঁকে বৃদ্ধ বলে চললেন দেশ দেশান্তরের গল্প। খানিক বাদে আর একজন ভবঘুরে সেখানে হাজির হলেন। এ বার হাতে ছিলিম আসতে একটু বেশি সময় লাগতে লাগল। কিন্তু আড্ডায় তিন জনের বকবকানি জমে উঠল। সূর্য অন্ত গেলো। রাতের অন্ধকার ঘনিয়ে আসার সময় হলো। তৃতীয় ভবঘুরে তরুণ ভবঘুরেকে বললেন, 'চলুন, তুঙ্গভদ্রার তীরে যাওয়া যাক। সেখানে আরো তিন জনকে পাওয়া যাবে।' তরুণ ভবঘুরে বৃদ্ধ ভবঘুরের কাছ থেকে এমনভাবে বিদায় নিল যেন তিনি তার কতদিনের চেনা। তারপর সে চলল সেই তৃতীয় ভবঘুরের সঙ্গে। বলতে পারেন, সেই তিন ভবঘুরে কোন ধর্মের অনুগামী ছিলেন? তাঁদের সবচেয়ে বড় ধর্ম ছিল ভবঘুরেমি যদিও তাঁরা তাঁদের স্বতন্ত্র ধর্মও মেনে চলতেন। বৃদ্ধ ভবঘুরে ছিলেন একজন মুসলমান ফকির, চৌখস ভবঘুরে ছিলেন তিনি। তরুণ ভবঘুরে ছিলেন বর্তমান লেখক এবং সে সময়ে তিনি শঙ্করাচার্য ও রামানুজাচার্যের পন্থার মাঝামাঝি জায়গায় ঝুলছিলেন অর্থাৎ ছোঁয়াছুঁয়ির ব্যাপারে কিঞ্চিত উদারতা অর্জন করতে পেরেছিলেন। তৃতীয় ভবঘুরে ছিলেন সম্ভবত একজন সন্ন্যাসী।

তুঙ্গভদ্রার তীরে পাথরের মঠ ও ঘরের কোনো অভাব থাকার কথা নয় কারণ সমস্ত বিজয়নগর শহরই তো সেখানে ছড়িয়ে রয়েছে। মঠ না বলে সেগুলোকে পাথরের চাতাল বলাই তালো। জ্বালানি কাঠেরও যে কোনো অভাব ছিল না সেটা ধুনীতে টাল টাল কাঠ পুড়ছে দেখে বোঝা গেলো। সে দেশে শীত বেশি নয় বটে কিন্তু তাহলেও সময়টা ছিল পৌষ কি মাঘ মাস। ধুনীর চারপাশে পাঁচ জন বসেছেন। কেউ বসেছেন কম্বল পেতে কেউ বা মৃগ-ছালে। ধারে কাছে বোধ হয় কোনো দোকানপাতি ছিল না, যদি থাকত তাহলে তাঁদের মধ্যে থেকে কেউ না কেউ নিশ্চয়ই গাঁটের কড়ি খরচ করতে ছুটতেন। সেদিন সেই পরিবেশে যেন ভবঘুরেমির আনন্দনির্বর উনুক্ত হয়ে গিয়েছিল। কারুর মধ্যে 'আমি' ও 'আমার' ভাব ছিল না, ছিল না কোনো কিছুর চিন্তা। কে কোথায় জন্মেছেন সেটা জানা কারুর কোনো প্রয়োজন নেই। বাস্তবিক, খুব একটা দরকার না পড়লে ভবঘুরেদের মধ্যে কারুর জন্মস্থান বিষয়ে প্রশ্ন করার রেওয়াজ নেই আর জাতপাতের খবর নেওয়ার ব্যাপারটা তো নিকৃষ্ট শ্রেণীর ভবঘুরেদের মধ্যেই দেখা যায়। কেউ আটা মেখে দিলেন, কেউ ধুনীর একাপাশে নির্ধুম আগুনে মোটা মোটা রুটি সেঁকতে রাগলেন, কেউ ছিলিম সেজে ভেজা ন্যাকড়াসহ দুহাতে সর্বজ্যেষ্ঠ ব্যক্তিকে নিবেদন করলেন এবং তিনি 'লেনা হো শঙ্কর, গাঁজা হৈ না কন্ধর। কৈলাশপতি কে

### ভবঘুরে শাস্ত্র

রাজা, দম লগানা হো তো আজা।' বলে প্রথমে ছোট তারপর লম্বা টান লাগালেন আর মুখ থেকে গলগল করে ধোঁয়ার রাশি ছড়াতে ছড়াতে পাশের ভবঘুরের দিকে ছিলিম বাড়িয়ে ধরলেন। এ ভাবেই ছিলিম ঘুরতে লাগল আর তার সঙ্গে চলতে লাগল দেশ দেশান্তরের গল্প। কেউ কোনো নতুন জায়গার গল্প শুনে সেখানে যাবেন বলে মনস্থিন করলেন আবার কেউ হয়ত তাঁর দেখা জায়গাগুলোর বর্ণনা করে অন্যজনকে সমর্থন করলেন। আহার্য ছিল হয়ত শুকনো রুটি আর নূন, কিন্তু সেদিন তার স্বাদ যে কত মধুর হয়েছিল সেটা শুধুমাত্র একজন ভবঘুরেই অনুমান করতে পারেন। অনেক রাত অধি সেই আড্ডা চলল। বেদান্ত, বৈরাগ্য ইত্যাদির প্রসঙ্গ সেখানে কেউ তোলেননি, হরিসংকীর্তন করার লোকও তাঁরা ছিলেন না (তখনো হরিসংকীর্তনের রোগ এতটা বাড়েনি)। ভবঘুরে জানেন দুনিয়াটা ঠকাবার জায়গা। প্রথম শ্রেণীর ভবঘুরে এই সব প্রবঞ্চনা থেকে দূরে থাকেন।

ভবঘুরে ধর্মের কোনো সংকীর্ণ গণ্ডী মানেন না, তাঁর কাছে ধর্মের ভেদাভেদ তুজ্ঞ জিনিস, তাই না সেদিন তেঁতুল গাছের নিচে সেই মুসলমান ভবঘুরে দুই কাফের ভবঘুরেকে স্বাগত জানিয়েছিলেন এবং তুঙ্গভদ্রার তীরে সেই পাঁচ জন ভবঘুরে কে সন্ন্যাসী আর কে বৈরাগী তার কোনো বাছবিচার করেননি। কিন্তু ভবঘুরের উদারতা থাকা সত্ত্বেও ধর্মের সংকীর্ণতাটা থেকেই যায়, যার ফলে ভবঘুরে আরো উর্ধ্বে উঠতে পারেন না। তা যদি না হয় তাহলে সেদিন সেই তরুণ ভবঘুরের তেঁতুল গাছের নিচে রাত কাটানোর ব্যাপারে তো কোনো আপত্তি থাকার কথা ছিল না। শাহজীও ধুনীর আগুনে অন্তত গোটা দুই মোটা মোটা রুটি সেঁকতেন তাতে কোনো সন্দেহ নেই আর তার থেকে নিশ্চয়ই একটা তরুণের বরাতে জুটে যেত। সেখানে তরুণের দিক থেকে যেটা দরকার ছিল তা এই যে, সমস্ত রকমের বন্ধনকে ভেঙে ফেলা। সে অবস্থায় পৌঁছতে বর্তমান লেখকের আরো পনের-যোল বছর সময় লেগেছিল এবং তার সাফলা জুটেছিল বুদ্ধের কৃপায়, যাঁর শিক্ষার তার হৃদয়ের গ্রন্থিগুলো একে একে ছিন্ন হয়েছিল এবং সকল রকমের সমস্যা দুর হয়েছিল।

এ ব্যাপারে খ্রীস্টান ভবঘুরে ব্রাহ্মণ্য ধর্মাবলম্বী ভবঘুরের চেয়ে অধিক উদার হতে পারেন ; মুসলমান ফকিরও ভবঘুরেমির নেশায় বুঁদ হয়ে গেলে আর কোনো রকম ভেদাভেদের তোয়াক্কা করেন না। কিন্তু ভবঘুরের পক্ষে যে ধর্ম সর্বশ্রেষ্ঠ বলে বিবেচিত হতে পারে তা হলো বৌদ্ধধর্ম। তাতে না আছে ছোঁয়াছুঁয়ির বিচার না মানা হয় জাতপাত। সেখানে মোঙ্গল চেহারা আর ভারতীয় চেহারা, এশীয় রঙ আর ইউরোপীয় রঙ কোনো ভেদাভেদ সৃষ্টি করতে পারে না। নানা নদী যেমন তাদের নাম আর রূপ বিসর্জন দিয়ে সমুদ্রে এক হয়ে যায় তেমনি হলো এই বৌদ্ধধর্ম। এ ধর্ম ভবঘুরেদের সামনে এশিয়ার বৃহত্তর অংশের দরজা খুলে দিয়েছে। আপনি চীন বা জাপান, কোরিয়া বা কম্বোজ, শ্যাম বা সিংহল, তিব্বত বা মোঙ্গলিয়া যেখানেই যান না কেন সব জায়গাতেই আত্মীয়তা পেয়ে যাবেন। অবশ্য ভবঘুরের এই আত্মীয়তাকে কোনো সংকীণ অর্থে নেওয়া উচিত নয়। তাঁর কাছে যদি কোনো রোমান ক্যাথলিক গ্রীক সম্প্রদায়ের ভিক্ষু আসেন এবং যদি তিনি ভিক্ষু-আদর্শের উচ্চমার্গে পৌছে থাকেন অর্থাৎ প্রথম

62

## ধর্ম ও ভবঘুরেমি

শ্রেণীর ভবঘুরের যোগ্যতা অর্জন করে থাকেন, তাহলে, একজন খ্রীস্টান সাধুকে দেখে তাঁর ততটাই আনন্দ হবে যতটা হবে তাঁর আপন সম্প্রদায়ের লোককে দেখে। যখন জানা যাবে যে, ক্যাথলিক সাধুটি কলুর বলদ নন আর তাঁর রেল বা জাহাজ পর্যন্ত দৌড় নেই তখন তাঁর ব্যবহারও আমূল পাল্টে যাবে। তিনি যেই আফ্রিকার সেহরা, সীনাই পর্বত ভ্রমণের কিছু কাহিনী শোনাবেন অমনি দুজনের মধ্যে ভ্রাতৃত্বের বন্ধন গড়ে উঠবে। সাধু সুন্দর সিংহের নাম কে না শ্রদ্ধার সঙ্গে স্বরণ করেন। তিনি ছিলেন একজন খ্রীস্টান তবঘুরে এবং তিনি বরাবর হিমালয়ের দুর্গম অঞ্চলগুলোতে চষে বেড়িয়ে আনন্দ পেতেন। এ রকম একটা ভ্রমণকালে তিনি কোনো একটা জায়গায় দেহত্যাগ করেন। সাধু সুন্দর সিংহ যীণ্ড প্রবর্তিত ধর্মের অনুগামী হয়েছিলেন, কিন্তু তাতে কি বা এল গেলো? বস্তুত ভবঘুরের কাছে ধর্ম জিনিসটা ব্যক্তিগত ব্যাপার মাত্র।

নানা ধর্ম আর সম্প্রদায়ের সম্পর্ক-বিষয়ক অর্থহীন প্রশ্ন ভবঘুরের কাছে কোনো গুরুত্ব পায় না। মধ্য এশিয়ায় ইসলাম ধর্মের আবির্ভাবের আগে ভবঘুরে সাধুদের বোলবোলা ছিল। দেশবিদেশের ভবঘুরে সেখানে জুটতেন। দক্ষিণ থেকে ভারতীয়, পূর্ব থেকে চৈনিক বৌদ্ধ, পশ্চিম থেকে নেস্তোরী (খ্রীস্টান) আর মানীপন্থী সাধু সবাই আসতেন। তাঁদের আলাদা আলাদা মঠ আর মন্দির ছিল বটে কিন্তু সেই সঙ্গে আবার সবার কাছে সবার মন্দিরের দরজাও খোলা ছিল। সুদূর উত্তর এশিয়ার ভবঘুরে জাতির মধ্যেও তাঁরা খুব ঘুরে বেড়াতেন। তাঁরাও এক জায়গায় মিলিত হলে সেই একই দৃশ্যের অবতারণা ঘটত যেমন সেদিন ঘটেছিল তুঙ্গভদ্রার তীরে। কিন্তু এক হাজার কি এগার শ বছর আগে মধ্য এশিয়ায় ইসলামের মতো কউর ধর্মের আবির্ভাব ঘটল। সে বুঝিয়ে-সুঝিয়ে উদ্দেশ্য সিদ্ধ করার বদলে অস্ত্রের জোরে কাজ আদায় করতে চাইল। মধ্য এশিয়ার এমন অনেক উদাহরণ পাওয়া গিয়েছে যে এক সময় যেখানে একই চালের নিচে বৌদ্ধ, মানি আর নেস্তোরী সম্প্রদায়ের সাধুরা জীবন অতিবাহিত করেছেন সেখানে সেই চালের নিচেই তাঁরা আবার ইসলামী তরবারির ফলায় তাঁদের জীবন বিসর্জন দিয়েছেন। ব্যাপারটা এত দূর গড়িয়েছে যে, বৌদ্ধ সাধুরা যখন মধ্য এশিয়ার পূর্ব অঞ্চল থেকে পালিয়ে লাদাকের বৌদ্ধ দেশে এসেছেন তখন তাঁরা নেস্তোরী বন্ধুদেরও তাঁদের সঙ্গে নিয়ে এসেছেন। এই মহান ভ্রাতৃত্তুবোধকে ইসলামী মোল্লারা কোনো মৃল্য দিতে পারেননি। পরবর্তী কালে তাঁদের মধ্যে যখন ভবঘুরেমির অস্কুর মাথা চাড়া দিয়ে উঠল তখন তাঁদের ফকিরদের মধ্যে সকল ধর্মের প্রতি সহিষ্ণুতাও দেখা দিতে লাগল।

ধর্মের ব্যাপারে ভবঘুরের কি রকম মনোভাব থাকা উচিত সেটা আশা করি ওপরের আলোচনা থেকে স্পষ্ট হয়েছে। ভবঘুরেমির ব্রত এবং সংকীর্ণ সাম্প্রদায়িকতা পাশাপাশি চলতে পারে না। প্রথমশ্রেণীর ভবঘুরেকে আমি শ্রেষ্ঠ মানুষ মনে করি। তিনি মানুষে মানুষে ভেদাভেদ পছন্দ করেন না। সমস্ত ধর্ম ভিন্ন ভিন্ন ক্ষেত্রে মানবতার যে অমূল্য সেবা করেছে তিনি তার কদর করেন আবার ধর্মান্ধকে তিনি কখনও ক্ষমা করেন না। সমস্ত ধর্ম যে গুধু দেববাদ আর পূজো-আর্চার মধ্যেই তাদের কর্তব্য মিটিয়েছে তা নয়। তারা তাদের কর্মক্ষেত্রে উন্নত সাহিত্য সৃষ্টি করেছে, উন্নত কলা নির্মাণ করেছে, মানুষের মানসিক বিকাশের স্তরকে উন্নত করেছে, আর তারই সঙ্গে আর্থিক ব্যবস্থার উন্নতি

ভবঘুরে শার্গ্র

সাধনের সহায়তা করেছে। এগুলিই তো সেবা, যার কারণে নানা ধর্মের অনুগামী দেশগুলিতে ধর্মের প্রতি বিশেষ সদ্ভাব ও প্রীতি দেখা যায়। সত্যিই তো, নিজের সেবক ধর্মকে সহসা কেউ ছাড়তে রাজীই বা হবেন কেন! ধর্মগুলি যেভাবে সমস্ত দেশ ও জাতির সেবা করেছে ঠিক সেভাবেই তারা আবার ভবঘুরে আদর্শের বিকাশে ও বিস্তানে সাহায্য করেছে। তাই ধর্মের সমস্ত নির্দোষ ভাবনা আর প্রবৃত্তির প্রতি ভবঘুরে সহানুভূতি পোষণ করেন। কোনো এক বিশেষ ধর্মের প্রতি ভবঘুরের অধিক শ্রদ্ধা তো থাকতেই পারে, কিন্তু ভিন্ন ভিন্ন সময়ে তাঁকে ভিন্ন ভিন্ন রূপে দেখাই সম্ভব। তাকে অস্থিরমতিত্বের লক্ষণ মনে করলে ভুল হবে। অস্থিরমতিত্ব তো তখনই প্রমাণিত হয় যখন ভবঘুরে তাঁর উপরোক্ত সদ্ভাবকে গোপন করতে চান।

কিন্তু আজকাল এমন ভবঘুরেরও সাক্ষাৎ মেলে যাঁর ধর্মের সঙ্গে কোনো সম্পর্ক নেই। এ জাতীয় ভবঘুরেকে অবজ্ঞা করা উচিত নয়, বরং মনে রাখতে হবে আজকাল কত প্রথম শ্রেণীর ভবঘুরে এ ধরনের মনোভাব পোষণ করেন। বহু দেশ ভ্রমণ করে এবং বহু শতাব্দীর অপরিমিত জ্ঞানের আলোকে আলোকিত হয়ে তিনি ধর্ম থেকে সন্ন্যাস নিতেই পারেন, তা সত্ত্বেও যিনি উচ্চতম ভবঘুরেমি আদর্শকে জীবনের অঙ্গ করেন তিনি তাঁর ভবঘুরে বন্ধুদের এবং সমস্ত মানবতার সর্বোত্তম হিতৈষী হন। নাস্তিক ভবঘুরে উপযুক্ত সময়ে তাঁর মতাদর্শকে খোলাখুলি প্রকাশ করতে ভয় পান না কিন্তু সেই সঞ্গে তিনি আবার প্রকৃত ধর্মবিশ্বাসী কোনো ভবঘুরে বন্ধুর হৃদয়কে কঠোর বাক্যবাণে বিদ্ধ করা থেকেও বিরত থাকেন। তাঁর লক্ষ্য সবাইকে মৈত্রীর দৃষ্টিতে দেখা।

the state of the second second second second second second second second second second second second second se

69

ভবঘুরেকে এই পৃথিবীতে ঘুরে বেড়াতে হবে, তাঁকে নিজের জীবনকে নদীর প্রবাহের মতো সতত বহতা রাখতে হবে, তাই সেই প্রবাহে বাধা সৃষ্টি করে এমন কোনো জিনিসের ব্যাপারে তাঁর সাবধান হওয়া প্রয়োজন। কিছু কিছু প্রতিবন্ধক বিষয় সম্বন্ধে আগে আলোচনা করা হয়েছে। কিন্তু যে জিনিসটা তরুণের জীবনে সবচেয়ে বড় বাধা হয়ে দাঁডায় তা হলো প্রেম। প্রেমের অর্থ নারী ও পুরুষের পারম্পরিক ভালোবাসা বা শারীরিক ও মানসিক ঘনিষ্ঠতা। বলা তো হয় প্রেম একটা নিরাকার মানসিক সম্পর্ক মাত্র, কিন্তু ব্যাপারটা অত নির্জীব নয়। নদীর মতো প্রচণ্ড প্রবাহকেও সে রুখে দেবার ক্ষমতা রাখে। স্বাধীন মানুষের সবচেয়ে বড় দুর্বলতা এই প্রেমেই নিহিত। ভরঘুরের সমস্ত জীবনে সব রকমের মানুষের সঙ্গে মৈত্রী আর প্রেমের সম্পর্ক। এই জীবনচর্যার কোনোরূপ ব্যতিক্রম তিনি কোথাও ঘটতে দিতে চান না। যেখানে পুরুষে পুরুষে ভালোবাসা সেখানে সেটা নিরাকার সীমা পর্যন্ত সীমিত থাকতে পারে কিন্তু পুরুষ আর নারীর ভালোবাসা কখনও প্লেটোনিক প্রেমের স্তরে সীমিত থাকতে পারে না। ভবঘুরে তাঁর যাত্রা পথে ঘুরতে ঘুরতে হয়ত কোনো একটা জনপদে উপস্থিত হলেন। তাঁর স্নিগ্ধ ব্যবহারের গুণে সে স্থানের নরনারীদের সঙ্গে তাঁর মধুর সম্পর্ক স্থাপিত হলো। ভবঘুরে যদি সেখানে আর কিছদিন থেকে যান এবং মোটামুটি দেখতে শুনতে ভালো আর অল্পবয়স্কা কোনো মেয়ের সঙ্গে তাঁর সম্পর্কটা একটু বেশি ঘনিষ্ঠ হয়ে ওঠে তাহলে সেটা অবশ্যই সাকার প্রেমের রূপ নেবে তাকে কোনো সন্দেহ নেই। অনেকে পবিত্র নিরাকার অপ্রাকৃতিক প্লেটোনিক প্রেমের বড় বড় বাণী গুনিয়েছেন এবং বোঝাতে চেয়েছেন যে নারী পুরুষের প্রেম সাত্ত্বিক স্তর পর্যন্ত সীমিত থাকতে পারে। কিন্তু সে সব ব্যাখ্যা নিজেকে ভোলানো আর অন্যকে ঠকানো ছাড়া আর কিছু নয়। যদি কেউ দাবি করেন যে ঋণ আর ধন বিদ্যুৎতরঙ্গ মিলিত হয়ে প্রজুলিত হবে না তাহলে সেটা মানা যায় না।

আমি আগেই বলেছি ভবঘুরের স্বাভবিক স্নেহ বা মৈত্রীপূর্ণ ভাবের কারণে যে এ বিপদের আশঙ্কা আছে তা নয়। আশঙ্কা তখনই দেখা দেয় যখন সেই স্নেহ অধিক ঘনিষ্ঠ ও অধিক কাল ব্যাপী স্থায়ী হয় এবং পাত্রের মনোভাব হয় অনুকূল। ঘনিষ্ঠতা যাতে না বাড়ে তার জন্য কিছু ভবঘুরে আচার্য অবশ্য নিয়ম করেছিলেন যে কোনো ভবঘুরে কোনো একটা জায়গায় এক রাত্রির বেশি থাকবেন না। উদ্দেশ্যহীন ভবঘুরের পক্ষে হয়ত এই নিয়ম ফলদায়ী হতে পারে, কিন্তু ভবঘুরেকে তো মুন্ডদৃষ্টিতে পৃথিবী দেখে বেড়াতে হবে, সমন্ত জায়গার মানুষ আর বস্তুর বিশিষ্টতা তো তাঁকে বুঝতে হবে। এক ঝলক দেখে চলে গেলে সেটা হয় না। প্রতিটি গুরুত্বপূর্ণ স্থানে তাঁকে সময় দিতে হবে,

প্রেম

\*

সে সময়টা কখনো দু-চার মাসের কখনো আবার দু-এক বছরেরও হয়ে যেতে পারে। আর এমন সময়সীমায় কোথাও কোথাও ঘনিষ্ঠতা গড়ে উঠবার ভয় অবশ্যই আছে। এমন পরিস্তিতির কথা ভেবে বদ্ধ আরো দটি সংরক্ষকের কথা বলেছেন, তারা হলো — হ্রী (লজ্জা) আর অপত্রপা (সম্কোচ) তিনি সম্কোচকে গুরু, বিশুদ্ধ তথা মহান ধর্ম বলেছেন এবং তাদের প্রচুর গুণকীর্তন করেছেন। তাঁর বক্তব্য এই যে, উক্ত দুই ওক্ল ধর্মের সহায়তায় পতনকে এড়ানো যায়। বুদ্ধের অন্যান্য কথার মতো এই সাধারণ কথাতেও গভীর অর্থ নিহিত আছে। লজ্জা আর সঙ্কোচ যে আমাদের অনেক কিছু থেকে রক্ষা করে তাতে সন্দেহ নেই। যে ব্যক্তি তাঁর নিজের, তাঁর দেশের ও সমাজের সম্মানের কথাটা সব সময় মনে রাখেন তাঁকে লজ্জা আর সঙ্কোচ করতেই হয়। উচ্চ শ্রেণীর ভবঘুরে কখনও এমন কোনো কাজ করেন না যাতে তাঁর ব্যক্তিত্ব বা দেশ কলঙ্কিত হয়। বিশেষ করে এই কারণে আরো অপত্রপার গুরুত্বকে খাটো করে দেখা চলে না। ভবঘুরের মধ্যে এ জিনিসটি বরং আরো বেশি মাত্রায় থাকার কথা। কিন্তু সব চেয়ে বড় সমস্যা এই যে, পরম্পর নির্ভরশীল ব্যক্তিদের মধ্যে ঘনিষ্ঠতা যত বাড়ে, তাঁদের সঞ্চোচ তত দূর হয়, তাঁরা একে অপরকে ভালোভাবে বুঝতে পারেন এবং পরিণামে তাঁদের মধ্যে লজ্জার আর কোনো বাধা থাকে না। এইভাবে লজ্জা আর সঙ্কোচ একটা সীমা পর্যন্তই রক্ষা করা সম্ভব।

নারী-পুরুষের পরস্পরের প্রতি আকর্ষণ এবং তার পরিণাম মানবসমাজের চিরন্তন সমস্যা। এর সমাধানের জন্য নানা রকমের চেষ্টা চালানো হয়েছে। আদিম সমাজে অবশ্য এটা কোনো সমস্যাই ছিল না কারণ সেখানে উভয়ের সম্পর্ক-সংসর্গ পুরোপুরি স্বাভাবিক রূপে অনুষ্ঠিত হতো এবং সমাজের তরফ থেকে সে ব্যাপারে কোনো আপত্তি উঠত না। কিন্তু সমাজ যত এগোতে লাগল আর বিশেষ করে মেয়েদের নয়, পুরুষদের কর্তৃত্ব সমাজে প্রতিষ্ঠিত হয়ে গেলো তখন থেকে যে স্বাভাবিক সংসর্গের ব্যাপারে নানা ধরনের নিষেধাজ্ঞা জারি করতে লাগল। নিষেধাজ্ঞা জারি করা সত্ত্বেও গোড়ার দিকে কোথাও কোথাও ব্যতিক্রম মেনে নেওয়া হয়েছিল। কত জাতির মধ্যে—যারা একেবারে আদিম অবস্থায় নেই বলা চলে—স্ত্রীকে অতিথি সেবায় নিয়োগ করার রীতি ছিল। গ্রীক বিচারক সুক্রাত তাঁর অতিথিকে এভাবে সেবা করেছিলেন। দেরাদুন জেলার জৌনসার অঞ্চলে বর্তমান শতাব্দীর গোড়ার দিক পর্যন্ত অতিথি সেবার এই রীতি প্রচলিত ছিল। এ ধরনের যৌণ স্বেচ্ছাচারকে যখন সমস্ত আদিম প্রথার সঙ্গে তুলে দেওয়া হলো তখন সমস্ত রকমের বাধা বন্ধন ভেঙে চুরমার হয়ে যাবে এই আশঙ্কায় লোকে দুমুখো সদাচারের প্রচার শুরু করল—'প্রবৃত্তে ভৈরবীচক্রে, নিবৃত্তে ভৈরবীচক্রে।' সাধারণ সমাজের সামনে সদাচারের একটা আদর্শ খাড়া করা হলো, আবার একান্তে নিজেদের গোষ্ঠীর মধ্যে ভিন্ন আদর্শ মেনে চলা বহাল রইল। এ কাজ যে শুধু ভারতবর্ষের বৌদ্ধ বা ব্রাহ্মণ তান্ত্রিকরাই করেছেন তা নয়, অন্য দেশেও এ ধরনের নীতি দেখা গিয়েছে। ভারতবর্ষে গুধু প্রাচীনপন্থীদের মধ্যেই এ প্রথা সীমিত ছিল না, পূজনীয় অনেক আধুনিক মহাপুরুষও একে আধ্যাত্মিক সাধনার অপরিহার্য অঙ্গ মনে করেছেন। যৌন সংসর্গকে তার স্বাভাবিক রূপে গ্রহণ করাই সঙ্গত কিন্তু তাকে আধ্যাত্মিক সিদ্ধির উপায় মনে করা মানুষের নিম্নস্তরের প্রবৃত্তির কাছে অসম্ভব ফলের প্রত্যাশা মাত্র এবং তার দ্বারা মানুষের বুদ্ধিকেই উপহাস করা হয়।

প্রথম শ্রেণীর ভবঘুরের কাছে এটা আশা করা যায় না যে তিনি অধ্যাত্মসিদ্ধি, দর্শন, যৌগিক ভোজবাজির গোলকধাঁধায় পড়ে প্রাচীন বা নবীন বামমার্গের ব্যাখ্যাগুলোকে মেনে নেবেন। হয়ত তার প্রকৃত আদিম রূপে তাকে স্বীকার করতে তাঁর ততটা আপত্তি না থাকতে পারে কিন্তু তাকে ধর্ম অর্থ কাম মোক্ষ এবং পৃথিবরি তাবৎ সৃষ্টি-সিদ্ধির উপায় বলে বোঝানোর চেষ্টা রীতিমতো বাড়াবাড়ি। আবার স্বাভাবিক বলে মেনে নেওয়ারও অর্থ এ নয় যে, ভবঘুরে তাকে একেবারে হাল্ধা মনে দেখবেন। বস্তুত তার নিজস্ব ব্যাখ্যার আলোকে তার কোনো রকম সুযোগ গ্রহণের চেষ্টা না করাই ভালো এবং মনে রাখা দরকার যে, তা করলে তাঁর ডানা দুটো কাটা পড়বে, তিনি আর আকাশচারী বিহঙ্গ থাকতে পারবেন না।

হ্রী এবং অপত্রপার অতিরিক্ত আরো কিছু জিনিস আছে যাদের কথা মনে রাখলে ভবঘুরে নিজেকে রক্ষা করতে পারেন। এটা জানা কথা যেখানে যৌন-সম্বন্ধ সুলভ সেখানে রতিজ রোগের ছড়াছড়ি। উপদংশ (সিফিলিস) ও মৃত্রকৃচ্ছু (গনোরিয়া) জাতীয় রোগ ওই সব জায়গায় সর্বত্র ছড়িয়ে থাকে। অনগ্রসর সমাজে যৌন-সম্বন্ধে ততটা কড়াকড়ি থাকে না এবং এ জাতীয় সমাজে যখন অধিক বিধিনিষেধ আশ্রিত তথা অধিক অগ্রসর সমাজের ব্যক্তিদের আনাগোনা ঘটতে থাকে তখন সেখানে রতিজ রোগের ভয়ঙ্কর প্রসার দেখা দেয়। হিমালয়ের অধিবাসী যৌন-সম্বন্ধে বড় জোর দু-আড়াই হাজার বছর আগেকার সংস্কারের অনুগামী। ইংরেজরা হিমালয়ের কোনো জায়গায় গোরা সৈন্যদের জন্যে ছাউনি তৈরি করেছিলেন। এক সময় গোরা সৈন্যরা সে সব জায়গায় আস্তানাও গাড়লেন। ছাউনিগুলো খুব দ্রুত রতিজ রোগ ছড়িয়ে চলল। ছাউনির আশেপাশের গ্রামগুলোর শতকরা ৭০ ভাগ নরনারী আজ রতিজ রোগের শিক্ষার। শিমলার কাছাকাছি কিছু গ্রাম তো আজ ধ্বংসের মুখে। একটা গ্রামে মৃত্রকৃষ্ণ্রের কারণে কয়েকটা পরিবার নির্বংশ হয়ে গিয়েছে। মৃত্রকুচ্ছ্র রোগ বংশ উচ্ছেদ করে দেয় এবং ব্যাধিগ্রস্ত ব্যক্তির অশেষ দুর্ভোগের কারণ হয়, সেই সঙ্গে উপদংশের মতোই সেটা এক থেকে দুই, দুই থেকে চার, চার থেকে যোলয় ক্রমে দ্রুত বিস্তার লাভ করে ; তার ফলেই এক শতাব্দীও পূর্ণ হলো না অথচ ছাউনিগুলোর আশেপাশের গ্রামে এ রকম পরিণতি ঘটল। উপদংশ রোগ আরো ভয়ানক। সেটা যে শুধু ভীষণ সংক্রামক তাই নয়, সঙ্গে সঙ্গে সে আবার কুষ্ঠ আর পাগলামির বংশানুক্রমিক রোগের বীজ বয়ে বেড়ায়। উপদংশের রুগী সন্তানোৎপাদনের ক্ষমতা থেকে বঞ্চিত হয় না, অর্থাৎ সে নিজের রোগকে পরবর্তী পুরুষের মধ্যেও চালিয়ে দেয় যেটা শুধু ব্যক্তির পক্ষে নয় জাতির পক্ষেও ভয়ঙ্কর। মৃত্রকৃষ্ণ্রর জন্যে অবশ্য পেনিসিলিন জাতীয় কিছু মহৌষধ আবিষ্কৃত হয়েছে কিন্তু উপদংশ এখনো পর্যন্ত নিরাময়সাধ্য নয়। ভবঘুরেকে সাবধানতার সঙ্গে এ সব কথা ভাবতে হবে এবং তাঁকে সতর্ক থাকতে হবে যাতে তিনি কোনো বড় ভুলের শিকার না হন। যেখানে যৌন-সম্বন্ধ সুলভ সেখানে যদি রতিজ রোগের ভয়াবহতা বিষয়ে সচেতন থাকা যায় এবং যেখানে দুর্লভ সেখানে লজ্জা আর সম্কোচের কবচ কাছে থাকে তাহলে যত যাইহোক তরুণ ভবঘুরে শেষপর্যন্ত নিজেকে রক্ষা করতে পারবেন।

নারী-পুরুষের পারস্পরিক আকর্ষণ বড় প্রবল। প্রশ্ন উঠতে পারে, ভবঘুরের জন্যে এমন কি কোনো রাস্তা খোলা নেই যেখানে তিনি স্বধর্মচ্যুত না হয়ে জীবনযাত্রা সম্পূর্ণ করতে পারেন? হাঁা, একটা উপায় আছে, যার বিষয়ে আমি আগেই ইঙ্গিত করেছি। সেটা দুই ভবঘুরের মধ্যে প্রেম, যেখানে শর্ত আরোপ করা যায় যে, পরস্পরের প্রেম কোনোদিন পরস্পরের জীবনে শৃঙ্খল হয়ে উঠবে না। এ প্রেমে হবে নদী আর নৌকোর মিলনের মতো অথবা দুই সহযাত্রীর প্রেমের মতো। কিন্তু দুই অবস্থাতেই খেয়াল রাখতে হবে সংখ্যা যেন চতুষ্পদের অধিক না হয়। শর্ত কঠিন বটে, কিন্তু যিনি ভবঘুরের ব্রত নিয়েছেন তাঁকে তো এ রকম শর্ত মেনে চলতেই হবে।

কয়েকজন ভবঘুরে তাঁদের সামান্য অসাবধানতার কারণে আদর্শচ্যুত হয়েছেন এবং শেষ পর্যন্ত খুঁটোয় বাঁধা পড়েছেন। এদিকে কোথায় তাঁদের ভবঘুরে জীবন, যখন সদাই এগিয়ে চলার মধ্যে দিয়ে তাঁরা তাঁদের মুক্ত জীবন ও ব্যাপক জ্ঞানের দ্বারা মানব সমাজের উপকার সাধন করতেন আর অন্যদিকে কোথায় তাঁদের চরম পতন! আমার এক বন্ধুর করুণ কাহিনী আজো মনে পড়ে। তিনি ভারতের বাইরে যাননি বটে, কিন্তু স্বদেশে প্রচুর ঘুরেছিলেন ; যদি ভুল না করতেন তাহলে হয়ত একদিন বাইরেও পাড়ি দিতেন। তিনি ছিলেন প্রতিভাশালী বিদ্বান ব্যক্তি। আমি হামেশা তাঁর গুণকীর্তন করতাম, কিন্তু সেটা তিনি জানতেন না বলে একবার আমার প্রতি ক্ষুণ্ন হয়েছিলেন। ঘুরতে ঘুরতে এক সময় তিনি হয়ে গেলেন মধুলোভী ভ্রমর, তাঁর ডানা দুটো ওড়ার ক্ষমতা হারিয়ে ফেলল। তারপর যা হবার তাই হলো। তিনি দ্বিপন থেকে চতুষ্পদ হওয়ার পর হয়ত থামতে পারতেন, কিন্তু ক্রমে ষট্পদ অষ্টপদ, এমন কি হয়ত দ্বাদশপদে পরিণত হলেন। মাথায় নানা রকমের দুশ্চিন্তা বাসা বাঁধল। তাঁর সেই আগের নির্ভীক আর স্বকীয় স্বভাব কোথায় হারিয়ে গেলো তেল-নুন-লকড়ির চিন্তাকে আর কিছুতেই তিনি এড়াতে পারলেন না। সারাক্ষণ ওই এক চিন্তা তাঁকে এমন কাবু করে ফেলল যে তিনি আকাশের সীমাহীন বিস্তার থেকে মাটিতে মুখ থুবড়ে পড়লেন। চিন্তার কীট তাঁর স্বাস্থ্যকে কুরে কুরে খেলো এবং তাঁর মনকেও দুর্বল করে দিলো। সেই অসাধারণ প্রতিভাশালী স্বাধীনচেতা বিদ্বান—যাঁর অভাব আমাকে আজো মাঝে মাঝে বড় বিষণ্ণ করে—অবশেষে বুদ্ধি হারিয়ে ফেললেন এবং পাগল হয়ে গেলেন। মন্দের ভালো এই যে, দু-এক বছরের মধ্যেই তিনি এই পৃথিবী এবং তাঁর চিন্তা থেকে মুক্তি পেলেন। তিনি যদি একজন অসাধারণ মেধাবী পুরুষ না হতেন, যদি বড় বড় স্বপু দেখার ক্ষমতা না রাখতেন তাহলে হয়ত সাধারণ মানুষের মতো কোনো রকমে তাঁর জীবনটা কাটিয়ে দিতে পারতেন। ওই ভয়াবহ শাস্তি তাঁকে এ জন্যেই পেতে হলো যে তিনি তাঁর জীবনের সামনে যে বড় লক্ষ্য স্থাপন করেছিলেন, তাঁর নিজের ভুলের জন্যেই সেটা ত্যাগ করতে হয় আর শেষ পর্যন্ত সেটাই তাঁর জীবনের চরম নৈরাশ্য ও আত্মগ্নানির কারণ হয়ে দাঁড়াল। ভবঘুরে তরুণ যখন মহান আদর্শের জন্যে জীবন উৎসর্গ করবেন তখন গোড়াতেই তাঁকে এ কথাটা বুঝে নিতে হবে যে ভুলের কারণে মানুষকে কত নিচে নামতে হয় আর তার পরিণাম কি হয়।

ওপরের কথাগুলো পড়তে পড়তে হয়ত কারুর মনে হতে পারে যে, ভবঘুরে-পন্থার পথিকের জন্যেও সেই বহুকথিত কিন্তু অপালনীয় ব্রহ্মচর্যার তথা আকাশ-কুসুম চয়নের কথাই বলা হচ্ছে। আমার মনে হয়ে ওই সীমা এবং বন্ধনকে না মেনে এক কথায় উড়িয়ে দেওয়ার চেষ্টা কেবল অসম্ভব কল্পনায় পরিণত হবে কারণ আজকের সমাজ সেগুলোকে কঠোরভাবে মেনে চলে। এমনও হতে পারে, কিছুদিন পরে এ সব সংস্কার পাল্টে গেলো—কত বড় বড় সংস্কারের তো পরিবর্তন ঘটতে দেখা যায়, তখন ভবঘুরের রাস্তার বহু সমস্যা হয়ত দূর হয়ে যাবে। কিন্তু আজ তো ভবঘুরেকে অনেক কিছু আজকের বাজার-দরেই কিনতে হবে, তাই লজ্জা আর সঙ্কোচকে অগ্রাহ্য করাটা কোনো কাজের কথা নয়। এ সব সত্য মেনে নেওয়ার সঙ্গে সঙ্গে এ কথাও মানতে হয় যে. প্রেমে কোনো দোষ নেই। প্রেম শুষ্ক মানব জীবনকে সরস করে, মানুষকে অসাধারণ আত্মত্যাগের প্রেরণা দেয়। দুজন স্বাধীন মানব-মানবী একে অপরকে ভালোবাসবেন, এ জিনিস তো মানুষের উদ্ভবের সময় থেকে হয়ে আসছে, আজও হয়ে চলেছে, আর ভবিষ্যতেও এমন কোনো সময়ের কল্পনা করা যায় না যখন মানব আর মানবী একে অপরের কাছে আকর্ষণীয় ও পূরক বলে গণ্য না হবেন। বস্তুত আমার ঋগড়া প্রেমের সঙ্গে নয় ; প্রেম থাকুক, কিন্তু তার সঙ্গে যেন ডানাদুটিও থাকে। প্রেম যদি ডানাদুটিকে কেটে ফেলে থাকতে চায় তাহলে তো অন্ততপক্ষে ভবঘুরেকে এ ব্যাপারে শুধু ভাবলেই চলবে না, একেবারে গোড়াতেই তাঁকে প্রেমের খুরে দণ্ডবৎ জানিয়ে দিতে হবে। অবশ্য প্রেমিক ও প্রেমিকা উভয়েরই যদি ভবঘুরে ধর্মের প্রতি জোরালো আস্থা থাকে তাহলে বিপদের সম্ভাবনা কম। হিমালয়ের এক ভবঘুরে একটানা কবছর চীন আর ভারতের সীমান্ত প্রদেশে হেঁটে বেড়াচ্ছিলেন ; তাঁর সঙ্গে ছিলেন তাঁরই মনের মতো এক সহযাত্রিণী। কিন্তু কয়েক বছর বাদে কি জানি কি মতিভ্রম হলো, তিনি চতুষ্পদ থেকে ষট্পদ হয়ে গেলেন। আর সেই সঙ্গে তাঁর আগের নানা চারিত্রিক গুণ যেন একে একে উবে যেতে লাগল—তাঁর মধ্যে আগেকার সেই উৎসাহ আর দেখতাম না. দেখতাম না সেই তেজ।

প্রেমের ব্যাপারে কোন কোন দিক থেকে চিন্তা করা প্রয়োজন সে বিষয়ে আমি কিছু আলোচনা করলাম। ভবঘুরেকে অবস্থা বুঝে ব্যবস্থা নিতে হবে। শরীরে শক্তি আর ক্ষমতা থাকতে থাকতে যদি ভুল হয়ে যায় তা হলেও মানুষ অন্তত একটা কোনো ব্যবস্থা করতে পারে। কিন্তু সময়ে পেরিয়ে গেলে, শরীরের সামর্থ্য কমে গেলে, আরেকজনের দায়িত্ব কাঁধে নেওয়া বড় দুঃখের কারণ হয়। আবার এও সত্যি যে, শেষ বয়সে ভবঘুরের কোনো রকম পেনসনও পাওয়ার সুযোগ নেই। সময়ের সঙ্গে সানুষের জ্ঞান আর অভিজ্ঞতা বাড়ে, মানুষ তাঁর জ্ঞান আর অভিজ্ঞতার দ্বারা পৃথিবীর উপকার সাধন করবেন এবং ওই উপায়ে তিনি তাঁর দায় আর হৃদয়ের আবেগ লাঘব করতে পারেন। সঙ্গ সঙ্গে এ কথাও মনে রাখা দরকার যে, মানুযের দিন আর রাত ক্রমশ ছোট হয়ে আসে। ছেলেবেলার দিন আর মাসের কথা মনে করুন, তাদের আজকের দিনের সঙ্গে মেলান, মনে হবে আজকের দশ দিনের সমান ছিল যেন তখনকার একটা দিন। সে সব দিন কালের গর্ভে ঠিক তেমনি মিলিয়ে-গেলো যেমন এক সময় মিলিয়ে

ভবঘুরে শাস্ত্র

যায় গা-পোড়ানো জুর। জীবনের অন্তিম সময়ে যখন দিন আর রাত এভাবে ছোট হয়ে যায় তখন করণীয় কাজের সংখ্যা আরো বেড়ে যায়। যে সময়ে নিজের দোকানদারির পাট গোটাতে হবে সে সময়টার মূল্য যে কত বেশি তা বোঝা দরকার, কারণ তখন তো ভবঘুরের যা কিছু দেয় তা পৃথিবীকে দান করে মহাপ্রয়াণের জন্যে তৈরি থাকতে হবে। এ রকম সময়ে তার নিজের পরিমণ্ডলের বাইরে গিয়ে প্রেম করার উপায়ই বা কোথায়? এভাবে ভবঘুরেমি থেকে পেনসন নিয়ে প্রেম করার সাধকেও সমীচীন মনে করা যায় না।

তাহলে কি এ কথাই বলতে হবে যে, মেঘদুতের যক্ষের মতো শুধু এক বছরের জন্যেই নয়, একেবারে চিরদিনের জন্য প্রেমের সৌভাগ্যে অভিশপ্ত হয়ে থাকা ভবঘুরের ভাগ্যের বিধান? ব্যাপারটা বস্তুত কিছু পরিমাণে ও রকমই দাঁড়ায়। ভবঘুরে মুখে বলুন আর নাই বলুন, অন্যকে কিন্তু বুঝে নিতে হবে যে, তাঁর সঙ্গে প্রেম করে কেউ সুখী থাকতে পারেন না। তিনি তাঁর হৃদয় সম্পূর্ণভাবে অন্য এক প্রেয়সী—ভবঘুরেমিকে দিয়ে দিয়েছেন। তাঁর তো আর দুটো হৃদয় নেই যে, একজনকে একটা আরেকজনকে আরেকটা দেবেন। ভবঘুরের প্রেমিকাদের খুব পুরনো একটা অভিজ্ঞতা এই, 'পরদেসী কি প্রীতি, ভূস কা তাপনা। দিয়া কলেজা ফুঁক, হুয়া নহাঁ আপনা। আমাদের দেশে বাংলা এবং কামাখ্যা জাদুকরী মেয়েদের দেশ বলে বিবেচিত হতো. কেউ কেউ কটককেও তাদের দলে ফেলতেন। বলা হতো সেসব জায়গায় জাদুকরীরা মানুষকে ভেড়া বানিয়ে রেখে দিতেন। ভবঘুরেদের সূত্রে এ রকম আরো কিছু জায়গার কথা শোনা যেত, যাদের কথা মুখে মুখে এক থেকে বহুতে ছড়িয়ে যেত। একজন আজন্য ভবঘুরে সাধু তো এই ভয়ে কুলুর সীমানা মাড়ালেন না, কারণ তাঁর গুরু একবার তাঁকে বলে দিয়েছিলেন, 'জো জায়ে কুল্ল, হো জায়ে উল্লু।' আমাদের আজকের ভবঘুরেকে কেবল মাত্র ভারতের চৌহদ্দির মধ্যে আটকে না থেকে পূর্ব পশ্চমি উত্তর দক্ষিণ চারদিকের পৃথিবীকে ত্রিবিক্রমের মতো নিজের পায়ে জরিপ করতে হবে। তাঁর রাস্তায় না জানি কত কামাখ্যা, বাংলা আর কুলু আসবে, না জানি জায়গায় তাঁর গায়ে মন্ত্রপড়া হলুদ, সর্ষে ছোঁড়া হবে। তার জন্যে তাঁর কাছে দৃঢ় মনোবল ঠিক তেমনই প্রত্যাশিত যেমন প্রত্যাশিত দুর্গম পথে সাহস আর নির্ভীকতা।

20

দেশ জ্ঞান

diam'r dd

আজ পৃথিবীতে এমন ভবঘুরের দরকার যিনি তাঁর ভ্রমণকে কেবল 'স্বান্তঃ সুখায়' স্তরে আবদ্ধ রাখবেন না। তাঁকে মনে রাখতে হবে, সব জিনিসকে তিনি যে দৃষ্টিতে দেখবেন, ঘরে বসে থাকা লক্ষ লক্ষ মানুষও যেন সে রকম দৃষ্টিভঙ্গি অর্জন করেন। তার জন্যে কোনো দেশে যাত্রা গুরু করবার আগে ভবঘুরেকে সেই দেশ সম্বন্ধে কিছু প্রয়োজনীয় তথ্য মোটামুটি জেনে নিতে হবে। সবার আগে দরকার রাস্তা আর অঞ্চলের পরিচয় জানার জন্যে মানচিত্র দেখা। প্রাচীন কালের ভবঘুরেদের পক্ষে এ ব্যাপারটা তেমন সহজ ছিল না। সে সময়ে মানচিত্র যাও বা ছিল তা সবই অনুমান ভিত্তিক। তা থেকে যদিও মোটামুটি কিছু খবর ও দিক-নির্দেশ পাওয়া যেত বটে, কিন্তু দেশের জ্ঞান যে কত কম হতে' সেটা তখনকার শিক্ষিত ও অন্যান্য প্রাচীন মানচিত্র রচয়িতাদের তৈরি মানচিত্রগুলি দেখলে বোঝা যায়। সে সব মানচিত্রের সঙ্গে আজকের দেশকে মেলানো মুশকিল। খ্রীস্টিয় বর্ষ আরম্ভের পর যখন রোমান, ভারতীয় ও আরব জ্যোতিষীরা অক্ষাংশ ও দ্রাঘিমাংশের সাহায্যে ভিন্ন ভিন্ন নগরের অবস্থান বুঝতে চেষ্টা করলেন তখন সেটা ভৌগোলিক জ্ঞানের ক্ষেত্রে খুব সহায়ক হলো। তা সত্ত্বেও বলতে হয়, ভালো মানচিত্র তৈরি হতে লাগল ১৮-শ শতাব্দী থেকে। আজ তো মানচিত্র জিনিসটা বড় রকমের শিল্প ও উন্নত বিজ্ঞানের নিদর্শনস্বরূপ। ভবঘুরে যখন কোনো নতুন একটা দেশে যাবেন তখন তাঁকে তো সে দেশের মানচিত্র দেখতেই হবে, তার সঙ্গে সে দেশের প্রধান প্রধান স্থানের নামও মুখস্থ করে নিতে হবে। যে সমস্ত শহর আর জায়গায় তিনি যাবেন, সেখানকার জমি পাহাড়ি কি সমতল কি বালুকাময়—সে খবরটা তাঁর নেওয়া দরকার। পার্বত্য অঞ্চলের সবচেয়ে কম আর সবচেয়ে বেশি উচ্চতাই বা কত সেটাও জানা চাই। অক্ষাংশ ও উচ্চতা (ভূমির) অনুসারে শীত বাড়ে কমে। সুমাত্রার মাঝখান দিয়ে যাওয়া ভূমধ্য রেখার উত্তরে আর দক্ষিণে ঋতুর পরিবর্তন উল্টো হয়। যে সব ভবঘুরে জাভা আর বালীতে যাবেন তাঁদের এ বিষয়ে ওয়াকিবহাল থাকা চাই। আমাদের দেশে তো গল্পই ছিল যে দেবতাদের দেশে ছ মাস দিন আর ছ মাস রাত, কিন্তু ভৌগোলিক তথ্যের ভিত্তিকে আধুনিক কালেই এ বিষয়ে জ্ঞান লাভ করা সম্ভব হলো। রাত্রি আর দিনের এতটা বিস্তার ঘটে যায় যে তারা একে অন্যের জায়গা দখল করে নেয়, এ খবর অবশ্য ঢের আগেই জানা গিয়েছিল। ১৩৯৫ খ্রীস্টাব্দে তৈমূর রাশিয়ার মোঙ্গল শাসকদের ওপর আক্রমণ চালাতে চালাতে মস্কো পর্যন্ত ধাওয়া করেছিল। তার সৈন্যবাহিনী উত্তর দিকে এগোতে এগোতে অনেক দূর চলে গেলো, সেখানে রাত্রির আয়ু বড় কম। তৈমূরের সৌভাগ্য যে তখন রোজার সময় ছিল না, তাহলে হয় তাকে ধর্ম

ভবঘুরে শাস্ত্র

ছাড়তে হতো নয়তো প্রাণ দিতে হতো। তা সত্ত্বেও একটা সমস্যা দেখা দিলো, ২০ ঘণ্টার দিনে পাঁচ বারের নামাজকে কিভাবে ভাগ করা যায়। তিন বছর পর ১৩৯৮ খ্রীস্টাব্দে তৈমূর দিল্লী লুট করল, কিন্তু সে সময়ের দিল্লীবাসীরা হয়ত তৈমূরের সেপাইদের মুখে শোনা এই গল্প বিশ্বাসযোগ্য মনে করেননি।

সুদূর উত্তর মেরুতে ছ মাসে দিন আর ছ মাসে রাত হয়। আমি তো লেনিন্গ্রাদেও দেখেছি যে, গ্রীন্মের প্রায় তিন মাস, যাতে জুলাই আর আগস্টও পড়ে, রাত হয় না। দশটায় সূর্যান্ত হলো, দু ঘণ্টা নিল গোধূলি আর পরের দুটি ঘণ্টা নেবে উষা।

এ ভৌগোলিক বৈচিত্র্যের বিষয়ে মোটামুটি জ্ঞান ভবঘুরের প্রথম যাত্রা গুরু করার আগেই থাকা উচিত। তিনি যখন কোনো বিশেষ দেশে ঘুরতে যাবেন তখন বড় মানচিত্রের সাহয্যে তাঁকে সমস্ত খুঁটিনাটি বিষয় জেনে নিতে হবে। তিব্বত আর ভারতবর্ষের মাঝখানে উত্তুঙ্গ হিমালয় পর্বতমালার অবস্থান, কিন্তু সেটা মানুষের পক্ষে আদৌ দুর্লজ্য্য নয়। কাশ্মীর থেকে গুরু করে আসাম পর্যন্ত এ রকম কয়েক শ পর্বতশ্রেণী আছে যার মধ্যে দিয়ে পারাপার করা যায়। অবশ্য সব রাস্তা যে সুগম তা নয়, আবার সব রাস্তার ধারে যে থাকবার মতো জনবসতি পাওয়া যাবে তাও নয়। তাই নতুন লোকের পক্ষে তেমন পাহাড়ি রাস্তা দিয়ে চলাই ভালো যার পাশাপাশি বড় রাস্তাও চলেছে। যেখানে রাষ্ট্রীয় বিধি-নিষেধের কড়াকড়ি সেখানে হয় ভাল পাল্টে সীমানা পেরোতে হবে নয়তো অপ্রচলিত রাস্তা ধরতে হবে।

যিনি মানচিত্র দেখে আসাম, ভূটান, সিকিম, নেপাল, কুমায়ূন, টিহরি, বুশহর, কাঙড়া এবং কাশ্মীর থেকে তিব্বতের দিকে যাওয়ার সমস্ত রাস্তা, গ্রাম তথা ভিন্ন ভিন্ন স্থানের পাহাড়ের উচ্চতা জেনে নিয়েছেন তাঁর কাছে অনেক বিষয় বেশ পরিষ্কার হয়ে যায়। একটা রাস্তা ছাড়ালেই তো আরেক রাস্তায় আপনা-আপনি কত অভিজ্ঞ মানুষ জুটে যান। যাঁর মধ্যে ভবঘুরেমির অস্কুর মাথা তুলেছে তিনি তো কোনো মানচিত্র দু-চার বার দেখেই মনে রাখতে পারবেন। নিদেনপেক্ষ মানচিত্রের সঙ্গে তাঁর প্রেম যে খুব গভীর হয় তাতে কোনো সন্দেহ নেই। মনে রাখা দরকার যে, নাম ভাঁড়িয়ে ঘোরার সময়ে বিদেশী গুপ্তচর বলে চিহ্নিত হবার ভয় থাকে। তাই ভবঘুরে যদি মানচিত্রকে একেবারে মনের মধ্যে গেঁথে নেন তাহলে আর কোনো ভাবনা থাকে না। সুপরিচিত সাধারণ সমস্ত বইয়ে ছাপা মানচিত্র থেকেও মাঝে মাঝে কাজ চালিয়ে নেওয়া যায়। তবে ঠেলায় পড়লে শুধু কি আর মানচিত্র, তখন তো বই পত্তরও ফেলে দিতে হয়। প্রথম তিব্বত যাত্রায় যে ফেলে দিতে হয়েছিল আর মানচিত্র-টিত্র সব নদীতে ভাসিয়ে দিতে হয়েছিল।

মানচিত্র দেখতে দেখতে যদি অল্পবিস্তর মানচিত্র তৈরির অভ্যেস করা যায় তাহলে ভালো হয়। মানচিত্র থেকে প্রয়োজনীয় জিনিস নকল করে নেওয়া তো অবশ্যই জানা চাই। যে ভবঘুরে ভূগোল জানবার জন্যে বিশেষ পরিশ্রম করেছেন এবং যাঁকে স্বল্পবিচিত সমস্ত জায়গায় ঘুরতে হবে তাঁর তো সেই সব জায়গার মানচিত্রের দোষগুণকে ঠিকমতো যাচাই করে নিতে হবে। গুধু যে তিব্বত তাই নয় আসামের উত্তর কোণে এমন কিছু জায়গাঁ আছে যার প্রামাণিক মানচিত্র এখনো তৈরি হয়নি। মানচিত্রে

28

#### (H\* 301A

বিন্দু যোগ করে নদী সকলকে বোঝানো হয়েছে, যার অর্থ এই দাঁড়ায় যে, ওই সমস্ত জায়গার মানচিত্র প্রস্তুতকারক তাঁর জ্ঞানকে নির্বিবাদ মনে করেন না। আজকের ভবঘুরের পক্ষে এ জাতীয় বিবাদ-সম্পন্ন জায়গার বিষয়ে নির্বিবাদ তথ্য আবিষ্কার করাও কর্তব্য। এমনও হয় যে, ভবঘুরে হয়ত কোনো কোনো ব্যাপারে আগে সচেতন ছিলেন না কিন্তু প্রয়োজনবোধে পরে তিনি সেগুলো জেনে-বুঝে নিলেন। প্রয়োজনবোধে চাপে পড়ে আমাকে অনেক কিছু শিখতে হয়েছে। প্রয়োজনবোধই আমার ভবঘুরে বন্ধু মানস সরোবরবাসী স্বামী প্রাণবানন্দজীকে পরিব্রাজক থেকে ভূগোল বিশারদ বানিয়ে ছিল এবং তিনি মানস সরোবর প্রদেশ সম্বন্ধে অভ্রান্ত রূপে প্রচলিত কত ভ্রান্ত ধারণার সংশোধন করেছিলেন। আমি বলি না প্রত্যেক ভবঘুরেকে সর্বজ্ঞ হতে হবে, কিন্তু ভবঘুরেমির রাস্তায় চলার সূত্রে নানা বিষয়ে কিছু জ্যিন আহরণ করা তাঁর পক্ষে জরুরি।

সব দেশের ভালে মানচিত্র হয়ত পাওয়া গেলো না এবং সব দেশের সম্বন্ধে পরিচয়-গ্রন্থন্ত হয়ত কারুর পরিচিত ভাষার মধ্যে জুটল না, কিন্তু যেটুকু উপাদানই জুটুক না কেন সেগুলো গন্তব্য দেশে ঢোকার আগে পড়ে নিলে খুব সুবিধে হয়। তার ফলে মানুষের দৃষ্টিকোণ উদার হয় এবং সব না হলেও অন্তত কিছু কুয়াশাচ্ছন স্থান স্বচ্ছ হয়ে ওঠে। পূর্ববর্তী ভবঘুরেদের পরিশ্রমের ফসল থেকে লাভবান হওয়ার চেষ্টা করাটাও ভবঘুরের কর্তব্য।

ভবঘুরের উপযোগী বই যে শুধু ইংরিজি ভাষাতেই লেখা হয়েছে তা নয়, জার্মান, রুশ ও ফরাসী ভাষায়ও প্রচুর বই আছে। আমাদের হিন্দী তো পরাধীনতার কারণে কিছুদিন আগে পর্যন্তও অনাথ ছিল। কিন্তু এখন আমাদের কর্তব্য হিন্দী ভাষায় এ জাতীয় সাহিত্য সৃষ্টি করা। বাণিজ্য ও অন্যান্য সূত্রে আমাদের দেশের মানুষ পৃথিবীর কোন প্রান্তে না গিয়েছেন? এশিয়া আর ইউরোপের এমন কোনো জায়গা নেই যেখানে তাঁদের দেখা পাওয়া যাবে না। উত্তর আর দক্ষিণ আমেরিকার বিভিন্ন রাজ্যে তাঁরা হাজারে হাজারে বসতি গেড়েছেন। যাঁর হাতে কলম আছে অথচ চোখ দুটো দেখার সুযোগ পায়নি তাঁর ওই দুটি জিনিস যদি মিলন ঘটে তাহলে অনেক জনপ্রিয় বই রচিত হতে পারে। এ পর্যন্ত ইংরিজি ফরাসী জার্মান রুশ চৈনিক প্রভৃতি ভাষায় নানা দেশ সম্বন্ধে যে সব বই লিখিত হয়েছে তাদের অনুবাদ অবিলম্বে হওয়া প্রয়োজন। আরব পর্যটকেরা অষ্টম শতাব্দী থেকে চতুর্দশ-পঞ্চদশ শতাব্দী পর্যন্ত পথিবীর নানা দেশ সম্বন্ধে প্রচুর ভৌগোলিক গ্রন্থ রচনা করেন। পশ্চিমী ভাষায় বিশেষ গ্রন্থমালা রূপে ওই সব বইয়ের অনুবাদ প্রকাশিত হয়েছে। আদিমকাল থেকে শুরু করে আজ পর্যন্ত বিভিন্ন ভাষায় ভূগোলের যত তালো তালো বই লেখা হয়েছে, আমাদের ভবঘুরেদের পক্ষে সেগুলি অতি প্রয়োজনীয় বিবেচনায়, হিন্দীতে তাদের অনুবাদ প্রকাশ করা হোক। ওই সব বইয়ের সংখ্যা দু'হাজারের কম নয়। আমি আশা করি আগামী দশ-পনের বছরের মধ্যে এ কাজ সম্পূর্ণ হয়ে যাবে। ততদিন পর্যন্ত ইংরিজি থেকে কাজ চালিয়ে নিন, আমাদের বেশি ভাগ ভবঘুরে তো ইংরিজিতে অনভিজ্ঞ নন।

ভূগোল বিষয়ক জ্ঞানের অতিরিক্ত গন্তব্য দেশের মানুষের সম্বন্ধে আগে থেকে যত প্রয়োজনীয় তথ্য জেনে নেওয়া সম্ভব তা জেনে নেওয়া উচিত। ভূ-বৃত্তান্তের পর যে

#### ভবঘুরে শাস্ত্র

জিনিসটা সবার আগে জেনে নেওয়া দরকার তা হলো সে দেশের মানুষের বংশপরিচয়। তিব্বত, মোঙ্গলিয়া, চীন, জাপান, বর্মা প্রভৃতি দেশের মানুষের চোখ আর চেহারা দেখে আমরা বুঝতে পারি যে তারা একটা বিশেষ জাতির পরিচায়ক। কিন্তু এ রকম চোখ নেপালেও দেখতে পাওয়া যায়। ছোট নাক, গালে ঠেলে ওঠা হাড়, সামান্য আধবোঁজা চোখ তথা একটু ওপরের দিকে টানা ভুরু—এ সব মোঙ্গল জাতির লক্ষণ। এভাবেই নৃতাত্ত্বিক জ্ঞানের সাহায্যে নিগ্রো, দ্রাবিড়, অ্যাংলো-ইণ্ডিয়ান তথা ভিন্ন ভিন্ন মিশ্র জাতির সম্বন্ধে অনেক কথা আমাদের জানা হয়ে যাবে। এই চোখ, নাক, তথা খুলির গড়নের জ্ঞান—পরে সেই দেশের মানুষের ইতিহাস জানার সহায়ক হবে। স্মরণ রাখা চাই যে, মানুষ জঙ্গম প্রাণী, সে সব সময় ঘুরে বেড়ায়। মানুষে মানুষে সংমিশ্রণ প্রচুর হয়েছে। বর্তমান মধ্য এশিয়া ও আল্তাইয়ের পশ্চিম ভাগে বর্তমানে মোঙ্গল জাতির নিবাস চোখে পড়ে, কিন্তু ২১০০ বছর আগে তার কোনো চিহ্ন সেখানে ছিল না। সে সময়ে সেখানে তাঁরাই বাস করতেন যাঁদের ভাইবেরাদররা তারত-ইরানে আর্য এবং ভোল্গার পশ্চিম অঞ্চলে শক রূপে অভিহিত হন। এভাবেই লাডাকের লোকদের আজকাল তিব্বতী বলা হয় : খ্রীস্টিয় সঞ্জম শতাব্দীর আগে সেখানে অ-মোঙ্গল জাতির বসবাস ছিল, তাদের বলা হতো খশ-দরদ। নৃতত্ত্বের অল্পবিস্তর জ্ঞান গন্তব্য দেশের যাত্রাকে অধিক সুগম করে তোলে।

গন্তব্য দেশের ভাষাটা ভালোভাবে শিখে নিয়ে তবেই যে ভবঘুরেকে সে দেশে যেতে হবে এমন কোনো কথা নেই। ভবঘুরের যদি দরকার পড়ে আর তাঁকে বেশি দিন সেখানে থাকতে হয় তাহলে নিজের গরজে তিনি সেটা শিখে নেবেন। যেখানকার যা ভাষা সেখানে গিয়েই সেটা শিখে নেওয়া সবচেয়ে সুবিধের। যে সব ভাষার লিখিত বর্ণমালা আছে সেগুলি লেখা আর পড়া সহজ। অবশ্য চৈনিক ও জাপানি ভাষার কথা আলাদা। তাদের লিখিত ভাষা শেখা খুব কম ভবঘুরের পক্ষেই সম্ভব, কিন্তু ওই দুই ভাষা বলতে শেখা তত কঠিন নয়—চৈনিক তো আরো সহজ। শিক্ষার দ্বারা ভাষা আয়ত্ত না করে থাকলেও গন্তব্য দেশের ভাষা বিষয়ে ভবঘুরের সামান্য পরিচয় থাকা উচিত। অতি প্রচলিত শ দুই শব্দ যদি শিখে নেওয়া যায় তাহলে সেটা তাঁর কাজে লাগবে। অন্তত দুশ শব্দ তো অবশ্যই জেনে নেওয়া উচিত। কিছু কিছু দেশের ভাষার শব্দ আমরা বই থেকে শিখে নিতে পারি। হিন্দীতে তো এ পর্যন্ত এদিকের কাজ কিছুই হয়নি। ভারতবর্ষ যদি আবার প্রচীনকালের মতো প্রথম শ্রেণীর ভবঘুরদের জন্ম দিতে চায় তাহলে হিন্দীতে প্রত্যেক দেশের একশ-দেড়শ পৃষ্ঠার পরিচয় গ্রন্থ লিখিত হওয়া খুবই জরুরি। সে সব বইতে মানচিত্রের সঙ্গে সঙ্গে দু-চার শ শব্দও থাকবে।

নতুন কোনো দেশে যে সব জিনিস সবার আগে আমার দৃষ্টি আকর্ষণ করে সে বিষয়ে আলোচনা করেছি। কিন্তু দেশের বিষয়ে উপযুক্ত জ্ঞান আহরণের জন্যে শুধু যা চোখে দেখা যায় যে সব বিষয়ের আলোচনাই যথেষ্ট নয়। প্রত্যেক দেশ আর তার সমাজ শতাব্দী-সহস্রাব্দী ব্যাপী বিকাশের পরিণাম। তাই দেশের ইতিহাসের জ্ঞানও অল্পবিস্তর থাকা চাই। যদি সে দেশ এমন হয়—যেখানকার প্রচলিত বা ধর্মীয় ভাষার সঙ্গে ভবঘুরের পরিচয় আছে তাহলে তাঁকে সেখানকার ইতিহাস আর ঐতিহাসিক

#### দেশ ভ্রান

বিষয়গুলোকে বিশেষ যত্নের সঙ্গে দেখতে হবে। সুমাত্রা, জাভা, বালী, মালয়, বর্মা, শ্যাম ও কম্বোজে ভ্রমণেচ্ছু ভারতীয় ভবঘুরের তো এ বিষয়ে অধিক দৃষ্টি দেওয়া বিশেষ প্রয়োজন। ওই সব দেশের মানুষ ভারতীয় ভবঘুরের কাছে একটু বেশি আশা করেন। ওই সব দেশ ভারতীয় সংস্কৃতির প্রসারক্ষেত্র, তাদের মানুষ ভারতবর্ষকে তাঁদের সংস্কৃতির উৎস-ভূমি বলে জানেন, স্বভাবতই ভারতীয়দের কাছ থেকে একটু বেশি প্রত্যাশা তাঁদের থাকবেই। কোনো ইউরোপীয় ভবঘুরের মধ্যে যে জ্ঞানের অভাব দেখে তাঁরা অসন্তোষ বা বিশ্বয় প্রকাশ করবেন না, কোনো ভারতীয়ের মধ্যে সেটা দেখতে পেলে তাঁরা অবাক তো হবেনই, উপরন্থু গ্রানি বোধও করবেন। তাই আমাদের ভবঘুরেদের আগে থেকে প্রয়োজনীয় অন্ত্রে লজ্জিত হয়ে যেতে হবে।

লিখিত সামগ্রীও ইতিহাসের উপাদান। প্রত্যেক সভ্য দেশে প্রাচীনকাল থেকে কত পূর্ণ-অপূর্ণ ইতিহাস লিখিত হয়ে আসছে। এ জাতীয় বিবরণের গুরুত্ব কিছু কম নয়, কিন্তু ইতিহাসের সবচেয়ে সেরা উপাদান হলো সমকালীন অভিলেখ আর মুদ্রা। এমনিতে ইট আর মূর্তির গুরুত্বও যথেষ্ট, কিন্তু কাল নির্ণয়ের ক্ষেত্রে তারা শতাব্দীর নির্দিষ্ট সময়ের হদিস দিতে পারে না, অথচ অভিলেখ আর মুদ্রায় সন-সংবতের উল্লেখ যদি নাও থাকে তা সত্ত্বেও তানা তাদের লিপির বিশেষ ছাঁদের দ্বারা সময়ের সংকেত স্পষ্টভাবে বুঝিয়ে দেয়। বৃহত্তর ভারতের দেশগুলোতে একই সময়ে ভারতে প্রচলিত লিপির প্রচলন ছিল। যাঁরা প্রাচীন লিপির ব্যাপারে কৌতুহলী তাঁদের তো বৃহত্তম ভারতে যাবার সময়ে প্রাচীন লিপি-তত্ত্ব কিছুটা সড়গড় করে নেওয়া উচিত আর ব্রাক্ষী লিপি থেকে যে সব লিপির উদ্ভব হয়েছে ভার একটা চার্ট যদি হাতের কাছে থাকে তাহলে তো আরো ভালো হয়। এই জ্ঞান যে শুধু তাঁদের নিজেদের সন্তুষ্টি ও জিজ্ঞাসা পূরণের সহায়ক হবে তাই নয়, এর সুবাদে ওখানকার মানুযের সঙ্গে আমাদের ভবঘুরেদের খুব সহজে আত্মীয়তা গড়ে উঠবে।

বাস্তুনির্মাণ এবং তার ইট পাথরের সামগ্রী ইতিহাসের চর্চার সহায়ক হয়। খ্রীস্টিয় প্রথম শতাব্দী থেকে একাদশ শতাব্দী ভারতের বিভিন্ন জায়গা থেকে ধর্মপ্রচারক, ব্যবসায়ী আর রাজপুরুষেরা নিয়মিত বৃহত্তর ভারতে যেতেন, সেখানকার বাস্তুকলার বিকাশে তাঁদের গুরুত্বপূর্ণ ভূমিকা ছিল। তুলনামূলক বিচারের জন্য বাস্তুকলার সাধারণ পরিচয় থাকা বাঞ্ছনীয়। যাঁরা বৃহত্তর ভারতে পুরাতত্ত্ব বা বাস্তুকলা বিষয়ে গবেষণা চালিয়েছেন তাঁরা যে আমাদের দেশের বিষয়ে যথেষ্ট খোঁজ-খবর রাখতেন না এ কথাটা আমাদের ভবঘুরেদের যেন মনে থাকে।

যে কোনো বৌদ্ধদেশে যাওয়ার আগে ভারতীয় ভবযুরের যেটা অবশ্য কর্তব্য তা এই যে, তিনি যেন ভারত, বৃহত্তর ভারত বৌদ্ধসাহিত্যের ইতিহাস বিষয়ে কিছু জ্ঞান রঞ্জ করেন এবং বৌদ্ধধর্মের সাধারণ রীতিনীতির কথাও জেনে নেন। আমাদের অনেক ভাই বন্ধু বৌদ্ধদেশগুলোতে গিয়ে প্রবল উৎসাহে বুদ্ধের প্রতি তাঁদের শ্রদ্ধা—যা সত্যিই লোক দেখানো নয়—নিবেদন করতে গিয়ে ঈশ্বর, পরমাত্মা, হোম-যজ্ঞ ইত্যাদি প্রসঙ্গের অবতারণা করেন। তাঁদের জানা নেই, এইসব গোলমেলে ব্যাপারকে নস্যাৎ করে বৌদ্ধরা অনেক জোরালো বই লিখেছেন, যে সমন্ত বই অনুবাদিত হয়ে ওই সব দেশের সাহিত্য ভাণ্ডারে শুধু যে বিরাজ করছে তাই নয়, বিদ্বানরা আজও সে সব পড়েন-টড়েন। তিব্বতের বিদ্বানরা, যাঁরা তাঁদের দেশের শাস্ত্র অল্পবিস্তর পড়েছেন, ধর্মকীর্তির এই শ্লোকটি জানেন—

> বেদ প্রামাণ্যং কস্যচিৎ কর্তৃবাদঃ স্নানে ধর্মেচ্ছা জাতিবাদাবলেপঃ। সন্তাপারান্ডঃ পাপহানায় চেতি ধ্বস্তপ্রজ্ঞানাং পঞ্চলিগানি জাড্ যে।\*

কোনো জ্ঞানী ব্যক্তির সামনে কোনা ভারতীয় ভবঘুরে যদি নিজেকে গুধু বুদ্ধ-অনুরাগী নয় একেবারে বৌদ্ধ রূপেই জাহির করে গাঁচটি বেকুবির মধ্যে থেকে কোনো একটার মাহাত্ম্যকীর্তন করে বসেন তাহলে তিনি অবশ্যই ঠোঁট টিপে হাসবেন। আমাদের অনেকেই তাঁদের মনগড়া ধ্যান-ধারণায় বিশ্বাস করেন যে, বৌদ্ধরা ভ্রান্তির গোলকধাঁধায় পাক খাচ্ছেন আর তাঁরাই গুধু সত্যকে কজা করে বসে আছেন। কিন্তু বুদ্ধের শিক্ষা আদতে কি ছিল সেটা তাঁদের মনে রাখা উচিত, তাঁর শিক্ষাজাত সমগ্র চর্যা বৌদ্ধদেরই আয়ন্তে, তাঁর সকল পরম্পরাও তাঁদের আয়ন্তে এবং তাঁরাই বৌদ্ধধর্মকে বাঁচিয়ে রেখেছেন। যে সময়ে আমাদের দেশে বৌদ্ধধর্মের দশ-বিশটা বইও পাওয়া যেত না সে সময়ে চীন ও তিব্বত আমাদের দেশ থেকে বিলুগু আট-দশ হাজার বইয়ের অনুবাদ সুরক্ষা করেছে। তাই বলি, নিজেদের অধিকার আর বিচারের দেমাক ফলাবার চেষ্টা ছেড়ে ভব-ঘুরে যদি বৌদ্ধধর্ম বিষয়ে কিছুটা জানার চেষ্টা করেন তাহলে তিনি অন্তত লোক হাসানোর মতো কোনো নাও করে বসবেন না, পরে তিনি যদি চান তাহলে বৌদ্ধদর্শনক খণ্ডন করুন না কেন।

প্রত্যেকটি দেশ পর্যটনের জন্যে তৈরিও হতে হবে আলাদা আলাদা ভাবে। তবে ভবঘুরেকে যে একটা দেশ দেখে আবার ভারতবর্ষে ফিরে এসে পরের কোনো দেশের জন্যে তৈরি হয়ে নিতে হবে এমন কথা নেই। যিনি এদেশে থেকে ২০-২১ বছর পর্যন্ত প্রয়োজনীয় শিক্ষা সম্পূর্ণ করেছেন এবং কলেজের পাঠ্যক্রম তথা বাইরে থেকে ভবঘুরেমি সম্বন্ধীয় নানা বিষয়ের বই পড়ে নিয়েছেন, তিনি যদি ছ বছর সময় ব্যয় করেন তাহলে সিংহল, বর্মা, শ্যাম, মালয়, সুমাত্রা, জাভা, বালী, কম্বোজ, চম্পা, টঙকিন, চীন, জাপান, কোরিয়া, মোঙ্গলিয়া, চীনা তুর্কিস্তান, তিব্বত প্রভৃতি দেশ একবারে ঘুরে ভারতবর্ষে ফিরে আসতে পারেন এবং ওই বিস্তীর্ণ ভ্রমণের ফল স্বরপ আমাদের দেশকে সারগর্ভ গ্রন্থেও উপহার দিতে পারেন।

উপরোক্ত দেশগুলিতে যে ধরনের যোগ্যতার প্রয়োজন, তারই জোরে যে অন্যান্য দেশেও কাজ চলবে তা নয়। রাশিয়া আর পূর্ব ইউরোপের জ্ঞাতব্য তথ্য আয়ত্ত করা বিশেষ প্রয়োজন, সেই সঙ্গে ভবঘুরে যদি সংস্কৃত ভাষাতত্ত্বও শিখে নেন তাহলে তিনি যে

\* প্রমাণবার্ত্তিক ১/৩৪ (১) বেদকে প্রমাণ হিসাবে মানা, (২) কাউকে (ঈশ্বরকে) কর্তা বলা, (৩) (গঙ্গাদি) স্নান করে ধর্ম অর্জন, (৪) (ছোট বড়) জাতি বিচারে গর্ব করা, (৫) পাপ কাটানোর জন্যে (উপবাস আদি) কিছু করা—এই পাঁচটি কাণ্ডজ্ঞানহীন আচার জড়তার চিহ্ন মাত্র। (4\* 0314

ত্থ্র স্নাভ ভাষাগোষ্ঠীর বৈশিষ্ট্য অনুধাবন করতে পারবেন তাই নয়, স্নাভ জাতিগুলির সঙ্গে আত্মীয়তার ভাবও উপলব্ধি করবেন। কোনো জাতির ইতিহাস জানলে তবে সেই জাতিকে জানা যায়। বিভিন্ন জাতির প্রাগৈতিহাসিক তথ্যের ব্যাপারে ভাষা বড় গুরুত্বপূর্ণ তৃমিকা পালন করে।

যে সব তরুণ ইসলামী দেশগুলিতে ভবঘুরেমি করতে চান তাঁদের ইসলামী ধর্ম ও ইতিহাসের জ্ঞান থাকা আবশ্যক। সেই সঙ্গে যেখানে বেশি দিন থাকা প্রয়োজন সেখানকার ভাষার অল্পস্বল্প জ্ঞানও থাকা চাই। পশ্চিম এশিয়া আর মধ্য এশিয়ার মুসলমান জাতিগুলির সঙ্গে ঘনিষ্ঠ পরিচয় স্থাপন করতে হলে মাত্র তিনটি ভাষা জানা চাই—তুকী, ফারসী ও আরবী। সংস্কৃত জানা লোকের পক্ষে ভাষাতত্ত্বের চাবিকাঠির জোরে ফরাসী বড় সুগম হয়ে যায়।

ভাষাতত্ত্ব, পুরাতত্ত্ব প্রভৃতি বিষয়ের প্রতি দৃষ্টি আকর্ষণ করার অর্থ এ নয় যে, মানুষ যতদিন না এ সব বিষয়ে ব্যুৎপত্তি লাভ করছেন ততদিন তাঁর ভবঘুরে হবার অধিকার নেই। ভবঘুরে শাস্ত্র সকল রুচি ও ক্ষমতার ভাবী ভবঘুরেদের কথা মনে করে লেখা, তাই এখানে নানা বিষয়ে বিস্তারিত আলোচনা করা হয়েছে, তার মানে এ নয় যে, সমস্ত জিনিসের আদি-অন্ত জেনে তারপর সবাইকে ঘরের বাইরে পা ফেলতে হবে। মৃত্যু-দর্শন

ভবঘুরের জগতে ভয় বলে কোনো জিনিস নেই, তাই মৃত্যুর কথা তোলা এখানে অবান্তন মনে হতে পারে। তাহলেও মৃত্যু একটা রহস্য, ভবঘুরেরও সে বিষয়ে একটু বেশি কৌতূহল থাকতে পারে। ভবঘুরেও তো মানুষ আর কখনো কখনো তাঁর মনেও মানবিক দুর্বলতা দেখা দেয়। মৃত্যু অবশ্যম্ভাবী—'জাতস্য হী ধ্রুবো মৃত্যুঃ।' একদিন যখন মরতেই হবে তখন এ কথা বলা ভালো—

গৃহীত ইব কেণেষু মৃত্যুনা ধর্মমাচরেৎা

মৃত্যুর অনিবার্যতা সত্ত্বেও মানুষ মাঝে মাঝে ভাবে—কি ভালোই হতো! যদি মৃত্যু না থাকত। প্রাণীদের মধ্যে, যদিও বলা হয় মৃত্যু সবার পরিণতি, তা সত্ত্বেও, কিছু প্রাণী মৃত্যুঞ্জয়। অণ্ডজ, উষ্মজ ও জরায়ূজের মধ্যে অবশ্য তেমন কোনো প্রাণীর সাক্ষাৎ মেলে না। মানুষের শরীর অসংখ্য ছোট ছোট সেল-এর (জীবকোষ) দ্বারা গঠিত, কিন্তু কোনো কোনো প্রাণী এত ছোট যে তারা মাত্র একটা সেলে গঠিত। এ জাতীয় প্রাণীর জন্ম ও বৃদ্ধি আছে কিন্তু জরা ও মৃত্যু নেই। অ্যামিবা এ জাতীয় একটা প্রাণী যারা সমুদ্রে থাকে এবং যারা জরা ও মৃত্যুর ঊর্ধ্বে, অবশ্য যদি অকালে কোনো আঘাত না পায়। অ্যামিবার শরীর বাড়তে বাড়তে এটা নির্দিষ্ট সীমায় পৌঁছয়, তারপর আবার সেটা দুটো শরীরে আলাদা হয়ে যায়। দুই শরীর দুই নতুন অ্যামিবা রূপে বাড়তে থাকে। মানুষ অ্যামিবার মতো বিভক্ত হয়ে জীবন আরম্ভ করতে পারে না কারণ সে এক সেল-বিশিষ্ট প্রাণী নয়। মিষ্টি জলে প্ল্যানারিয়ন নামে এক ধরনের অস্থিবিহীন প্রাণী দেখা যায়, তারা আধ ইঞ্চি থেকে এক ইঞ্চি লম্বা হয়। প্র্যানারিয়নের শরীরে অস্থি নেই। কোমল মাংসের যেমনত্রাগ বৃদ্ধি আছে অস্থির তা নেই। আমরা যদি খাওয়া ছেড়ে দিই তাহলেও আমরা আমাদের শরীরের মাংস আর চর্বির জোরে দশ বার দিন পর্যন্ত নড়াচড়া করতে পারব। সে সময়ে আমাদের শরীরে মজুত মাংস আর চর্বি খাদ্যের যোগান দেবে। প্র্যানারিয়নের যখন খাবার জোটে না তখন তাদের গোটা শরীরটাই প্রয়োজনীয় সময়ের সঞ্চিত খাদ্যভাধার রূপে কাজ দেয় ; খাবার না পেলে নিজের শরীরের সঞ্চয় ভেঙে খরচ চালায়। তার শরীরে হাড় জাতীয় জিনিসের কোনো খাঁচা নেই যা নিজেকে গলিয়ে খাবারের যোগান তো দেয়ই না উপরন্থু উল্টে যাকে আরো বেশি খাদ্যের যোগান দিতে হয়। প্ল্যানারিয়ন খাবার না পাওয়ার কারণে নিজের শরীরকে খরচ করতে করতে ক্রমশ ছোট হতে থাকে আর ছোট হবার সঙ্গে সঙ্গে তার খরচও কমতে থাকে। এইভাবে সে সে-পর্যন্ত মৃত্যুর কাছে পরাজয় স্বীকার করে না যে-পর্যন্ত না মাসের পর মাস উপবাসের ফলে তার শরীর

## মৃত্যু-দর্শন

ঠিক ততটাই ছোট হয়, যে অবস্থায় সে ডিম ফুটে বেরিয়েছিল। সঙ্গে সঙ্গে আবার এই প্রাণীর মধ্যে আর একটা বিচিত্র ব্যাপার লক্ষ্য করা যায়—আকারে ছোট হওয়ার সঙ্গে সঙ্গে সে নিজের তারুণ্য থেকে বাল্যাবস্থার দিকে—উদ্যম ও ফুর্তি উভয় বিচারে— ফিরতে থাকে। কত লোক উপবাসের দ্বারা বিগত তারুণ্যকে ফিরে পাওয়ার জন্যে লালায়িত হন আর এই লালসার কারণে তাঁরা বাচ্চা ছেলের মতো নানা রকমের কথায় বিশ্বাস করেন। প্র্যানারিয়নের মতো উপবাসের দ্বারা তারুণ্য ফিরে পাওয়ার জন্যে মানুষের নেই। পণ্ডিতেরা উপবাস-চিকিৎসার সাহায্যে প্র্যানারিয়নকে বহুবার বাল্য ও প্রৌঢ়বস্তার মধ্যে ঘুরিয়েছেন। যে সময়কালে আয়ুক্ষয়ের কারণে অন্যদের উনিশটা প্রজন্ম অতিবাহিত হয়ে গেলো সেই সময়কালে একটা প্র্যানারিয়ন উপবাসের জোরে বাল্য আর তারুণ্যের মধ্যে ফেরাফেরি করছিল। সম্ভবত বাইরের বাধা থেকে রক্ষা করলে হয়ত দেখা যাবে, উনিশ তো কোন ছার, এমনকি উনিশ শ প্রজন্ম পর্যন্ত প্র্যানারিয়নকে উপবাসের দ্বারা আর মৃত্যু থেকে রক্ষা করা যায়। মানুষের বিপুল বোঝা এই স্থায়ী হাড়ের খাঁচা আর অস্থায়ী মাংসপিণ্ড বিশিষ্ট শরীর এমনভাবে তৈরি হয়েছে যে, তাকে জরার হাত থেকে বাঁচানো যায় না, তাই মানুষ মৃত্যুঞ্জয় হতে পারে না।

মৃত্যুঞ্জয়ের কল্পনাটা ভুল, কিন্তু সোয়া শ-দেড় শ বছর আয়ুর লোক তো আমাদের দেশেও দেখা যায়। অনেক প্রৌঢ় বা বৃদ্ধ নিশ্চয়ই ভাবেন, বেশ হতো, যদি শ দেড়েক বছর বাঁচা যেত! তাঁরা বোঝেন না, দেড় শ বছর আয়ু এক আধ জনের হলে কোনো কথা ছিল না, কিন্তু দেশের সবাই যদি ওই আয়ু পান তাহলে তো মহাসমস্যার ব্যাপার। দেড় শ বছর আয়ুর অর্থ হলো আট পুরুষ পর্যন্ত বাঁচা। এখন পর্যন্ত আমাদের দেশের গড় আয়ু তিরিশ বছর বা দেড় পুরুষ এবং প্রতি বছর পঞ্চাশ লক্ষ নতুন মুখ আমাদের দেশে দেখা দিছে। মানুষ যদি আট পুরুষ পর্যন্ত বাঁচে তাহলে তো দুই পুরুষের মধ্যেই আমাদের দেশের যত ফাঁকা জমি আর পাহাড় পর্বত আছে সব ঘর বাড়িতে ভরে গিয়েও মানুষের থাকবার জায়গার অভাব ঘুচবে না আর খাওয়া পরার জন্যে প্রয়োজনীয় জমির কথা তো আলাদা।

এতগুলি প্রজন্মের লোক যদি মিলেমিশে বেঁচে থাকে তাহলে তো পরবর্তী প্রজন্মের লোকদের বাঁচাই অসম্ভব হয়ে উঠবে। আমি দেখতে পাই বিশ বছরের তরুণ তরুণীর সঙ্গে চল্লিশ বছরের মা বাবার মিলেমিশে থাকতে কত খিটিমিটি বাধে। উভয়ের স্বভাবে আর রুচিতে কত তফাৎ। চল্লিশ বছরের মা বাবা তাঁদের তরুণ সন্তানদের অবুঝপনা আর অস্থিরতার নিন্দে করেন আর তরুণরা মনে করেন তাঁদের মা বাবা সময়ের কত পেছনে পড়ে আছেন। যাট বছরের ঠাকুমা ঠাকুর্দার কথা তুলে আর লাভ কি। প্রথম আর তৃতীয় প্রজন্মের বিরাট পার্থক্য বড় উৎকটভাবে চোখে পড়ে এবং তারা এই যুক্তিতে সহাবস্থান করে যে, সেটা বেশি দিন গড়াবে না। তৃতীয় প্রজন্মে যে বিরাট পরিবর্তন দেখা দেয় তাকে যদি অষ্টম প্রজন্মের পরিপ্রেক্ষিতে কল্পনা করা যায় তাহলে মানতেই হবে যে মানুষের আকাজ্ঞ্চিত চিরজীবিতা কখনও সুখের হবে না। খুব কম মানুষ্বেই চতুর্থ প্রজন্মকে দেখার সৌভাগ্য হয়। তৃতীয় প্রজন্ম গর্ম পালন করছে

এ পর্যন্ত দেখার সুযোগও বড় কম মেলে। আমি এক বৃদ্ধকে জানতাম, তিনি সংস্কৃতের বিরাট পণ্ডিত এবং ব্রাহ্মণের আচার বিচার তথা ছোঁয়াছুঁয়ি মেনে চলার পক্ষপাতী ছিলেন। তিনি তাঁর ছেলেকেও সংস্কৃত পড়ান এবং নিজের নীতি আদর্শের পাঠ দেন ; কিন্তু বাজারদর ভালো বুঝে তাকে আবার ইংরিজিও পড়ান। ছেলে এখন একটা বড় কলেজের অধ্যাপক। বৃদ্ধ আর বেঁচে নেই, কিন্তু পরলোকের জানালা থেকে তিনি যদি কখনো তাঁর পুত্রের রসুইখানার দিকে উঁকিঝুঁকি মারেন যেখানে হিরণ্যগর্ভের (যার ভেতরে হিরণ্য অর্থাৎ হলুদ পদার্থ আছে—ডিম) অনন্য উপাসনা চলছে, তাহলে কি মনে করবেন? আর এখন তো এটা পণ্ডিত-মশাইয়ের দ্বিতীয় প্রজন্মের কাল। তৃতীয় প্রজন্মের যে শিশুটির বয়স চার-পাঁচ বছর সে তো হিরণ্যগর্ভ উপাসনার বাতাবরণেই ভূমিষ্ঠ হয়েছে, শেষ পর্যন্ত যে সে কতদুর যাবে সে কথা কে বলতে পারে ? আমার আর এক সৌভাগ্যবান বৃদ্ধ বন্ধু আছেন যিনি তাঁর পুত্রের চতুর্থ প্রজন্মকে দেখেছেন এবং যাঁর কন্যার হয়ত পঞ্চম প্রজন্ম শুরু হয়েছে। ভদ্রলোকের বয়েস আশির ওপর। পঁয়ত্রিশ বছর বয়সেই তিনি সন্য্যাস নিয়েছেন আর বাঁচোয়া এই যে—কচিৎ কদাচিৎ তিনি বাড়িতে পা ফেলেন। যখন বাড়িতে যান তখন তাঁর হৃদয়ে ক্ষোভ বাড়ে বই কমে না। গান্ধীযুগের আগে থেকেই তিনি সমস্ত ব্যাপারে মিতাচার মেনে চলতেন আর তাঁর ধর্মভীরুতার ব্যাপারে তো কিছু বলারই নেই। কোনো জীবিকাবৃত্তির আশা নেই জেনেও তিনি তাঁর এক ছেলেকে সংস্কৃত পড়িয়েছিলেন। কিন্তু ছেলের কথা আর বলবেন না। বর্তমান কালের হাওয়ার বিচারে পৌত্র যদিও বড় সুশীল আর সদাচারী, কিন্তু দাদুর দৃষ্টিতে দেখলে তাঁকে এই বলতে হয়— ভগবান! এ সব আর আমাকে কতদিন দেখতে হবে! তাঁর সংসারে সাবানের খরচ বেড়ে গিয়েছে, তেলটাও ফুলেল হওয়া চাই আর মেয়েদের না-কি আজকাল চটি বা জুতো ছাড়া চলে না। আর তৃতীয় প্রজন্মের সাহেবজাদারা তো না-কি চা না খেলে গা তুলতে পারেন না। চাও হবে কেতাদুরস্ত সেটে আর তা পরিবেশিত হবে ট্রেতে করে। বৃদ্ধ বন্ধুটি বলছিলেন, 'এ সব বাজে খরচ । কিন্তু কে এদের বোঝাবে বলুন?' তখন তাঁর পৌত্র বললেন, 'রাখুন, আপনাদের সময়ের কথা জানা আছে। তখন তো মেয়েদের একটা কি দুটো শাড়িতেই জীবন কাটাতে হতো। আজ আমাদের যে কোনো মেয়ের ট্রাঙ্ক খুলে দেখুন, কারুর কাছেই ভালো শাড়ি অন্তত আট-দশটার কম নেই। এ কথায় বৃদ্ধ তো একেবারে তেলে বেগুনে জ্বলে উঠলেন, 'এটা তো চূড়ান্ত অপচয়।' তৃতীয় প্রজন্ম বললেন, 'আপনাদের সময়ে যেটা অপচয় ছিল আজ আমাদের সময়ে সেটাই হয়েছে আবশ্যক। আপনাদের কত পুরুষ না জানি মাংসের নামে ছি ছি করে উঠতেন কিন্তু আমাদের তো চায়ের আসরই জমে না যদি না প্লেটে হিরণ্যগর্ভ ভগবান দর্শন দেন।' বৃদ্ধের পক্ষে আর এ সব কথা শোনার ধৈর্য রাখা সম্ভব হলো না। তিনি উঠে পড়তেই আমিও তাঁর সঙ্গে সঙ্গে গেলাম। তাঁর দুঃখের কথা আর কত শুনব! বললাম, 'আপনিও গত শতাব্দীর শেষভাগে যেদিন আর্যসমাজী বললেন সেদিন গাঁয়ের সবাই আপনাকে নাস্তিক বলেছিলেন। সেদিন যদি ছুঁৎমার্গকে অগ্রাহ্য করতেন তাহলে অবশ্যই আপনাদের বর্ণের মধ্যে বিবাহ বা হুঁকোর চল বন্ধ হয়ে যেত। সে সময়ে আপনি যা করে ছিলেন সেটা তখনকার পরিপ্রেক্ষিতে ছিল একটা বড় রকমের

মৃত্যু-দর্শন

বৈপ্লবিক পদক্ষেপ। আপনি আপনার স্ত্রীকে উপবীত ধারণে অনুপ্রাণিত করেছিলেন, আপনারা দুজনে পাশাপাশি বসে সন্ধ্যাহ্নিক করতেন ; এগুলোকেও কিন্তু তখনকার সনাতনীরা সুনজরে দেখেননি। ছেড়ে দিন, যার যেমন সময় সেই তার জবাবদিহি করুক।

মেয়েদের কথা ধরুন। আমি মীরাটের মেয়েদের কথা বলছি, তাঁদের ব্যাপারে আমার তিরিশ বছরের অভিজ্ঞতা আছে—তেইশ-চব্বিশ বছরের তো একেবারে প্রত্যক্ষ অভিজ্ঞতা। যখন বর্তমান শতাব্দীর হাওয়া উঠল তখন মীরাটের মধ্য-বিত্তদের মধ্যে এক বিচিত্র রকমের আন্দোলন সৃষ্টি হয়েছিল। কত সাক্ষর ও শিক্ষিত ব্যক্তি ঋষি দয়ানন্দের পাষণ্ড-দলনী ধ্বজা হাতে তুলে নিয়েছিলেন। সনাতনী পণ্ডিতেরা বিধান দিয়েছিলেন—

# স্ত্রী শূদ্রৌ নাধীয়েতাম্

অর্থাৎ নারী ও শূদ্রের লেখাপড়া শেখার দরকার নেই। স্বামী দয়ানন্দ একে পাপ-লীলা বলেছিলেন। পাষণ্ড-দলনী বাদী ভক্তেরা মেয়েদের লেখাপডার দাবি তুললেন। দাবিটা ঘর থেকেই কার্যকর হতে পারত। আজকের দৃষ্টিতে হয়ত সেই প্রজন্মের এই দাবি তেমন কিছু নয়। তাঁরা মেয়েদের ইংরিজি পড়ানোর বিরোধী ছিলেন এবং যেটা চেয়েছিলেন তাহলো মেয়েরা সন্ধ্যাহ্নিক করার ও চিঠিপত্র লেখার মতো আর্যভাষা (হিন্দী) শিখুন। পরম লক্ষ্য এই ছিল যে, গৃহকার্যে নৈপুণ্য অর্জন করাবার পর যদি সম্ভব হয় তাহলে তাঁরা বেদ শাস্ত্রাদির কথাও কিছু কিছু জানুন। প্রথম প্রজন্মের, যাঁরা প্রথম বিশ্বযুদ্ধের সময়ে তৎপর হয়েছিলেন, আর্যললনারা তাঁদের নবশিক্ষিত তরুণ স্বামীদের সাহচর্যে আরো একটু এগোতে চাইলেন, তাঁদের মেয়েদের মধ্যে কেউ কেউ কলেজেও পড়তে গেলেন। ওই মেয়েরা গান্ধীজীর দু-দুটো আন্দোলনে অংশগ্রহণ করলেন আর শুধু যে ঘরের বাইরে পা বাড়ালেন তাই নয় কেউ কেউ জেলেরও হাওয়া খেয়ে এলেন। আজ আর্যললনাদের তৃতীয় প্রজন্ম তৈরি, তাঁদের অনেকেই ইউরোপীয় ললনাদের সঙ্গে সমানে সমানে পাল্লা দিতে পারেন—তফাৎ যেটা হবে সেটা রঙের আর শাড়ির। আর্যললনাদের শাশুড়িরা যদি আজ বেঁচে থাকতেন তাহলে নিশ্চয় আত্মহত্যা করতেন। দু-একজন বৃদ্ধা আর্য নারী হয়ত এখনো বেঁচে বর্তে আছেন, তাঁদের অবস্থা আমার বন্ধু সেই বৃদ্ধ স্বামীজীর চেয়ে কম করুণ নয়। আর এখন বর্তমান প্রজন্মের তরুণ তরুণী যখন বিয়েথার ব্যাপারে বুদ্ধদের মতামতকে অবান্তর মনে করে জাতপাত আর অন্য সব বাছবিচারের প্রশ্ন শিকেয় তুলে দিয়ে মন দেওয়া-নেওয়া চালাচ্ছেন, তখন প্রবীণা আর্যললনাদের অবস্থা যে কি সে কথা না তোলাই ভালো। আমার মনে হয় আর কোনো কারণে না হলেও এই প্রাচীন প্রজন্মের নারীদের দুঃসহ মনোকষ্ট থেকে বাঁচানোর জন্যে মৃত্যু যদি না আসে তাহলে তাকে ডেকে আনার প্রয়োজন দেখা দেবে।

বস্তুত প্রথম শ্রেণীর ভবঘুরে কখনও অথর্ব বৃদ্ধের পক্ষপাতিত্ব করতে পারেন না। তিনি এই বলবেন, এই সব ফসিলের উপযুক্ত স্থান জীবিত মানব সমাজ নয়, মিউজিয়ামেই তাঁরা স্থান পেতে পারেন! এটা যদি ফসিলদের যুগ হতো তাহলে ভবঘুরে শাস্ত্র লেখকের যে কি দুর্দশা হতো আশা করি সেটা বলার দরকার নেই। বর্তমান লেখক

#### ভবঘুরে শাস্ত্র

কিন্তু বৃদ্ধদের শত্রু নন, হিতৈয়ী। তাঁদের হিতের কথা চিন্তা করেই তাঁর মনে হয়েছে, যখন যাঁর সময় চলে যায় তখন তাঁর লোকের দৃষ্টির আড়ালে সরে যাওয়াই মঙ্গল।

মৃত্যুকে অনর্থক ভয়ের বস্তু মনে করা হয়। জীবনে সত্যিই যদি কোনো অপ্রিয় বস্তু থাকে তাহলে সেটা মৃত্যু নয়, মৃত্যুভয়। মৃত্যু ঘটে যাবার পর সে নিয়ে তো কোনো রকম ভাবনা-বিচারের প্রশ্ন ওঠে না। মৃত্যু যে সময়ে আসে, সাধারণত দেখা যায় যে, মূর্ছা তার একটু আগেই এসে যায় আর মানুষ মৃত্যুর ভয়াল রূপ কখনও দেখতে পায় না ; তাহলে ভয় আর অপ্রিয় ঘটনার প্রশ্ন ওঠে কি করে? মৃত্যু তো তার রূপে কোনো অপ্রিয়তা বয়ে আনে না। আমাদের সাধারণ কথাবার্তায় আমরা মৃত্যুকে যেমন অপ্রিয় বলে বোঝাতে চেষ্টা করি, আসলে সে কিন্তু তা নয়। সাধারণ মানুষেও অনেক সময় জীবনের চেয়ে মৃত্যুকে অধিক কাম্য মনে করেন। কেউ কেউ আত্মসম্মানের জন্যে মৃত্যুকে আলিঙ্গন করেন, আবার কেউ কেউ দেশ বা সমাজের জন্যে মৃত্যুকে বরণ করে নেন। ক্ষুদিরাম বস্তু যখন সর্বপ্রথম দেশের স্বাধীনতার জন্যে তরুণদের সর্বস্ব উৎসর্গ করার রাস্তা দেখিয়ে মৃত্যুকে বরণ করে নিয়েছিলেন, তখন কি শেষ মুহূর্ত পর্যন্ত সেই তরুণের হৃদয়ে একটি বারের জন্যেও অনুতাপ বা গ্লানি দেখা দিয়েছিল? ক্ষুদিরামের পর অসংখ্য তরুণ সে পথে এগিয়ে গিয়েছেন। ভগৎসিংহের কাছে মৃত্যু কি আদৌ কোনো ব্যাপার ছিল? ক্ষুদিরাম আর তাঁর অনুগামী বীরদের না হয় গীতার তত্ত্ব অনুসারে তাঁরা মরে আবার জন্ম নেবেন এবং দেশের জন্যে আবার শহীদ হবেন, এ রকম একটা বিশ্বাসের সান্ত্বনা ছিল ; কিন্তু ভগৎসিংহের তো এ রকম কোনো বিশ্বাস ছিল না। দ্বিতীয় বিশ্বযুদ্ধে রাশিয়ার লক্ষ লক্ষ তরুণ তরুণী মৃত্যুর সঙ্গে পরিহাসের খেলা খেলেছিলেন। এ সব থেকে প্রমাণ হয়ে যায় মানুষ মৃত্যুকে যতটা ভয়ঙ্কর জিনিস বলে মনে করে আসলে সেটা আদৌ তা নয়। ভবঘুরে তরুণ তো এই সব লক্ষ লক্ষ মানুষের মধ্যে সবচেয়ে নির্ভীক মানুষের সারিতে পড়েন ; তাঁর কেন মৃত্যুর চিন্তা হবে?

মৃত্যুর সঙ্গে সঙ্গে মানুষ আবার কীর্তিরও কথা ভাবে। জীবিত অবস্থায় কীর্তিকে— যা মৃত্যুর পরও জীবিত থাকে—অনেকেই তো কীর্তি কলেবর বলে থাকেন ; অর্থাৎ এই ভৌতিক শরীরের চেয়ে সেটা এগিয়ে থাকা শরীর, কীর্তি রূপে বিরাজ করছে। কীর্তির ভাবনাটা দোষের নয়, কারণ কীর্তিমান পুরুষ ব্যক্তিস্বার্থের উর্ধ্বে ওঠেন, বর্তমানের লাভের কোনো পরোয়া করেন না। তিনি যা কিছু করেন, সবই কীর্তির লোভে। কীর্তিলোভ মানুষকে নানা সুকর্মে উদ্বুদ্ধ করে। অজন্তা, ইলোরা, ভাজা ও কার্লের গুহাপ্রাসাদ কত শতাব্দী ধরে দাঁড়িয়ে আছে ; আজ তারা মানুষের বসবাসের প্রয়োজন মেটায় না বটে কিন্তু অনেক শতাব্দী ব্যাপী তারা মানুষের নিবাস গৃহ রূপে কাজ দিয়েছে। তার ফলে তারা তাদের নির্মাতাদের বহু পুরুষের কীর্তিলিন্সার কারণ হয়ে দাঁড়িয়েছিল। আমরা যখন কলা, স্থাপত্য সাংস্কৃতিক দৃষ্টিকোণ থেকে এদের দেখি তখন তো কীর্তিলোভের মহত্ত্ব আরো বেশি করে উপলব্ধি করি। সব জায়গায় তো আর অশোকের শিলাস্তম্বে মতো অভিলেখ নেই, তাই অনেক জিনিসকে আমরা কল্পনার সাহায্যে নাম দিই। আমি সাধারণ মানুষের এই ভ্রম দূর করতে চাই না যে, এ জাতীয় কাজের দ্বারা তাদের নাম অমর হবে। সন্তানের দ্বারা অমরত্ব লাভের বাসনা কত না মৃত্যু-দর্শন

মানুষের মনে বদ্ধমূল, অথচ তাঁরা সবাই দেখছেন যে, নিজের প্রপিতামহের নামটুকু জানা মানুষের সংখ্যা কত নগণ্য।

পাথর আর ধাতুর তৈরি কীর্তির দ্বারা অমরতা লাভের বাসনা সব দেশে বড় প্রাচীন। ধারণাটা আজও মানুষের মনে চলে আসছে। আমাদের কত না শেঠজী অজন্তা, ইলোরা, ভুবনেশ্বর আর কোণারকের অচল কীর্তি দেখে তাঁদের নাম অমর করে রাখবার বাসনায় ইট আর সিমেন্টের সব জবড়জং মন্দির বানিয়ে ফেলছেন। কত লোক তাঁদের নামে বই ছাপিয়ে মনে করেন যে, তাঁরা অশ্বঘোষ আর কালিদাস বনে গিয়েছেন। আজকের দিনে যে কাগজে বই ছাপা হয় সেটা এত ভঙ্গুর যে, সে সব বই একশ বছরও টিকবে না। ছাপাখানা, বই ছাপা যত সহজ করে দিচ্ছে তার সুবাদে প্রতি বছর হাজারে হাজারে নতুন বই ছাপা হচ্ছে। শিক্ষা বিস্তারের সঙ্গে সঙ্গে প্রত্যেক শতাব্দীতে এই সংখ্যা লক্ষ গুণ বেড়ে যাবে। হাজার বছর বাদে এ সব বই রাখার জন্যে যত ঘরের দরকার হবে তা তৈরি করা সম্ভব নয়। আসল কথাটা এই যে, প্রত্যেক পুরুষের অমরতার বোঝা পরবর্তী পুরুষের ঘাড়ে চাপানো ঠিক সেই ধরনের মূঢ়তা যা আমাদের দশ পুরুষ আগের লোকেদের আশা—আমরা তাঁদের সবার নাম মনে রাখব—যেটা কোনোভাবে যদি সম্ভবও হয়, কার্যত একেবারে অর্থহীন।

বিংশ শতাব্দীর অর্ধভাগ পার হচ্ছে, আপনি কি আশা করেন যে এই পঞ্চাশ বছরে যত ব্যক্তি ভিন্ন ভিন্ন ক্ষেত্রে গুরুত্বপূর্ণ কাজ করেছেন তাঁদের মধ্যে থেকে অন্তত দশ জনও ৬৯৪৯ খ্রীস্টাব্দে অমর হয়ে থাকবেন ? গান্ধীজী, রবীন্দ্রনাথ আর রামানুজমের নাম থেকে যাবে, বাকিদের মধ্যে যদি দু-তিন জনের নাম আরো এসে যায় তাহলে সেটা যথেষ্ট মনে করবেন, কিন্তু তাঁদের নাম আমি আপনি বলতে পারব না। ইতিহাসের ফয়সালা চোখের সামনে হয় না। সেটা তখনই হয় যখন কোনো সুপারিশ আর কাজ করে না। কখনো কখনো ফয়সালাটা বড় নিষ্ঠুর হয়। সংস্কৃতের যে সব মহান কবি আর সমালোচক আজ আমাদের কাছে উপস্থিত তাঁদের চেয়ে তালো বা তাঁদের সমকক্ষ কি আরো অনেকে ছিলেন না ? গুণাঢ্যের বৃহৎকথা লুগু হয়ে গেলো কেন ? তাঁর সংস্কৃত অনুবাদগুলি দেখলে কি মনে হয় না যে, সেটা একটা বড় কীর্তি ছিল ? অনেকের বড় বড় কীর্তি তো স্রেফ দলাদলির কারণে নষ্ট হয়ে গিয়েছে। আমাদের প্রাচীন কবি আর লেখকেরা সবাই কি সামন্ততন্ত্রের গুণগান করেছেন ? এক হাজারের মধ্যে অন্তত পাঁচ-দশজন অবশ্যই তার দোষক্রুটিও দেখিয়েছেন এবং সাধারণ মানুষের হিত সাধনের প্রশ্নকে বড় করে তুলেছেন; কিন্তু সামন্ততন্ত্রের সংরক্ষকরা সে সব কীর্তিকে তাদের গ্রন্থাগারে ঠাঁই দেয়নি, তাদের অনুচর পণ্ডিত-রাও তাঁদের কোনো রকম প্রশ্রয় দেয়নি। আজ আমরা যুগ পরিবর্তনের সন্ধিকালে বাস করছি। গত শতাব্দী এবং বর্তমান শতাব্দীর চোদ্দ বছর কাল রাশিয়ায় যাঁদের মহাপ্রতাপশালী বলে মনে করা হতো তাঁদের অনেকে তো আমাদের চোখের সামনে মরলেন। অনুরূপভাবে চীনের ইতিহাস আবার নতুন করে লিখিত হচ্ছে, তাতে অমর চিয়াং কাইশেকের যে কি গতি হবে সেটা আপনারা ভালোই বুঝতে পারছেন। ভারতবর্ষেও অনেক অমরতা-অভিলাষী দ্রুত বিস্মৃতির গর্ভে তলিয়ে যাবেন। কত মুখের ওপর তো ইতিহাস এমন কালি লেপে দেবে যে, তার চেয়ে তাঁদের আগে ভাগে মরে যাওয়াই ভালো ছিল।

200

#### ভবঘুরে শাস্ত্র

ভবঘুরে বীরদের বস্তুত অমরতার লোভ বা হাজার বছরের কীর্তি-কলেবরের লিন্সা কোনোটাই থাকা উচিত নয়। তার মানে এ নয় যে, তাঁদের অকীর্তির লিন্সা থাকা উচিত। তাঁদের জনহিতকর কাজ করতে হবে, সমাজ আর পৃথিবীকে এগিয়ে নিয়ে যেতে হবে। যদি এ সব কাজে তাঁদের চেষ্টা বিন্দুমাত্র সফল হয় তাহলে তাকে চরম সার্থকতা মনে করা উচিত। পুকুরে ঢিল ছুঁডলে যেমন ঢেউয়ের সৃষ্টি হয় এবং একটা ঢেউ আরেকটা ঢেউয়ের জন্য দিয়ে নিজে মিলিয়ে যায়, কিন্তু ঢেউয়ের পরম্পরা ক্রমশ ছড়িয়ে পড়ে, ঠিক সেভাবেই ভবঘুরে মানবহিতের ঢেউ তোলেন, সেটা যদি তাঁর অন্তর্ধানের পূর্বে আরেকটি ঢেউয়ের জন্ম দিয়ে যায় তাহলে তাকেই তাঁর সফলতার চিহ্ন মনে করা উচিত। কোনো কোনো প্রথম ঢেউ বেশি জোরালো হয় আবার কোনোটা বা কম। মানুষ যে ঢেউ তোলে তার শক্তিশালিতাই তার কৃতিত্বের মাপকাঠি। সৃষ্টির বিচারই সব চেয়ে সুন্দর। জীবিত অবস্থায় নিজেকে জাহির না করে পৃথিবীকে কিছু দেওয়া এবং চিরদিনের মতে শুন্যে বিলীন হয়ে যাওয়ার কল্পনাটা অনেকের কাছে বড় পানসে ঠেকবে। কিন্তু এমন বিচক্ষণ ব্যক্তিও কিছু কিছু থাকতে পারেন যাঁরা তাঁদের কাজ করার পর বালুকাবেলার পদচিহ্নের মতো নিজেরা অদৃশ্য হয়ে যাবার ভাবনায় আদৌ ভীত না হয়ে প্রসন্নই হবেন। কাল তো আর পাঁচ দশ হাজার বছরের সীমায় আবদ্ধ নয়। আমার এই ঘড়ির সেকেণ্ডের কাঁটা এক মিনিটে একবার পুরোটা চক্কর দেয়: একটা জীবনের ষাট বছরে সে কতবার চক্কর দেবে ? কালের ঘড়ির কাঁটা তো কখনও থেমে থাকে না। সেকেণ্ড মিলে মিনিট, মিনিট মিলে ঘণ্টা, ওইভাবে দিন, মাস, বছর, শতাব্দ, সহস্রাব্দ, লক্ষাব্দ, কোট্যব্দ, অর্বুদাব্দ পার হবে। আজকের সেকেণ্ড থেকে অর্বুদাব্দ পর্যন্ত এই কাল অবিচ্ছিন্ন প্রবাহের মতো বয়ে চলবে। যিনি অমরত্বের বুভুক্ষু তাঁকে যদি সহস্রান্দীর মধ্যেই দৌড়বার জন্য ছেড়ে দেওয়া হয় তাহলে কারুর কল্পনাও তাঁকে দশ হাজার বছরের অমরতা দিতে পারবে না, আর নিরবধিকালের অমরতা লাভের কল্পনা তো দুঃসাহস মাত্র। শেষে কোনো না কোনো একটা সময়ে বালুকাবেলায় পদচিহ্নর পরিণতি তো ঘটবেই । এই পৃথিবীতে যদি জীবনের চিহ্ন না থাকল তাহলে অমরকীর্তির কথা ভেবে কি লাভ ?

ভবঘুরে মৃত্যুর ভয় করেন না। তিনি সুকর্ম করতে চান, কিন্তু কোনো লোভের বশবর্তী হয়ে নয়। তিনি এখানে জন্মেছেন, এখানকার পরিবেশকে নির্মল ও প্রসন্ন করে তুলতে তাঁর স্বভাব তাঁকে বাধ্য করে। তিনি শুধু কর্তব্য ও আত্মতুষ্টির কারণে মহৎ থেকে মহত্ত্বর আত্মত্যাগের জন্যে প্রস্তুত হন। ব্যস, এই হোক ভবঘুরে পরিবারের মহান উদ্দেশ্য।

কলম আর তুলি

মানব মস্তিষ্কে যত বৌদ্ধিক ক্ষমতা আছে, তাদের ব্যাপারে অনেকে মনে করেন যে 'ধ্যানাবস্থিত তদগত মন'-এর জোরে তাদের বিকাশ ঘটে। কিন্তু আসলে তা হয় না। মানুষের মনে যে নানা ধরনের কল্পনার উদয় হয়, বাইরের পৃথিবীর সঙ্গে যদি তার কোনো সম্পর্ক না থাকত তাহলে আদৌ তা সম্ভব হতো না ; ব্যাপারটা ঠিক ফিলিম ভর্তি ক্যামেরার মতো, যদি শাটার না টেপা যায় তাহলে কোনো ছবি ওঠে না। যিনি অন্ধ আর কালা, তিনি বোবা হতে বাধ্য। তিনি যদি শৈশব থেকে তাঁর জ্ঞানেন্দ্রিয় খুইয়ে বসে থাকেন তাহলে তাঁর মস্তিষ্কের সব ক্ষমতা রুদ্ধ হয়ে যায় আর তিনি সারা জীবনের মতো জড়ভরতে পরিণত হন। বাইরের পৃথিবী দর্শনে আর মননে মানসিক ক্ষমতার প্রেরণা মেলে। ক্ষমতারও যে মহত্ত আছে আমি তা মানি, কিন্তু সেটা নিরপেক্ষ নয়। আমাদের মহান কবিদের মধ্যে অশ্বঘোষ তো অবশ্যই ভবঘুরে ছিলেন। তিনি সাকেতে (অযোধ্যা) জন্মেছিলেন, পাটলিপুত্র তাঁর শিক্ষাক্ষেত্র ছিল এবং শেষে পুরুষপুরকে (পেশোয়ার) তিনি তাঁর কর্মক্ষেত্র করেছিলেন। কবি-কুলগুরু কালিদাসও প্রচুর ঘুরেছিলেন। তিনি হয়ত ভারতের বাইরে যাননি কিন্তু ভারতের মধ্যেই তিনি যে বিস্তৃত অঞ্চল পর্যটন করেছিলেন সে বিষয়ে কোনো সন্দেহ নেই। হিমালয়কে 'উত্তর দিশায় দেবাত্মা নগাধিরাজ' তিনি কারুর কাছে শুনে বলেননি। তাঁর চোখ হিমালয়কে দেখেছিল বলে তিনি তার মহিমাকে উপলব্ধি করতে পেরেছিলেন। 'অমুং পুরঃ পশ্যসি দেবদারুং পুত্রীকৃতোৎসৌ বৃষমধ্বজেন'-তে তিনি দেবদারুকে শঙ্করের পুত্ররূপে মেনে নিয়ে সেই সুন্দরতম বৃক্ষের সৌন্দর্য আস্বাদন করেছিলেন। শুভ্র হিমাচ্ছাদিত হিমালয় ও চির সবুজ উন্নতশীর্ষ দেবদারু যে প্রাকৃতিক সৌন্দর্যের মানদণ্ড সেটা কালিদাস ঘরে বসে থাকলে জানতে পারতেন না। রঘুর দিশ্বিজয়-যাত্রার বর্ণনায় কালিদাস যে সব দেশের নাম উল্লেখ করেছেন তাদের অধিকাংশই তাঁর দেখা ছিল আর যা তিনি দেখেননি তাদের বিষয়ে বিভিন্ন সূত্রে যথেষ্ট পরিজ্ঞান লাভ করেছিলেন। কালিদাসের কাব্যপ্রতিভায় তাঁর দেশ ভ্রমণের অভিজ্ঞতা কম গুরুত্বপূর্ণ ভূমিকা পালন করেনি। বাণ—যাঁর সম্বন্ধে বলা হয়—'বাণোচ্ছিষ্টং জগৎ সর্ব' এবং যাঁর কাদম্বরীর সমকক্ষতা এ পর্যন্ত কোনো গ্রন্থে দেখা গেলো না—তো পুরোপুরি ভবঘুরে ছিলেন। বহু বছর ধরে নানা শ্রেণীর তিন ডজনেরও বেশি কলাবিদের জন্যে তিনি ভারত পরিক্রমায় রত ছিলেন। দণ্ডী রচিত দশকুমারের যাত্রাগুলির বর্ণনা এই সাক্ষ্য দেয় যে, তিনি যতই কেন না কাঞ্চীর বল্লব রাজসভার রত্ন হোন, সমস্ত ভারতবর্ষ তিনি ঘুরে দেখেছিলেন। সংস্কৃতের বিভিন্ন যুগের কত কবি সম্বন্ধেই এ রকম কথা বলা যায়। দার্শনিকরা তো তাঁদের ছাত্রজীবনে ভারত পরিক্রমা

করতেনই, উপরন্থ তাঁদের কেউ কেউ কুমারজীব, গুণবর্মা আদির মতো দেশ-দেশান্তরেও পাড়ি জমাতেন।

প্রাচীনকালের কথা যদি ভুলে গিয়ে থাকেন তাহলে আমাদের বর্তমান কালের মহান কবিকে দেখুন। কবি রবীন্দ্রনাথকে আমরা শুধু কবি, ঔপন্যাসিক ও নাট্যকার রূপেই পাই না। তিনি ভারতবর্ষের সাংস্কৃতিক ও বৌদ্ধিক অবদানের বড় সুন্দর মূল্যায়ন করেছেন। পশ্চিমের চাকচিক্য দেখে পায়ের তলায় মাটি সরেনি আবার আমাদের দেশের রূঢ়ভাষণও তাঁকে অকর্মণ্য করে তুলতে পারেনি। ভবিষ্যৎ ভারতের জন্যে বহু বিষয়ে তিনি মানদণ্ড গড়ে দিয়ে গিয়েছেন। শান্তি-নিকেতনে সে সময়ে তিনি যে বাতাবরণ তৈরি করেছিলেন, তা অবশ্যই সময়ের চেয়ে একটু অগ্রবর্তী ছিল, কিন্তু আমাদের সাংস্কৃতিক ধারায় তা ছিল অবিচ্ছিন। আজ আমরা তার মহত্ত্ব বুঝতে পারছি যখন কিনা রাজধানী দিল্লীতে আকাশ চুম্বী অট্টালিকার দারুণ প্রতিযোগিতা দেখছি। রবীন্দ্রনাথ সাহিত্য ক্ষেত্রে সমস্ত ভারতবর্ষকে স্থায়ী প্রেরণা দিয়েছেন যা চিরস্বরণীয় হয়ে থাকবে। কিন্তু তাঁর মহান কর্ম এ পর্যন্তই সীমিত ছিল না। চিত্রকলা, ভাস্কর্য, সংগীত, নৃত্য, বাদ্য, অভিনয় ইত্যাদিকে তিনি অবহেলা না করে উপযুক্ত স্থান দিয়েছেন। তাঁর সাধ্য সীমিত ছিল। গুধু উচ্চাদর্শের জোরে তো আর প্রতিষ্ঠান এগোতে পারে না যদিও তার সাফল্যের জন্যে উচ্চাদর্শ অত্যন্ত আবশ্যক। তা সত্ত্বেও রবীন্দ্রনাথ যেটুকু ব্যবস্থা করতে পেরেছিলেন, ভারতবর্ষ বা বাইরের দেশ থেকে যা টাকাকড়ি জোগাড় করেছিলেন সে সমস্ত দিয়ে তিনি নবীন ভারতবর্ষ গড়ার সর্বাঙ্গীন পরিকল্পনা গ্রহণের চেষ্টা করতেন। শান্তিনিকেতনে ভারতীয় বিদ্যা, ভারতীয় সংস্কৃতি এবং ভারতীয় তত্ত্বজ্ঞানের অধ্যয়নকেও তিনি অবহেলা করেননি। বৃহত্তর ভারত বিষয়ে যে পরিমাণ ভালো ও প্রচুর সংখ্যক পুস্তক শান্তিনিকেতনে আছে ভারতের আর কোথাও তা নেই। কিন্তু রবীন্দ্রনাথ এও জানতেন যে, সাহিত্য, সংগীত ও কলার দ্বারা বুভুক্ষু আর বিবস্ত্র ভারতবর্ষকে খাদ্য আর বস্তু দেওয়া যাবে না। তাই তিনি কৃষি আর শিল্প পরিকল্পনার বিকাশ বিষয়ক শিক্ষার জন্য শ্রীনিকেতনের প্রতিষ্ঠা করলেন। এ সব কাজে রবীন্দ্রনাথ ঠিক তখনই হাত দিয়েছিলেন যখন কিনা ভারতবর্ষের বহু বিদ্যা ও বুদ্ধির ঠিকাদাররা পরমানন্দে ইংরেজের কৃপা ভিক্ষা করে বেড়াতেন, জীবনকে উপভোগ করতেন এবং এ সব কল্পনাকে অলীক স্বপ্ন মনে করতেন। আশ্চর্যের কথা তো এটাই যে, আজও আমাদের দেশের কত রাজনৈতিক নেতা ওই সব ইংরেজ পদলেহনকারীদের স্মারকস্তম্ভ প্রতিষ্ঠা করে কৃতজ্ঞতা নিবেদন করতে চান। তাদেরই প্রয়াসে চন্দ্রশেখর আজাদের নয়, সপ্রুর স্মারকস্তন্তের আবেদন আজ সোচ্চার হয়ে উঠেছে।

রবীন্দ্রনাথ শুধু যে আমাদের দেশের একজন মহান কবি তাই নয়, তিনি যুগ প্রবর্তনে সক্রিয় ভূমিকা নিয়েছিলেন। রবীন্দ্রনাথের প্রতিভা এত ব্যাপক ক্ষেত্রে কখনই সচেষ্ট হতো না যদি না তিনি আংশিক রূপে ভবঘুরেমির আদর্শ গ্রহণ করতেন। তাঁর সকল কীর্তিতে দেশ-দর্শন যে কি পরিমাণে সাহায্য করেছে তার হিসেব দেওয়া মুশকিল কিন্তু রবীন্দ্রনাথ বিশাল বিশ্বকে দেখেছিলেন আত্মীয়ের দৃষ্টিতে। কাউকে দেশে যেমন কোথাও তাঁর দৃষ্টি বিভ্রম ঘটেনি তেমনি কাউকে হীন দেখেও কখনও তাঁর মনে অবহেলার ভাব জন্মায়নি। এ ক্ষেত্রে অবশ্যই তাঁর বিশাল ভ্রমণ তাঁর সহায়ক হয়েছিল। রবীন্দ্রনাথের কলমকে ভবঘুরেমি যে শক্তি যুগিয়েছে সে কথা আমাদের মানতে হবে। আর সেটাই তাঁকে তাঁর মহতী প্রতিষ্ঠান বিশ্বভারতী গড়ে তুলতে প্রেরণা দিয়েছিল।

সুন্দর কাব্য, মহাকাব্য আদি রচনায় ভবঘুরেমি থেকে প্রচুর প্রেরণা পাওয়া যেতে পারে। তাতে এমন সব ব্যক্তি ও ঘটনার সংস্পর্শে আসা যায় যাদের অবলম্বন করে ভবঘুরে কবি মহাকাব্য লিখতে পারেন। সেটা ছিল চতুর্থ শতাব্দীর শেষ ভাগ, মহাকবি কালিদাস তখন চন্দ্রগুপ্ত বিক্রমাদিত্যের শাসনকালে তাঁর প্রতিভার চমৎকারিত্ দেখাচ্ছেন। সেই সময়ে কাশ্মীরের এক বিদ্বান ভিক্ষু সুন্দরীদের রাজ্য খান তুষার-এর (চীনা তুর্কিস্তান) কুচান (কুচা) নগরে রাজা ও প্রজা উভয়ের সম্মানিত অতিথি রূপে বিহার করে বেড়াচ্ছিলেন। সে সময়ে কাশ্মীর আরো সৌন্দর্যশালিনী দেশ ছিল আর কুচানে তো সুন্দরী নারী বললে ভুল হবে শুধু যেন অন্সরাদের বাসছিল—সবাই মহাশ্বেতা, সবাই নীলাক্ষি, সবাই পিঙ্গলকেশী ও সবাই যেন মুখের সৌন্দর্যে আকাশের চাঁদকে লজ্জা দেন। কাশ্মীরের ভিক্ষু তো পরমাসুন্দরী রাজকুমারীকে হৃদয় দিয়ে বসলেন। কুচানে তখন মুক্ত বাতাবরণ; মানুষ যেন বৌদ্ধধর্মের প্রতি শ্রদ্ধাশীল ছিলেন তেমনি জীবনরস আস্বাদনেও অপারগ ছিলেন না। উভয়ের প্রণয়ের পরিণামে জন্ম নিলো একটি সুন্দর সন্তান, পৃথিবী তাকে জানল কুমারজীব নামে। কুমারজীব তাঁর পিতৃভূমি কাশ্মীরে থেকে লেখাপড়া শিখলেন এবং বিদ্যার প্রতাপে তাঁর মাতুল-রাজধানীতে সমাদৃত ও সম্মানিত হলেন। চীন পর্যন্ত তাঁর কীর্তি ছড়িয়ে ছিল। সম্রাটের দাবি পুরণ করা হয়নি বলে চৈনিক সেনা কুচানে চড়াও হলো এবং শেষে কুমারজীবকে বন্দী করে নিয়ে গেলো। ৪০১ খ্রীস্টাব্দ থেকে ৭১২ খ্রীস্টাব্দ, এই বারো বছর চীনে থেকে কুমারজীব বহু সংস্কৃত বইয়ের চৈনিক অনুবাদ করেন, তাদের অনেকগুলি সংস্কৃতে লুগু হয়ে গেলেও চীনা ভাষায় আজও অক্ষত আছে। কুমারজীব তাঁর সাহিত্যিক ভাষার প্রসাদগুণের জন্যে চীনের লেখকদের সারিতে প্রথম স্থান অধিকার করে থাকেন। এখানে কুমারজীবের জীবনী লেখা আমার অভিপ্রেত নয়, আমি শুধু এই দেখাতে চাই যে, কোনো প্রতিভাশালী কবি কুমারজীবকে নিয়ে সকল রসে পূর্ণ এবং ভারত ও বৃহত্তর ভারতের মহিমায় ওতপোত একটি মহাকাব্য রচনা করতে পারেন। মহান ভবঘুরে গুণবর্মাও (৪৩১ খ্রীস্টাব্দে) মহাকাব্যের নায়ক হবার উপযুক্ত। কম্বোজে ভারতীয় সংস্কৃতি ও বৈদিক ধর্মের বৈজয়ন্তী ওড়ানোর নায়ক মথুরাবাসী দিবাকর ভট্টের জীবনীও কোনো কবিকে মহাকাব্য রচনার প্রেরণা যোগাতে পারে। তাই আমি যদি বলি ভবঘুরেমি সারস্বত সাধনার বড় সহায়ক তাহলে সেটা অত্যুক্তি হবে না।

জাভার মহাদ্বীপে আজও আমাদের যে সব সাংস্কৃতিক গুণিজনেরা জীবিত আছেন তাঁদের কাছ থেকে প্রেরণা পেয়ে আমাদের কোনো ভবঘুরে বোরোবুদুরের ওপর সুন্দর একটি কাব্য রচনা করতে পারেন, তার সঙ্গে সঙ্গে আবার অর্জুনবিবাহ', 'কৃষ্ণায়ন', 'ভারতযুদ্ধ', 'স্মরদহন', জাতীয় হিন্দু জাভার সুন্দর কাব্যগুলির কাব্যিক অনুবাদে আমাদের উপহার দিতে পারেন। যদি বৈচিত্র্যপূর্ণ প্রাকৃতিক দৃশ্যাবলী কবিতা রচনার প্রেরণা যোগায়, যদি উদান্ত ও অদ্ভুত ঘটনাবলী কবিতায় প্রাণসঞ্চার করে, যদি চারপাশে ছড়িয়ে ছিটিয়ে থাকা বিশাল বিশাল কীর্তির ধ্বংসাবশেষ কবিহৃদয়ে উল্লাস আনে তাহলে আমার এই আশাকে কেউ অসম্ভব কল্পনা বলে উড়িয়ে দিতে পারবেন না যে, আমাদের তরুণ ভবঘুরেদের কাব্যপ্রতিভা তাঁদের ভবঘুরেমির নানা দৃশ্যের দ্বারা আলোড়িত হয়ে বাল্মকির কণ্ঠনিঃসৃত বাণীর মতো ছড়িয়ে পড়বে।

কবিতা রচনা ছাডাও কলমের আরো উপযোগিতা আছে। যে গদ্যের আজ এত পসার, শুধু আমাদের কেন অন্যান্য দেশের প্রাচীন সাহিত্যেও তার উল্লেখযোগ্য নিদর্শন বড কম। উচ্চ শ্রেণীর ভবঘরেকে অবশ্যই কলম চালনায় দক্ষ হতে হবে। ভবঘুরেমি যদি থেমে থাকা কলমকে গতিশীল না করতে পারে তাহলে কোনো কিছুই পারবে না। ভবঘরে দেশ বিদেশে ঘরে নানা ধরনের দৃশ্য দেখতে পান, ভিন্ন ভিন্ন রূপের আর রঙের তথা আচার-বিচারের মানুষের সংস্পর্শে আসেন। যে সব জিনিস দেখে তাঁর মনে কৌতহল আর আকর্ষণ জাগে, তিনি খুশি হন, তাঁর পক্ষে তো এটাই স্বাভাবিক যে, সব বিষয়ের কথা তিনি অন্যদেরও শোনাবেন। তার জন্যেই ভবঘুরে কলম ধরেন আর সে কলম যেন আপনা আপনি চলতে থাকে। মনগড়া কল্পনার সাহায্যে নতুন কিছু সৃষ্টির প্রয়োজন তাঁর নেই। তিনি নানা দৃশ্য, ব্যক্তি আর ঘটনাকে যেমন দেখেন সেভাবেই তারা তাঁর হৃদয়ে স্থান পায় এবং তাঁর কলম স্বতঃস্কৃর্তভাবে তাদের বর্ণমালায় এঁকে চলে। ভবঘুরে তাঁর ভ্রমণবৃত্তান্ত কিভাবে লিখবেন সে ব্যাপারে কোনো বাঁধাধরা নিয়ম চাপানো যায় না। বান্তবিকতার আদর্শ সামনে রেখে যে শৈলী তাঁর পছন্দ তিনি তাতেই লিখবেন। গোডার দিকে যিনি কোনো কিছু দেখে সে বিষয়ে লেখার হাত মকসো করছেন তিনি একটা জিনিস করতে পারেন, সেটা এই যে. তিনি যা কিছু দেখবেন তাদের সম্বন্ধে বর্ণনা করে তাঁর নিজের দেশের কোনো বন্ধুকে নিয়মিত চিঠি লিখবেন। লেখক প্রতিভার বিকাশ সাধনের জন্যে গোড়ার দিকে চিঠি বড় সহায়ক হয়। কত ভাবী লেখককে তাঁদের চিঠির মধ্যে দিয়ে চেনা যায়। দুই ব্যক্তির ঘনিষ্ঠ সাক্ষাৎ সম্পর্কের পটভূমিকায় একজনের কাছে আরেকজনের কিছু আকর্ষণীয় ও জরুরি কথাই হলো চিঠি। লেখকের যদি প্রতিভা থাকে তাহলে তাঁর কলমে অবশ্যই চমৎকারিত্বের সৃষ্টি হবে। আবার ভ্রমণ বিষয়ক রচনা যে একমাত্র চিঠির আকারেই লেখা শুরু করতে হবে তেমন কোনো বাঁধাধরা নিয়ম নেই। ভবঘুরে শুরু থেকেই তাঁর ভ্রমণের অভিজ্ঞতা বিবরণের আকারে লিখে যেতে পারেন। শৈলীর ব্যাপারে মাথা ঘামানোর প্রয়োজন নেই। বড় লেখকও তাঁর পূর্ববর্তী লেখকের দ্বারা প্রভাবিত না হয়ে পারেন না, কিন্তু এক সময় আপনা-আপনি তাঁর নিজস্ব শৈলী বেরিয়ে আসে।

ভ্রমণকাহিনী যে উচ্চশ্রেণীর সাহিত্য হতে পারে তা বহু লেখকের ভ্রমণ-কাহিনী থেকে প্রমাণিত হয়। যিনি নিত্য ভবঘুরে, নতুন নতুন দেশে ঘুরে বেড়াচ্ছেন, তাঁর ভ্রমণই তো তাঁকে এত মালমশলা জোগাবে যা লিখে ওঠার পক্ষে একটা গোটা জীবনও যথেষ্ট নয়। ভ্রমণকাহিনীর লেখক অবশ্য অন্যান্য বিষয়ে লেখার ব্যাপারেও কৃতকার্য হতে পারেন। ভ্রমণকালে তো গল্প-কাহিনীর উপাদান এমনভাবে জমতে থাকে যে, কলম আর তুলি

তাদের যদি স্বাভাবিক রূপেই লিখে ফেলা যায় তাহলে কথাসাহিত্যের কলাকৌশলও ভবঘুরের আয়ত্তে এসে যাবে। ভবঘুরে তাঁর ভ্রমণকাহিনী প্রথম বা অন্য যে কোনো পুরুষে লিখুন না কেন, তিনি তো স্বয়ং তার মধ্যে সর্বত্র বিরাজ করবেনই, অন্যদিকে উপন্যাস রচনার ব্যাপারে কলম চালিয়ে তিনি তাঁর এলেনটা বুঝে নিতে পারেন আর এ ব্যাপারে তাঁর আগেকার লেখার অভ্যেস তাঁকে সাহায্য করবে।

ঐতিহাসিক উপন্যাসে ঐতিহাসিক ঘটনাবলী আর পাত্রপাত্রী ছাড়া ভৌগোলিক পটভূমিকার জ্ঞান অপরিহার্য। ভবঘুরের নিজের বিষয় বলেই তিনি তাঁর লেখায় কখনই ভৌগোলিক অযথার্থতাকে প্রশ্রয় দেবেন না। আর বৃহত্তর ভারতের ভারতবর্ষ সম্বন্ধীয় উপন্যাস রচনার ব্যাপারে তো ভবঘুরে ছাড়া আর কারুর অধিকারের প্রশ্নই ওঠে না। কুমারজীব. গুণবর্মা, দিবাকর, শান্তরক্ষিত, দীপঙ্কর, শ্রীজ্ঞান, শাক্য শ্রীভদ্রের জীবনের পরিপার্শ্ব রূপে আমরা তাঁদের সময়ের ভারতবর্ষের সজীব চিত্র আঁকতে পারি। তার জন্যে ভবঘুরেকে অবশ্যই যত্রতত্র আস্তানা গেড়ে মালমশলা সংগ্রহ করে বেডাতে হবে। যেহেতু আমাদের প্রাচীন ভবঘুরেরা দূর দূরান্তে পাড়ি জমাতেন তাই আজকের ভবঘুরেকেও সেই সব দেশে যেতে হবে, ইতিহাসের জ্ঞান প্রত্যেক সভ্য জাতির পক্ষে অত্যাবশ্যক। কিন্তু যে ইতিহাস শুধু রাজা-রানীদের কাহিনীতে সীমাবদ্ধ সেটা আংশিক ইতিহাস : তা থেকে আমরা সে সময়ের সমগ্র সমাজ জীবনের পরিচয় পাব না। ঐতিহাসিক উপন্যাস সর্বাঙ্গীন ইতিহাসকে সজীব করে তোলে। যে ঐতিহাসিক উপন্যাসের লেখক তাঁর দায়িত্ব সম্বন্ধে সচেতন তিনি কখনই তাঁর লেখায় ঐতিহাসিক বা ভৌগোলিক অযথার্থতাকে স্থান দেবেন না। আমাদের ভবঘুরেদের সামনে এ ব্যাপারে যে কি বিশাল কর্মক্ষেত্র পড়ে রয়েছে আশা করি সে কথা আর বুঝিয়ে বলার দরকার নেই ৷

কলম চালানের ব্যাপারে ভবঘুরেকে যথেষ্ট সাবধানতা অবলম্বন করতে হবে। ভ্রমণকাহিনীর লেখক পাঠকের মনোরঞ্জনের স্বার্থে অনেক সময় যে শুধু অতিরঞ্জন আর অতিশয়োক্তি করে কাজ চালান তাই নয়, রহস্যবাদের দোহাই পেড়ে নানা অসম্ভব ও অসঙ্গত কথা লিখে ফেলেন। পৃথিবীতে উচ্চ শ্রেণীর ভবঘুরেদের আবির্ভাবের আগে মানুযের যে ভূগোল জ্ঞান ছিল সেটা ছিল নানা আজগুবি বিশ্বাসে ভরা। লোকে জানত একঠেঙ্গে মানুষদের একটা দেশ আছে, সেখানকার সব মানুযের একটা করে পা। কোথায় না-কি বড় বড় কানওয়ালা মানুষের দেশ আছে, তাদের চাদর-বিছানা লাগে না, একটা কান পেতে শোয় আরেকটা কান দিয়ে গা ঢাকে। এ জাতীয় নানা রকমের আজগুবি সব কথা প্রাক্-ভবঘুরে পৃথিবীতে চালু ছিল। ভবঘুরেদের সূর্যসম আবির্ভাব সেই অজ্ঞানতার অন্ধকার দূর করল। আজ যদি ভবঘুরে তাঁর দায়িত্ব ভূলে গিয়ে নানা ছলছুতোয় আজগুবি কথার বেসাতি করেন তাহলে তিনি তাঁর কুলধর্মের বিরুদ্ধে যাবেন। কাওয়াগুচী তাঁর 'তিব্বতে তিন বছর' বইতে বেশ কয়েক জায়গায় অতিরঞ্জন করেছেন। আমি মনে করি, তাঁর বই যদি কোনো ইংরেজ বা মার্কিনী প্রকাশকের জন্যে লিখিত হতো তাহলে তাতে আরো বেশি অতিরঞ্জন থাকত। প্রেস আর প্রকাশন আজ কোটিপতিদের কজায়। ইংলণ্ড আর আমেরিকায় তো তাদেরই আধিপত্য। ভারতবর্ষেও

209

এখন সেই লক্ষণ দেখা দিচ্ছে। এই সব কোটিপতি প্রকাশক মানুষকে আলোয় আসতে দিতে চায় না, তারা চায় তাঁরা আরো অন্ধকারে থাকুন, তার জন্যে মানুষকে নানাভাবে বোকা বানিয়ে রাখার চেষ্টা করে। আমার নিজের অভিজ্ঞতার কথা বলি, লণ্ডনের বহুল প্রচারিত সংবাদপত্র 'ডেলিমেল'-এর সংবাদদাতা আমার তিব্বত যাত্রার বিষয়ে লিখতে গিয়ে একবার বানিয়ে বানিয়ে লিখে ফেললেন. "তিনি তিব্বতের পার্বত্য অরণ্যে ঘুরে বেড়াচ্ছিলেন এমন সময়ে ডাকাতরা এসে তাঁকে ঘিরে ফেলল। তারা যেই কোপ মারবে বলে তলোয়ার তুলেছে তক্ষুনি জঙ্গলের মধ্যে থেকে গর্জন করতে করতে বেরিয়ে এল একটা বাঘ। ডাকাতরা প্রাণের ভয়ে চম্পট দিলো।" কাগজের দপ্তর থেকে এই সংবাদ যখন আমার কাছে পাঠানো হলো তখন আমি অসম্ভব আজগুবি কথাগুলো কেটে দিলাম আর জানালাম যে. তিব্বতে ওই জাতীয় জঙ্গলও নেই আর সেখানে বাঘও নেই। কিন্তু পরের দিন দেখি, নতুন পংক্তিগুলোতে উদ্ভট কথা তেমন স্থান পায়নি বটে কিন্তু কেটে দেওয়া পংক্তিগুলি বিরাজ করছে। 'ডেলিমেল'-এর কর্তারা এক ঢিলে দুই পাখি মারছিল। তারা আমাকে ভণ্ড আর মিথ্যুক প্রতিপন্ন করতে চাইছিল আর তাদের ১৪-১৫ লক্ষ গ্রাহকের মধ্যে অধিক সংখ্যককেই ওই জাতীয় রোমহর্ষক খবর শুনিয়ে আজগুনি বিশ্বাস চালানোর চেষ্টা করছিল। জনসাধারণ যত অন্ধ বিশ্বাসের শিকার হন এই সব রক্তচোষা জোঁকেদের তো ততই লাভ। এ ঘটনা থেকে এও প্রমাণিত হয় যে, এ জাতীয় নানা উদ্ভট গপ্পো বইতে যোগান দেবার ব্যাপারে প্রকাশকদের তরফ থেকে খুব উৎসাহ পাওয়া যায়। সে সময়ে আমাদের দেশের এক স্বামীজি লণ্ডনে ছিলেন। তিনি কিছটা তাঁর নিজের আর কিছুটা তাঁর গুরুর সূত্রে হিমালয়, মানস সরোবর আর কৈলাসের বিষয়ে এমন সব কথা লিখে ফেললেন যা সত্যি বলে মেনে নিলে পৃথিবীতে আর অসম্ভব বলে কিছু থাকে না। ভবঘুরেদের তাঁদের দায়িত্ব বিষয়ে সচেতন থাকা দরকার এবং তাঁরা যেন কখনই মিথ্যে কথা আর আজগুলি বিশ্বাসকে তাঁদের লেখায় প্রশ্রয় দিয়ে পাঠকদের অন্ধকারে আচ্ছন করে রাখার চেষ্টা না করেন।

্র ভবঘুরেমির সঙ্গে কলমের কি সম্পর্ক, ভবঘুরেমি থেকে তা কতটা সাহায্য পেতে পারে সে বিষয়ে বিস্তারিত আলোচনা করা গেলো। কলমের মতো তুলি আর ছেনিও ভবঘুরেমির সান্নিধ্য পেয়ে চঞ্চল হয়ে ওঠে। ভবঘুরেমি যে তুলিকে কতটা প্রাণচঞ্চল করতে পারে তার একটা বড় উদাহরণ হলেন রুশ চিত্রকর রোয়েরিক। হিমালয় আমাদের, এ কথা বলে ভারতীয়রা গর্ব করেন, কিন্তু এই দেবাত্মা নগাধিরাজের রূপ আঁকার ব্যাপারে রোয়েরিকের তুলি যতটা সাফল্য অর্জন করেছে তার এক শতাংশও আর কেউ করে দেখাতে পারেননি। রোয়েরিক যদি রাশিয়াতেই বসে থাকতেন তাহলে তাঁর তুলি এই সৌন্দর্য সৃষ্টি করতে পারত না। বহু বছরের ভবঘুরেমি রোয়েরিককে সফলতা এনে দিয়েছে। রাশিয়ার আরেক চিত্রকর গত শতাব্দীতে 'জনতার মধ্যে যীণ্ড' নামে একটা ছবি আঁকতে ২৫ বছর সময় নিয়েছিলেন। সে ছবি অন্তুত। সাধারণ বুদ্ধি সম্পন্ন কোনো মানুষও তার সামনে দাঁড়ালে অনুভব করবেন যে, তিনি এক অদ্বিতীয় সৃষ্টির সামনে দাঁড়িয়ে আছেন। ছবিটা আঁকবেন বলে চিত্রকর বেশ কবছর যীণ্ডন জন্মভূমি প্যালেষ্টাইনে গিয়ে থেকে এসেছিলেন। তিনি সেখানকার নানা দৃশ্য ও ব্যজির

#### কলম আর তুলি

বহু রেখাচিত্র ও বর্ণচিত্র এঁকেছিলেন আর অবশেষে সে সমস্ত মিলিয়ে তিনি আঁকলেন সেই মহান চিত্রটি। এ ঘটনাও ভবঘুরেমি আর তুলির সুন্দর সম্পর্কের কথা প্রমাণ করে।

শুধু ছেনির কথাই বা বলি কেন, বাস্তুকলার সকল অঙ্গেই ভবঘুরেমির প্রভাব দেখা যায়। শিল্পীর ছেনি এক দেশ থেকে অন্য দেশে তো বটেই, এমন কি এক দ্বীপ থেকে অন্য দ্বীপে লাফিয়ে লাফিয়ে গিয়েছে। আমাদের দেশের গান্ধার শিল্পটা কি? ভবঘুরেমি আর ছেনির সুন্দর সম্পর্কের পরিণাম এই। জাভায় বোরোবুদুর, কম্বোজের আস্কোরভাট এবং তুঙর্বোনের সহস্র বৌদ্ধগুক্ষার নির্মাণকারী ছেনিগুলো সে সব দেশে তৈরি হয়নি, তারা দূরের দেশ থেকে রওনা হয়ে সে সব দেশে পৌছেছিল যেখানে ভবঘুরেমির প্রভাব মূল ভূখণ্ডের শিল্পকলার নির্জীব নমুনা না রেখে তাদের ঐশ্বর্যবান করে তুলল। আজও আমাদের ভবঘুরে তাঁর ছেনি নিয়ে পৃথিবীর যে কোনো প্রান্তে অবাধে চলে যেতে পারেন।

লেখক আর শিল্পীর পক্ষে ভবঘুরেমি ধর্মবিজয়, কলাবিজয় এবং সাহিত্য-বিজয়ের সূচনা স্বরূপ। বাস্তবিক ভবঘুরেমিকে সামান্য জিনিস মনে করা উচিত নয়, ভবঘুরেমি হলো সত্যানুসন্ধানের জন্য, শিল্প সৃষ্টি জন্য, সদ্ভাবনার প্রসারের জন্য মহান দিঞ্বিজয়।

উদ্দেশ্যহীনের অর্থ লক্ষ্যহীন অর্থাৎ প্রয়োজন ছাড়া। প্রয়োজন ছাড়া তো কোনো মন্দবুদ্ধিও কাজ করেন না। তাই কোনো বুদ্ধিমান ভবঘুরে যদি উদ্দেশ্যহীনভাবে কষ্টসাধ্য পথে পা বাড়ান তাহলে সেটা আশ্চর্যের কথা। বাংলায় ঘরছাড়া বলে একটা কথা আছে। কথাটা অনেক ভবঘুরে সম্বন্ধে খাটে, যাঁরা ঘর ছেড়ে বেরিয়ে পড়েন আর কোনোদিন ফেরেন না। কিন্তু ভবঘুরের সাধনা ও কর্তব্য বিষয়ে এই শাস্ত্রে যা লেখা হয়েছে সেটা পড়ে অনেক ভবঘুরে হয়ত বলে উঠবেন—আমাদের ও সব দরকার নেই কারণ আমাদের ঘোরার বড় বা ছোট কোনো উদ্দেশ্য নেই। অনেক খোঁচালে তাঁরা হয়ত তুলসীদাস 'স্বান্তঃ সুখায়' বচনটি আউড়ে দেবেন। কিন্তু 'স্বান্তঃ সুখায়' বলেও তুলসীদাস মানব সমাজের জন্যে যে মহান কীর্তি রেখে গিয়েছেন তা কি উদ্দেশ্যহীনতার দ্যোতক? আপনি 'স্বান্তঃ সুখায়' বলুন, তাতে দোষ নেই, কিন্তু আপনি যা করবেন সেটা তো কখনও খারাপ কাজ হবে না। আপনি নিশ্চয়ই বহু জনের অকল্যাণকর কিছু করবেন না! এমন কোনো সম্মানিত ভবঘুরেকে খুঁজে পাওয়া যাবে না যিনি অন্যকে দুঃখ বা কষ্ট দেবার মতো কোনো কাজ করেছেন। আলস্যের কারণে হয়ত কেউ কেউ কলম বা তুলি বা ছেনি ধরতে চান না, সেটা হতে পারে, কিন্তু এ জাতীয় স্থায়ী আত্মপ্রকাশ ছাড়াও তো মানুষ আত্মপ্রকাশ করতে পারেন। প্রত্যেক মানুষ তাঁর নিজস্ব একটা বাতাবরণ নিয়ে চলেন, তাঁর কাছে গেলে অবশ্যই তার দ্বারা প্রভাবিত হতে হয়।

ভবঘুরে যদি মৌনব্রত অবলম্বন করেন তাহলে আত্মগোপন করার ব্যাপারে তিনি অধিক সফল হতে পারেন ; কিন্তু এ জাতীয় ভবঘুরে দেশের গণ্ডীর বাইরে পা ফেলতে সাহস করেন না। আর অসুবিধেটাই বা কি যে, যে-মানুষ সমস্ত পৃথিবী চষে বেড়িয়েছেন তাঁকে বোবা সেজে থাকতে হবে! বলিয়ে কইয়ে ভবঘুরেও অন্যের কম উপকার করেন না। বলা আর লেখা উভয় থেকেই দেশ আর কালের বেশিরভাগ মানুষ উপকৃত হন কিন্তু শুধু বাণীও কম কল্যাণ সাধন করে না। বর্তমান শতাব্দীর গোড়ার দিকে কাশীর সর্বশ্রেষ্ঠ বিদ্বান পণ্ডিত শিবকুমার শান্ত্রী যে শুধু তাঁর সমসাময়িক কালে তাই নয় বর্তমান অর্ধশতাব্দী কালেও সর্বশ্রেষ্ঠ সংস্কৃতজ্ঞ রূপে গণ্য হবার উপযুক্ত ছিলেন। শাস্ত্রের অর্থ ব্যাখ্যায় তিনি ছিলেন অদ্বিতীয় আর অধ্যাপক হিসেবে সফল, কিন্তু লেখার ব্যাপারে তিনি ছিলেন হয় অলস, নয়ত দুর্বল, অথবা দুই-ই। তিনি প্রথম জীবনে একটা বই লিখেছিলেন, তখনও তাঁর খ্যাতি হয়নি। খ্যাতি হবার পর আর একটা বই লিখলেন, কিন্তু ছাপলেন এক শিধ্যের নামে। প্রতিদ্বন্দ্বী যদি ভুল বা দোষ ধরেন সেই ভয়ে তিনি লেখার ব্যাপারে দ্বিধাগ্রস্ত থাকবেন। তখনকার সংস্কৃতজ্ঞ ছিদ্রোন্বেষীয়া যে কিছুটা

নিমন্ধ্রচির পরিচয় দিতেন তাতে সন্দেহ নেই। ভট্টোজী দীক্ষিত শাহজাহানের সময়ে, সপ্তদশ শতাব্দীর পূর্বাব্দে, 'সিদ্ধান্ত কৌমুদী' নামে বিখ্যাত গ্রন্থ রচনা করেন, তারই সঙ্গে তিনি ব্যাকরণের নানা তত্ত্ব ব্যাখ্যার সূত্রে 'মনোরমা' নামে গ্রন্থটিও লেখেন। শাহজাহানের সভাপণ্ডিত, পণ্ডিতরাজ জগন্নাথের দৃষ্টিভঙ্গি যে কত উদার ছিল সেটা এ থেকেই আন্দাজ করা যায় যে, তিনি স্বধর্মে স্থির থেকেও এক মুসলমান নারীকে বিয়ে করেছিলেন। তাঁর সকল শাস্ত্রে ব্যুৎপত্তি ছিল এবং তিনি বস্তুত পণ্ডিতরাজই ছিলেন না, ছিলেন সংস্কৃতের শেষ মহান কবি। কিন্তু ভট্টোজী দীক্ষিতের ভুল ধরার উৎসাহে তিনি অনেক নিচে নেমে গেলেন এবং 'মনোরমা'র সমালোচনা লিখতে গিয়ে লিখলেন, 'মনোরমা কুচমর্দন'। ঘরপোড়া গরু সিঁদুরে মেঘে ডরায় প্রবচন অনুসারে বেচারি শিবকুমার শাস্ত্রীও কলম ধরতে ভয় পেতেন, তার জন্যে তাঁকে দোষ দেওয়া যায় না। কিন্তু দুই পুরুষকে শিক্ষাদানের সূত্রে, সংস্কৃতের শত শত শিক্ষাকেলেন্দ্র বিদ্বানদের পড়িয়ে তিনি কি তাঁর বিদ্যাবন্ত্রাকে যথেষ্ট পরিমাণে মানব সেবার কাজে লাগাননি? তাই এ কথা মনে করা ভুল যে, ভবঘুরে যদি তাঁর যাত্রাকে উদ্দেশ্যহীন করেন তাহলে তিনি তাঁর কোনো কীর্তি যথেষ্ট পরিমাণে রেখে যেতে পারবেন না।

অতীতে আমাদের এমন অনেক ভবঘুরে ছিলেন যাঁরা কোনো বই বা বিবরণ কিছু লিখে যাননি। অনেকের কথা মানুষ জানতেও পারলেন না। এক মহান রুশ চিত্রকর তিন জন অশ্বারোহীর একটা ছবি এঁকেছেন। চার অশ্বারোহী বন্ধু তরুণ বয়সে কোনো দুর্গম নির্জন দেশে যাত্রা করেছিলেন, তাঁদের একজন পথে মারা যান। বাকি তিন জন অনেকদিন পর বৃদ্ধ বয়সে সেই রাস্তা দিয়ে ফিরছিলেন। রাস্তায় তাঁদের সেই হারানো সাথী আর তাঁর ঘোড়ার সাদা খুলি দুটো চোখে পড়ল। তিন অশ্বারোহী আর তাঁদের ঘোড়ার সমস্ত চেহারা থেকে করুণা ঝরে পড়ছে আর সেই অভিব্যক্তি ফুটিয়ে তোলায় চিত্রকর অসামান্য কৃতিত্ব দেখিয়েছেন। ছবিটা আমি সেদিন পর্যন্ত দেখিনি, যেদিন ১৯৩০-এ সমের বিহারে, বারো শ বছর আগেকার হিমালয়ের দুর্গম রাস্তা পেরিয়ে যিনি তিব্বতে গিয়েছিলেন, সেই নালন্দার মহান আচার্য শান্তরক্ষিতের খুলি দেখলাম আর যা দেখে আমার হৃদয়ের অবস্থাও বড় করুণ হয়ে পড়েছিল। আমি কয়েক মিনিট ধরে এক দৃষ্টিতে সেই খুলির দিকে তাকিয়ে ছিলাম যার মধ্যে থেকে 'তত্ত্ব-সংগ্রহ' জাতীয় মহান দার্শনিক গ্রন্থ বেরিয়েছে এবং যাঁর পঁচাত্তর বছর বয়সেও হিমালয় পেরিয়ে তিব্বত যাওয়ার মতো হিম্মৎ ছিল। উপরন্থু শান্তরক্ষিত অখ্যাতির মৃত্যুবরণ করেননি। তিনি নিজে তাঁর যাত্রার কথা লেখেননি বটে, কিন্তু অন্যেরা মহান আচার্য বোধিসত্ত বিষয়ে প্রচুর লিখে গিয়েছেন।

আবার খুলিদের নিরাকার রূপে দেখা পেয়েছি, যাদের স্বত্বাধিকারী ঘুরতে ঘুরতে অখ্যাতভাবেই বিদায় নিয়েছেন নিঝনিনভোগ্রাদের অভিযাত্রী সেই ভারতীয় ভবঘুরের বিষয়ে কেউ জানেন না যে তিনি কে ছিলেন, কোন শতাব্দীতে সেখানে গিয়েছিলেন অথবা তিনি কোথায় জন্মেছিলেন আর কিভাবে ঘুরে বেড়াতেন। এ সব কথা তাঁর জীবনের সঙ্গে সন্তে মুছে গিয়েছে। বর্তমান শতাব্দীর গোড়ায় এক রুশ ঔপন্যাসিক নিঝনিনভোগ্রাদের ভৌগোলিক ও সামাজিক পটভূমিকায় একটা উপন্যাস লেখার পরিকল্পনা করেন। তিনি সেখানকার এক গুপ্ত সম্প্রদায়ের হদিস বের করলেন. যাঁরা বাইরে নিজেদের খ্রীস্টান বলে পরিচয় দিতেন অথচ অন্যেরা তাঁদের কথা বিশ্বাস করতেন না। ঔপন্যাসিক তাঁদের মধ্যে ঢুকে প্রজোর সময় গাওয়া তাঁদের কিছু গান সংগ্রহ করলেন। গানগুলি যেহেতু কপুরুষ ধরে ভাষা বিষয়ে অনভিজ্ঞ লোকেদের দ্বারা গীত হয়ে আসছিল তাই গানের ভাষা অনেকটা বিকৃত হয়ে পড়েছিল, তা সত্ত্বেও সন্দেহের অবকাশ নেই যে, গানগুলির ভাষা হিন্দী এবং তাতে গৌরী ও মহাদেবের মহিমা বর্ণিত হয়েছে। ঔপন্যাসিক লিখেছেন, তাই সময়ে (বিংশ শতাব্দীর গোড়ায়) ওই সম্প্রদায়ের লোকসংখ্যা কয়েক হাজারের মতো ছিল, তাঁদের মোড়ল জারের সেনাবাহিনীর একজন কর্নেল ছিলেন। জানা যায় না, বিপ্লবের ঝড়ে তাঁদের কত জন বেঁচে রইলেন, কিন্তু ভেবে দেখন-কোথায় ভারতবর্ষ আর কোথায় সেই মধ্য ভোলগা আঞ্চলের আধুনিক শহর গোরকি তথা প্রাচীন কালের নিঝনিনভোগ্রাদ। নিঝনিনভোগ্রাদে (নিম্নভূমির নতুন নগর) পৃথিবীর সবচেয়ে বড় মেলা বসত, শুধু ইউরোপ থেকেই নয়, চীন আর ভারতের ব্যাপারীরাও সেখানে যেতেন। মনে হয় সেই ফরুড় ভারতীয়টি মেলার সময়েই সেখানে গিয়েছিলেন। ফরুডবাবার উদ্দেশ্য কি ছিল? তিনি যদি কোথাও দু-চার বছরের জন্যে আস্তানা গাড়তেন তাহলে সেখানে তাঁর সমাধি লাভ ঘটত। আর ওপন্যাসিক ও নিশ্চয়ই সে কথা লিখতেন। তবু যা হোক, ভারতীয় ভবঘুরে কিছু রুশ পরিবারের মধ্যে তাঁর ধর্মাদর্শের ব্যাপার কিছুটা ছড়িয়ে দিয়েছিলেন। বেদান্ত শিক্ষা দেবার মতো যে তাঁর ভাষাজ্ঞান ছিল তা মনে হয় না। বেদান্ত শিক্ষাদাতার পক্ষে হরগৌরীর গানের বিষয়ে মনোযোগী হবার বিশেষ কারণ নেই। ফরুডবাবার মধ্যে এমন কিছু ছিল যা ভোলগা তীরভূমির খ্রীস্টান ধর্মাবলম্বী রুশদের মধ্যে তাঁর প্রতি একটা আকর্ষণ সৃষ্টি করেছিল, তা না হলে তাঁরা দল বেঁধে পূজো করতে হরগৌরীর গান গাইবেন কেন? হতে পারে. ফক্বড়বাবার যোগ আর ত্রটকের ক্রিয়াকর্ম বিষয়ে কিছু জ্ঞানগম্যি ছিল। এটা তো মোক্ষম অস্ত্র, এর জোরে আমাদের এখনকার কত সিদ্ধ পুরুষ ইউরোপীয় জ্ঞানী গুণীদের সঙ্গে লডে যাচ্ছেন। আর সপ্তদশ-অষ্টদশ শতাব্দীতে যদি ফরুডবাবা মানুষকে তাক লাগিয়ে দিয়ে থাকেন অথবা তাঁদের আত্মিক শান্তি দিয়ে থাকেন তাহলে আর আশ্চর্যের কি? ফক্নড়বাবাও ভোলগা পর্যন্ত উদ্দেশ্যহীন যাত্রা করেছিলেন, কিন্তু উদ্দেশ্যহীন হয়েও তিনি কত কাজ করে ফেললেন? পশ্চিম ইউরোপের মানুষ উনবিংশ-বিংশ শতাব্দীতে ভারতীয়দের যে রকম নিচু দৃষ্টিতে দেখতেন, রুশদের মনোভাব তেমন ছিল না। জানি না, তার কতটা সদৃগুণ ফর্কড়বাবা জাতীয় ভবঘুরেদের অবদান? তাই উদ্দেশ্যহীন ভবঘুরেদের ব্যাপারে আমাদের হতাশ হবার কোনো কারণ নেই।

তিরিশ বছর ধরে প্রবাসী এক ভারতীয় বন্ধু প্রথম যখন আমার সঙ্গে রাশিয়ায় মিলিত হলেন তখন গদগদ হয়ে বললেন, "আপনার গা থেকে মাতৃভূমির সুগন্ধ পাচ্ছি।" প্রত্যেক ভবঘুরে তাঁর দেশের গন্ধ বয়ে বেড়ান। তিনি যদি উচ্চ শ্রেণীর ভবঘুরে না হন তাহলে সেটা হবে দুর্গন্ধ ; কিন্তু উদ্দেশ্যহীন ভবঘুরে যে দুর্গন্ধ বয়ে বেড়াবেন আমি তা আশা করি না। নিজের দেশের জন্যে তাঁর গর্ব থাকবেই। ভারতবর্ষকে মাতৃভূমি রূপে পেয়ে কার না গর্ব হয়? এখানে হাজার রকমের জিনিস রয়েছে যার জন্যে গর্ব হওয়া স্বাভাবিক। গর্বের কারণে অন্য দেশকে হীন মনে করার প্রবৃত্তি আমাদের

ভবঘুরেদের যেন কখনই না হয়, এ আশা আমরা করব আর এটাই আমাদের প্রাচীন ঐতিহ্য। আমাদের ভবঘুরেরা সংস্কৃতিহীন দেশে সংস্কৃতির বার্তা নিয়ে গিয়েছেন, কিন্তু তা এক জন্যে নয় যে, তাঁরা সে সব দেশে গিয়ে তাদের প্রতারিত করবেন। কোনো দেশ যেন নিজেকে হীন না মনে করে, এই মনোভাব নিয়ে তাঁরা তাঁদের জ্ঞানবিজ্ঞানকে অন্য দেশের ভাষার পোশাক পরিয়েছেন, তাঁদের কলাকে অন্য দেশের বাতাবরণের রপ দিয়েছেন। মাতৃভূমির গর্ব পাপ নয় যদি না সেটা অহংকার হয়ে দাঁড়ায়। আমাদের উদ্দেশ্যহীন ভব্যুরেরাও নিজেদেরকে তাঁদের দেশের প্রতিনিধি মনে করবেন এবং তাঁরা যেন এ ব্যাপারে সজাগ থাকেন যে, তাঁরা কখনও এমন কিছু করবেন না যাতে তাঁদের মাতৃভূমি আর ভব্যুরেমিতে আদর্শকে লাঞ্ছিত হতে হয়। তাঁরা জানেন, উদ্দেশ্যহীন ভব্যুরেমিতে মাতৃভূমির দেওয়া এই শরীর একদিন হয়ত কোনো বিদেশ বিভূঁয়ে অচল হয়ে পড়বে, হয়ত তাকে অন্য কোনো দেশের মাটিতে মিশে যেতে হবে, সেই ঋণের কথা মনে রেখেও ভব্যুরে সদা মাতৃভূমির প্রতি কৃতজ্ঞ থাকার চেষ্টা করেনে।

বিনা উদ্দেশ্যে পৃথিবী পর্যটন করাটাও কিন্তু কোনো ছোটখাট উদ্দেশ্যে মধ্যে পড়ে না। কেউ যদি বাইশ বছর বয়সে ভারতবর্ষ ছেড়ে বেরিয়ে পড়েন এবং ছয় মহাদ্বীপের সব কটি দেশে ঘোরার সঙ্কল্প করেন তাহলে সেটাও পরোক্ষে কম লাভের জিনিস হবে না। এ জাতীয় ভারতীয় ভবঘুরের আবির্ভাব আগে ঘটেছে, আর একজন তো এখনও বহাল তবিয়তে আছেন। তাঁর কথা আমি ইউরোপে অন্যান্য লোকের মুখে অনেক গুনেছি। সব কথা অবশ্য বিশ্বাসযোগ্য নয়। ষোল-আঠার বছর বয়সে কলকাতা বিশ্ববিদ্যালয় থেকে দর্শনে ডাক্তার হওয়া—তাও আবার প্রথম বিশ্বযুদ্ধের আগে, এটা বিশ্বাস করবার মতো কথা নয়। যাকগে, তাঁর দোষ বিচার করা অর্থহীন। তিনি যথেষ্ট পরিমাণে ভবঘুরেমি করেছেন। সম্ভবত পঁয়ত্রিশ-ছত্রিশ বছর তিনি ঘুরে ঘুরেই কাটিয়েছেন এবং আমেরিকা, ইউরোপ তথা আটলাণ্টিক ও প্রশান্ত মহাসাগরের দ্বীপগুলোতে যে কতবার গিয়েছেন তার হিসেব দেওয়া মুশকিল। তিনি ঘুরতে ঘুরতে ইংরিজি, ফরাসী, ম্প্যানিশ প্রভৃতি ভাষা শিখেছেন হয়ত এভাবে ঘুরতে ঘুরতে তিনি একদিন চিরন্দ্রিায় বিলীন হয়ে যাবেন এবং তাঁর আপন বা পর বলতে কারুর আর মনে থাকবে না যে লাসসেঙ্কক্ররিয়া নামে এক উদ্দেশ্যহীন আর নির্ভীক ভবঘুরেও ভারতবর্ষে জন্মেছিলেন। তাও তো তিনি একজন শিক্ষিত ও সংস্কৃত ভবঘুরে, তাই তিনি ভবঘুরেমিতে ব্রেজিল, কিউবা, ফ্রান্স জার্মানির কত মানুষের মনে যে প্রভাব বিস্তার করেছেন তা কে বলতে পারেঃ আবার এ জাতীয় আরেকজন ভবঘুরের সঙ্গে ১৯৩২ খ্রীস্টাব্দে আমার লণ্ডনে দেখা হয়েছিল। তিনি হামীরপুর জেলার লোক ছিলেন। তাঁর নাম শরীফ। তিনি প্রথম বিশ্বযুদ্ধের সময়ে কোনোভাবে ইংলণ্ডে চলে যান। তাঁর জীবনের কথা জানার সুযোগ বিশেষ হয়নি, কিন্তু তাঁর সঙ্গে আমার যে সময়ে দেখা হয় তার অনেক আগে থেকেই তিনি ভবঘুরেমিতে মেতে ছিলেন আর সেটাও ইংলণ্ডের মতো বস্তুতান্ত্রিক দেশে। ইংলণ্ড, স্কটল্যাণ্ড আর আয়ার্ল্যাণ্ডে অন্তত বছরে একবার তাঁর ঘোরা চাই। ঘুরে বেড়ানোই ছিল তাঁর ব্রত। রোজগারের কোনো চেষ্টা তিনি অনেক দিন থেকে করেন না। ভিক্ষে করে পেট চলে। আমি জিগেস করলাম, 'ভিক্ষে পেতে অসুবিধে হয় না ? এখানে তো ভিক্ষে

চাওয়া আইন বিরুদ্ধ। শরীফ বললেন, 'আমি বড়লোকদের বাড়িতে যাই না, ওরা কুকুর লেলিয়ে দেয় নয়তো টেলিফোন করে প্রলিশ ডাকে। আমি সেই সব গলি আর রাস্তা চিনি যেখানে গরিব আর সাধারণ মানুষ থাকেন। বাড়ির লেটারবক্সে পূর্ববর্তী ভবঘুরে চিহ্ন করে যান, যার থেকে আমি বুঝে নিই যে, এখানে ভয়ের কোনো কারণ নেই আর কিছু না কিছু পাওয়া যাবে। শরীফের ভাব ভঙ্গিতে তাঁকে আত্মসন্মানহীন ভিখারী বলে মনে হলো না। বললেন, 'আমি গিয়ে দরজায় টোকা দিই বা বেল টিপি। কেউ এলে বলি—এক কাপ চা পেতে পারি কি ? প্রয়োজন হলে বলতে হয়, নয়তো আপসে চায়ের সঙ্গে কিছু খাবারও এসে যায়।' শরীফ ভবঘুরেমির নেশায় শহরেও ঘোরেন বটে. কিন্তু লণ্ডনের মতো মহানগরী থেকে দুরে থাকাই তাঁর বেশি পছন্দ। ঘ্রমনোর ব্যাপারে তাঁর বক্তব্য\_ রান্তিরে সর্বজনীন উদ্যানগুলোর ফটক বন্ধ হয়ে যায়, তাই আমি দিনের বেলায় সেখানকার ঘাসের ওপর ঘুমিয়ে নিই। শরীফ এও বললেন, 'যদি আমার সঙ্গে যান তাহলে এক্ষনি আপনাকে রিজেন্ট পার্কে অন্তত জনা পঞ্চাশ ভবঘুরেকে ঘুমন্ত অবস্থায় দেখিয়ে দিতে পারি।' রাতের বেলায় ভবঘুরেরা শহরের রাস্তায় রাস্তায় ঘুরে বেডান। সেখানে একজন ইংরেজ ভবঘুরের সঙ্গেও আলাপ হলো। ভবঘুরে হিসেবে বেশ কবছর তিনি শরীফের পন্থাই অবম্বন করেছেন, শেষ দিকে তাঁর পডাগুনোর ঝোঁক চাপল। লণ্ডনে বই সুলভ আর সম্প্রতি এক চিরকুমারীর সঙ্গে তাঁর বন্ধুতুও গড়ে উঠেছে, তার ফলে কিছুদিনের জন্যে তিনি ভবঘুরেমি থেকে ছুটি নিয়েছেন।

এ জাতীয় লোককেও উদ্দেশ্যহীন ভবঘুরে বলা যায়। তাঁদের অবশ্য উচ্চ শ্রেণীর ভবঘুরের পর্যায়ে ফেলা যায় না, সেটা এ কারণে নয় যে তাঁরা খারাপ লোক। খারাপ লোক কিভাবে নিশ্চিত মনে দশ-পনের বছর এক নাগাড়ে ভবঘুরেমি করতে পারেন ? তাহলে তো তাঁদের জেলের হাওয়া খেতে হবে। তাঁদের এ কারণেই উচ্চ শ্রেণীর ভবঘুরে বলা যায় না যে, তাঁরা তাঁদের ভবঘুরেমি মাত্র দুটি দ্বীপের মধ্যে সীমাবদ্ধ রেখেছিলেন। ছয় ছয়টা দ্বীপ—এশিয়া, ইউরোপ, আফ্রিকা, উত্তর আমেরিকা, দক্ষিণ আমেরিকা ও অস্ট্রেলিয়া— যাঁর জায়গির হবে, তাঁকেই উচ্চশ্রেণীর ভবঘুরে বলা যায়। এশিয়াবাসীর কাছে ছয় দ্বীপের মধ্যে অনেক দেশের দরজা বন্ধ, তাই তাঁরা সে সব দেশে যেতে পারেন না, সে ক্ষেত্রে ভবঘুরের মহত্ত্বে কিছু কমে না।

উদ্দেশ্যহীন ভবঘুরে কোনো উদ্দেশ্য ছাড়াও তো একটা কাজ করতে পারেন। তিনি ভবঘুরে আদর্শের প্রতি লোকের মনে শ্রদ্ধা ও বিশ্বাস জাগিয়ে তুলতে সাহায্য করতে পারেন, ভবঘুরেদের মধ্যে ঘনিষ্ঠ ভ্রাতৃভাবের সৃষ্টি করতে পারেন। এ কাজ তিনি করতে পারেন তাঁর আচরণের দ্বারা। আজ পৃথিবীতে সংগঠন তোলার সময়। 'সংঘে শক্তিঃ কলৌযুগে' তাই ভবঘুরে যদি সংগঠনের প্রয়োজনীয়তা উপলব্ধি করেন তাহলে আন্চর্য হবার কিছু নেই। কিন্তু বাক্- সর্বস্ব-ভবঘুরে-সংগঠন কোনো কাজে লাগবে না। প্রত্যেক ভবঘুরের মধ্যে ভ্রাতৃভাব সুপ্ত, তিনি যদি আর একটু অন্যের ঘনিষ্ঠ সান্নিধ্যে আসার চেষ্টা করেন, তাহলে সেটাই সংগঠনের কাজ করবে। সুস্থ অবস্থায় যতক্ষণ ভবঘুরের হাত পা চালু আছে ততক্ষণ তাঁর কোনো ভাবনা নেই। অসুস্থ হয়ে পড়লে তাঁর বন্ধুবান্ধব ও নিজের গ্রাম বা দেশের অভাবে নিরাশ্রয় হয়ে পড়ার সমস্যা দেখা দেয়। তার জন্যে যদিও

ভবঘুরেমির প্রতি মানুষের আগ্রহে এতটুকুও ভাঁটা পড়েনি, তবুও এ রকম সময়ে ভবঘুরের প্রতি ভবঘুরের সহানুভূতি ও সহযোগিতার ভাব থাকা উচিত। এ রকম সময়ের কথা ভেবেই ভবঘুরে তাঁর ভক্ত আর অনুগামীদের মধ্যে এমন মনোভাবের সৃষ্টি করবেন যাতে প্রয়োজনের সময়ে যেন ভবঘুরে মাত্রই সহযোগিতা পান। ভবঘুরে যে মঠ বা আস্তানা বানিয়ে কোনো একটা জায়গায় থিতু হয়ে বসবেন, সেটা দুরাশা মাত্র, কিন্তু ভবঘুরেমি আদর্শের সঙ্গে সম্বন্ধ রক্ষাকারী যত মঠ আছে তাদের যেন এ মনোভাব থাকে যে, প্রয়োজন হলে সে সব জায়গায় ভবঘুরে আশ্রয় আর বিশ্রামের সুযোগ পান।

পরবর্তী ভবঘুরেদের জন্যে রাস্তা পরিষ্কার রাখাও প্রত্যেক ভবঘুরের কর্তব্য। উদ্দেশ্যহীন ভবঘুরে যদি শুধু এ কথাও মাথায় রাখেন, তাহলে আমি মনে করি তিনি তাঁর সম্প্রদায়ের উপকার সাধন করবেন। হাজার হাজার উদ্দেশ্যহীন ভবঘুরে বাড়ি ছেডে বেরিয়ে পড়েন। কোনো মায়ের চোখের সামনে যদি তাঁর ছেলে মারা যায় তাহলে তিনি কান্নাকাটি করেও এক সময় নিজেকে সামলে নেন। কিন্তু ঘরছাড়া ভবঘুরের মা তো আর সেটা করতে পারেন না। তিনি সারা জীবন আশায় আশায় বসে থাকেন। তাঁর স্ত্রী ও বন্ধু বান্ধবও আশা করে থাকেন যে একদিন সেই ঘড়ছাড়া লোকটি ফিরে আসবে। এ জাতীয় প্রতীক্ষার অনেক বিচিত্র পরিণতিও ঘটতে দেখা গিয়েছে। একজন ভবঘুরে একবার ঘুরতে ঘুরতে কোনো এক অচেনা গ্রামে গিয়ে পড়েছেন। সেখানকার লোকেদের মধ্যে কানাঘ্রমো চলল। তাঁকে অনেক আদর যতু করে একটা বাড়িতে রাখা হলো। ভবঘুরে সে বাড়ির লোকদের রান্না খেতে পারেন না তাই রান্নার সমস্ত জোগাড আর বাসনকোসন তাঁকে দেওয়া হলো। খাওয়ার সময়ে ভবঘুরের বুঝতে বাকি রইল না যে, তাঁকে আটকে রাখার ষড়যন্ত্র চলছে। সেই গ্রামের কোনো এক তরুণ বুঝি দশ-বার বছর আগে বাড়ি থেকে পালিয়েছিলেন। আর তার স্ত্রী তখনো সেই গ্রামে ছিলেন। ভবঘুরে তো কোনো রকমে গ্রাম ছেড়ে পালিয়ে বাঁচলেন, কিন্তু তিনি যত 'না 'না করেন গ্রামের লোক কিছতে মানতে চাননি যে তিনি আসল লোক নন। আরা জেলায় তো এত দুর পর্যন্ত গড়িয়েছিল যে, অস্বীকার করা সত্ত্বেও লোকে একজন ভবঘুরেকে কিছুতে ছাঁড়লেন না। শেষ পর্যন্ত উদ্ধার পাবার কোনো আশা না দেখে ভবঘুরে নিজেকে ভাগ্যের হাতে সঁপে দিলেন। যাঁর নামে তাঁকে আটকানো হলো তাঁর অধিকারে তিনি এক পুত্র সন্তানও উৎপাদন করলেন। ইতিমধ্যে একদিন আসল লোক এসে হাজির। সমস্যাটা এড়ানোর জন্যে আসল ভবঘূরের পক্ষে কি করা সম্ভব ছিল? তিনি হয়ত বিভিন্ন জায়গা থেকে তাঁর খবরাখবর দিয়ে চিঠি লিখতে পারতেন। আবার চিঠি লেখাও তো সমস্যা. তাতে লোকের মনে মিথ্যে আশা জাগিয়ে রাখা হয়।

অনেকের জীবনে উদ্দেশ্যহীন ভবঘুরে হবার সুযোগ এসে যায়। ভবঘুরে শাস্ত্র এ পর্যন্ত লেখা হয়নি বলে ভবঘুরেমির উদ্দেশ্য কি সেটা মানুষ কিভাবে জানতে পারতেন? এ পর্যন্ত মানুষ ভবঘুরেমিকে মনে করতেন সাধনা, আর তার সাধ্য মনে করতেন মুক্তি—দেব-দর্শনের মুক্তি; কিন্তু ভবঘুরেমি কেবল সাধনা নয় সাধ্যও বটে। উদ্দেশ্যহীনভাবে বেরিয়ে পড়ে ভবঘুরে আজন্য উদ্দেশ্যহীন থেকে যান, খুঁটোয় বাঁধা পড়েন না, তা সত্ত্বেও এমনো তো হতে পারে যে পরে কোনো উদ্দেশ্য জেগে উঠল। উদ্দেশ্যপূর্ণ বা উদ্দেশ্যহীন যাইহোক না কেন সব ভবঘুরেমি মানুযের কল্যাণকর।

229

ভবঘুরে ধর্ম ও তার চর্যা কোনো বিশেষ দেশ, কাল বা ব্যক্তির মধ্যে সীমাবদ্ধ নয়। জলবায়ুর মতো তাতে মানুষ, বলা ভালো, প্রাণী মাত্রের সমান অধিকার। অবশ্য এ কথা ঠিক, মানুষই এর থেকে ফয়দা তুলে নিতে পারেন। ১৫ অধ্যায় বিশিষ্ট ভবঘুরে শাস্ত্র পড়ে অনেক তরুণী চিঠি লিখে লেখককে অভিযুক্ত করেছেন—আপনি আমাদের মতো মেয়েদের কথা ভেবে শাস্ত্রে বিশেষ কিছু লেখেননি। না লেখার পক্ষে এমন কোনো কারণ ছিল না যে লেখক 'স্ত্রী শূদ্রৌ নাধিয়তাং' (স্ত্রী আর শূদ্রের পড়াণ্ডনো করা বারণ) জাতীয় গোঁড়ামিকে সমর্থন করেন! বরং আমি বিশ্বাস করি, ভারতবর্ষের বর্তমান অবস্থায় তরুণীদের সামনে যত বাধা বিঘ্ন আসুক না কেন তাঁরা ঠিকই তাঁদের ভবঘুরেমির পথ প্রশস্ত করে নেবেন। তার জন্যে অবশ্যই আর বুদ্ধির প্রয়োজন। ১৯২৬ খ্রীস্টাব্দে লেখক লাডাক ও তিব্বতের পশ্চিম ভাগে ঘুরছিলেন। সে সময়ে তিনি লাডাকে লাফুজি নামে একজন অবিবাহিতা ফরাসী মহিলাকে একা একা ঘুরে বেড়াতে দেখেন। লাফুজি ছিলেন শিল্পী, তিনি সেখানকার নানা দৃশ্য ও মানুষের ছবি আঁকায় মেতে ছিলেন। সেখান থেকে ফিরে এসে সিমলায় তিনি তাঁর ছবির একটা প্রদর্শনীও করেন। তিনি একলা ছিলেন। রান্না-টান্না করার জন্যে একজন লোক রেখেছিলেন, আর পথ প্রদর্শককে নিয়ে নির্ভয়ে নির্জন স্থানে ঘুরে বেড়াচ্ছিলেন।

এর ন বছর বাদে আমি কোরিয়ার মনোরম পার্বত্য অঞ্চলে আর এক উৎসাহিনী মার্কিনী তরুণীকে ঘুরতে দেখি। তিনি চিত্রকর বা শিল্পী কিছু ছিলেন না। ভবঘুরেমির নেশাতেই তাঁর ঘোরা। তাঁর সঙ্গে কোনো কাজের লোক ছিল না। মালপত্তর সেই পরিমাণ ছিল যা তিনি তাঁর পিঠে স্বচ্ছন্দে বয়ে বেড়াতে পারতেন, তার ওজন ২৫ সেরের কম ছিল না। পিঠের মাপের চেয়ে আকারে বেশ বড় একটা ঝোলার খোপে খোপে নানা ধরনের জিনিস ভরা, নিচে একটা মগ ঝুলছিল আর ওপরে কম্বল বাঁধা ছিল। সেখানে সর্বত্র দেশীয় কায়দার হোটেল ছড়ানো আর তাদের মালিকরা সবাই জাপানি। সে সময়ে কোরিয়া জাপানের অধীন ছিল এবং রোজগারের সমস্ত ব্যাপারে ছিল জাপানিদের আধিপত্য। হোটেলগুলো পরিদ্ধার পরিচ্ছন্ন আর বেশ সস্তা। শোয়ার জন্যে চারপাইয়ের কোনো ব্যবস্থা ছিল না, ঘরে ঘরে পোয়ালের পুরু গদির ওপরে শীতলপাটি পাতা ছিল। সেই তরুণী ছেলেদের মতোই দ্বিধাহীন চিত্তে পৃথিবী ভ্রমণের আনন্দ উপভোগ করে বেড়াচ্ছিলেন।

ওপরের উদাহরণ দুটিতে পাশ্চান্ত্র দেশের তরুণীদের কথা বলা হয়েছে, সে কথা ঠিক: কিন্তু তার অর্থ এ নয় যে এশিয়ার তরুণীরা তাঁদের চেয়ে পিছিয়ে থাকার

মানসিকতায় আছেন। কোরিয়ার যাওয়ার এক বছর আগে আমি আমার এক বন্ধ গেশে ধর্মবর্ধনের সঙ্গে তিব্বতে ঘুরছিলাম। তিনি আর বেঁচে নেই। আমরা লাসা থেকে ব্রহ্মপুত্র এবং তার পরে অনেক উঁচু পাহাড়ি রাস্তা (পাস) পেরিয়ে একটা গ্রামে ঢুকলাম। ওই সময়ে ২০-২২ বছরের দুটি তংগুত (আমদো) তরুণীও সেই গ্রামে এলেন। তিব্বতের কুকুর বড় হিংস্র হয়, তাদের ব্যাপারে খুব সাবধান থাকা দরকার, সেটা ছিলাম বলে হয়ত আমাকে কখনও কুকুর কামড়ায়নি। মেয়ে দুটির পায়ে তাঁদের দেশের লম্বা লম্বা জ্রতো ছিল। তাঁদের গায়ে ছিল সাদা উলের চোগা, তার ওপরে কোমরবন্ধ বাঁধা, মাথায় ফেল্টের টুপি, দরকার পড়লে যার সাহায্যে মুখে রোদ পড়াও আটকানো যায়। তাঁদের পিঠে কাঠের ফ্রেমের মধ্যে দশ-বার সের ওজনের মালপত্তর ছিল। দুজনের হাতেই লাঠি ছিল। তাঁরা যে ওধু বয়সে তরুণী ছিলেন তাই নয়, তাঁদের ভিখারিণীর বেশবাসও তাঁদের সৌন্দর্যকে ঢেকে দিতে পারেনি। গ্রামে হয়ত তাঁরা একটু বেশি আত্মবিশ্বাস দেখাতে চেয়েছিলেন, তাই একজনের পায়ে কুকুর কামডে দিলো। সে সময়ে আমি ছিলাম একজন ভারতীয় লামা। লোকের বিশ্বাস ছিল, আমার কাছে নিশ্চয়ই ওষুধপত্তর থাকবে, তাই তাঁরা দুজন ওষুধের আশায় আমার কাছে ছুটে এলেন। টিংচার আয়োডিন এবং অন্যান্য টুকিটাকি কিছু ওয়ুধ আমার সঙ্গে থাকত। আমি ক্ষতস্থানে ওয়ুধ লাগিয়ে দিলাম। গেশে ধর্মবর্ধন তাঁর দেশের দুটি মেয়েকে দেখে বড খুশি হলেন। তাঁরা ছিলেন তাঁর নিজের গ্রামের আশেপাশে কোনো গ্রামের মেয়ে। আমার পক্ষে তাঁদের যা যা সাহায্য করা সম্ভব ছিল আমি সবই করেছিলাম। তাঁরা তীর্থযাত্রা, যার আর এক অর্থ ভবঘুরেমিও বটে, করতে বেরিয়েছেন। তাঁদের বাড়ি থেকে সে জায়গাটি ছিল এক মাসের রাস্তা, তার ওপর আবার অর্ধেক রাস্তা এমন যে আশেপাশে কোনো গ্রাম বা বসতি নেই। বেশিরভাগ জায়গায় ডাকাতের ভয়। তাঁদের সঙ্গে টাকা পয়সা বিশেষ ছিল না কিন্তু যৌবন আর সৌন্দর্য তো ছিল। তাঁদের পক্ষে সমস্ত ব্যাপারটা কি দারুণ সাহসের কাজ। তাঁরা আবার শুধু কৈলাস মানস সরোবর নয় নেপাল আর ভারতবর্ষে যাওয়ার ইচ্ছাও পোষণ করছিলেন। তাঁরা ভারতীয় তরুণীদের একান্ত আপন এশীয় বোন ছিলেন, তাঁদের সাহস ছিল, কিন্তু তাঁরা লেখাপড়া জানতেন না। তাঁদের সম্বলও বিশেষ কিছু ছিল না। সে জায়গায় তীর্থযাত্রীর খাওয়ার জন্যে ছাতৃ চাওয়াকে কেউ লজ্জার ব্যাপার বলে মনে করেন না, আর তার ভরসাতেই তাঁরা কোনো পাথেয় ছাড়াই দিব্যি ঘুরে বেড়াচ্ছিলেন।

আমাদের দেশেও চিরকাল নারী ভবঘুরেদের অভাব ছিল না। আজও কত মহিলা সাধুর দেখা মেলে যাঁরা লাঠি-কমণ্ডলু নিয়ে সর্বত্র ঘুরে বেড়াচ্ছেন। এঁদের মধ্যে হয়ত তরুণীদের সাক্ষাৎ মিলবে না, বেশির ভাগ হয় প্রৌঢ়া নয় বৃদ্ধা। কুম্ভমেলার সময় যদি যান তো দেখতে পাবেন, এঁদের সংখ্যা হাজার না হলেও কয়েক শ তো বটেই। আমাদের দেশের সাধু-জীবন ভবঘুরে-জীবনেরই অন্য নাম আর তীর্থযাত্রা হলো ভবঘুরেমি যাত্রা। আমাদের সাধু ভবঘুরেরা কখনও নিজেদের ভারতবর্ষের চৌহদ্দির মধ্যে আটকে রাখেননি। দেশ শ বছর আগে তাঁদের মধ্যে অনেকে রাশিয়ার রাজধানী এবং এশিয়ার সমস্ত প্রান্তে ঘুরে বেড়িয়েছেন। আধুনিক সন্যাসিনীদের সময় থেকে যদি আরো পিছিয়ে যান, তাহলে আজ থেকে ২৬-২৭ শ বছর আগে আরো বেশি ভবঘুরে

তরুণীদের দেখতে পাবেন। মিথিলার রাজা জনকের সভায় যিনি যাজ্ঞবল্ব্যকে একেবারে লেজেগোবরে করে ছেড়েছিলেন তিনি ছিলেন একজন মহিলা ভবঘুরে এবং তাঁর নাম গার্গী। গার্গী কুরুদেশ-এর (মীরাট কমিশনারি) মেয়ে ছিলেন, সেখান থেকে তিনি পর্ব বিহারের বিদেহ (তিরহুত) প্রদেশে যান। তাঁর প্রতিদ্বন্দ্বী যাজ্ঞবল্ক্যও ছিলেন করুক্ষেত্রের লোক। পুরুষ বলে তাঁর ঘোরাঘুরির কোনো অসুবিধে ছিল না। আজ মীরাটে ট্রেনে চেপে আপনি স্বচ্ছন্দে দু দিন কি তিন দিনের মাথায় তিরহুতের প্রধান শহর দ্বারভাঙ্গায় পৌছে যেতে পারেন। কিন্তু সে সময়ে রেলগাডি ছিল না, তার চেয়ে দ্রুতগামী যান এরোপ্লেন ছিল না। লোকে পায়ে হেঁটে যাত্রা করতেন, কোথাও স্যোগ থাকলে নৌকায় চডতেন। সে সময়ে আমাদের দেশে যে পরিমাণ গ্রাম আর চাষের জমি ছিল তার চেয়ে বেশি ছিল জঙ্গল। উত্তরপ্রদেশ এবং উত্তর বিহারের জঙ্গলে তখন সিংহ আর হাতী ঘুরে বেড়াত, এখন তো তাদের নাম পর্যন্ত শোনা যায় না। কোথাও কোথাও আবার ডাকাতের ভয় ছিল। গার্গীর সাহসের কথা একবার ভাবন, তিনি সমস্ত বিপদের ঝুঁকি মাথায় নিয়ে বিদেহ (তিরহুত) দেশে এসে হাজির হলেন। যাজ্ঞবল্ক্য না কি গার্গীর মুখ বন্ধ করে দিয়েছিলেন, তা মিথ্যেবাদীরা যা প্রাণ চায় বলুন। কিন্তু বৃহদারণ্যক উপনিষদের সেই প্রকরণ তো হাতের কাছেই পাওয়া যাবে। পডে দেখন নাঁ। যাজ্ঞবল্ক্য যুক্তি আর ব্রক্ষজ্ঞানের জোরে গার্গীকে হারাতে পেরেছিলেন কি? আজ্ঞে না, পারেননি। তিনি যখন গাগীর তর্কজালে রীতিমতো নাজেহাল হয়ে পড়েছেন তখন বলে বসলেন, 'তুমি প্রশ্নের সীমা ছাড়িয়ে যাচ্ছ। তুমি যদি না থাম তাহলে তোমার মাথা খসে পড়বে।' মাথা খসানোর হুমকি তো গত শতাব্দীতে বেনারসের কোনো গুণ্ডার পক্ষে দেওয়াই সম্ভব ছিল। যাইহোক, এটা অন্য প্রসঙ্গ। আমার স্রেফ এটুকুই দেখার বিষয় যে সে সময়ে আমাদের দেশে গার্গীর মতো সাহসী মহিলা ছিলেন যিনি পশু আর মানুষ, প্রকৃতি আর পরিবেশ কোনো কিছুর বাধাকে পরোয়া না করে দূরে দূরে ঘুরে বেড়িয়েছেন। বুদ্ধের সময়েও এ ধরনের মেয়েদের কোনো কমতি ছিল না। তাই আমাদের দেশ ভবঘুরে তরুণীদের যোগ্য দেশ নয়, এ কথা বলা ভুল।

কিন্তু আমরা এই বাস্তবিকতাকেও অস্বীকার করি না যে, এ পর্যন্ত পুরুষরা শরীরের দিক থেকে নারীদের চেয়ে অধিক শক্তিশালী। দরকার মতো সে নির্লজ্জভাবে তার এই পঙ্ম্শক্তির প্রয়োগ করে থাকে। আজকের দিনেও শুধু অশিক্ষিতই নয় এমন কি শিক্ষিত, ইউনিভার্সিটির সব তরুণদেরও যখন তরুণী ছাত্রীদের প্রতি অশালীন মন্তব্য করতে দেখি তখন এইসব বিপজ্জনক ঘটনাকে উপেক্ষাকে করতে পারি না। কোনো তরুণী একা কোনো পুরুষের মোকাবিলা করতে পারেন না, কিন্তু 'দশের লাঠি একের বোঝা' যদি হয় তাহলে পাঁচ-সাত জন তরুণী মিলে কি দু-একটা অসভ্য ইতর ছেলেকে শায়েন্তা করতে পারেন না? এ রকম অবস্থায় তাঁদের লজ্জা ও সম্কোচ তাঁদের সবচেয়ে বড় দুর্বলতা। নিজেদের জোরেই তাঁরা আত্মরক্ষা করতে পারেন এবং নিজেদের সন্মান বাঁচাতে পারেন। আমাদের দেশের হরিজনও হাজার হাজার বছর ধরে ভয়ে কুঁকড়ে আছেন। যতদিন না তাঁরা মাথা তুলে দাঁড়াচ্ছেন ততদিন পর্যন্ত বড় জাতওয়ালারা 'লতিয়ায়ে সিদ্ধ' (লাথি মেরে তাঁবে রাখ) স্লোগান চালিয়ে যাবে। যে সব জায়গায় তাঁরা

ঐক্যবদ্ধ হয়ে রুখে দাঁড়িয়েছেন, সে সব জায়গায় অত্যাচারীদের কড়ায় গণ্ডায় ঋণ ওধতে হয়েছে। তরুণীদের নিজেদের পায়ের ওপর দাঁড়াতে হবে, তাঁদের নিজেদের বাহুবলে আস্থা রাখতে হবে, এটা না করলেই নয়। যেখানে কোনো তরুণী তাঁর পায়ের চটিজুতো খুলে কোনো অশালীন মন্তব্যকারীর গালে বসিয়ে দেবেন সেখানে তিনি সবার সাধুবাদ পাবেন এবং লেখাপড়া শেখা গুণ্ডাদেরও মনোবল ভেঙে যাবে। ওগ্রামির অর্থ প্রেম করা নয়। গুণ্ডামির নেশা যদি কারুর মাথায় চাপে তাহলে সেটা ছুটিয়ে দেবার দাওয়াই হলো পটাপট জুতোর বাড়ি।

এখানে শহরের তরুণীদের উত্যক্তকারী তরুণদের বিষয় আলোচ্য নয়, আমার বিষয় হলো, তরুণীদের ভবঘুরে হবার প্রসঙ্গে কিছু বলা। আমাদের তরুণীরাও একা একা ঘুরতে পারেন, কিন্তু সে ক্ষেত্রে তাঁদের দুর্বলতাই বাধা হয়ে দাঁড়ায়। তিনের সংখ্যাকে অপয়া মনে করা হয়—'তিন টিকট মহাবিকট'। কিন্তু আমি তরুণী ভবঘুরের পক্ষে এই সংখ্যাকে সহায়ক মনে করি। দুয়েও কাজ চলে, কিন্তু দ্বিচনের চেয়ে বহুবচন বেশি জোরদার। চার অথবা তার বেশি সংখ্যারও দল করা যায়, কিন্তু বেশি বড় দল এক-আধ মাস পর্যন্ত অটুট থাকে। যাত্রা করার আগে বেশ ভালোভাবে জেনে বুঝে সঙ্গী বাছাই করা উচিত, তা না হলে একমাস ধরে ঘোরার পরিকল্পনা দু-চার দিনে ভেঙ্গে যায়। 'মন মানে কা মেলা, নহী তো সবসে বড়া অকেলা' এ কথা পুরুষ বলতে পারেন, কারণ আজকের পৃথিবীর অর্ধেক অংশে কেবল পুরুষের আধিপত্য, তারা সমস্ত নিয়ম-কানুন তাঁদের সুবিধের কথা ভেবে বানিয়েছেন। সেখানে নারীর রাস্তায় সর্বত্র কাঁটা ছড়ানো। তরুণীদের তো 'মনমনা মেলা' কথার সত্যকে বাস্তবে রূপ দিতে হবে। তাঁরা তিন জনে মিলিয়ে বেরিয়ে পড়ন, সবাই হবেন স্বাস্থ্যের অধিকারিণী, সবাই হবেন সাহসিকা; তাঁরা সন্ধে কোনো আগ্নেয়ান্ত্র বা ছোরা জাতীয় কিছু রাখুন। মনে পড়ছে, আমি তিব্বতের সেই ভবঘুরে তরুণীদের হাতে যে লাঠি ছিল তাদের মাথায় বল্বমের ফলা লাগানো দেখেছিলাম। এভাবে নিজেদের তৈরি করে তরুণীরা নির্ভয়ে ভারতবর্ষে ঘুরে বেড়াতে পারেন। তাঁদের খালি এই কথা মনে রাখতে হবে যে, তরুণরা যে কাজ করতে পারেন তরুণীরাও সে কাজ করতে পারেন। মানুষ নিজেই নিজের সম্মান রক্ষা করতে পারে।

ভবঘুরেদের ভ্রমণের পক্ষে কোন কোন জিনিস সহায় সে বিষয়ে আমি আগে আলোচনা করেছি। পুরুষদের মতো মহিলাদের পক্ষেও সংগীত, বাদ্য, নৃত্য ও চিত্রকলা সবচেয়ে বড় সহায় হতে পারে। এর জোরে যে তাঁরা শুধু ভারতবর্ষের চার প্রান্তেই ঘুরে বেড়াতে পারেন তা নয়, পৃথিবীর যে কোনো প্রান্তে স্বচ্ছন্দে চলে যেতে পারেন। বিমান, জাহাজ বা ট্রেনে ছোটাছুটি করা, বড় বড় হোটেলে থাকা, গাড়িতে আয়েস করে ঘোরা ভবঘুরেমি নয়। তাকেই ভবঘুরেমি বলে যাতে শরীর আর মন অবাধে কাজ করার সুযোগ পায়, 'যাতে মানুষ বিপদের সঙ্গে বোঝাপড়া করে। ভবঘুরে সে সব জায়গাতেই যেতে চান যেখানে আগে কোনো মানুষের পা পড়েনি অথবা যেখানে যাওয়ার সাহস খুব কম লোকেরই হয়।

তরুণদের উদ্দেশ্য করে ভবঘুরেমির উপযুক্ত যে সব পাঠ নেবার কথা বলা হয়েছে তা সবই তরুণীদের প্রতিও প্রযোজ্য। তাঁরাও যেন প্রথমে বেশি দূরের বা সময়সাপেক্ষ

যাত্রায় পা না বাড়ান। পাখির ছানার যখন পাখা গজায় তখন সে বেশি দূরে যায় না, ছোটখাট চরুর লাগায়। তরুণীরাও প্রথম দিকে তিন-চার জনের দল বানিয়ে এক হণ্ডা কি দু হণ্ডার পরিকল্পনা নিতে পারেন। পাহাড়ে কত সুন্দর সুন্দর জায়গা ছড়িয়ে রয়েছে। তাঁরা শাড়ি ছেড়ে খাকির প্যাণ্ট আর শার্ট পরতে পারেন। পিঠে হ্যাভারস্যাক ঝুলিয়ে রোদ এড়াবার জন্যে মাথায় টুপি চাপান আর হাতে নিন লাঠি। পিঠে ১০-১৫ সের ওজনের মাল বওয়ার অভ্যেসটা করে নিতে হবে। পরাধীনতার সময়ে আমাদের দেশে অস্ত্র আইন শিথিল করার দাবি উঠেছিল। বলা হয়েছিল, আত্মরক্ষার প্রয়োজনে প্রত্যেকটি নাগরিকের অস্ত্র রাখার অধিকার আছে, সে অধিকার ভোগ করার সুযোগ সবাইকে সমানভাবে দেওয়া হোক। আমাদের যাঁরা নতুন প্রভু তাঁরাও ইংরেজদের মতো দেশের মানুষের হাতে অস্ত্র থাকাকে তাঁদের পক্ষে বিপদের কারণ বলে মনে করেন, তাই দেখছি ইংরেজের তৈরি অস্ত্র আইন বহাল তবিয়তে চালু আছে, কেউ আর সেটা ছিঁডে ফেলার কথা বলছেন না। ভবঘ্ররে তরুণীদের নিজেদের কাছে একটা করে ছোট পিস্তল রাখা উচিত। এ কথা বলার সঙ্গে সঙ্গে অবশ্য লাইসেন্সের কথা এসে যায়। দাবিটা তাদের তরফ থেকেই ওঠা উচিত, অন্তত ভবঘুরেমির সময় যাতে পিস্তল রাখার লাইসেন্স দেওয়া হয়, এই দাবি। জনসাধারণ তাঁদের দাবিকে সমর্থন করবেন। বলা যায় না, নিলর্জ্জ নৌকরশাহী আর তার প্রভূদের যদি কিছু লজ্জা শরম থেকে থাকে তাহলে হয়ত কিছু হতেও পারে। তা না হলে লাঠির মধ্যে গুপ্তি, বল্লম, এক হাত লম্বা কাটারি জাতীয় অস্ত্র তাঁরা সহজেই সঙ্গে নিতে পারেন। মনে রাখবেন ভবঘুরেমি জিনিসটা সেই রানী ফুলমতীর জন্যে নয়, যাঁর ওজন ছিল পাঁচটা ফুলের ওজনের সমান। ভবঘুরে তরুণীর স্বাস্থ্য ভালো হওয়া চাই আর ওজন হওয়া চাই উচ্চতার আদর্শ অনুযায়ী। তাকে নিজের হাতে সব কাজ করবার জন্যে তৈরি হতে হবে : কাজ করতে করতেই অভ্যেসটা তৈরি হয়ে যায়।

ভবঘুরে পুরুষের পক্ষে নারীর আকর্ষণ একটা বড় বাধা। নারীর পক্ষে তো সে বাধা আরও শক্তিশালী। পুরুষ নারীর সঙ্গে সম্পর্ক পাতিয়ে একটা কিছু ঘটে যাওয়ার পর নির্লজ্জভাবে তার দায়িত্ব এড়িয়ে পালাতে পারে। প্রকৃতি তার প্রতি পক্ষপাতিত্ব করে রেখেছে। নারী কিন্তু সেভাবে পালানোর কোনো রাস্তা পান না, তাই তাঁর দারুণ বিপদে জড়িয়ে পড়বার সম্ভাবনা। তরুণী যতদিন ভবঘুরেমি করতে চান ততদিন তাঁকে এই বিপদ থেকে সতর্কভাবে দূরে সরে থাকতে হবে, তা না হলে দুর্বলতার কারণে যেদিন তিনি ভবঘুরেমির স্বাধীনতা বিসর্জন দেবেন সেদিন থেকে পরাধীনতা, অভাব আর লাঞ্ছনা তাঁর সারা জীবনের সঙ্গী হয়ে যাবে।

যে সব কথা আগের অধ্যায়গুলোতে আলোচনা করা হয়েছে এখানে তার পুনরাবৃত্তি করার প্রয়োজন দেখি না। সে সব কথা ধরে যদি নিজেকে গড়েপিটে নেওয়া যায় তাহলে ২০ বছর বয়স হবার সঙ্গে সঙ্গে তরুণীরাও ছুরির তীক্ষ্ণ ধারের মতোই ভবঘুরেমির দুর্গম পথে পা বাড়াতে পারেন। নারীরা মেভাবে অল্প দিনের মধ্যে প্রতিটি ক্ষেত্রে তাঁদের প্রতিভার স্বাক্ষর রেখে চলেছেন, সেইভাবে এ ক্ষেত্রেও তাঁরা তাঁদের কৃতিত্বের পরিচিয় দিয়ে দেশের মুখ উজ্জ্বল করবেন। পুরুষরা নারীদের পরিমাপ করার

জন্যে পুরনো মানদণ্ডগুলি তৈরি করেননি, তাঁরা তাঁদের বেঁধে রাখার জন্যেই সে সব তৈরি করেছিলেন। তাঁদের বাটখারা পুরুষদের জন্যে এক রকমের আর মেয়েদের জন্যে আরেক রকমের ছিল। আজ সেই পক্ষপাতিত্বের অন্তিম মুহূর্ত ঘনিয়ে এসেছে; প্রত্যেক তরুণী তাঁর দিদিমা বা মাতামহীর দিন কালের সঙ্গে মিলিয়ে এর সত্যতা যাচাই করে নিতে পারেন। সহৃদয়া মাতামহী ও প্রমাতামহীদের মুখ থেকে তাঁদের দিনকালের কথা গুনে তিনি জানতে পারবেন, ১৯ শতাব্দীর অন্তিম ভাগ থেকে ২০ শতাব্দীর মধ্যে ভাগ সময়ে প্রতি ক্ষেত্রে বড় রকমের পরিবর্তন ঘটে গিয়েছে আর এখন তার চেয়ে আরো বড় বড় সব পরিবর্তন ঘটে চলেছে। একটা সময় ছিল, যখন কেউ বিলেতে গেলে তাঁকে পতিত বলা হতো, মুসলমানদের হাতে জল খাওয়ার কারণে লক্ষ লক্ষ হিন্দুকে মুসলমান বলে দেওয়া হতো। কিন্তু আজকের ছবিটা কি? বিলেতে যাওয়া তো আজ আমাদের দেশে একটা দারুণ সন্মানের ব্যাপার। খানাপিনাও একত্রে চলছে। কয়েক বছর আগে পর্যন্ত রেল স্টেশনে হিন্দু জল আর মুসলমান পানি আলাদা আলাদা ছিল, আজ তার বদলে গুধু পানীয় জল। অনেক ব্যাপারে তরুণীরা তাঁদের মা, দিদিমাদের পেছনে ফেলে এসেছেন। শিক্ষা গ্রহণের সঙ্গে সঙ্গে তাঁরা পর্দাকে চিরদিনের মতো বিসর্জন দিয়ে দিয়েছেন। বাপ ঠাকুর্দার হাতে কাঠের পুতুল না হয়ে থেকে তাঁরা নিজেরা নিজেদের ভাগ্য গড়ে নেবার তাগিদে তাঁদের জীবনসঙ্গীকে বেছে নিচ্ছেন।

ভবঘুরেমিতে তরুণীরা পিছিয়ে থাকবেন না, এই হোক তাঁদের দৃঢ় সঙ্কল্প তাহলে দেখবেন সমস্ত রাস্তা আপনা আপনি খুলে যাচ্ছে।

স্মৃতি

মানুষের প্রতি সীমাহীন ভালোবাসা থাকা সত্ত্বেও ভবঘুরে সর্বদা নিঃসঙ্গ আর নির্লিপ্ত থাকেন। এই সীমাহীন ভালোবাসার কারণে অসংখ্য স্মৃতি তাঁর মনে বাসা বাঁধে। তিনি কোথাও কারুর সঙ্গে ঝগড়া করতে যান না। এ রকম মানুষের প্রতি অকারণে বিদ্বেষ ভাব পোষণ করবার মতো লোকও কম দেখা যায়, তাই তাঁর পক্ষে সব জায়গা থেকে মধুর স্মৃতি সঞ্চয় করবার সুযোগ মেলে। বলা যায় না, তরুণ বয়সের রক্তের তেজ আর অভিজ্ঞতাহীনতার কারণে ভবঘুরে হয়ত কখনো কারুর প্রতি অন্যায় করে ফেলতে পারেন, তার জন্যে তাঁকে সাবধানে করে দেওয়া দরকার। ভবঘুরে কোনো দিন স্থায়ী বন্ধুবান্ধব পেতে পারেন না, কিন্তু যে সব বন্ধুবান্ধবকে তিনি পান তাদের মধ্যে কেবল অস্থায়ী সাকার বন্ধুবান্ধব নয় অনেক স্থায়ী নিরাকার সম্পদও তাঁর স্মৃতিতে আসন করে নেয়। স্মৃতির জগতে থেকেও তারা সেই ধরনের হর্ষ ও বিষাদ জাগায় যা জাগাতে পারেন তাঁর সাকার বন্ধুজনেরা। ভবঘুরে তাঁর যাত্রায় যদি কখনো কারুর সঙ্গে দুর্ব্যবহার করেন তাহলে সেটা তাঁর মনে গেঁথে থাকে এবং পরবর্তীকালে প্রতিশোধ নেয়। ভবঘুরে তাঁর অন্যায় কাজ এবং অন্যায়ের ফলভোগী ব্যক্তির কথা যতই তাঁর মন থেকে মুছে ফেলার চেষ্টা করুন না কেন তিনি তাতে সফল হন না। যখন তাঁর স্বকৃত অন্যায়ের কথা মনে পড়ে, মনে পড়ে সেই অন্যায়ের ফলভোগী ব্যক্তিটির কথা তখন তাঁর হৃদয় বেদনায় ভারাক্রান্ত হয়ে যায়। তাই ভবঘুরেকে সব সময় সাবধান থাকতে হবে যাতে তিনি কখনও এ জাতীয কষ্টদায়ক স্মৃতির কারণ না হন।

ভবঘুরে যদি কারুর সঙ্গে সদ্ব্যবহার করে থাকেন বা কারুর উপকার সাধন করে থাকেন তাহলে সে কথা মুখে প্রকাশ করা তিনি পছন্দ করেন না বটে কিন্তু তার জন্যে তিনি যে মনে মনে খুশি হন তাতে সন্দেহ নেই। যে সব মানুষ ভবঘুরের উপকার সাধন করেছেন, তাঁকে সান্ত্বনা দিয়েছেন অথবা সঙ্গ দান করে আনন্দ দিয়েছেন ; তাঁদের কথা ভবঘুরে কোনো দিন ভুলতে পারেন না। কৃতজ্ঞতা ও কৃতবেদিতা ভবঘুরের স্বভাবে নিহিত। তিনি বাণী এবং লেখনীর দ্বারা তাঁর কৃতজ্ঞতাকে প্রকাশ করে থাকেন এবং তাঁর মনেও সর্বদা তাঁর রোমন্থন চলে।

ভবঘুরের যাত্রাপথে নিত্য নতুন নতুন দৃশ্যে আবির্ভাব ঘটে। আবার তাঁর অবসর মুহর্তে অতীতের দৃশ্যগুলি স্মৃতির আকারে মৃত হয়ে ওঠে। এই সব স্মৃতি ভবঘুরেকে বড় সাত্ত্বনা দেয়। জীবনে যে সব বস্তু থেকে তিনি বঞ্চিত হয়েছেন তার অভাব পূরণ করে এই সব মধুর স্মৃতি। মানুষের মনে রাখা উচিত যে, ভবঘুরে কোনো এক জায়গায় আটকে না থাকলেও তিনি তাঁর চেনা বন্ধুদের সব সময় নিজের কাছে রাখেন। হয়ত তিনি কোনো সময়ে লণ্ডন বা মস্কোর কোনো বড় হোটেলে গিয়ে উঠলেন যেখানকার জগৎ সম্পূর্ণ আলাদা ; কিন্তু সেখান থেকেও তাঁর স্মৃতি তাঁকে তিব্বতের কোনো একটা গ্রামে টেনে নিয়ে গেলো। একদিন সূর্যান্ত হয়ে যাবার পর দুর্গম আলোর পথ দিয়ে হেঁটে ক্লান্ত ও পরিশ্রান্ত অবস্থায় তিনি সেই গ্রামে ঢুকেছিলেন। বড় বড় বাড়ির মালিকরা সেদিন তাঁকে থাকবার জায়গা দেননি, সবাই একটা না একটা অজুহাত দেখিয়েছিলেন। শেষ পর্যন্ত তিনি হাজির হলেন বড় গরিব একটি লোকের বাড়িতে। সেটাকে বাড়িও বলা যায় না, একটা জীর্ণ কুঁড়ে ঘরকে কোনো রকমে ছেয়েছুয়ে গরিব লোকটি তাঁর পরিবারের মাথা গোঁজার একটা ব্যবস্থা করে নিয়েছিলেন। তবঘুরের সঙ্গে তিনি প্রাণ খুলে আলাপ করেছিলেন। তাঁর আন্তরিকতায় ভবঘুরে তাঁর সমস্ত কস্ট ভুলে গিয়েছিলেন। গ্রামের বড় লোকেদের নিষ্ঠুর আচরণের কথাও তিনি চিরদিনের জন্যে ভুলে গেলেন। তানি সেই ছোট পরিবারটির জীবনযাত্রা আর তাঁদের দুঃখ কস্টের পরিচয় জানতে পেরেছিলেন এবং সেই সঙ্গে এক বিশাল হৃদয়ের সান্নিধ্যও লাভ করেছিলেন যা তিনি সেই গ্রামের আর কারুর মধ্যে পাননি। ভবঘুরের কাছে যা কিছু দেবার মতো ছিল, গ্রাম ছেড়ে চলে যাওয়ার সময় সে সমস্তেই তিনি সেই পরিবারের লোকজনকে দিয়ে দিলেন, তা সত্ত্বেও তাঁর মনে হয়েছিল যে, তাঁর কৃতজ্ঞতাবোধের তুলনায় সেই দান ছিল অতি সামান্য।

ভবঘুরের জীবনে এ জাতীয় বহু স্মৃতি জমা থাকে। আবার যে স্মৃতিগুলি তিজ্ তাদের মধ্যে তারাই তাঁর মর্মপীড়ার কারণ হয় বেশি যাদের সঙ্গে তাঁর স্বকৃত অন্যায়ের ঘটনা জড়িত থাকে। কৃতজ্ঞতা ও কৃতবেদিতা ভবঘুরের গুণ। তিনি জানেন, প্রতিদিন বহু লোক নিঃস্বার্থভাবে তাঁকে সাহায্য করতে এগিয়ে আসেন, আর তিনি নিজে তাঁদের জন্যে কিছুই করতে পারেন না। একবার যাঁদের সঙ্গে তাঁর আলাপ হয় তাঁদের সঙ্গে আর হয়ত দেখা হওয়ার সুযোগ হয়ে ওঠে না, মনে মনে ইচ্ছে থাকলেও, ভবঘুরে দ্বিতীয়বার সেখানে যেতে পারেন না। যদি যানও তাহলে হয়ত দেখা যাবে, ততদিনে বার বছরের একটা যুগ পার হয়ে গিয়েছে। তখন হয়ত যাঁরা তাঁর সঙ্গে ভালো ব্যবহার করেছিলেন অথবা তাঁকে নানাভাবে সাহায্য করেছিলেন সেইসব মানুষদের আর দেখা পাওয়া যাবে না। বার বছর পর মুথে কৃতজ্ঞতা প্রকাশের অবকাশও হয়ত তাঁর মেলে না। তার জন্যে ভবঘুরের মনে একটা বেদনামধুর ভাব আসে—সেইসব মানুষের স্মৃতি তাঁর কাছে মধুর আর তাঁদের বিচ্ছেদ তাঁর মনে আনে বেদনা।

ভবঘুরের মনে এভাবেই জীবনের স্মৃতিগুলি জমতে থাকে, কিন্তু সবচেয়ে ভালো হয় যদি তিনি এইসব স্মৃতির কথা তাঁর ডায়রিতে লিখে চলেন। কখনো ভ্রমণ কাহিনী লিখতে চাইলে স্মৃতি-সঞ্চয়িতাগুলি বড় কাজে লাগবে। তাঁর নিজের কাজে যদি না লাগে তাহলে অন্যের কাজে তো লাগতে পারে, তাই ডায়রি জিনিসটা ভবঘুরের পক্ষে খুব উপযোগী। ভবঘুরে যদি প্রথম যেদিন রাস্তায় পা বাড়ালেন সেদিন থেকে শুরু করে নিয়মিত ডায়রি লিখে চলেন তাহলে খুব ভালো হয়। যিনি এ কাজ করেন না পরে তাঁকে আফসোস করতে দেখা যায়। ভবঘুরের যখন কোনো ঘরদোরই নেই তখন তিনি বছর বছরের ডায়রি জমিয়ে রাখবেন কোথায়? এটা কোনো কাজের কথা নয়। ভবঘুরে ঘুরতে ঘুরতে ঐতিহাসিক গুরুত্বসম্পন্ন নানা বই আবিষ্কার করতে পারেন, নানা ছবি বা মূর্তি সংগ্রহ করতে পারেন। তাঁর সে সব জিনিস রাখবার মতো জায়গা নেই, কিন্তু তাঁর এটা

তো করতে কোনো অসুবিধে নেই যে, তিনি সেগুলি সংগ্রহ করে কোনো উপযুক্ত স্থানে পাঠিয়ে দিলেন। আমি যদি মনে করতাম আবার যখন ঘরদোর নেই তখন আর এ সব জিনিস সংগ্রহ করে কি লাভ, তাহলে আজ আমাকে পস্তাতে হতো। আমি তিব্বতে অনেক সুন্দর সুন্দর পুরনো ছবি কিনেছিলাম, পুথি সংগ্রহ করেছিলাম আরো যা যা ঐতিহাসিক ও সাংস্কৃতিক গুরুত্বসম্পন্ন জিনিস পাই সে সব সংগ্রহ করতে করতে কখনও ভাবিনি যে, আমার মতো ভবঘুরে লোকের এ সব কাজ করা ঠিক নয়। প্রথম যাত্রার শেষে ফেরার সময় আমি বাইশটা খচ্চরের পিঠে বই আর অন্যান্য জিনিষপত্র বোঝাই করে নিয়ে এসে-ছিলাম। আমি জানতাম তাদের গুরুত্ব আছে আর আমাদের দেশে তাদের যত্ন করে রাখবার মতো জায়গাও পাওয়া যাবে। কিছুদিন পর জিনিসগুলো পাটনা মিউজিয়ামকে দিয়ে দিই। পরের যাত্রাগুলোতেও যখনই কোনো গুরুতুপূর্ণ জিনিস পেয়েছি, সঙ্গে নিয়ে এসেছি। তাদের মধ্যে থেকে কিছু পাটনা মিউজিয়ামকে, কিছু কাশীর কলাভবনকে আর কিছু প্রয়াগ মিউনিসিপ্যাল মিউজিয়ামকে দিই। কোনো ব্যক্তিকে এ জাতীয় জিনিস দেওয়া আমার পছন্দ নয়। কোনো কোনো বন্ধু ভীষণ আগ্রহ দেখিয়েছেন বলে হয়ত তাঁদের দু-একটা এ জাতীয় জিনিস এনে দিয়েছি। ভবঘুরে তাঁর যাত্রায় অনেক সুন্দর সুন্দর জিনিস পেতে পারেন। সেগুলো যদি কোথাও সুরক্ষিত অবস্থায় থাকে তাহলে তো কোনো কথা নেই, কিন্তু যদি অরক্ষিত অবস্থায় পড়ে থাকে তাহলে তাদের উপযুক্ত স্থানে সুরক্ষিতভাবে রাখার ব্যবস্থা ভবঘুরেকে অবশ্যই করতে হবে। আর সেটা করতে গিয়ে ভবঘুরেকে হুঁশিয়ার থাকতে হবে যেন তাঁর কাজ ভবঘুরে আদর্শের নামে কালিমা লেপন না করে।

ভবঘুরে যেন কোনোদিন তাঁর মনে এ জাতীয় চিন্তাকে প্রশ্রয় না দেন যে, তিনি কত কষ্ট করে যে সব জিনিস সংগ্রহ করলেন, লোকে তাদের তালিকা থেকে তাঁর নাম উড়িয়ে দিয়েছে। একবার দেখা গেলো, জনৈক ভবঘুরে একটি সংস্থাকে নানা রকমের মূল্যবান জিনিস দান করেন। সংস্থার কর্তারা প্রথমে সেইসব জিনিসের পরিচয় লিপিতে দাতার নাম উল্লেখ করলেন কিন্তু পরে এক সময় নামের উল্লেখ আর করলেন না। ভবঘুরের এক বন্ধু এতে বড় ক্ষুব্ধ হলেন। কিন্তু ব্যাপারটাকে কোনো আমল দিলেন না। তিনি বললেন, 'জিনিসগুলো যদি নগণ্যই হয় তাহলে তাদের সঙ্গে দাতার নাম না থাকলেই বা কি? আর যদি সেগুলো খুব গুরুত্বপূর্ণ হয় তাহলে বর্তমান কর্তাদের এ জাতীয় কাজ হঠকারিতা মাত্র, কারণ ওই সব গুরুত্বপূর্ণ জিনিস কিতাবে সেখানে এল, এ কথাটা কি কোনো পরবর্তী প্রজন্মের কাছে চেপে রাখা সম্ভব?'

যাইহোক না কেন, নিজে ভবঘুরে থাকা সত্ত্বেও সংগ্রহশালার জন্যে যে যে জিনিস সংগ্রহ করা সম্ভব তা সংগ্রহ করে যাওয়া উচিত। এভাবেই কোনো সংস্থাতেই তিনি তাঁর বছর বছরকার ডায়রি রাখতে পারেন। ব্যক্তির ওপরে ভরসা করা ঠিক নয়। ব্যক্তির নিশ্চয়তা কোথায়? কে যে কখন বিদায় নেন তার ঠিক নেই, উত্তরাধিকারীরা কি এ সব জিনিসের মূল্য বুঝবেন? বহু অমূল্য সম্পদের ব্যাপারে উত্তরাধিকারীদের অবহেলার কথা অবিদিত নয়। একদিন কাটনীতে ট্রেন ধরব বলে অপেক্ষা করছি, জানতে পারলাম দশ ঘণ্টা বাদে ট্রেন, তার ডক্টর হীরালালজীর বাড়ি দেখতে গেলাম। ভারতীয় ইতিহাস এবং পুরাতত্ত্বের মহান গবেষক ও পরম অনুরাগী হীরালাল তাঁর সমস্ত জীবনে বহু রকমের ঐতিহাসিক সামগ্রী সংগ্রহ করেছিলেন। তাঁর সংগৃহীত কত মূর্তি এখনো তাঁর বাড়ির চৌহদ্দিতে ছড়িয়ে রয়েছে। তাঁর লাইব্রেরিতে প্রচুর দুর্লভ ও মূল্যবান বইয়ের সংগ্রহ। ডক্টর হীরালালের ভাইপো তাঁর কীর্তিমান কাকার এইসব সংগ্রহের গুরুত্ব উপলব্ধি করেন, তিনি চান জিনিসগুলি এমন কোনো জায়গায় রাখা হোক যেখানে তারা সুরক্ষিত থাকবে। তাঁর ইচ্ছে, তিনি জিনিসগুলি কাটনির কোনো সংস্থাকে দান করেন। আমি বললাম, 'আপনি সাগর বিশ্ববিদ্যালয়কে এগুলো দিয়ে দিন। সেখানে এদের পূর্ণ সদ্ব্যবহার ঘটবে এবং এদের চিরদিন যত্ন করে রাখাও হবে।' আমার পরামর্শ তার মনে ধরেছিল। আমার বন্ধু উন্ট্র জয়সওয়াল আরো বেশি দূরদর্শী ছিলেন। তিনি আগে থেকেই আইনের বই ছাড়া তাঁর সমস্ত লাইব্রেরি হিন্দু বিশ্ববিদ্যালয়কে দান করে গিয়েছিলেন।

নিজের ঘরবাড়ি নেই বুলে ভবঘুরে যেন না ভাবেন যে, সংগ্রহ করতে করতে এক সময় তাঁর বিশাল পুস্তক ভাগ্তার বা সংগ্রহশালার বোঝা তৈরি হবে। তাঁর হাতে যখনই কোনো গুরুত্বপূর্ণ জিনিস আসবে, সেটা তিনি কোনো ভালো সংস্থাকে দান করে দিতে পারেন। ভালো সংস্থা বলতে এও বোঝায় না যে, সেটা গুধুমাত্র তাঁর জন্মভূমির চৌহদ্দিতেই থাকবে। তিনি যখন যে দেশে ঘুরে বেড়াচ্ছেন, সেখানকার কোনো সংস্থাকেও দিতে পারেন।

ভবঘুরে শাস্ত্র শেষ হয়ে আসছে। শাস্ত্র বলে এ কথা মনে করা ঠিক নয় যে একটি সম্পর্ণ। কোনো শাস্ত্রই প্রথম রচয়িতার হাতে পর্ণতা লাভ করে না। সেই শাস্ত্র বিষয়ে যখন বাদানুবাদ ও তার খণ্ডন-মণ্ডন হতে থাকে, তখন তাতে পূর্ণতা আসতে গুরু করে। ভবঘুরে শাস্ত্রের চেয়ে ভবঘুরেমির মাদর্শ অনেক পুরনো। ভবঘুরে-চর্যা মানুযের আদিম কাল থেকে চলে আসছে, কিন্তু এই শাস্ত্র ১৯৪৯-এর জুন মাসের আগে লেখা হয়ে ওঠেনি। কেউ তার গুরুতু উপলব্ধি করেননি। ধার্মিক ভবঘুরেদের রাস্তা দেখানোর উদ্দেশে স্বাভাবিকভাবেই আগে অনেক কথা লেখা হয়েছে। সবচেয়ে প্রাচীন সংগ্রহ রূপে যা আমাদের হাতে আসে তা হলো বৌদ্ধদের প্রতিমোক্ষ-সূত্রোং। তার ঐতিহাসিক গুরুতু প্রচুর আর আমি প্রত্যেক ভবঘুরেকে একবার অন্তত সেঁটা পড়ে নিতে অনুরোধ করব (এই সূত্রগুলি আমি বিনয়পিটক গ্রন্থে অনুবাদ করে দিয়েছি)। আমি তার মহত্ত স্বীকার করে নিয়েও সবিনয়ে বলতে চাই যে, ভবঘুরে শাস্ত্র লেখার প্রচেষ্টা এই প্রথম। আমার পাঠক-পাঠিকা যদি চান যে, এই শাস্ত্র সকল ক্রটি থেকে মুক্ত হোক তাহলে তাঁরা যেন অবশ্যই লেখককে তাঁদের মতামত লিখে জানান। এমনও তো হতে পারে, এই শাস্ত্র দেখে-গুনে এর চেয়েও ভালো আর পূর্ণতর বই কোনো ভবঘুরে হয়ত লিখে ফেললেন। সেটা দেখতে পেলে বর্তমান লেখক বড় খুশি হবেন। এই প্রথম প্রচেষ্টার উদ্দেশ্য এই যে. অধিক ক্ষমতা ও অভিজ্ঞতাসম্পন কোনো লেখক যেন এই বিষয়কে উপেক্ষা না করেন এবং তিনি তাঁর সক্ষম লেখনীকে এ পথে চালনা করেন। ভবিষ্যতে এমন কত মানুষ জন্মাবেন যাঁরা আরো ত্রুটিমুক্ত গ্রন্থ রচনা করবেন। সে সময়ে তখনকার লেখকরা এ কথা উপলব্ধি করে খুশি হবেন যে ভারটা এ বার আরো শক্তিশালী কাঁধের ওপর পডেছে।

'ভবঘুরে পন্থার জয় হোক।'